# Automatic detection of abnormal behaviour of equines

Anniek Eerdekens Student number: 01713069

Supervisors: Prof. dr. ir. Wout Joseph, Prof. dr. ir. Eli De Poorter Counsellors: Dr. ir. Margot Deruyck, Ir. Said Benaissa, Prof. dr. ir. David Plets, Ir. Jaron Fontaine, Ir. Ben Van Herbruggen

Master's dissertation submitted in order to obtain the academic degree of Master of Science in Biomedical Engineering

Academic year 2018-2019

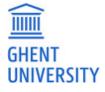

# Automatic detection of abnormal behaviour of equines

Anniek Eerdekens Student number: 01713069

Supervisors: Prof. dr. ir. Wout Joseph, Prof. dr. ir. Eli De Poorter Counsellors: Dr. ir. Margot Deruyck, Ir. Said Benaissa, Prof. dr. ir. David Plets, Ir. Jaron Fontaine, Ir. Ben Van Herbruggen

Master's dissertation submitted in order to obtain the academic degree of Master of Science in Biomedical Engineering

Academic year 2018-2019

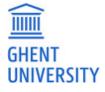

### Preface

With the uprising of health monitoring systems, introducing such technologies in and on a horse is the next logical step. When looking at the financial and emotional aspects of owning a horse, automatic detection of abnormal behaviours would bring piece of mind for the horse owner since he would know that his beloved horse is in good condition all the time. Colic is the most common emergency in equine practise and early identification is critical to obtain a successful outcome in the healing process.

To ensure early detection of colics, an accurate behaviour recognition algorithm is of greatest importance. In this master's dissertation a machine learning algorithm is introduced to classify horse's abnormal behaviour based on accelerometer data. Seven types of activities of six horses are detected and classified. The influence of several parameters that are of importance for both high classification accuracy and long battery life of a wearable device is investigated. Based on this investigation optimal measurement settings are proposed. In addition, data is gathered in a variety of conditions to ensure the realtime evaluation of activity patterns in real world circumstances.

I would like to thank my supervisors Prof. dr. ir. Wout Joseph and Prof. dr. ir. Eli De Poorter for their expertise and encouraging words. Also, I am very grateful for the extraordinary opportunity of doing a Phd after my studies.

Next to them, I would like to thank my counsellors and in particular Dr. ir. Margot Deruyck and Ir. Jaron Fontaine for their guidance, help and feedback in order to complete this dissertation. They have made writing this master's dissertation a very enjoyable experience.

Also, my gratitude goes out to the horses who participated in this study and did their uttermost best during all the experiments.

At last, a special thanks goes out to my boyfriend Massimo, my parents and his parents who always have always supported me in every possible way.

Anniek Eerdekens, June 2019

# Permission for Use of Content

The author gives permission to make this master's dissertation available for consultation and to copy parts of this master's dissertation for personal use.

In the case of any other use, the copyright terms have to be respected, in particular with regard to the obligation to state expressly the source when quoting results from this master's dissertation."

Anniek Eerdekens, June 2019

# Automatic detection of abnormal behaviour of equines

Anniek Eerdekens

Supervisors: Prof. dr. ir. Wout Joseph, Prof. dr. ir. Eli De Poorter Counsellors: Dr. ir. Margot Deruyck, Ir. Said Benaissa, Prof. dr. ir. David Plets, Ir. Jaron Fontaine, Ir. Ben Van Herbruggen

Master's dissertation submitted in order to obtain the academic degree of Master of Science in Biomedical Engineering

Academic year 2018-2019

Faculty of engineering and architecture Ghent University

### Summary

In recent years, with a widespread of sensors embedded in all kind of mobile devices, human activity analysis is occurring more often in several domains like healthcare monitoring and fitness tracking. This trend did also enter the equestrian world but existing technologies fall short. In this research, a deep learning-based approach for activity detection of equines is proposed to classify abnormal behaviours of equines related to colic. We propose using Convolutional Neural Networks by which features are extracted automatically by using strong computing capabilities. In this way information about the global form of the time series is preserved. Furthermore, we investigate the impact of the sampling frequency, the time series length and the type of underground on which the data is gathered on the recognition accuracy. The model is evaluated on three types of datasets that are compiled of labeled accelerometer data gathered from six different subjects performing seven different activities. The results show that the proposed model demonstrates high performance while requiring low computational cost, low sampling rates and no manual feature engineering.

### **Keywords**

Equines, colic, behaviour detection, wearable devices, machine learning, convolutional neural networks

# Automatic detection of abnormal behaviour of equines

#### Anniek Eerdekens

Supervisors: Prof. dr. ir. Wout Joseph (promotor), Prof. dr. ir. Eli De Poorter (promotor), Dr. ir. Margot Deruyck, Ir. Said Benaissa, Prof. dr. ir. David Plets, Ir. Jaron Fontaine, Ir. Ben Van Herbruggen

Abstract—In this research a behaviour detection algorithm is proposed to detect abnormal activities of equines related to colic. The limits of the trade off between sampling rate, length of measured time and accuracy of the model are extended and the model is tested in a variety of conditions to asses the use in real life circumstances.

*Keywords*— Equines, colic, behaviour detection, wearable devices, machine learning, convolutional neural networks

#### I. INTRODUCTION

**H**ORSES have a high value on both a financial and emotional level and therefore it would be a great advantage for the owner to know that his beloved horse is in good condition all the time. Monitoring behaviours can yield important information about the health and welfare of horses. For example, colic is the most common emergency in equine practice and early identification and referral of horses with a surgical lesion is critical to obtain a successful outcome [1].

Today, different technologies exist to detect various parameters such as activity, elevation, heart rate and so on from what conclusions can be drawn regarding the behaviour of the horse but they have failed on the level of accuracy in combination with ease of use and comfort for the horse. The use of small devices such as accelerometers in combination with an accurate classification algorithm could provide an excellent solution for this problem.

In this abstract, we will first propose a classification algorithm based on a convolutional neural network and solve the problem for the early detection of abnormal behaviour of equines. The effect of variations in sampling rate, the length of the measured time interval and various types of underground on the model accuracy was studied.

#### II. MATERIALS AND METHOD

#### A. Animals and training arena

The study is carried out in Zutendaal and is conducted with six adult horses of different breeds. All details about the subjects can be found in Table I. The exercising for data recording is carried out by the owners or familiar riders at local training arena with a size of 25 m x 38 m and a track surface of sand mixed with GEOPAT polyflakes.

#### B. Data collection procedure

All six subjects, while wearing two single triaxial Axivity AX3 accelerometers (Axivity Ltd, Newcastle, United Kingdom) as depicted in Figure 1 are exercised in the different gaits walk, trot and canter for about 10 min each; exercise is either ridden or longed. The gait walk is also measured on a field and hard

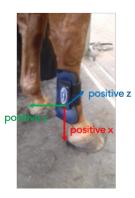

Fig. 1. Orientation of accelerometer.

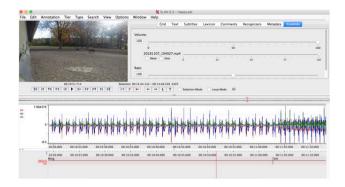

Fig. 2. Screenshot of ELAN software with the video and accelerometer data.

underground for horse 2. Horse 2 and 4 performed in addition other activities like rolling, pawing and flank watching. Observations on the activities of the horses are made with video recordings at the same time as data from the sensors is collected. Table II lists the considered activities in this study with their descriptive definitions and the number of samples taken. All the data is labelled based on the video recordings since it is difficult to use direct observation in combination with training of the horse. ELAN is a tool that allows such type of labelling procedure and is used by animal scientists for the video analysis and codification of images [2], [3]. Annotations can be made by selecting the length of the segment where the behaviour is performed and typing the annotation as depicted in Figure 2.

#### C. The Datasets

The annotations together with corresponding time intervals are exported into a CSV file and merged with the accelerometer dataset. No features are extracted from the data before presenting it to the machine learning model. A convolutional Neu-

| Subject number | Breed class    | Height at withers (cm) | Gender  | Age | Condition | Shoeing  |
|----------------|----------------|------------------------|---------|-----|-----------|----------|
| 1              | Horse          | 172                    | Mare    | 7   | Healthy   | Barefoot |
| 2              | Horse          | 167                    | Gelding | 11  | Healthy   | Barefoot |
| 3              | Horse          | 181                    | Mare    | 17  | Lame      | Barefoot |
| 4              | Horse          | 168                    | Mare    | 19  | Healthy   | Barefoot |
| 5              | Friesian Horse | 159                    | Mare    | 12  | Healthy   | Shoed    |
| 6              | Pony           | 116                    | Gelding | 15  | Healthy   | Barefoot |

TABLE I

PARTICIPATING HORSES (N = 6) WITH BREED CLASS, HEIGHT AT WITHERS, GENDER, AGE, CONDITION AND TYPE OF SHOEING.

| Observed Description<br>activities |                                                                                                    | Number<br>of samples |  |
|------------------------------------|----------------------------------------------------------------------------------------------------|----------------------|--|
| Stand                              | The horse is standing on at least three legs with no movement to another place.                                                                                                    | 92121                |  |
| Walk                               | The horse performs a four beat gait with its legs following this sequence: left hind leg, left front leg, right hind leg, right front leg, leaving three feet on the ground.                             | 406939               |  |
| Trot                               | The horse performs a two beat diagonal gait where the diagonal pairs of legs move forward at the same time with a moment of suspension between each beat.                                                | 327015               |  |
| Canter                             | The canter is a three beat gait. This gait starts with the hind leg then leads to the front<br>in a rocking motion. This gait has a period of suspension after each stride.                              | 110706               |  |
| Roll                               | The horse starts in a lying position on the side called lateral recumbency and rotates<br>the body over its back, alternately from one side to another, remaining parallel<br>to the performing surface. | 11884                |  |
| Paw                                | The horse scrapes the ground with a forelimb.                                                                                                    | 5948                 |  |
| Flank watching                     | The horse looks at its side or flank.                                                                                                    | 4462                 |  |

 TABLE II

 Description of the observed activities [4], [5].

ral Network (CNN) has the advantage of automatic features extraction by using strong computing capabilities. Deep learningbased classifiers can learn features and achieve better accuracy [6]. These sensor data is sampled at five different sampling rates i.e., 25 Hz, 50 Hz, 100 Hz, 200 Hz and 1600 Hz. Each AX3 was set to record with a range of  $\pm$  8g for all the datasets except for one high sampling rate measurement at 1600 Hz the range is increased to  $\pm$  16g since this measurement was necessary for another research topic. Table III gives an overview of the time measured, the number of samples, the number of subjects and the number of behaviours at each sampling rate. The class proportions of the seven studied activities are not distributed evenly. The class walk is mainly present with a share of 42.43% followed by trot, canter, stand, roll, paw and flank watching with a proportion of 34.10%, 11.54%, 9.61%, 1.24%, 0.62% and 0.47%, respectively.

#### III. MACHINE LEARNING MODEL

A multilayer convolutional network, is used with two convolutional layers, which are followed by max-pooling layers, and two fully connected layers. The output of the last fullyconnected layer is fed to a 7-way softmax layer which produces a distribution over the seven class labels: stand, walk, trot, canter, roll, paw, flank watching.

The first convolutional layer filters the  $n \times 6 \times 1$  input acceleration data with 64 kernels of size  $3 \times 1$  and stride 1. The L2 regularization technique is used in this layer with a weight de-

cay coefficient of 0.01 [7]. After the first convolutional layer a zero-padding is used such that the output has the same length as the original input. Then a max-pooling operation is done. The second convolutional layer takes as input the (pooled) output of the first convolutional layer and filters it with 16 kernels of size  $5 \times 2$  and stride 1. Both layers contain an activation layer using rectified units (ReLUs) and dropout of 0.55 is used [8]. The Adam optimizer is used for training the neural network through back propagation. Training is done for 400 epochs, with an early stopping criterion of halting training when there is no increase in accuracy during the last 60 epochs [9]. Table IV shows the experimental setup.

#### **IV. RESULTS**

Figure 3 illustrates exemplar two second data windows of the four gaits and the other behaviours, from the left and right accelerometer worn on the lateral side of the tendon boot.

To train the convolutional neural network, separate training and validation sets are needed and can be selected in various ways. First, a training and validation set are obtained by automatically splitting the training and the validation data with a fixed ratio of 66/34 referred to as the 'First dataset'. Secondly, the 50 Hz dataset, which contains every behaviour, is resampled to 25 Hz, 100 Hz and 200 Hz and merged with the original dataset at that sampling rate referred to as the 'Second dataset'. The model can then be assessed for any behaviour at each sampling rate. Again automatic split testing is used to obtain the

|                      | 25 Hz | 50 Hz  | 100 Hz | 200 Hz | 1600 Hz |
|----------------------|-------|--------|--------|--------|---------|
| Time measured [s]    | 2752  | 5492   | 3006   | 2560   | 417     |
| Number of samples    | 68800 | 274580 | 300640 | 511920 | 666952  |
| Number of subjects   | 3     | 6      | 3      | 3      | 1       |
| Number of behaviours | 4     | 7      | 4      | 5      | 4       |

TABLE III

TOTAL TIME OF MOVEMENT DATA, NUMBER OF SAMPLES, NUMBER OF SUBJECTS AND NUMBER OF BEHAVIOURS FOR EACH SAMPLING RATE OF THE MERGED ACCELEROMETER DATA.

| Parameter                       | Value                       |
|---------------------------------|-----------------------------|
| The size of the input vector    | n                           |
| The number of input channels    | 6                           |
| The number of feature maps      | 64-16                       |
| Filter size                     | $3 \times 1$ - $5 \times 2$ |
| Stride                          | 1                           |
| Pooling size                    | $2 \times 3$ - $3 \times 1$ |
| Activation function             | ReLu and Softmax            |
| Weight decay                    | 0.01 (L2 regularization)    |
| The probability of dropout      | 0.55                        |
| Maximum epochs                  | 400                         |
| Optimization (back propagation) | Adam optimizer              |
| TABLE IV                        |                             |

EXPERIMENTAL SETUP.

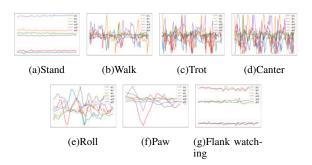

Fig. 3. Typical accelerometer patterns of (a) stand, (b) walk, (c) trot, (d) canter, (e) roll, (f) paw and (g) flank watching in a 2 s window. The blue, yellow, green lines represent X,Y,Z signals from the left accelerometer and the red, purple and brown lines represent X,Y,Z signals from the right accelerometer , respectively.

training and validation set. Finally, the separation of the training and validation data is attained manually and as a result the model is not validated on data from a seen horse referred to as the 'Third dataset'. In this case data from the lame horse is used to validate our model while it is trained on healthy horses, to further asses the generalization of the model.

#### A. Effects of the sampling rate

In Figure 4 the performance of the CNN with increasing sampling rate is depicted for the three datasets. The number between the brackets indicates the number of behaviours that are taken into account in the training and validation of the CNN. For all datasets the accuracy increases when the sampling rate is increased from 25 Hz to 100 Hz. From 100 Hz to 200 Hz, the accuracy for two out of three datasets decreases slightly. As can

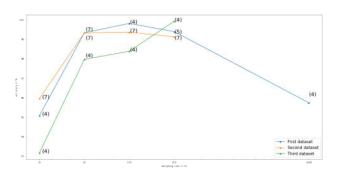

Fig. 4. Mean performance of convnet with increasing sampling rate presented on a logarithmic scale for three datasets.

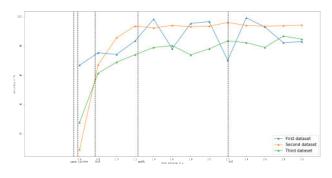

Fig. 5. Mean performance of convnet with increasing time interval for the three datasets.

be concluded from this graph, for a sampling rate of 25 Hz, the CNN performs the best when all behaviours and all horses are taken into account. The CNN validated on the data of the lame horse performs the least in the sampling rate range from 25 Hz to 100 Hz. At a sampling rate of 200 Hz, the CNN performs best when the training and validation data are split up by hand and the model trained on all behaviours performs the least. Increasing the sampling rate to 1600 Hz reduces the overall mean validation accuracy of the first dataset to 95.74%.

#### B. Effect of the time interval

In Figure 5 the mean performance of the CNN with increasing time interval is plotted for the three datasets for sampling rates between 25 Hz and 200 Hz. The mean duration of the behaviours are annotated with black striped lines except for the flank-watching movement since the mean duration of this behaviour lies outside the investigated time intervals at 4.866 s. If the time interval decreases from 1.2 s (a full walk cycle) to 0.6 s, the overall mean validation accuracy of the three datasets decreases. In all cases, the largest contributor to a lower accuracy is the misclassification of 'canter' and to a lesser extend 'roll', 'paw' and 'flank-watching'. As can be noticed the mean accuracy plot for the third dataset lies lower than those of the first and second dataset due to more spread out accuracies at higher time intervals for sampling rates between 50 Hz and 200 Hz.

#### C. Combination of the time interval and sampling rate

Figure 6 presents the accuracy surface plots for the three datasets as function of time interval and sampling rate generated through the obtained datapoints indicated as blue dots. The surface plot is obtained by fitting a polynomial of degree two trough the datapoints. The low predicted accuracies are indicated with the colour blue and the high ones with the colour red. For the first dataset, the 1600 Hz datapoints are left out of the interpolation. The combinations that are the least performing for the three datasets are observed in the region where both sampling rate and time interval are low.

As can be seen from the contourplots shown in Figure 7 a 100% is reached in the red region. As indicated with yellow cross markers, the combinations that gain an accuracy of 100% at the lowest sampling rate and the shortest time interval are for the first dataset observed in the region where the value of the sampling rate ranges between 64 Hz at a time interval of 2.05 s and 170 Hz at a time interval of 0.85 s, for the second dataset in the region where the value of the sampling rate ranges between 36 Hz at a time interval of 2.4 s and 170 Hz at a time interval of 1 s, for the third dataset in the region where the value of the sampling rate ranges between 90 Hz at a time interval of 2.3 s and 170 Hz at a time interval of 1 s.

#### D. Effects of the underground

Model accuracy for the class walk is studied for four different surfaces: dry sand mixed with polyflakes, wet sand mixed with polyflakes, meadow and hard underground. The normalized confusion matrices are depicted in Figure 8.

As can be seen from the normalized confusion matrices for different time intervals, the class walk on a wet underground and on a dry underground get classified with an accuracy above 98% for every time interval. The class walk on a hard underground reaches accuracies higher than 86%. The class walk on a field swings between 15% and 86% classification accuracy. As can be concluded from the results presented in the normalized confusion matrices, the data gathered from different undergrounds is significantly different so that the model could conclude from which underground the data was gathered for three out of four undergrounds.

Normalized confusion matrices with all activities included are shown in Figure 9. As can be concluded from the confusion matrices, at small time intervals, more misclassification is taking place than at higher time intervals. 'Walk-F' is performing the worst with accuracies swinging between 1% and 74%. The other 'walk classes' get classified with high accuracies between 93% and 100% at higher time intervals. All the walk movements get classified as walk, independent of the underground, at any time interval. The other movements that are now included get classified in a few cases as one of the 'walk classes'.

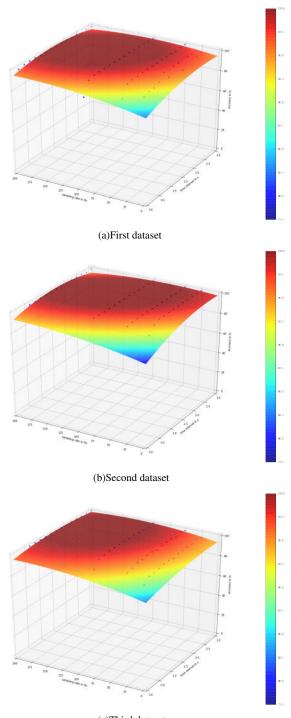

(c)Third dataset

Fig. 6. Accuracy surface plot as function of the sampling rate and the length of the time interval for three datasets.

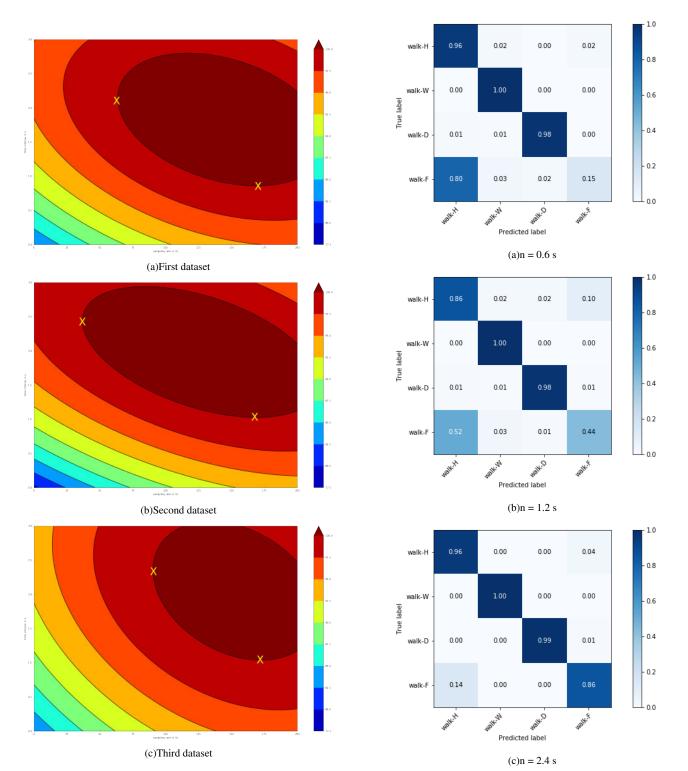

Fig. 7. Accuracy contour plot as function of the sampling rate and the length of the time interval for three datasets.

Fig. 8. Normalized confusion matrix for training and test set at a sampling rate of 50 Hz for different time intervals and four types of underground (H= hard, W = wet, F= field and D = dry).

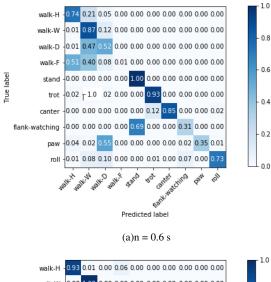

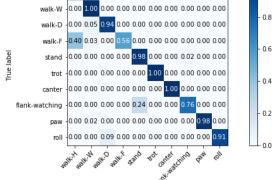

Predicted label

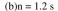

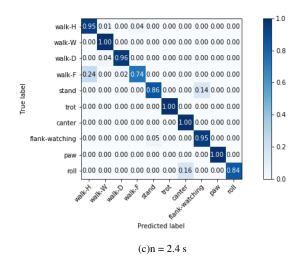

Fig. 9. Normalized confusion matrix for training and test set at a sampling rate of 50 Hz for different time intervals and four types of underground (H= hard, W = wet, F= field and D = dry) including all activities.

#### V. CONCLUSION

In this research we proposed a solution for a horse activity recognition problem that is based on Convolutional Neural Networks with the use of accelerometer time series. High accuracies can already be reached using short recognition intervals and small sampling rates and requiring no feature engineering. Due to a relatively shallow architecture, the proposed algorithm has a small running time and can be efficiently executed on wearable devices in real time. To evaluate the performance of the considered approach we tested it on three datasets. The obtained results demonstrate that the proposed CNN-based model establishes high accuracies in all cases. The experiment has further emphasized an architecture that can be applied not only to different subjects, but can be used in different measurement conditions. Future works will include experimenting with more behaviours, lower sampling rates and reduction in the number of accelerometer axes. Moreover, we need further study for the analysis of the features extracted automatically by the convent and compare them with the well-known hand-crafted features. Further study on the characteristics of the used CNN and utilizing larger dataset should be conducted.

#### REFERENCES

- Vanessa L Cook and Diana M Hassel. Evaluation of the colic in horses: decision for referral. *The Veterinary clinics of North America. Equine practice*, 30(2):383–98, 2014.
- [2] Hennie Brugman, Albert Russel, and Xd Nijmegen. Annotating multimedia/multi-modal resources with elan. In *LREC*, 2004.
- [3] Katja Liebal, Bridget M Waller, Katie E Slocombe, and Anne M Burrows. *Primate communication: a multimodal approach*. Cambridge University Press, 2013.
- [4] Horse gaits. https://en.wikipedia.org/wiki/Horse\_gait. Accessed: 2019-04-02.
- [5] Gila Abells Sutton, Roee Dahan, Dan Turner, and Ora Paltiel. A behaviourbased pain scale for horses with acute colic: scale construction. *The Veterinary Journal*, 196(3):394–401, 2013.
- [6] Xin Zhao, Haikun Wei, Hai Wang, Tingting Zhu, and Kanjian Zhang. 3dcnn-based feature extraction of ground-based cloud images for direct normal irradiance prediction. *Solar Energy*, 181:510–518, 2019.
- [7] Arafat Abu Mallouh, Zakariya Qawaqneh, and Buket D Barkana. Utilizing cnns and transfer learning of pre-trained models for age range classification from unconstrained face images. *Image and Vision Computing*, 2019.
- [8] Nitish Srivastava, Geoffrey Hinton, Alex Krizhevsky, Ilya Sutskever, and Ruslan Salakhutdinov. Dropout: a simple way to prevent neural networks from overfitting. *The Journal of Machine Learning Research*, 15(1):1929– 1958, 2014.
- [9] Charissa Ann Ronao and Sung-Bae Cho. Human activity recognition with smartphone sensors using deep learning neural networks. *Expert systems* with applications, 59:235–244, 2016.

# Table of Contents

| Preface                                                                                           | ii           |
|---------------------------------------------------------------------------------------------------|--------------|
| Permission for Use of Content                                                                     | iii          |
| Abstract                                                                                          | iv           |
| Extended abstract                                                                                 | $\mathbf{v}$ |
| Table of Contents                                                                                 | xii          |
| List of Figures                                                                                   | xiii         |
| Abbreviations                                                                                     | xvi          |
| 1 Introduction                                                                                    | 1            |
| 2 Methodology                                                                                     | 5            |
| 2.1 Animals and training arena                                                                    | <br>. 5      |
| 2.2 Data collection procedure                                                                     | <br>. 5      |
| 2.2.1 Activities' observation                                                                     | <br>. 6      |
| 2.2.2 Accelerometer data                                                                          | <br>. 7      |
| 2.3 Processing and classification of accelerometer data                                           | <br>. 8      |
| 2.4 Machine learning model                                                                        |              |
| 2.4.1 The datasets                                                                                | <br>. 18     |
| 2.4.2 Further preprocessing                                                                       | <br>. 20     |
| $2.4.3  \text{The architecture}  \dots  \dots  \dots  \dots  \dots  \dots  \dots  \dots  \dots  $ |              |
| 3 Results                                                                                         | 30           |
| 3.1 Effects of the sampling rate of the accelerometer                                             | <br>. 41     |
| 3.2 Effects of the time interval of the accelerometer data                                        | <br>. 52     |
| 3.2.1 Model complexity                                                                            | <br>. 57     |
| 3.3 Combination of time interval and sampling rate                                                | <br>. 59     |
| 3.4 Effects of the underground                                                                    | <br>. 62     |

| 4 Discussion                                             | 71  |
|----------------------------------------------------------|-----|
| 5 Conclusion and Future work                             | 73  |
| Bibliography                                             | 75  |
| A AX3 data sheet                                         | 78  |
| B Manual                                                 | 87  |
| B.1 Introduction                                         | 87  |
| B.2 Setup and configure AX3 sensors for recording        | 87  |
| B.3 Datamarkers                                          | 88  |
| B.4 Extracting data from Axivity AX3 accelerometer       | 88  |
| B.4.1 Connect accelerometer and download data            | 89  |
| B.5 Preprocessing data for Elan                          | 90  |
| B.5.1 Import the CSV file in Excel                       | 90  |
| B.5.2 Preprocess data of two accelerometers              | 92  |
| B.6 Video annotation                                     | 94  |
| B.6.1 Add files to Elan                                  | 94  |
| B.7 Annotate file in Excel                               | 97  |
| B.8 Uploading data to algorithm and adjusting parameters | 102 |
|                                                          | 102 |
|                                                          | 102 |
|                                                          | 103 |
|                                                          | 105 |
|                                                          | -00 |

### C Tables

106

xii

# List of Figures

| I.2       Equestic saddle clip       2.       3         2.1       Observed behaviours (a) roll, (b) paw and (c) flank watching       3, 4, 5,       6         2.2       AX3 Axivity 3-Axis Logging Accelerometer       6.       7         2.3       Tendon boot with accelerometer       7.       7         2.4       Orientation of accelerometer       7.       7         2.4       Orientation of accelerometer       7       7         2.4       Orientation of accelerometer       7       7         2.4       Orientation of accelerometer       7       7         2.4       Orientation of accelerometer       7       7         2.5       Segment of the original and the interpolated signal together with the cross-correlation       8         2.5       Segment of ELAN software showing the video and accelerometer data.       10         2.7       2s of observed movements stand, walk, trot, canter, paw, roll and flank watching.       11         2.8       Observed movements stand, walk, trot, canter, paw, roll and flank watching.       11         2.8       Observed movements stand, walk, trot, canter, paw, roll and flank watching.       14         2.9       Boxplot of acceleration sum vector of activities for the 3 breed classes horse (n       14         2.9       Bo         |
|----------------------------------------------------------------------------------------------------|
| 2.2       AX3 Axivity 3-Axis Logging Accelerometer 6.       7         2.3       Tendon boot with accelerometer 7.       7         2.4       Orientation of accelerometer 7.       7         2.4       Orientation of accelerometer 7.       8         2.5       Segment of the original and the interpolated signal together with the cross-correlation as a function of lag.       9         2.6       Screenshot of ELAN software showing the video and accelerometer data.       10         2.7       2s of observed movements stand, walk, trot, canter, paw, roll and flank watching.       11         2.8       Observed movements stand, walk, trot, canter, paw, roll and flank watching.       11         2.8       Observed movements stand, walk, trot, canter, paw, roll and flank watching.       14         2.9       Boxplot of acceleration sum vector of activities for the 3 breed classes horse (n       14         2.9       Boxplot of acceleration sum vector of activities for the 3 breed classes horse (n       17         2.10       Bar chart of the movement class proportions of the studied movements of all horses.       20         2.11       The shuffle and filter step when preprocessing the dataset.       20         2.12       Architecture of a traditional CNN 8.       21 |
| 2.3       Tendon boot with accelerometer [7].       7         2.4       Orientation of accelerometer.       8         2.5       Segment of the original and the interpolated signal together with the cross-correlation       8         2.6       Screenshot of ELAN software showing the video and accelerometer data.       10         2.7       2s of observed movements stand, walk, trot, canter, paw, roll and flank watching.       11         2.8       Observed movements stand, walk, trot, canter, paw, roll and flank watching.       11         2.8       Observed movements stand, walk, trot, canter, paw, roll and flank watching.       14         2.9       Boxplot of acceleration sum vector of activities for the 3 breed classes horse (n       14         2.9       Boxplot of acceleration sum vector of activities for the 3 breed classes horse (n       17         2.10       Bar chart of the movement class proportions of the studied movements of all horses.       20         2.11       The shuffle and filter step when preprocessing the dataset.       20         2.12       Architecture of a traditional CNN §.       21                                                                                                    |
| 2.4       Orientation of accelerometer.       8         2.5       Segment of the original and the interpolated signal together with the cross-correlation       9         2.6       Screenshot of ELAN software showing the video and accelerometer data.       10         2.7       2s of observed movements stand, walk, trot, canter, paw, roll and flank watching.       10         2.7       2s of observed movements stand, walk, trot, canter, paw, roll and flank watching.       11         2.8       Observed movements stand, walk, trot, canter, paw, roll and flank watching.       11         2.8       Observed movements stand, walk, trot, canter, paw, roll and flank watching.       14         2.9       Boxplot of acceleration sum vector of activities for the 3 breed classes horse (n       14         2.9       Boxplot of acceleration sum vector of activities for the 3 breed classes horse (n       17         2.10       Bar chart of the movement class proportions of the studied movements of all horses.       20         2.11       The shuffle and filter step when preprocessing the dataset.       20         2.12       Architecture of a traditional CNN S.       21                                                                                                    |
| 2.5       Segment of the original and the interpolated signal together with the cross-correlation         as a function of lag.       9         2.6       Screenshot of ELAN software showing the video and accelerometer data.       10         2.7       2s of observed movements stand, walk, trot, canter, paw, roll and flank watching.       10         2.7       2s of observed movements stand, walk, trot, canter, paw, roll and flank watching.       11         2.8       Observed movements stand, walk, trot, canter, paw, roll and flank watching.       11         2.8       Observed movements stand, walk, trot, canter, paw, roll and flank watching.       14         2.9       Boxplot of acceleration sum vector of activities for the 3 breed classes horse (n       14         2.9       Boxplot of acceleration sum vector of activities for the 3 breed classes horse (n       17         2.10       Bar chart of the movement class proportions of the studied movements of all horses.       20         2.11       The shuffle and filter step when preprocessing the dataset.       20         2.12       Architecture of a traditional CNN §.       21                                                                                                    |
| as a function of lag.       9         2.6       Screenshot of ELAN software showing the video and accelerometer data.       10         2.7       2s of observed movements stand, walk, trot, canter, paw, roll and flank watching.       10         2.7       2s of observed movements stand, walk, trot, canter, paw, roll and flank watching.       11         2.8       Observed movements stand, walk, trot, canter, paw, roll and flank watching.       11         2.8       Observed movements stand, walk, trot, canter, paw, roll and flank watching. The       14         2.9       Boxplot of acceleration sum vector of activities for the 3 breed classes horse (n       14         2.9       Boxplot of acceleration sum vector of activities for the 3 breed classes horse (n       17         2.10       Bar chart of the movement class proportions of the studied movements of all horses.       20         2.11       The shuffle and filter step when preprocessing the dataset.       20         2.12       Architecture of a traditional CNN S.       21                                                                                                    |
| 2.6       Screenshot of ELAN software showing the video and accelerometer data.       10         2.7       2s of observed movements stand, walk, trot, canter, paw, roll and flank watching.         The red and blue lines represent left and right acceleration signals, respectively.       . 11         2.8       Observed movements stand, walk, trot, canter, paw, roll and flank watching.       11         2.8       Observed movements stand, walk, trot, canter, paw, roll and flank watching.       14         2.9       Boxplot of acceleration sum vector of activities for the 3 breed classes horse (n       14         2.9       Boxplot of acceleration sum vector of activities for the 3 breed classes horse (n       17         2.10       Bar chart of the movement class proportions of the studied movements of all horses.       20         2.11       The shuffle and filter step when preprocessing the dataset.       20         2.12       Architecture of a traditional CNN 8.       21                                                                                                    |
| <ul> <li>2.7 2s of observed movements stand, walk, trot, canter, paw, roll and flank watching.</li> <li>The red and blue lines represent left and right acceleration signals, respectively.</li> <li>11</li> <li>2.8 Observed movements stand, walk, trot, canter, paw, roll and flank watching. The red, blue lines represent left and right acceleration signals, respectively.</li> <li>14</li> <li>2.9 Boxplot of acceleration sum vector of activities for the 3 breed classes horse (n = 4), Friesian horse (n = 1) and Pony (n = 1), given as boxplots with medians, interquartile and absolute ranges.</li> <li>2.10 Bar chart of the movement class proportions of the studied movements of all horses.</li> <li>20</li> <li>2.11 The shuffle and filter step when preprocessing the dataset.</li> <li>21</li> </ul>                                                                                                    |
| The red and blue lines represent left and right acceleration signals, respectively.       11         2.8 Observed movements stand, walk, trot, canter, paw, roll and flank watching. The       14         red, blue lines represent left and right acceleration signals, respectively.       14         2.9 Boxplot of acceleration sum vector of activities for the 3 breed classes horse (n       14         e= 4), Friesian horse (n = 1) and Pony (n = 1), given as boxplots with medians,       17         interquartile and absolute ranges.       17         2.10 Bar chart of the movement class proportions of the studied movements of all horses.       20         2.11 The shuffle and filter step when preprocessing the dataset.       20         2.12 Architecture of a traditional CNN S.       21                                                                                                    |
| 2.8       Observed movements stand, walk, trot, canter, paw, roll and flank watching. The red, blue lines represent left and right acceleration signals, respectively.       14         2.9       Boxplot of acceleration sum vector of activities for the 3 breed classes horse (n = 4), Friesian horse (n = 1) and Pony (n = 1), given as boxplots with medians, interquartile and absolute ranges.       17         2.10       Bar chart of the movement class proportions of the studied movements of all horses.       20         2.11       The shuffle and filter step when preprocessing the dataset.       20         2.12       Architecture of a traditional CNN S.       21                                                                                                    |
| red, blue lines represent left and right acceleration signals, respectively.                                                                                                    |
| 2.9 Boxplot of acceleration sum vector of activities for the 3 breed classes horse (n         = 4), Friesian horse (n = 1) and Pony (n = 1), given as boxplots with medians,         interquartile and absolute ranges.         2.10 Bar chart of the movement class proportions of the studied movements of all horses.         20         2.11 The shuffle and filter step when preprocessing the dataset.         20         2.12 Architecture of a traditional CNN S.                                                                                                    |
| = 4), Friesian horse (n = 1) and Pony (n = 1), given as boxplots with medians,         interquartile and absolute ranges.         2.10 Bar chart of the movement class proportions of the studied movements of all horses.         20         2.11 The shuffle and filter step when preprocessing the dataset.         20         2.12 Architecture of a traditional CNN 8.                                                                                                    |
| interquartile and absolute ranges.       17         2.10 Bar chart of the movement class proportions of the studied movements of all horses.       20         2.11 The shuffle and filter step when preprocessing the dataset.       20         2.12 Architecture of a traditional CNN S.       21                                                                                                    |
| 2.10 Bar chart of the movement class proportions of the studied movements of all horses.       20         2.11 The shuffle and filter step when preprocessing the dataset.       20         2.12 Architecture of a traditional CNN 8.       21                                                                                                    |
| 2.11 The shuffle and filter step when preprocessing the dataset.       20         2.12 Architecture of a traditional CNN 8.       21                                                                                                    |
| 2.12 Architecture of a traditional CNN $[8]$                                                                                                    |
|                                                                                                    |
| 2.13 The convolution step whit input $I \times I$ filter $F \times F$ and output $O \times O \times K$ 22.                                                                                                    |
|                                                                                                    |
| 2.14 The max-pooling step with input $I \times I$ , filter $F \times F$ and output $O \times O$                                                                                                    |
| 2.15 The zero-padding technique                                                                                                    |
| 3.1 Typical accelerometer patterns of (a) stand, (b) walk, (c) trot, (d) canter, (e) roll,                                                                                                    |
| (f) paw and (g) flank watching in a 2 s window. The blue, yellow, green lines                                                                                                    |
| represent X,Y,Z signals from the left accelerometer and the red, purple and brown                                                                                                    |
| lines represent X,Y,Z signals from the right accelerometer, respectively 30                                                                                                    |
| 3.2 Training and validation data for three datasets at sampling rate 25 Hz, 50 Hz, 100                                                                                                    |
| Hz and 200 Hz                                                                                                    |
| 3.3 Performance of convnet with increasing sampling rate                                                                                                    |

| 3.4  | Confusion matrix for training and test set at a sampling rate of 25 Hz for different   |    |
|------|----------------------------------------------------------------------------------------|----|
|      | time intervals.                                                                        | 43 |
| 3.5  | The training accuracy and validation accuracy results for a sampling rate of 25 Hz     |    |
|      | at low accuracy and high accuracy time intervals.                                      | 44 |
| 3.6  | The training loss and validation loss results for a sampling rate of 25 Hz at low      |    |
|      | accuracy and high accuracy time intervals.                                             | 44 |
| 3.7  | Performance of convnet with increasing sampling rate from 25 Hz to 50 Hz               | 45 |
| 3.8  | Confusion matrix for training and test set at a sampling rate of 50 Hz for a time      |    |
|      | interval of 0.6 s                                                                      | 45 |
| 3.9  | Performance of convnet with increasing sampling rate from 50 Hz to 100 Hz              | 46 |
| 3.10 | Performance of convnet with increasing sampling rate from 100 Hz to 200 Hz             | 46 |
| 3.11 | Confusion matrix for training and test set at a sampling rate of 200 Hz for different  |    |
|      | time intervals.                                                                        | 47 |
| 3.12 | Performance of convnet with increasing sampling rate from 200 Hz to 1600 Hz            | 47 |
| 3.13 | Confusion matrix for training and test set at a sampling rate of 1600 Hz for different |    |
|      | time intervals.                                                                        | 48 |
| 3.14 | Mean overall accuracy of convnet with increasing sampling rate.                        | 48 |
| 3.15 | Performance of convnet with increasing sampling rate.                                  | 49 |
| 3.16 | Confusion matrix for training and test set at a sampling rate of 25 Hz for different   |    |
|      | time intervals.                                                                        | 49 |
| 3.17 | Performance of convnet with increasing sampling rate.                                  | 50 |
| 3.18 | Confusion matrix for training and test set at a sampling rate of 25 Hz for different   |    |
|      | time intervals.                                                                        | 51 |
| 3.19 | Trot training data, canter training data and canter validation data.                   | 51 |
| 3.20 | Performance of convnet with increasing sampling rate presented on a logarithmic        |    |
|      | scale for three datasets.                                                              | 52 |
| 3.21 | Performance of convnet with increasing time interval.                                  | 53 |
| 3.22 | Confusion matrix for training and test set at a sampling rate of 50 Hz for time        |    |
|      | intervals of 0.4 s and 0.6 s and 100 Hz for time intervals of 0.2 s and 0.4 s.         | 54 |
| 3.23 | Performance of convnet with increasing time interval.                                  | 55 |
| 3.24 | Performance of convnet with increasing time interval.                                  | 55 |
| 3.25 | Mean performance of convnet with increasing time interval for the three datasets.      | 56 |
| 3.26 | Performance of convnet with increasing time interval for three datasets for different  |    |
|      | sampling rates.                                                                        | 56 |
| 3.27 | Minimum number of samples necessary to reach an overall validation accuracy            |    |
|      | higher than 98% for the three datasets.                                                | 57 |
| 3.28 | Performance of convnet with increasing number of samples for sampling rates from       |    |
|      | 25 Hz to 1600 Hz presented on a logarithmic scale.                                     | 58 |
| 3.29 | Performance of convnet with increasing number of samples for sampling rates from       |    |
|      | 25 Hz to 200 Hz.                                                                       | 58 |

| 3.30 Performance of convnet with increasing number of samples for sampling rates from  |    |
|----------------------------------------------------------------------------------------|----|
| <u>25 Hz to 200 Hz.</u>                                                                | 59 |
| 3.31 Accuracy surface plot as function of the sampling rate and the length of the time |    |
| interval for three datasets.                                                           | 60 |
| 3.32 Accuracy contour plot as function of the sampling rate and the length of the time |    |
| interval for three datasets.                                                           | 61 |
| 3.33 Contour plots for three datasets with accuracy levels of 98%, 99% and 100%        | 61 |
| 3.34 Normalized confusion matrix for training and test set at a sampling rate of 50 Hz |    |
| for different time intervals and four types of underground (H= hard, W = wet, F=       |    |
| field and $D = dry$ ).                                                                 | 63 |
| 3.35 Normalized confusion matrix for training and test set at a sampling rate of 50 Hz |    |
| for different time intervals and four types of underground (H= hard, W = wet, F=       |    |
| field and $D = dry$ ) including four other behaviours.                                 | 65 |
| 3.36 Normalized confusion matrix for training and test set at a sampling rate of 50 Hz |    |
| for different time intervals and four types of underground (H= hard, W = wet, F=       |    |
| field and $D = dry$ ) including an extra horse.                                        | 67 |
| 3.37 Normalized confusion matrix for training and test set at a sampling rate of 50 Hz |    |
| for different time intervals and four types of underground (H= hard, W = wet, F=       |    |
| field and $D = dry$ including extra behaviours of horse 4                              | 69 |

# Abbreviations

| CNNs           | Convolutional Neural Networks                      |
|----------------|----------------------------------------------------|
| $a_{xL}$       | acceleration in x-direction of left accelerometer  |
| $a_{yL}$       | acceleration in y-direction of left accelerometer  |
| $a_{zL}$       | acceleration in z-direction of left accelerometer  |
| $a_{xR}$       | acceleration in x-direction of right accelerometer |
| $a_{yR}$       | acceleration in y-direction of right accelerometer |
| $a_{zR}$       | acceleration in z-direction of right accelerometer |
| $A_{sum}$      | acceleration sum vector                            |
| $\min$         | minimum                                            |
| Q1             | first quartile                                     |
| Q3             | third quartile                                     |
| max            | maximum                                            |
| $\mathrm{rms}$ | root mean square                                   |
| std            | standard deviation                                 |
| CONV           | convolutional layer                                |
| $\mathbf{ZP}$  | zero-padding                                       |
| POOL           | pooling layer                                      |
| $\mathbf{FC}$  | fully connected layer                              |
| RELU           | The rectified linear unit layer                    |

### Chapter 1

### Introduction

Horses have a high value on both a financial and emotional level. The purchase price of a horse depends upon the pedigree, the age, the health condition and the level of training. It can vary between €3750 for a three-year old riding horse for leisure training and competition up to 15 million € for a world top show jumping athlete such as Palloubet d'Halong. In addition, maintenance costs such as (riding) equipment, food, stabling, meadows, blacksmith, veterinarian, competitions and so on place a financial burden on the owner of the horse. Besides the financial aspect, there is often a strong emotional bond between owner and horse. It would be a great advantage for the owner to know that his beloved horse is in good condition all the time.

Monitoring behaviours can yield important information about the health and welfare of horses. For example, colic is the most common emergency in equine practice with approximately 4 out of every 100 horses having an episode of colic each year showing one or a combination of the following signs of pain [9], [10]:

- Depression: A horse that is quieter than normal, dull, less responsive and disinterested in the environment, may have ears pulled back or down but ears are not pricked up forward and do not move readily to surrounding noise. May have lowered head carriage.
- Flank watching: A horse that glances at its side or flank.
- Weight shifting: A horse that moves his weight from one side to the other, usually with the forelimbs.
- Restlessness: A horse that does not stand quietly but moves, apparently aimlessly, and appears agitated. Movements may be jerky with wide excursions of the head.
- Kicking abdomen: A horse that kicks in the direction of its abdomen.
- Pawing: Scraping the ground with a forelimb.
- Stretching: Most commonly, taking a stance as a male horse would to urinate, but not urinating.

- Sternal recumbency: Lying on ground but on the sternum with the legs tucked under the body.
- Lateral recumbency: Lying on ground but on the side.
- Attempting to lie down: A horse that buckles the legs (crouches) and looks like it will lie down, but does not, or lies down but gets up immediately.
- Collapse: Attempting to or succeeding to suddenly drop to the ground, usually as a prelude to rolling.

From the horses that are evaluated by a veterinarian in private practice, approximately 7% to 10% have a lesion that requires surgical correction [11]. Early identification and referral of horses with a surgical lesion is critical to obtain a successful outcome [12]. According to a study of 1847 Swedish warmblood horses, diseases of the digestive system dominated by colic of an undefined nature (seven of ten) are one of the most common causes of death (5–6%) [13]. This time-sensitive event emphasizes the need for early detection. Changes in activity can also help horse owners in predicting foaling moments. For instance, a significant increase in the total amount of daily activity is found on days two and one prenatal compared to day three prenatal [14]. From 30 minutes to 6 hours before foaling the mare is restless, walks around with a raised tail, and urinates small amounts frequently. She shows signs resembling to those of colic such as alternately lying down and standing up [15].

Today, different technologies exist to detect various parameters such as activity, elevation, heart rate and so on from which conclusions can be drawn regarding the behaviour of the horse. The key requirements for such a device are accuracy, ease of use, comfort for the horse and long range availability of data. Existing solutions have failed on at least one out of these four key features. For example, video monitoring with EquiView360 uses cameras that are installed in the stable to detect changes in the horse's behaviour. This technology is very accurate but limited to one location for each camera and data is only available on a short range. Another technology called *Birth alarm*, a foaling alarm system, is based on gyroscopes which measure the level of elevation. An advantage of this measurement device is that a long range is achieved, since the cellular network is used to communicate but they have a low accuracy and are uncomfortable for the horse to wear as is depicted in Figure **1.1** A full overview of comparable products and their shortcomings can be found in Table **C.1** 

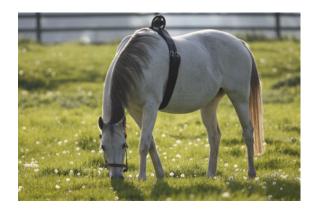

Figure 1.1: Birth alarm 1.

As in this study, also accelerometers are used already to detect the activity of the horse. For example, the *Equestic saddle clip* which is depicted in figure 1.2 detects the activity of the horse but the accuracy is low since the positioning is inconsistent and the range of the data is short since it works with bluetooth connection. Another study revealed that accelerometer data allows the determination of gaits by definition of distinct acceleration value ranges for stand, walk, trot and gallop 16.

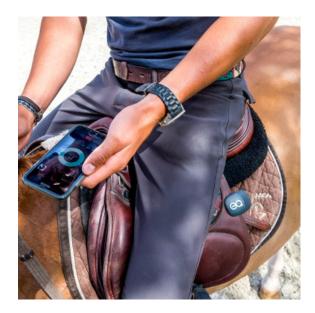

Figure 1.2: Equestic saddle clip 2.

Thus the use of small devices such as accelerometers in combination with an accurate classification algorithm could provide an excellent solution for accurately detecting the horse's behaviour in a comfortable manner. The aim of this study is to automatically classify the horse's behaviour based on machine learning algorithms by using accelerometer data. In recent years, convolutional neural networks (CNNs) have shown excellent performance on classification problems when large-scale labelled datasets are available 17. Studies demonstrated that deep learning models are able to learn and discriminate among human activities ranging from sitting, walking, climbing upstairs, walking downstairs and falling, among others 18.

In this study, accelerometer data of seven activities of six different horses is gathered by attaching the accelerometers to the front legs of the subjects. The horses are exercised under different conditions, to examine the behaviour event detection algorithms in a variety of settings. After preprocessing the gathered data, labelling based on video recordings is done. The final data set is presented to a multilayer convolutional neural network. The model trains itself first by using the training set and afterwards validates itself by the validation or test set. This apportion of the data in the training and test set is done both randomly and manually. Different parameters of the CNN such as filter size, stride and number of layers were fine-tuned to gain high model accuracies. Also regularization techniques such as dropout, L2 regularization and softmax were added, ensuring that the algorithm is better at making (correct) classifications and has the ability to generalize. After optimizing all the model parameters, the effect of variations in sampling frequency, length of the time interval and underground on the model accuracy was studied.

### Chapter 2

# Methodology

### 2.1 Animals and training arena

The study is carried out in Zutendaal and is conducted with six adult horses of different breeds. All details about the subjects can be found in Table 2.1. This variety in horses is important for the generalization of the machine learning model, since the gathered data will differ. For example, the mean acceleration values per second during the gaits trot and walk are higher for ponies than for horses 16. Also, lame horses have asymmetrical gait patterns because they consistently shorten the cranial (forward) phase of stride 19.

| Subject number | Breed class    | Height at withers (cm) | Gender  | Age | Condition | Shoeing  |
|----------------|----------------|------------------------|---------|-----|-----------|----------|
| 1              | Horse          | 172                    | Mare    | 7   | Healthy   | Barefoot |
| 2              | Horse          | 167                    | Gelding | 11  | Healthy   | Barefoot |
| 3              | Horse          | 181                    | Mare    | 17  | Lame      | Barefoot |
| 4              | Horse          | 168                    | Mare    | 19  | Healthy   | Barefoot |
| 5              | Friesian Horse | 159                    | Mare    | 12  | Healthy   | Shoed    |
| 6              | Pony           | 116                    | Gelding | 15  | Healthy   | Barefoot |

Table 2.1: Participating horses (n = 6) with breed class, height at withers, gender, age, condition and type of shoeing.

The exercising for data recording is carried out by the owners or familiar riders at local training arena with a size of 25 m x 38 m and a track surface of sand mixed with GEOPAT polyflakes. A minority of the data is gathered on a field and a hard underground.

### 2.2 Data collection procedure

All six subjects, while wearing two single triaxial Axivity AX3 accelerometers (Axivity Ltd, Newcastle, United Kingdom) are exercised in the different gaits walk, trot and canter for about 10 min each; exercise is either ridden or longed. The gait walk is also measured on a field and hard underground for horse 2. Horse 2 and 4 performed in addition other activities like rolling, pawing and flank watching.

#### 2.2.1 Activities' observation

Observations on the activities of the horses are made with video recordings at the same time as data from the sensors is collected. Table 2.2 lists the considered activities in this study with their descriptive definitions and the number of samples taken. In Figure 2.1 the expressed activities occuring during an episode of colic are depicted. All the data is labelled based on the video recordings since it is difficult to use direct observation in combination with training of the horse.

The number of samples for the gait movements is significantly higher than for the other behaviours rolling, pawing and flank watching which are not performed on command but by provocation. For example, the horse starts scraping over the floor with a forelimb when he stands on the grooming area and becomes inpatient. On the other hand, to stimulate rolling, the horse is left free in the training arena after a workout. The horse might be itchy due to the sweat on its pelt which can induce the wanted behaviour. To provoke flank watching, a piece of carrot is held near the flank of the horse until he grabs it and returns to a forward head position.

| Description                                                                                 | Number                                                                                                    |
|---------------------------------------------------------------------------------------------|----------------------------------------------------------------------------------------------------|
|                                                                                             | of samples                                                                                                    |
| The horse is standing on at least three legs with no movement to another place.             | 92121                                                                                                    |
| The horse performs a four beat gait with its legs following this sequence: left hind leg,   | 406939                                                                                                    |
| left front leg, right hind leg, right front leg, leaving three feet on the ground.          |                                                                                                    |
| The horse performs a two beat diagonal gait where the diagonal pairs of legs move           | 327015                                                                                                    |
| forward at the same time with a moment of suspension between each beat.                     |                                                                                                    |
| The canter is a three beat gait. This gait starts with the hind leg then leads to the front | 110706                                                                                                    |
| in a rocking motion. This gait has a period of suspension after each stride.                |                                                                                                    |
| The horse starts in a lying position on the side called "lateral recumbency" and rotates    | 11884                                                                                                    |
| the body over its back, alternately from one side to another, remaining parallel            |                                                                                                    |
| to the performing surface.                                                                  |                                                                                                    |
| The horse scrapes the ground with a forelimb.                                               | 5948                                                                                                    |
| The horse looks at its side or flank.                                                       | 4462                                                                                                    |
|                                                                                             | The horse is standing on at least three legs with no movement to another place.<br>The horse performs a four beat gait with its legs following this sequence: left hind leg,<br>left front leg, right hind leg, right front leg, leaving three feet on the ground.<br>The horse performs a two beat diagonal gait where the diagonal pairs of legs move<br>forward at the same time with a moment of suspension between each beat.<br>The canter is a three beat gait. This gait starts with the hind leg then leads to the front<br>in a rocking motion. This gait has a period of suspension after each stride.<br>The horse starts in a lying position on the side called "lateral recumbency" and rotates<br>the body over its back, alternately from one side to another, remaining parallel<br>to the performing surface.<br>The horse scrapes the ground with a forelimb. |

Table 2.2: Description of the observed activities 20, 9.

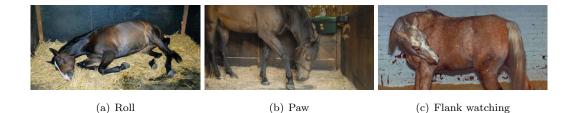

Figure 2.1: Observed behaviours (a) roll, (b) paw and (c) flank watching 3, 4, 5.

#### 2.2.2 Accelerometer data

Each horse wears two single triaxial Axivity AX3 accelerometers, a device for the measurements of different physical parameters, providing integrated temperature, light and acceleration sensors, as depicted in Figure 2.2, which are validated for activity recognition. The data sheet of the accelerometer can be found in Appendix A. Accelerometers fitted to the lateral side of the tendon boot with a size of 23 x 32.5 x 7.6 mm and a weight of 11 g are used, as shown in figure 2.3 log data with configurable sampling rates ranging from 12.5 Hz to 3200 Hz.

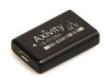

Figure 2.2: AX3 Axivity 3-Axis Logging Accelerometer 6.

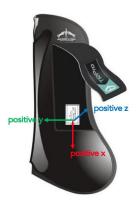

Figure 2.3: Tendon boot with accelerometer 7.

The data logger is powered by a 150 mAh lithium-polymer battery, rechargeable via UBS connection, which enables measurements over 30 days at 12.5 Hz and 14 days at 100 Hz. Acceleration is measurable on x-, y-, z-axes with a maximum sensitivity of  $\pm 16g \ [g = m/s^2]$ . Setup and configuration of the AX3 sensors for recording is done with the AX3 OMGUI Configuration and Analysis Tool, which is an open source application. Data is recorded on an integrated memory with a capacity of 512 MB. It was transferred to a computer after recording via USB connection and stored in a CWA-file. An attachment convention for device orientation assists in consistent and comparable datasets being gathered. The orientation of the accelerometer respected for all horses is depicted in figure 2.4 with the USB port configured to point towards the ground as is suggested by the AX3 user manual. For successful data capture the AX3 is securely fastened with the use of VELCRO stick on circles to the tendon boot with minimal room for vibration, slip or twist; this helps preserve only the motions of the horse are captured. The AX3 has a built in, real-time clock (RTC) and calendar which provides the time base for the recorded acceleration data.

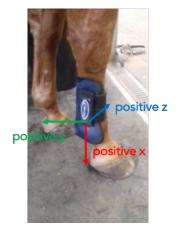

Figure 2.4: Orientation of accelerometer.

### 2.3 Processing and classification of accelerometer data

Before presenting the accelerometer data to the machine learning model, the raw data needs to be transformed into an understandable format. The representation and quality of the instance data is a factor that affects the success of machine learning on a given task. If there is much irrelevant and redundant information present or noisy and unreliable data, then knowledge discovery during the training phase of the model is more difficult. The product of data preprocessing is the final training set. Often, preprocessing can have a significant impact on generalization performance of a supervised ML algorithm [21].

The AX3 logs data internally in a binary packed format, named Continuous Wave Accelerometer (CWA) format. To preprocess the obtained data it is necessary to convert this file to a Comma Separated Value (CSV) format which can be done with the OMGUI software. To combine the accelerometer data of the two sensors for recognizing motion states, these two datasets are aligned according to their timestamps. A minor deviation of the timestamps of 300 to 600 ms is noticed during the preprocessing phase which is corrected based on the video-recordings. In addition, the actual sampling rate for both the left and right sensor is lower than the configured sampling rate and is found to have a deviation of  $1.25\% \pm 0.37\%$  and  $1.56\% \pm 0.35\%$ , respectively. A full overview of the configured and actual sampling rate for each dataset can be found in Table C.2. It therefore becomes necessary to interpolate the values for the intervening timestamps. A segment of 200 samples of the original and the interpolated signal as a function of time together with the cross-correlation as a function of lag is depicted in Figure 2.5. The cross-correlation coefficient gives information about the degree of similarity between two time series while lag can be considered when time is under investigation. Here cross-correlation, is a dimensionless coefficient that ranges between -1 and 1. A value of 0 means there is no cross-correlation, a value of 1 means that there

is perfect cross-correlation, a value of -1 means a perfect anti cross-correlation. For this particular case a mean cross-correlation coefficient of 0.84 is found when taking 20 segments with a length of 200 samples into account, which indicates a high similarity between the two time series. Also the highest cross-correlation is found at zero lag which means that the signals have the highest similarity without shifting them.

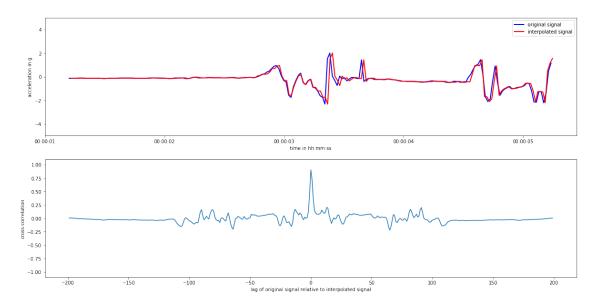

Figure 2.5: Segment of the original and the interpolated signal together with the cross-correlation as a function of lag.

The experiments require combining the observation of specific behaviours and the identification of the accelerometer data measured by the sensors attached to those subjects involved in a particular behavioural pattern. This is the most reliable way to obtain a complete scenario of an event of interest in order to develop an algorithm.

ELAN is a tool that allows such type of labelling procedure because it is a multimodal and multipurpose annotation program and is used by animal scientists for the video analysis and codification of images [22], [23]. It was also proposed as a potential efficient tool for combining audio and video analysis [24]. ELAN is a highly specialised software that allows downloading of the video file and the correspondent acceleration data that have to be labelled.

Annotations can be made by selecting the length of the segment where the behaviour is performed and typing the annotation (Figure 2.6). Mainly, behaviours such as stand, walk, trot and canter are observed and annotated and to a lesser extend roll, paw and flank watching. Changes of pace, for example canter-to-trot transitions, get a separate label, to acquire a reliable training set for the algorithm. A full list of the annotations used to label the data is displayed in Table 2.3. The annotations together with corresponding the time intervals are exported into a CSV file and merged with the accelerometer data set.

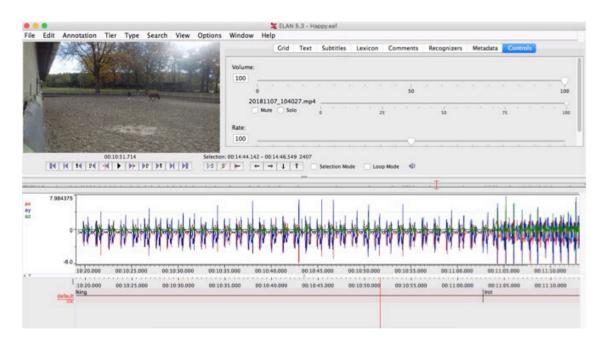

Figure 2.6: Screenshot of ELAN software showing the video and accelerometer data.

| Annotations for model | Other annotations              |                         |                       |
|-----------------------|--------------------------------|-------------------------|-----------------------|
| stand                 | $\operatorname{stand-to-walk}$ | small-step              | $\operatorname{turn}$ |
| walk                  | walk-to-stand                  | not-visible             | various-movements     |
| trot                  | walk-to-trot                   | cross-canter            | head-movement         |
| canter                | trot-to-walk                   | contra-canter           | flank-watching        |
| roll                  | trot-to-canter                 | checking-accelerometers | not-defined           |
| paw                   | canter-to-trot                 | step-backwards          | shake                 |
| not-defined           | walk-to-canter                 | standing-up             | protest               |
| smelling-ground       | rider-movement                 | wild-movements          | kick-backwards        |
| stand-to-trot         | itching-to-walk                | shaking-to-walk         |                       |

 Table 2.3: A full list of annotations.

Not only the video-recordings give information about the performed activity but also the variability can be seen visually in the amplitude and shape of the acceleration signals for some of the activities. In figure 2.7 different segments of the acceleration in the three directions of the activities are displayed for the left and right leg.

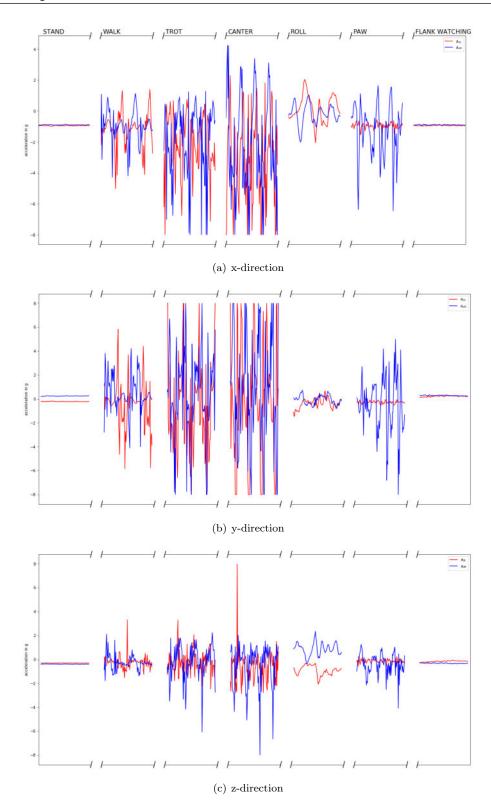

Figure 2.7: 2s of observed movements stand, walk, trot, canter, paw, roll and flank watching. The red and blue lines represent left and right acceleration signals, respectively.

For both sensors, increasing variations are registered with stand, walk, trot and canter. Due to gravitation on the vertical axis, AX3 data loggers measured acceleration values of -1 for stand. Furthermore, during the different gaits and other behaviours, the AX3 data loggers measure following accelerations in the three directions:

- $a_x < -1$  during upward movement and acceleration  $a_x > -1$  during downward movement,
- for the right accelerometer  $a_y < 0$  during forward movement and  $a_y > 0$  during backward movement, for the left accelerometer,  $a_y > 0$  during forward movement movement and  $a_y < 0$  during backward movement,
- $a_z < 0$  during outward movement and  $a_z > 0$  during inward movement.

Not only the variability of the signal but also the shape gives an indication which movement is performed by the subject. In Figure 2.8 segments of the acceleration in the three directions of the activities as defined in Table 2.2 are depicted.

Stand appears as a constant signal in every direction.

For the gait walk the acceleration in the x-direction  $a_x$  shows the alternating movement of the left and right leg. As the horse walks, the signal of the right accelerometer decreases since the leg moves upward (in the negative x-direction) as annotated in figure 2.8(a) with (A). Then the signal increases as the horse accelerates its leg downward (B). The moment the leg touches the ground, due to action and reaction forces, a small negative acceleration peak can be noticed due to upward movement of the leg from the impact (C).  $A_y$  of the left accelerometer becomes at first positive during the lifting (D), since the horse accelerates in the forward direction (in the positive y-direction). Then the horse brings its leg down and the signal becomes negative so acceleration in the backward direction occurs (E). At the end of the movement a small forward flexion of the lower limb can be noticed ax a small positive acceleration (F).  $A_y$  of the right accelerometer is a mirror image around the horizontal axis since the positive y-axis for the is in the backward direction in contrast to the positive y-direction of the left accelerometer which is pointing forward. The z-signal is positive during upward movement, so the leg performs a small inward acceleration (G). During the downward movement, this signal becomes negative, so a small outward acceleration happens (H).

The trot signal shows the same characteristics as the walk signal, but the signals from the left and right leg are more intertwined. Again, during upward movement of the leg, the x-signal is decreasing below -1 (I) and during downward movement a signal higher than -1 is produced (J). The x-signal of the left leg is the mirror image of the signal of the right leg. The  $a_y$  of the left and right leg lie more or less on top of each other because the moment one leg moves forward, the other leg moves backward and since the direction of the y-axis is opposite the left leg produces a positive signal during the forward movement and the right leg produces a positive signal during the backward movement. *Canter* shows similarity of the signals with the one of the inside leg lagging behind to the other of the outside leg (in this case the right leg). First the outside leg shows a decreasing signal for the x-direction as the horse lifts the leg in the upward direction (K), then the leg accelerates downward which produces a positive signal (L). In the y-direction, the signals are again each others mirror image, with the positive signal from the left leg and the negative signal from the right leg indicating forward movement (M). During downward movement of the legs, a backward acceleration occurs expressed as a negative signal from the left leg and a positive signal from the right leg (N). The z-signal is first positive indicating an inward movement (O) and then negative due to an outward movement (P). For the outside right leg, this is more pronounced.

During *rolling*, the legs of the horse perform a half circular motion in sync with one leg lagging behind on the other leg. First there is acceleration in the upward direction and afterwards in the downward direction. Since the horse raises its legs in the air, the upward direction of the accelerometer is now positive. In the y-direction, almost no acceleration is detected since there is no forward and backward movement of the legs. The signal in the z-direction for the right leg is positive due to an outward movement (Q) and is negative for the left accelerometer due to an inward movement (R).

The act of *pawing* shows a constant signal for one leg and an alternating signal for the other leg. First the signal in the x-direction becomes more negative than -1 as the horse lifts its right leg upward (S). Then the horse brings the leg down, which makes the signal more positive (T). At last, due to the action and reaction forces, contact with the ground produces a small negative signal which indicates acceleration in the upward direction (U). The y-signal of the right accelerometer becomes positive during the leg lift, since the leg accelerates in the forward direction (V). During downward movement, acceleration in the backward direction occurs and the y-signal becomes negative (W). Again, the z-signal is positive during upward movement, so the leg performs a small inward acceleration (X). During downward movement, this signal becomes negative, so a small outward acceleration happens (Y).

The signal of *flank watching* appears as a constant signal but compared to the signal measured for stand some extra vibrations can be noticed. In this particular case, the horse watches his left flank. This means that the horse rotates mainly over its left front leg. This can be also noticed in the  $a_{yL}$ -signal, since it is a higher than when the horse stands fully still. This means that some movement in the forward direction is performed. Looking at the  $a_{zL}$ -signal, increasing variations can be noticed in the signal compared to the case where the horse stands still.

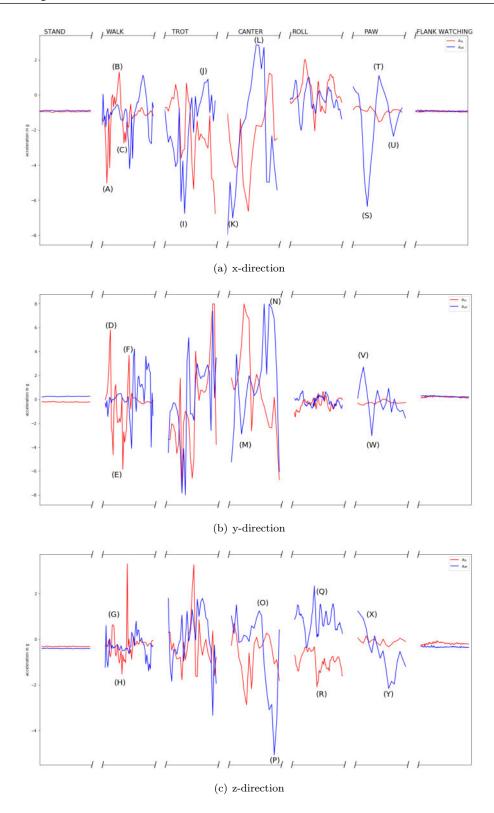

Figure 2.8: Observed movements stand, walk, trot, canter, paw, roll and flank watching. The red, blue lines represent left and right acceleration signals, respectively.

#### Feature extraction

Feature selection aims to find the most important information to save computational efforts and data storage. For threshold-based movement detection algorithms, the classification of behaviours is achieved by comparing and selecting the optimal threshold from statistical features of the motion dynamics.

Now, a closer look is taken at the magnitude of the acceleration to see if thresholds can be deduced from it, since this could reduce the number of parameters taken into account by the model from three to one. Triaxial accelerometers produce three separated accelerometer data time series, one time series for acceleration on each axis. From this data, the magnitude of the acceleration can be calculated, also called the acceleration sum vector. The acceleration sum vector  $A_{sum}$  can be calculated as follows from the accelerations along x, y, and z axes 25:

$$A_{sum} = \sqrt{a_x^2 + a_y^2 + a_z^2}$$
(2.1)

where,  $a_x$  is the acceleration along the x-axis,  $a_y$  is the acceleration along the y-axis, and  $a_z$  is the acceleration along the z-axis.

From this acceleration sum vector, eight statistical features are presented in Table 2.4 e.g. minimum (outliers excluded), first quartile, median, third quartile, maximum (outliers excluded), mean, root mean square, and standard deviation are derived directly from the sum vector  $A_{sum}$ of the activities for the 3 breed classes horse (n = 4), Friesian horse (n = 1) and Pony (n = 1), and given as boxplots in Figure 2.9.

| F              | 'eatures       | of the | accelerati | ion sum | n vector | $A_{sum}$ |      |      |  |  |
|----------------|----------------|--------|------------|---------|----------|-----------|------|------|--|--|
|                | Horse          |        |            |         |          |           |      |      |  |  |
|                | Min            | Q1     | Median     | Q3      | Max      | Mean      | Rms  | Std  |  |  |
| Stand          | 1.00           | 1.02   | 1.03       | 1.04    | 1.08     | 1.03      | 1.03 | 0.02 |  |  |
| Walk           | 0.62           | 1.02   | 1.19       | 2.00    | 5.90     | 1.72      | 2.07 | 1.15 |  |  |
| Trot           | 0.65           | 1.86   | 2.51       | 3.73    | 9.49     | 3.09      | 3.62 | 1.90 |  |  |
| Canter         | 0.55           | 1.98   | 3.54       | 6.06    | 11.32    | 4.25      | 5.07 | 2.77 |  |  |
| Roll           | 0.34           | 0.92   | 1.12       | 1.90    | 6.51     | 1.60      | 1.99 | 1.19 |  |  |
| Paw            | 0.26           | 1.13   | 1.84       | 2.72    | 7.65     | 2.13      | 2.55 | 1.41 |  |  |
| Flank watching | 0.97           | 0.99   | 1.00       | 1.01    | 1.05     | 1.00      | 1.00 | 0.02 |  |  |
|                | Friesian horse |        |            |         |          |           |      |      |  |  |
|                | Min            | Q1     | Median     | Q3      | Max      | Mean      | Rms  | Std  |  |  |
| Stand          | 1.01           | 1.02   | 1.03       | 1.04    | 1.06     | 1.03      | 1.03 | 0.01 |  |  |
| Walk           | 0.44           | 1.01   | 1.18       | 2.02    | 7.12     | 1.81      | 2.30 | 1.42 |  |  |
| Trot           | 0.43           | 1.68   | 2.28       | 3.68    | 10.07    | 2.97      | 3.63 | 2.09 |  |  |
| Canter         | 0.23           | 1.67   | 2.83       | 6.16    | 11.26    | 3.97      | 4.99 | 3.03 |  |  |
|                | Pony           |        |            |         |          |           |      |      |  |  |
|                | Min            | Q1     | Median     | Q3      | Max      | Mean      | Rms  | Std  |  |  |
| Stand          | 1.00           | 1.02   | 1.03       | 1.04    | 1.06     | 1.03      | 1.03 | 0.01 |  |  |
| Walk           | 0.60           | 1.03   | 1.18       | 1.92    | 5.26     | 1.72      | 2.06 | 1.13 |  |  |
| Trot           | 0.61           | 2.00   | 2.66       | 4.30    | 8.81     | 3.32      | 3.82 | 1.89 |  |  |
| Canter         | 0.67           | 2.03   | 3.23       | 6.30    | 11.31    | 4.26      | 5.12 | 2.84 |  |  |

Table 2.4: Acceleration sum vector features per sample [g] measured by the Axivity AX3 accelerometer for stand, walk, trot, canter, roll, paw and flank watching; minimum, first quartile, median, third quartile, maximum, mean, root mean square, and standard deviation out of all measurements.

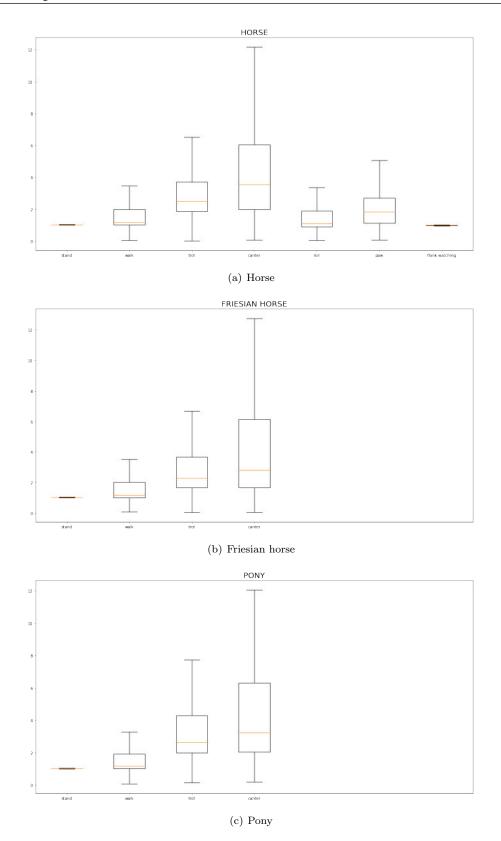

Figure 2.9: Boxplot of acceleration sum vector of activities for the 3 breed classes horse (n = 4), Friesian horse (n = 1) and Pony (n = 1), given as boxplots with medians, interquartile and absolute ranges.

Taking breed classes into account, for both sensors, increasing variations, means and medians are registered with stand, walk, trot and canter. Taking a closer look at the boxplots, as depicted in Figure 2.9 acceleration value ranges per sample for the different movements show overlaps and, therefore, no interval limits can be determined. Fixed threshold-based techniques are thus not suitable for detecting the different types of movements. For that reason, no features are extracted from the data before presenting it to the machine learning model. Also, a convolutional Neural Network (CNN) has the advantage of automatic features extraction by using strong computing capabilities. Deep learning-based classifiers can learn features and achieve better accuracy. For example, [26] uses the deep CNN features for ground-based cloud image classification. The results show that the cloud classification accuracy of CNN improved significantly, demonstrating the superiority of CNN over hand-engineered features. Besides high accuracy and good generalization, one main advantage of this way of working is that after a deep learning model is designed, it is trained in an end-to-end fashion, thus completely removing the need of manual feature engineering [27].

### 2.4 Machine learning model

In this research, convolutional neural networks, also known as CNNs, are used for behaviour classification. Amoung deep learning algorithms, CNNs are a good choice in this setting due to their specific architecture because CNNs train filters that are applied to small segments of the data, and therefore they are able to capture local data patterns and their variations. Additionally, the amount of computations and running time of CNNs is significantly lower compared to other deep learning algorithms due to a small number of connections and high parallelism of the network [27]. The gained datasets are further preprocessed and splitted in training and test data, either automated or manually. The architecture and hyperparameters of the CNN are adjusted to obtain high accuracies and regularization techniques are applied to acquire model generalization.

#### 2.4.1 The datasets

Accelerometer tri-axial sensor data is collected from six subjects who performed seven different activities while the accelerometers were attached to their front legs. Each AX3 was set to record with a range of  $\pm$  8g for all the datasets except for one high sampling rate measurement at 1600 Hz the range is increased to  $\pm$  16g since this measurement was necessary for another research topic. These sensor data is sampled at 5 different sampling rates. Table 2.5 gives an overview of each gathered dataset for each subject number with the number of samples, the type of excercise and the type of underground.

| Dataset | Subject number | sampling rate | Number of samples                                                      | Type of exercising | Underground                    |
|---------|----------------|---------------|------------------------------------------------------------------------|--------------------|--------------------------------|
| 1       | 1              | 25 Hz         | 10899 (29.61% walk, 34.10% trot, 9.27% canter, 9.80% stand )           | Longed             | Dry sand mixed with polyflakes |
| 2       | 1              | 25  Hz        | 13262 (65.61% walk, 25.32% trot, 3.20% canter, 5.53% stand )           | Ridden             | Dry sand mixed with polyflakes |
| 3       | 1              | 50  Hz        | 22725 (41.50% walk, 29.32% trot, 3.60% canter, 16.01% stand )          | Longed             | Wet sand mixed with polyflakes |
| 4       | 1              | 50  Hz        | 35383 (72.16% walk, 21.22% trot, $4.14\%$ stand )                      | Ridden             | Wet sand mixed with polyflakes |
| 5       | 1              | 100  Hz       | 101649 (24.47% walk, 39.54% trot, 14.56% canter, $1.72\%$ stand )      | Longed             | Dry sand mixed with polyflakes |
| 6       | 2              | 25 Hz         | 21766 (47.54% walk, 16.77% trot, 3.70% canter, 17.06% stand )          | Longed             | Dry sand mixed with polyflakes |
| 7       | 2              | 25 Hz         | 10658~(44.39% walk, $30.02%$ trot, $15.0%$ canter, $4.18%$ stand $)$   | Ridden             | Dry sand mixed with polyflakes |
| 8       | 2              | 50  Hz        | 18940 (39.24% walk, 37.47% trot, 5.93% canter, 11.84% stand )          | Longed             | Wet sand mixed with polyflakes |
| 9       | 2              | 50  Hz        | 21559 (38.97% walk, 24.09% trot, 24.49% canter, 5.63% stand )          | Ridden             | Wet sand mixed with polyflakes |
| 10      | 2              | 50  Hz        | 17996 (24.79% flank-watching)                                          | None               | Dry sand mixed with polyflakes |
| 11      | 2              | 50  Hz        | 13201 (79.72% walk, 1.78% stand )                                      | None               | Hard underground               |
| 12      | 2              | 50  Hz        | 15298 (35.27% walk)                                                    | None               | Field                          |
| 13      | 2              | 100  Hz       | 87539~(28.20% walk, $28.99%$ trot, $13.15%$ canter, $11.16%$ stand $)$ | Longed             | Dry sand mixed with polyflakes |
| 14      | 2              | 100  Hz       | (43.38% walk, 37.22% trot, 9.02% canter, 7.50% stand )                 | Ridden             | Dry sand mixed with polyflakes |
| 15      | 2              | 200  Hz       | 93603 (26.90% walk, 23.99% trot, 9.37% canter, 18.69% stand )          | Longed             | Dry sand mixed with polyflakes |
| 16      | 2              | 200  Hz       | 98197 (38.18% walk, 41.47% trot, $9.21\%$ canter, 8.56% stand )        | Ridden             | Dry sand mixed with polyflakes |
| 17      | 2              | 1600 Hz       | 666952 (25.09% walk, 29.06% trot, 17.20 % canter, 9.65% stand )        | Longed             | Dry sand mixed with polyflakes |
| 18      | 3              | 25 Hz         | 12306 (44.77% walk, 24.35% trot, $6.40\%$ canter, 11.36% stand )       | Longed             | Dry sand mixed with polyflakes |
| 19      | 3              | 50  Hz        | 19159 (42.99% walk, 27.30% trot, $6.58\%$ canter, $9.23\%$ stand )     | Longed             | Dry sand mixed with polyflakes |
| 20      | 3              | 100  Hz       | 53769 (25.09% walk, 21.29% trot, $6.93\%$ canter, 2.37% stand )        | Longed             | Dry sand mixed with polyflakes |
| 21      | 3              | 200 Hz        | 75848~(51.02% walk, $25.62%$ trot, $4.41%$ canter, $5.08%$ stand)      | Longed             | Dry sand mixed with polyflakes |
| 22      | 4              | 50  Hz        | 32130 (24.04% walk, 23.04% trot, 11.95% canter, 21.34% stand)          | Longed             | Dry sand mixed with polyflakes |
| 23      | 4              | 50  Hz        | 29571 (43.08% walk, 31.73% trot, 12.33% canter, 6.86% stand)           | Ridden             | Dry sand mixed with polyflakes |
| 24      | 4              | 50  Hz        | 4863 ( $26.97%$ walk, $4.91%$ trot, $23.60%$ stand, $27.20%$ roll)     | None               | Dry sand mixed with polyflakes |
| 25      | 4              | 50  Hz        | 1420 ( 37.18% walk, 6.27% stand, 35.99% roll)                          | None               | Dry sand mixed with polyflakes |
| 26      | 4              | 50  Hz        | 9080 (32.15 % paw)                                                     | None               | Hard underground               |
| 27      | 4              | 50  Hz        | 7178 (11.63 % walk, 12.38 % roll, 1.53 % paw)                          | None               | Dry sand mixed with polyflakes |
| 28      | 4              | 200 Hz        | 90646~(22.45% walk, $33.22~%$ trot, $14.29%$ canter, $7.48~%$ stand)   | Longed             | Dry sand mixed with polyflakes |
| 29      | 4              | 200 Hz        | 114264 (43.47% walk, 24.35 % trot, 13.61% canter, 4.83 % stand)        | Ridden             | Dry sand mixed with polyflakes |
| 30      | 4              | 200  Hz       | 32998 (15.85 % roll)                                                   | None               | Dry sand mixed with polyflakes |
| 31      | 4              | 200  Hz       | 6486 (26.73 % walk, 51.37 % roll)                                      | None               | Dry sand mixed with polyflakes |
| 32      | 5              | 50  Hz        | 114264 (43.64% walk, 38.80 % trot, 7.79% canter, 3.57 % stand)         | Ridden             | Dry sand mixed with polyflakes |
| 33      | 6              | 50  Hz        | 44813 (30.90% walk, 15.69 % trot, 4.72% canter, 8.32 % stand)          | Longed             | Dry sand mixed with polyflakes |

 Table 2.5: Datasets with subject number, sampling rate, number of samples as well as exercise type and track surface at data collection.

As indicated earlier, the class proportions of the seven studied activities are not distributed evenly. In Figure 2.10 a bar chart of the proportions of the studied movements of all horses is depicted. The class walk is mainly present with a share of 42.43% followed by trot, canter, stand, roll, paw and flank watching with a proportion of 34.10%, 11.54%, 9.61%, 1.24%, 0.62% and 0.47%, respectively.

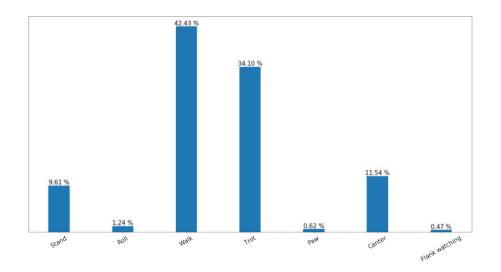

Figure 2.10: Bar chart of the movement class proportions of the studied movements of all horses.

## 2.4.2 Further preprocessing

As illustrated in figure 2.11, sensor data is separated into windows of n values, which can be varied according to the sampling sampling rate of the dataset. This list with chuncks of data with length n is then shuffled making sure that the model remains general and overfits less. Afterwards, the data chuncks are filtered so that the n-real value vector stands for one activity at the time. Finally, the data is normalized per batch of measurements along every axis.

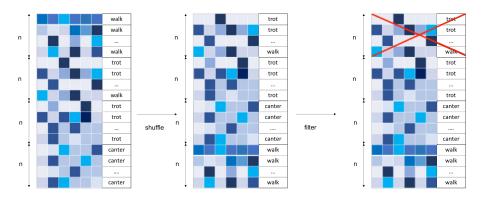

Figure 2.11: The shuffle and filter step when preprocessing the dataset.

The normalized data is separated in training and test data. First, split testing is used, this means that the apportion of the data into training and test sets is done at random. In this study, an 66-34 split ratio is used as found in the literature [28]. Secondly, the training and test set are uploaded separately to the algorithm.

## 2.4.3 The architecture

Now the overall architecture of the CNNs is described. CNNs are a specific type of neural networks that are generally composed of different layers as shown in Figure [2.12].

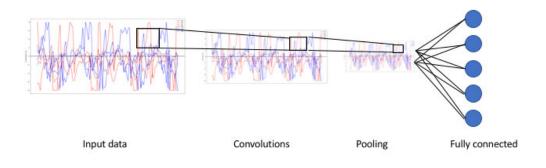

Figure 2.12: Architecture of a traditional CNN 8.

In machine learning, given an observation of an input, a probability distribution over a set of classes, is generated as an probability feature vector with dimensions number of classes  $\times 1$ . During the training phase, input data with certain dimensions is transformed to a vector with this size with the help of convolution, pooling and fully connected layers.

## Types of layers and hyper parameters

The convolution layer (CONV) uses filters, also called kernels, that execute convolution operations as it is scanning the input data I with respect to its dimensions. Its hyper parameters include the filter size F and stride S. The resulting output O is called feature map or activation map.

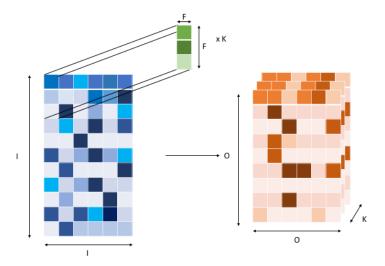

Figure 2.13: The convolution step whit input  $I \times I$ , filter  $F \times F$  and output  $O \times O \times K$ .

An exemplar convolution step is depicted in Figure 2.13. Each filter is a matrix of trainable weights. As the filter moves over the data, a convolution operation is performed between the data and each filter. The result is a matrix with the element-wise product and sum of the filter matrix and the input data. When training data, these weights change, and so when it is time to evaluate accelerometer data, these weights return high values if it thinks it is seeing a pattern it has seen before. The combinations of high weights from various filters let the network predict the behaviour based on accelerometer data. These weights of the kernels are the parameters that need to be trained and are updated in a step called backpropagation. The goal of backpropagation is to optimize the weights so that the neural network can learn how to correctly map arbitrary inputs to outputs. For the convolutional layer, the number of parameters that need to be trained as follows:

$$(F \times F + 1) \cdot K \tag{2.2}$$

The stride S indicates the number of pixels by which the window moves after each operation.

The pooling layer (POOL) is a downsampling operation as depicted in Figure 2.14 which significantly reduces computational complexity, typically applied after a convolution layer. It partitions the input data I into a set of non-overlapping rectangles and, for each such sub-region, outputs a value. The idea is that the exact location of a feature is less important than its rough location relative to other features. The output O is called the pooled feature map. Its hyperparameters include again the filter size F and stride S. The pooling operation used in this research, maxpooling, is characterized by outputting the maximum value among a set of nearby inputs. The max-pooling layers do not have any weight to be updated so there are no parameters trained in this layer.

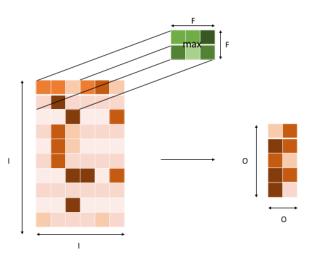

Figure 2.14: The max-pooling step with input  $I \times I$ , filter  $F \times F$  and output  $O \times O$ .

The convolution layer and the pooling layer can be fine-tuned with respect to the hyperparameters e.g. the dimensions of the filter and the stride.

The fully connected layer (FC) operates on a flattened input (features from the stacked convolutional and pooling layers are flattened to form feature vectors) where each input is connected to all neurons. These layers are generally found towards the end of CNN architectures and can be used to optimize objectives such as class scores.

## Zero-padding

The zero-padding (ZP) technique as depicted in Figure 2.15, adds symmetrically zeroes to the input matrix, during the convolution, to keep the size of the convolutional output and input equal. It helps to maintain desirable volume sizes and to preserve the border data. It is popular to apply the zero-padding technique for the 2-D CNN, and those models with the zero-padding can achieve the state-of-art performance in their tasks [29].

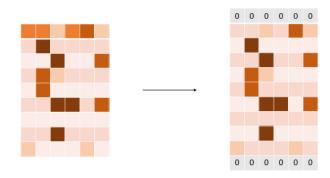

Figure 2.15: The zero-padding technique.

#### Activation functions

Activation functions are used to introduce non-linear properties to a neural network. It means that the CNN can successfully predict the class of a function which is divided by a decision boundary which is not linear. An activation function squashes the output value of a node into a range. In this study, two types of activation functions are used: Rectified Linear Unit and Softmax.

The ReLu function is defined as follows 30:

$$f(x) = \begin{cases} 0 \text{ for } x < 0\\ x \text{ for } x \ge 0 \end{cases}$$
(2.3)

The ReLu function takes a input 'x' and returns 'x' if it is positive, otherwise it returns zero. A ReLu function is used here because combining deep convolutional neural networks with ReLUs allows a faster training than for example their equivalents with hyperbolic functions [31].

The Softmax function is defined as follows 32:

$$\begin{pmatrix} p_1 \\ \dots \\ p_n \end{pmatrix} with p_i = \frac{e^{x_i}}{\sum_{1}^{n} e^{x_j}}$$
(2.4)

The softmax function does exponentiation and normalization over the feature vector input of scores x via the sum of exponents and outputs a vector of output probability p at the end of the architecture. It squashes a vector of size n between 0 and 1. A combination of a fully-connected layer and a softmax classifier, also called a softmax layer acting as topmost layer, can be utilized to recognize distinct activities.

An interesting parameter can be calculated from the output of the softmax function i.e., the negative log-likelihood, also called the cross-entropy loss. The cross-entropy loss is defined as

follows 33:

$$L(p_i) = -ln(p_i) \tag{2.5}$$

This is summed for all the correct classes. The loss becomes high at smaller probabilities and decreases at larger values. Because the loss function is the summation of the probabilities of all the correct classes, whenever the network assigns a high probability at the correct class, the loss is low, but when the network assigns a low probability at the correct class, the loss is high.

#### **Regularization techniques**

Regularization techniques are used to control the overfitting of data during training because it is a considerable drawback since generalization of the model is endangered. Overfitting happens when a model learns the detail and noise in the training data to the extent that it negatively impacts the performance of the model on new data. In this model, two regularization techniques are used: dropout and L2 regularization.

Dropout modifies the network itself to avoid overfitting. In this work, different dropout ratios were tested at different layers of the network to prevent the model from overfitting. It works by randomly and temporarily deleting a node in the network during the training phase to inhibit the neurons from adjusting exceedingly well to the training data. As the neurons were dropped out, the connecting weights will be ruled out from updating. In this way, the dropped out neurons do not contribute to the forward pass and do not take part in back-propagation. This compels the network to learn from the flawed patterns and thus improve the generalization of the model [34]. In our proposed CNN architecture, dropout is applied after the max-pooling layers.

L2 regularization, also named weight decay, is a regularization method that adds an extra term  $\lambda \sum_{w} w^2$  into the loss function that penalizes large weights [32]:

$$L = L_0 + \lambda \sum_{w} w^2 \tag{2.6}$$

where  $L_0$  is the unregularized cost function, and  $\lambda$  is the weight decay coefficient.

In this study, a multilayer convolutional network, is used with two convolutional layers, which are followed by max-pooling layers, and two fully connected layers. The output of the last fully-connected layer is fed to a 7-way softmax layer which produces a distribution over the seven class labels: stand, walk, trot, canter, roll, paw, flank watching. Features are automatically extracted from the preprocessed time-series sensor data. A detailed overview of all the layers, with the feature map input and output size and the number of trainable parameters can be found in Table 2.6. The first convolutional layer filters the  $n \times 6 \times 1$  input acceleration data with 64 kernels of size  $3 \times 1$  and stride 1. The L2 regularization technique is used in this layer with a weight decay coefficient of 0.01 [35]. After the first convolutional layer a zero-padding is used such that the output has the same length as the original input. Then a max-pooling operation is done. The second convolutional layer takes as input the (pooled) output of the first convolutional layer and

filters it with 16 kernels of size  $5 \times 2$  and stride 1. Both layers contain an activation layer using rectified units (ReLUs) and dropout of 0.55 is used **34**. The Adam optimizer is used for training the neural network through back propagation. Training is done for 400 epochs, with an early stopping criterion of halting training when there is no increase in accuracy during the last 60 epochs **32**.

| Layer | Illustration                                               | Input and output size                                   | Number<br>of<br>parame-<br>ters |
|-------|------------------------------------------------------------|---------------------------------------------------------|---------------------------------|
| CONV  |                                                            | $n \times 6 \times 1$<br>$(n-2) \times 6 \times 64$     | 256                             |
| ZP    | $n^2$ $0$ $f$ $f$ $f$ $f$ $f$ $f$ $f$ $f$ $f$ $f$          | $(n-2) \times 6 \times 64$<br>$n \times 6 \times 64$    | 0                               |
| POOL  | n<br>n/2<br>d<br>d<br>d<br>d<br>d<br>d<br>d<br>d<br>d<br>d | $n \times 6 \times 64$ $\frac{n}{2} \times 2 \times 64$ | 0                               |

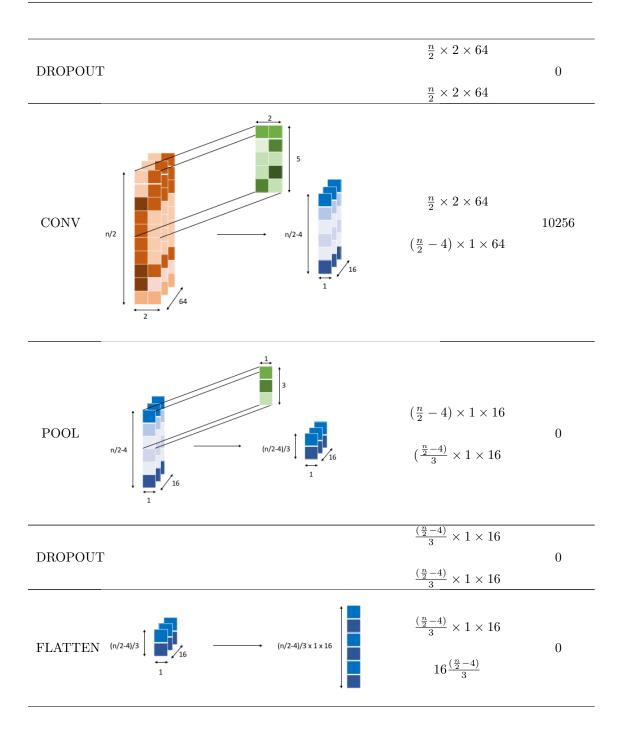

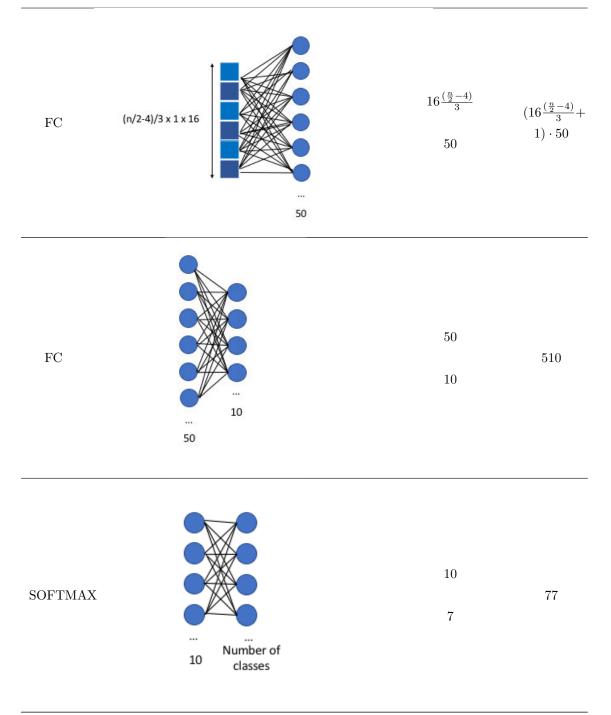

Table 2.6: Overview of model architecture.

Table 2.7 shows the experimental setup.

| Parameter                       | Value                     |
|---------------------------------|---------------------------|
| The size of the input vector    | n                         |
| The number of input channels    | 6                         |
| The number of feature maps      | 64-16                     |
| Filter size                     | $3\times 1$ - $5\times 2$ |
| Stride                          | 1                         |
| Pooling size                    | $2\times 3$ - $3\times 1$ |
| Activation function             | ReLu and Softmax          |
| Weight decay                    | 0.01 (L2 regularization)  |
| The probability of dropout      | 0.55                      |
| Maximum epochs                  | 400                       |
| Optimization (back propagation) | Adam optimizer            |

 Table 2.7: Experimental setup.

## Chapter 3

# Results

The deep network in this work is developed and evaluated in Python language using Keras with Tensorflow as backend. The experiments are performed on a MacBook Pro with an Intel Core i5, CPU (2.5 GHz), 4 GB 1600 MHz DDR3 memory and an Intel HD Graphics 4000 1536 MB graphics card. Each training epoch took between approximately 1 s to 30 s to complete.

Figure 3.1 illustrates exemplar two second data windows of the four gaits and the other behaviours, from the left and right accelerometer worn on the lateral side of the tendon boot. Standing data typically appear as constant signals indicating less movement (figure 3.1(a)) while faster gait data consist of increasing fluctuating movements (figure 3.1(b), 3.1(c) and 3.1(d)).

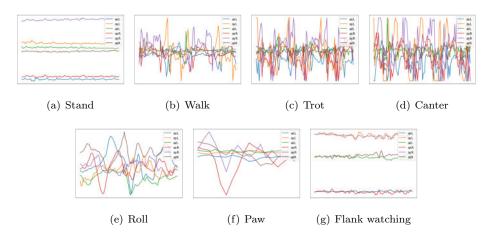

Figure 3.1: Typical accelerometer patterns of (a) stand, (b) walk, (c) trot, (d) canter, (e) roll, (f) paw and (g) flank watching in a 2 s window. The blue, yellow, green lines represent X,Y,Z signals from the left accelerometer and the red, purple and brown lines represent X,Y,Z signals from the right accelerometer, respectively.

To train the convolutional neural network, separate training and validation sets are needed and can be selected in various ways. First, a training and validation set are obtained by automatically splitting the training and the validation data with a fixed ratio of 66/34 referred to as the 'First dataset'. In this case it is very likely that validation data of a particular behaviour of one horse is already seen by the model during the training phase. If the model then selects the wrong features, validation accuracies on an unseen horse could be low and the model would lack the ability to generalise. Secondly, the 50 Hz dataset, which contains every behaviour, is resampled to 25 Hz, 100 Hz and 200 Hz and merged with the original dataset at that sampling rate referred to as the 'Second dataset'. The model can then be assessed for any behaviour at each sampling rate. Again automatic split testing is used to obtain the training and validation set. Finally, the separation of the training and validation data is attained manually and as a result the model is not validated on data from a seen horse referred to as the 'Third dataset'. In this case data from the lame horse is used to validate our model while it is trained on healthy horses, to further asses the generalization of the model.

#### First dataset

The acquired training dataset consists of the merged accelerometer data from the measurements at equal sampling rate. The number of labelled rows, the total time of movement data and the number of different subjects in the final dataset is displayed in Table 3.1, 40% of the total measured time of movement data is measured at a sampling rate of 50 Hz from six different subjects performing seven different behaviours. Only datasets 11 and 12 as depicted in Table 2.5 are not taken into account since those were preprocessed at a later stage.

|                      | $25~\mathrm{Hz}$ | $50~\mathrm{Hz}$ | $100 \ \mathrm{Hz}$ | $200~{\rm Hz}$ | $1600~{\rm Hz}$ |
|----------------------|------------------|------------------|---------------------|----------------|-----------------|
| Time measured [s]    | 2752             | 5492             | 3006                | 2560           | 417             |
| Number of samples    | 68800            | 274580           | 300640              | 511920         | 666952          |
| Number of subjects   | 3                | 6                | 3                   | 3              | 1               |
| Number of behaviours | 4                | 7                | 4                   | 5              | 4               |

 Table 3.1: Total time of movement data, number of samples, number of subjects and number of behaviours for each sampling rate of the merged accelerometer data.

The training data for the CNN is obtained by automatically splitting the dataset in two parts: two thirds for training and one third for testing. The per class and overall validation accuracy is presented in Table 3.2 for a time interval ranging from 0.2 s to 3 s. At lower sampling rates i.e., 25 Hz and 50 Hz, the network cannot be trained at short time segments since the size of the input vector becomes too small for the designed neural network.

|                     |        | $25~\mathrm{Hz}$ | $50~\mathrm{Hz}$ | 100  Hz | 200  Hz | 1600 Hz |
|---------------------|--------|------------------|------------------|---------|---------|---------|
|                     | Stand  | -                | -                | 99.63   | 100.00  | 100.00  |
|                     | Walk   | -                | -                | 97.30   | 98.66   | 97.78   |
|                     | Trot   | -                | -                | 90.67   | 98.58   | 96.11   |
| ${ m n}=0.2~{ m s}$ | Canter | -                | -                | 32.72   | 96.99   | 98.18   |

|                             | Roll                  | -      | _              | _               | 70.83            | _        |
|-----------------------------|-----------------------|--------|----------------|-----------------|------------------|----------|
|                             | Paw                   | -      | -              | -               | -                | -        |
|                             | Flank watching        | -      | -              | -               | -                | -        |
|                             | Validation accuracy   | _      | -              | 85.00           | 97.98            | 97.53    |
|                             | Stand                 | _      | 100.00         | 100.00          | 100.00           | 100.00   |
|                             | Walk                  | -      | 99.11          | 99.58           | 100.00           | 100.00   |
|                             | Trot                  | -      | 91.21          | 98.30           | 99.67            | 100.00   |
| n = 0.4 s                   | Canter                | -      | 24.56          | 91.64           | 99.53            | 96.30    |
|                             | Roll                  | -      | 37.70          | -               | 82.50            | -        |
|                             | Paw                   | -      | -              | -               | -                | -        |
|                             | Flank watching        | -      | 12.86          | -               | -                | -        |
|                             | Validation accuracy   | -      | 87.39          | 97.82           | 99.42            | 99.28    |
|                             | Stand                 | 100.00 | 98.99          | 100.00          | 100.00           | 100.00   |
|                             | Walk                  | 97.18  | 99.74          | 99.81           | 100.00           | 100.00   |
|                             | Trot                  | 88.28  | 97.77          | 99.81           | 100.00           | 100.00   |
| n = 0.6 s                   | Canter                | 0.00   | 93.69          | 99.36           | 98.72            | 100.00   |
|                             | Roll                  | -      | 85.71          | -               | 96.55            | -        |
|                             | Paw                   | _      | 83.33          | -               | -                | -        |
|                             | Flank watching        | _      | 86.36          | _               | _                | -        |
|                             | Validation accuracy   | 89.22  | 97.94          | 99.69           | 99.82            | 100.00   |
|                             | Stand                 | 100.00 | 99.42          | 100.00          | 100.00           | 100.00   |
|                             | Walk                  | 99.81  | 100.00         | 100.00          | 100.00           | 100.00   |
|                             | Trot                  | 98.57  | 98.82          | 99.74           | 100.00           | 100.00   |
| $\mathrm{n}=0.8~\mathrm{s}$ | Canter                | 0.00   | 98.91          | 100.00          | 100.00           | 100.00   |
| n — 0.0 5                   | Roll                  | 0.00   | 77.41          | -               | 100.00           | -        |
|                             | Paw                   | -      | 0.00           | -               | 100.00           | -        |
|                             | Flank watching        | -      | 94.44          | -               | _                | -        |
|                             | Validation accuracy   | 91.20  | 98.97          | - 99.90         | - 100.00         | - 100.00 |
|                             | Stand                 | 100.00 | 98.80          | 100.00          | 100.00           | 100.00   |
|                             | Walk                  | 100.00 | 100.00         | 100.00          | 100.00           | 100.00   |
|                             | Trot                  | 97.21  | 99.33          | 99.71           | 100.00<br>100.00 | 97.78    |
| n 1a                        | Canter                | 0.00   | 99.55<br>98.63 | 99.71<br>100.00 | 100.00           |          |
| n = 1 s                     | Roll                  | 0.00   | 98.03<br>90.48 | 100.00          | 72.22            | 92.00    |
|                             |                       | -      |                | -               | 12.22            | -        |
|                             | Paw<br>Flank watching | -      | 95.24          | -               | -                | -        |
|                             | Flank watching        | -      | 88.00          | -               | -                | -        |
|                             | Validation accuracy   | 91.37  | 99.17          | 99.87           | 99.24            | 97.14    |
|                             | Stand                 | 100.00 | 99.16          | 100.00          | 100.00           | 100.00   |
|                             | Walk                  | 100.00 | 100.00         | 100.00          | 100.00           | 100.00   |
|                             | Trot                  | 99.37  | 100.00         | 100.00          | 100.00           | 100.00   |
| n = 1.2 s                   | Canter                | 0.00   | 99.07          | 100.00          | 98.39            | 100.00   |

|                             | Roll                | -      | 94.12  | -      | 90.00  | -      |
|-----------------------------|---------------------|--------|--------|--------|--------|--------|
|                             | Paw                 | -      | 94.12  | -      | -      | -      |
|                             | Flank watching      | -      | 100.00 | -      | -      | -      |
|                             | Validation accuracy | 94.00  | 99.69  | 100.00 | 99.63  | 100.00 |
|                             | Stand               | 100.00 | 100.00 | 100.00 | 100.00 | 100.00 |
|                             | Walk                | 100.00 | 100.00 | 100.00 | 100.00 | 100.00 |
|                             | Trot                | 100.00 | 100.00 | 100.00 | 100.00 | 100.00 |
| n = 1.4 s                   | Canter              | 100.00 | 100.00 | 100.00 | 100.00 | 100.00 |
|                             | Roll                | -      | 84.21  | -      | 92.31  | -      |
|                             | Paw                 | -      | 90.91  | -      | -      | -      |
|                             | Flank watching      | -      | 92.86  | -      | -      | -      |
|                             | Validation accuracy | 100.00 | 99.49  | 100.00 | 99.78  | 100.00 |
|                             | Stand               | 100.00 | 100.00 | 100.00 | 100.00 | 100.00 |
|                             | Walk                | 100.00 | 99.79  | 100.00 | 100.00 | 100.00 |
|                             | Trot                | 100.00 | 100.00 | 100.00 | 100.00 | 100.00 |
| $\mathrm{n}=1.6~\mathrm{s}$ | Canter              | 0.00   | 100.00 | 98.31  | 100.00 | 75.00  |
|                             | Roll                | -      | 93.33  | -      | 83.33  | -      |
|                             | Paw                 | -      | 100.00 | -      | -      | -      |
|                             | Flank watching      | -      | 84.62  | -      | -      | -      |
|                             | Validation accuracy | 92.05  | 99.57  | 99.78  | 99.75  | 95.24  |
|                             | Stand               | 100.00 | 98.48  | 100.00 | 100.00 | 100.00 |
|                             | Walk                | 100.00 | 100.00 | 100.00 | 100.00 | 100.00 |
|                             | Trot                | 100.00 | 100.00 | 100.00 | 99.20  | 100.00 |
| $\mathrm{n}=1.8~\mathrm{s}$ | Canter              | 96.43  | 100.00 | 98.28  | 97.44  | 90.00  |
|                             | Roll                | -      | 81.82  | -      | 83.33  | -      |
|                             | Paw                 | -      | 100.00 | -      | -      | -      |
|                             | Flank watching      | -      | 92.31  | -      | -      | _      |
|                             | Validation accuracy | 99.76  | 99.46  | 99.74  | 99.15  | 98.21  |
|                             | Stand               | 100.00 | 98.53  | 100.00 | 100.00 | 100.00 |
|                             | Walk                | 100.00 | 100.00 | 100.00 | 100.00 | 100.00 |
|                             | Trot                | 99.11  | 100.00 | 100.00 | 100.00 | 100.00 |
| $\mathrm{n}=2~\mathrm{s}$   | Canter              | 95.65  | 100.00 | 100.00 | 100.00 | 71.43  |
|                             | Roll                | -      | 90.91  | -      | 88.88  | -      |
|                             | Paw                 | -      | 100.00 | -      | -      | -      |
|                             | Flank watching      | -      | 83.33  | -      | -      | -      |
|                             | Validation accuracy | 99.46  | 99.46  | 100.00 | 99.68  | 95.83  |
|                             | Stand               | 100.00 | 100.00 | 100.00 | 100.00 | 100.00 |
|                             | Walk                | 100.00 | 100.00 | 100.00 | 100.00 | 100.00 |
|                             | Trot                | 100.00 | 100.00 | 99.30  | 100.00 | 100.00 |
| $\mathrm{n}=2.2~\mathrm{s}$ | Canter              | 0.00   | 100.00 | 100.00 | 100.00 | 50.00  |
| 5                           |                     |        |        |        |        |        |

| Roll-71.43-50.00-Paw-100.00Flank watching91.67Validation accuracy89.8299.5599.6898.9390.70Walk100.00100.00100.00100.00100.00100.00Walk100.00100.00100.00100.00100.00100.00Trot100.00100.00100.00100.0085.71Roll-100.00100.00100.00100.00100.00Paw-100.00100.00100.00100.00100.00Paw-100.00100.00100.00100.00100.00Nalk100.00100.00100.00100.00100.00100.00Nalk100.00100.00100.00100.00100.00100.00Nalk100.00100.00100.00100.00100.00100.00Nalk100.00100.00100.00100.00100.00100.00Nalk100.00100.00100.00100.00100.00100.00Nalk100.00100.00100.00100.00100.00100.00Nalk100.00100.00100.00100.00100.00100.00Nalk100.00100.00100.00100.00100.00100.00Nalk100.00100.00100.00100.00100.00100.00Nalk100.00100.001                                                                                                    |                             |                     |        |        |        |        |        |
|----------------------------------------------------------------------------------------------------|-----------------------------|---------------------|--------|--------|--------|--------|--------|
| Flank watching.91.67Validation accurace89.8299.5599.6898.9390.70Stand100.00100.00100.00100.00100.00100.00Malk100.00100.00100.00100.00100.00100.00Trot100.00100.00100.00100.00100.00100.00Paw100.00100.00100.00100.00100.00100.00Paw.75.00Flank watching100.00100.00100.00100.00100.00100.00Malk100.00100.00100.00100.00100.00100.00100.00Malk100.00100.00100.00100.00100.00100.00100.00Malk100.00100.00100.00100.00100.00100.00100.00Malk100.00100.00100.00100.00100.00100.00100.00Paw.75.00Paw.75.00100.00100.00100.00100.00Paw.75.00100.00100.00100.00100.00Na100.00100.00100.00100.00100.00100.00Paw.100.00100.00100.00100.00100.00Na100.00100.00100.00100.00100.00100.00Na100.00100.00100.00<                                                                                                    |                             | Roll                | -      | 71.43  | -      | 50.00  | -      |
| Validation accuracy         89.82         99.55         99.68         98.93         90.70           Stand         100.00         100.00         100.00         100.00         100.00         100.00         100.00         100.00         100.00         100.00         100.00         100.00         100.00         100.00         100.00         100.00         100.00         100.00         100.00         100.00         100.00         100.00         100.00         100.00         100.00         100.00         100.00         100.00         100.00         100.00         100.00         100.00         100.00         100.00         100.00         100.00         100.00         100.00         100.00         100.00         100.00         100.00         100.00         100.00         100.00         100.00         100.00         100.00         100.00         100.00         100.00         100.00         100.00         100.00         100.00         100.00         100.00         100.00         100.00         100.00         100.00         100.00         100.00         100.00         100.00         100.00         100.00         100.00         100.00         100.00         100.00         100.00         100.00         100.00         100.00         100.00         100.0                                                                                                    |                             | Paw                 | -      | 100.00 | -      | -      | -      |
| Stand         100.00         100.00         100.00         100.00         100.00         100.00         100.00         100.00         100.00         100.00         100.00         100.00         100.00         100.00         100.00         100.00         100.00         100.00         100.00         100.00         100.00         100.00         100.00         100.00         100.00         100.00         100.00         100.00         100.00         100.00         100.00         100.00         100.00         100.00         100.00         100.00         100.00         100.00         100.00         100.00         100.00         100.00         100.00         100.00         100.00         100.00         100.00         100.00         100.00         100.00         100.00         100.00         100.00         100.00         100.00         100.00         100.00         100.00         100.00         100.00         100.00         100.00         100.00         100.00         100.00         100.00         100.00         100.00         100.00         100.00         100.00         100.00         100.00         100.00         100.00         100.00         100.00         100.00         100.00         100.00         100.00         100.00         100.00         100.00 </td <td></td> <td>Flank watching</td> <td>-</td> <td>91.67</td> <td>-</td> <td>-</td> <td>-</td>       |                             | Flank watching      | -      | 91.67  | -      | -      | -      |
| NameWalk100.00100.00100.00100.00100.00100.00Trot100.00100.00100.00100.0085.71Roll-50.00-100.00-Paw100.007.00Flank watching-75.00Validation accuracy100.0099.66100.00100.00100.00Walk100.00100.00100.00100.00100.00Trot100.00100.00100.00100.00100.00Trot100.00100.00100.00100.00100.00Roll-75.00100.00100.00100.00Trot100.00100.00100.00100.00100.00Paw-75.00Paw75.00Paw00.0098.91100.0098.2682.86Roll00.0098.11100.00100.00100.00Natkiching100.00100.00100.00100.00100.00Natkiching100.00100.00100.00100.00100.00Natkiching-100.00100.00100.00100.00Natkiching-100.00100.00100.00100.00Natkiching100.00100.00100.00100.00100.00Natkiching100.00100.00100.00100.00100.00Natkiching100.00100.00 <td< td=""><td></td><td>Validation accuracy</td><td>89.82</td><td>99.55</td><td>99.68</td><td>98.93</td><td>90.70</td></td<>                                                                                                    |                             | Validation accuracy | 89.82  | 99.55  | 99.68  | 98.93  | 90.70  |
| Trot100.00100.00100.00100.00100.00100.00n = 2.4 sCanter100.00100.00100.00100.00100.00100.00Roll-50.00Paw-100.0090.60100.00100.0097.50Validation accuracy100.0099.66100.00100.00100.00Walk100.00100.00100.00100.00100.00Trot100.00100.00100.00100.00100.00Trot100.00100.00100.00100.00100.00Roll-60.00Paw-75.00Flank watching98.91100.00100.00100.00100.00n = 2.8 sCanter100.0098.11100.0098.2682.86Math100.0098.11100.00100.00100.00100.00n = 2.8 sCanter100.00100.00100.00100.00100.00Name100.0098.11100.00100.00100.00100.00Name100.00100.00100.00100.00100.00100.00Name100.00100.00100.00100.00100.00100.00Name100.00100.00100.00100.00100.00100.00Name100.00100.00100.00100.00100.00100.00Name100.00100.00 </td <td></td> <td>Stand</td> <td>100.00</td> <td>100.00</td> <td>100.00</td> <td>100.00</td> <td>100.00</td>                                                                                                    |                             | Stand               | 100.00 | 100.00 | 100.00 | 100.00 | 100.00 |
| n = 2.4 sCanter100.00100.00100.00100.0085.71Roll-50.00-100.00-Paw100.0075.00Flank watching90.6090.60100.00100.0097.50Validation accuracy100.0090.60100.00100.00100.00100.00Mark100.00100.00100.00100.00100.00100.00100.00Mark100.00100.00100.00100.00100.00100.00100.00Trot100.00100.00100.00100.00100.0025.00-Roll-60.00-50.00Paw675.00Paw75.006Paw75.0098.91100.0098.2682.86-Roll-75.00Paw100.0098.91100.00100.00100.00100.00Nark100.0098.91100.0098.3340.00-Nark100.00100.00100.00100.00100.00-Nark100.00100.00100.00100.00100.00100.00Nark100.00100.00100.00100.00Nark100.00100.00100.00100.00100.00100.00Nark100.00100.00100.00100.0                                                                                                    |                             | Walk                | 100.00 | 100.00 | 100.00 | 100.00 | 100.00 |
| Roll-50.00-100.00-Paw-100.00Flank watching-75.00Validation accurcey100.0099.66100.00100.0097.50Malk100.00100.00100.00100.00100.00100.00Walk100.00100.00100.00100.00100.00100.00Trot100.00100.00100.00100.00100.00100.00Roll-60.00-50.00Paw-75.00Paw-75.00Flank watching-75.0098.91100.00100.00100.00Nalk100.0098.91100.00100.00100.00100.00100.00Nalk100.00100.00100.00100.00100.00100.00100.00Nalk100.00100.00100.00100.00100.00100.00100.00Nalk100.00100.00100.00100.00100.00100.00100.00Nalk100.00100.00100.00100.00100.00100.00100.00Nalk100.00100.00100.00100.00100.00100.00100.00Nalk100.00100.00100.00100.00100.00100.00100.00Nalk100.00100.00100.00100.00100.0                                                                                                    |                             | Trot                | 100.00 | 100.00 | 100.00 | 100.00 | 100.00 |
| Paw-100.00Flank watching-75.00Validation accuracy100.0099.66100.00100.0097.50Malk100.00100.00100.00100.00100.00100.00100.00Malk100.00100.00100.00100.00100.00100.00100.00Trot100.00100.00100.00100.00100.0025.00-Roll-60.00-50.00Paw-75.00Flank watching-75.0098.2682.86Malk100.0098.91100.0098.2682.86Malk100.0098.91100.00100.00100.00NameStand100.0098.91100.00100.00100.00Malk100.0098.91100.0098.2682.86Malk100.0098.91100.0098.9282.86Malk100.0098.91100.00100.00100.00Malk100.0098.91100.0093.3340.00NameStand100.00100.00100.00100.00100.00Paw0.01100.00100.00100.00100.00100.00NameStand100.00100.00100.00100.00100.00Paw0.01100.00100.00100.00100.00100.00NameSta                                                                                                    | n = 2.4 s                   | Canter              | 100.00 | 100.00 | 100.00 | 100.00 | 85.71  |
| Flank watching-75.00Validation accuracy100.0099.66100.00100.0097.50Stand100.00100.00100.00100.00100.00100.00Walk100.00100.00100.00100.00100.00100.00Trot100.00100.00100.00100.00100.00100.00Roll-60.00-50.00-Paw-75.00Flank watching-75.00Flank watching100.0098.91100.0098.2682.86Malk100.0098.91100.00100.00100.00NameStand100.0098.91100.00100.00Malk100.00100.00100.00100.00100.00NameStand100.00100.00100.00100.00NameStand100.00100.00100.00100.00NameStand100.00100.00100.00100.00NameStand100.00100.00100.00100.00NameStand100.00100.00100.00100.00NameStand100.00100.00100.00100.00NameStand100.00100.00100.00100.00NameStand100.00100.00100.00100.00NameStand100.00100.00100.00100.00NameStand </td <td></td> <td>Roll</td> <td>-</td> <td>50.00</td> <td>-</td> <td>100.00</td> <td>-</td>                                                                                                    |                             | Roll                | -      | 50.00  | -      | 100.00 | -      |
| Validation accuracy100.0099.66100.00100.0097.50Stand100.00100.00100.00100.00100.00100.00100.00Walk100.00100.00100.00100.00100.00100.00Trot100.00100.00100.00100.00100.00100.00n = 2.6 sCanter100.00100.00100.00100.0025.00Roll-60.00-50.00Paw-75.00Flank watching-75.00Flank watching-75.00Validation accuracy100.0098.91100.00100.00100.00Walk100.0098.91100.00100.00100.00N alk100.00100.00100.00100.00100.00N alk100.00100.00100.00100.00100.00N alk100.00100.00100.00Paw-100.00100.00100.00Paw-100.00100.00Paw-100.00100.00100.00Paw-100.00100.00100.00100.00-Paw-100.00100.00100.00100.00100.00N alk100.00100.00100.00100.00100.00100.00N alk100.00                                                                                                    |                             | Paw                 | -      | 100.00 | -      | -      | -      |
| $ \begin{array}{cccccccccccccccccccccccccccccccccccc$                                                                                                    |                             | Flank watching      | -      | 75.00  | -      | -      | -      |
| Walk100.00100.00100.00100.00100.00Trot100.00100.00100.00100.00100.00n = 2.6 sCanter100.00100.00100.0089.6625.00Roll-60.00-50.00-Paw-75.00Flank watching-75.00Validation accuracy100.0098.91100.0098.2682.86Malk100.0098.11100.00100.00100.00Malk100.00100.00100.00100.00100.00Trot100.00100.0099.66100.00100.00N = 2.8 sCanter0.00100.00100.0093.3340.00Roll-100.00100.00100.00Paw-100.00Paw-100.00Paw-100.00Flank watching94.4299.8099.5799.0590.63NaMalk100.00100.00100.00100.00100.00NaStand100.00100.00100.00100.00100.00NaStand100.00100.00100.00100.00100.00NaStand100.00100.00100.00100.00100.00NaStand100.00100.00100.00100.00100.00<                                                                                                    |                             | Validation accuracy | 100.00 | 99.66  | 100.00 | 100.00 | 97.50  |
| Trot         100.00         100.00         100.00         100.00         100.00         100.00         100.00         100.00         100.00         100.00         100.00         100.00         100.00         100.00         100.00         100.00         100.00         100.00         100.00         100.00         100.00         100.00         100.00         100.00         100.00         100.00         100.00         100.00         100.00         100.00         100.00         100.00         100.00         100.00         100.00         100.00         100.00         100.00         100.00         100.00         100.00         100.00         100.00         100.00         100.00         100.00         100.00         100.00         100.00         100.00         100.00         100.00         100.00         100.00         100.00         100.00         100.00         100.00         100.00         100.00         100.00         100.00         100.00         100.00         100.00         100.00         100.00         100.00         100.00         100.00         100.00         100.00         100.00         100.00         100.00         100.00         100.00         100.00         100.00         100.00         100.00         100.00         100.00         100.00 <td></td> <td>Stand</td> <td>100.00</td> <td>100.00</td> <td>100.00</td> <td>100.00</td> <td>100.00</td> |                             | Stand               | 100.00 | 100.00 | 100.00 | 100.00 | 100.00 |
| n = 2.6 s  Canter 100.00 100.00 89.60 25.00<br>Roll - 60.00 - 50.00 - 7<br>Paw - 75.00 7<br>Flank watching - 75.00 7<br>Flank watching - 75.00 7<br>Validation accuracy 100.00 98.91 100.00 98.26 82.86<br>Walk 100.00 98.11 100.00 100.00 100.00 100.00<br>Malk 100.00 100.00 100.00 100.00 100.00 100.00<br>Trot 100.00 100.00 99.66 100.00 100.00<br>Roll - 100.00 100.00 99.61 100.00 - 0<br>Flank watching - 100.00 - 100.00 93.33 40.00<br>Roll - 100.00 7 - 7<br>Flank watching - 100.00 - 0<br>Malk 100.00 100.00 - 0<br>Flank watching - 100.00 7 - 7<br>Flank watching - 100.00 - 7 - 7 - 7<br>Flank watching - 100.00 - 7 - 7 - 7<br>Flank watching - 100.00 - 7 - 7 - 7 - 7<br>Flank watching - 100.00 - 100.00 100.00 100.00 100.00<br>Malk 100.00 100.00 100.00 100.00 100.00 100.00 100.00<br>Malk 100.00 100.00 100.00 100.00 100.00 100.00<br>Malk 100.00 100.00 98.91 100.00 100.00 100.00<br>Malk 100.00 100.00 98.91 100.00 100.00 100.00<br>Malk 100.00 100.00 98.91 100.00 100.00 100.00<br>Malk 100.00 100.00 98.91 100.00 100.00 100.00<br>Malk 100.00 100.00 98.91 100.00 100.00 100.00<br>Malk 100.00 100.00 98.91 100.00 100.00 100.00<br>Flank watching - 100.00 - 100.00 - 7 - 7 - 7 - 7 - 7 - 7 - 7 - 7 - 7 -                                                                                                    |                             | Walk                | 100.00 | 100.00 | 100.00 | 100.00 | 100.00 |
| Roll- $60.00$ - $50.00$ -Paw- $75.00$ Flank watching- $75.00$ Validation accuracy $100.00$ $98.91$ $100.00$ $98.26$ $82.86$ NameStand $100.00$ $98.91$ $100.00$ $100.00$ $100.00$ $100.00$ Walk $100.00$ $100.00$ $100.00$ $100.00$ $100.00$ $100.00$ $100.00$ Trot $100.00$ $100.00$ $100.00$ $93.33$ $40.00$ Roll- $100.00$ $100.00$ $93.33$ $40.00$ Paw0.00 $100.00$ $100.00$ $93.33$ $40.00$ Roll- $100.00$ $100.00$ $93.33$ $40.00$ Paw0.00 $100.00$ $100.00$ $93.33$ $40.00$ Roll- $100.00$ $100.00$ $93.33$ $40.00$ Paw- $100.00$ $100.00$ $93.33$ $40.00$ Paw- $100.00$ $100.00$ $93.33$ $40.00$ Paw- $100.00$ $100.00$ $93.33$ $40.00$ Paw $94.42$ $98.80$ $99.57$ $99.05$ $90.63$ Paw $100.00$ $100.00$ $100.00$ $100.00$ $100.00$ $100.00$ NameStand $100.00$ $100.00$ $100.00$ $100.00$ $100.00$ $100.00$ NameStand $100.00$ $100.00$ $98.91$ $100.00$ $100.00$ $100.00$ NameP                                                                                                    |                             | Trot                | 100.00 | 100.00 | 100.00 | 100.00 | 100.00 |
| Paw         -         75.00         -         -         -           Flank watching         -         75.00         -         -         -           Validation accuracy         100.00         98.91         100.00         98.26         82.86           Stand         100.00         98.11         100.00         100.00         100.00         100.00           Malk         100.00         100.00         100.00         100.00         100.00         100.00           Trot         100.00         100.00         100.00         93.33         40.00           Roll         -         100.00         100.00         93.33         40.00           Roll         -         100.00         100.00         93.33         40.00           Roll         -         100.00         100.00         93.33         40.00           Paw         100.00         100.00         100.00         -         -           Flank watching         -         100.00         -         -         -           Malk         100.00         100.00         100.00         100.00         100.00         100.00           n = 3 s         Canter         0.00         97.22                                                                                                    | $\mathrm{n}=2.6~\mathrm{s}$ | Canter              | 100.00 | 100.00 | 100.00 | 89.66  | 25.00  |
| Flank watching         -         75.00         -         -         -           Validation accuracy         100.00         98.91         100.00         98.26         82.86           Stand         100.00         98.11         100.00         100.00         100.00         100.00           Walk         100.00         100.00         100.00         100.00         100.00         100.00           Trot         100.00         100.00         100.00         99.06         100.00         100.00           Roll         -         100.00         100.00         99.06         93.33         40.00           Paw         -         100.00         -         -         -         -           Paw         -         100.00         -         -         -           Flank watching         -         100.00         -         -         -           Stand         100.00         100.00         100.00         100.00         100.00         100.00           n = 3 s         Canter         0.00         97.22         100.00         90.00         66.67           Roll         -         100.00         -         -         -         -                                                                                                    |                             | Roll                | -      | 60.00  | -      | 50.00  | -      |
| Validation accuracy100.0098.91100.0098.2682.86Stand100.0098.11100.00100.00100.00100.00Walk100.00100.00100.00100.00100.00Trot100.00100.0099.06100.00100.00n = 2.8 sCanter0.00100.00100.0093.3340.00Roll-100.00-100.00Paw-100.00Flank watching-100.00Validation accuracy94.4299.8099.5799.0590.63Malk100.00100.00100.00100.00100.00100.00n = 3 sCanter0.0097.22100.0090.0066.67Roll-100.00-100.00Paw-100.00-100.00Flank watching-100.00Flank watching-100.00Flank watching-100.00Flank watching-100.00Flank watching-100.00Flank watching-100.00Flank watching-100.00Flank watching-100.00Flank watching-100.00                                                                                                    |                             | Paw                 | -      | 75.00  | -      | -      | -      |
| $ \begin{array}{cccccccccccccccccccccccccccccccccccc$                                                                                                    |                             | Flank watching      | -      | 75.00  | -      | -      | -      |
| Walk100.00100.00100.00100.00100.00 $n = 2.8 \text{ s}$ Canter0.00100.0099.06100.00100.00Roll-100.00-100.00Paw-100.00Flank watching-100.00Validation accuracy94.4299.8099.5799.0590.63Name100.00100.00100.00100.00100.00100.00Name100.00100.00100.00100.00100.00100.00Name100.00100.00100.00100.00100.00100.00Name100.00100.00100.00100.00100.00100.00Name100.00100.00100.00100.00100.00100.00Name100.00100.00100.00100.00100.00100.00Name100.00100.00100.00100.00100.00100.00Name100.00100.00100.00100.00100.00100.00Name100.00100.00100.00100.00100.00100.00Name100.00100.00100.00100.00100.00100.00Name100.00100.00100.00100.00100.00100.00Name100.00100.00100.00100.00100.00100.00Name100.00100.00100.00100.00100.00100.00 </td <td></td> <td>Validation accuracy</td> <td>100.00</td> <td>98.91</td> <td>100.00</td> <td>98.26</td> <td>82.86</td>                                                                                                    |                             | Validation accuracy | 100.00 | 98.91  | 100.00 | 98.26  | 82.86  |
|                                                                                                    |                             | Stand               | 100.00 | 98.11  | 100.00 | 100.00 | 100.00 |
| n = 2.8 s $  Canter 0.00 100.00 100.00 93.33 40.00 $ $  Roll - 100.00 - 100.00 - 100.00 - 100.00 - 100.00 $ $  Paw - 100.00 $ $  Flank watching - 100.00 $ $  Validation accuracy 94.42 99.80 99.57 99.05 90.63 $ $  Stand 100.00 100.00 100.00 100.00 100.00 $ $  Walk 100.00 100.00 100.00 100.00 100.00 $ $  Trot 100.00 100.00 98.91 100.00 100.00 $ $  rot 100.00 97.22 100.00 90.00 66.67 $ $  Roll - 100.00 97.22 100.00 90.00 66.67 $ $  Roll - 100.00 $ $  Flank watching - 100.00 $ $  Flank watching - 100.00$                                                                                                    |                             | Walk                | 100.00 | 100.00 | 100.00 | 100.00 | 100.00 |
| Roll         -         100.00         -         100.00         -           Paw         -         100.00         -         -         -           Flank watching         -         100.00         -         -         -           Validation accuracy         94.42         99.80         99.57         99.05         90.63           Stand         100.00         100.00         100.00         100.00         100.00         100.00           Malk         100.00         100.00         100.00         100.00         100.00         100.00         100.00           n = 3 s         Canter         0.00         97.22         100.00         90.00         66.67           Roll         -         100.00         100.00         -         -         -           Paw         -         100.00         -         -         -         -           Flank watching         -         100.00         -         -         -         -                                                                                                    |                             | Trot                | 100.00 | 100.00 | 99.06  | 100.00 | 100.00 |
| Paw         -         100.00         -         -         -           Flank watching         -         100.00         -         -         -           Validation accuracy         94.42         99.80         99.57         99.05         90.63           Stand         100.00         100.00         100.00         100.00         100.00         100.00           Walk         100.00         100.00         100.00         100.00         100.00         100.00           Trot         100.00         100.00         98.91         100.00         100.00         100.00           n = 3 s         Canter         0.00         97.22         100.00         90.00         66.67           Roll         -         100.00         -         -         -           Paw         -         100.00         -         -         -           Flank watching         -         100.00         -         -         -                                                                                                    | $\mathrm{n}=2.8~\mathrm{s}$ | Canter              | 0.00   | 100.00 | 100.00 | 93.33  | 40.00  |
| Flank watching         -         100.00         -         -         -           Validation accuracy         94.42         99.80         99.57         99.05         90.63           Stand         100.00         100.00         100.00         100.00         100.00         100.00           Walk         100.00         100.00         100.00         100.00         100.00         100.00           Trot         100.00         100.00         98.91         100.00         100.00         100.00           n = 3 s         Canter         0.00         97.22         100.00         90.00         66.67           Roll         -         100.00         -         100.00         -         -           Paw         -         100.00         -         -         -           Flank watching         -         100.00         -         -         -                                                                                                    |                             | Roll                | -      | 100.00 | -      | 100.00 | -      |
| Validation accuracy $94.42$ $99.80$ $99.57$ $99.05$ $90.63$ Stand $100.00$ $100.00$ $100.00$ $100.00$ $100.00$ $100.00$ Walk $100.00$ $100.00$ $100.00$ $100.00$ $100.00$ Trot $100.00$ $100.00$ $98.91$ $100.00$ $100.00$ n = 3 sCanter $0.00$ $97.22$ $100.00$ $90.00$ $66.67$ Roll- $100.00$ - $100.00$ -Paw- $100.00$ Flank watching- $100.00$                                                                                                    |                             | Paw                 | -      | 100.00 | -      | -      | -      |
| $ \begin{array}{cccccccccccccccccccccccccccccccccccc$                                                                                                    |                             | Flank watching      | -      | 100.00 | -      | -      | -      |
| Walk100.00100.00100.00100.00100.00Trot100.00100.0098.91100.00100.00n = 3 sCanter0.0097.22100.0090.0066.67Roll-100.00-100.00-Paw-100.00Flank watching-100.00                                                                                                    |                             | Validation accuracy | 94.42  | 99.80  | 99.57  | 99.05  | 90.63  |
| $ \begin{array}{cccccccccccccccccccccccccccccccccccc$                                                                                                    |                             | Stand               | 100.00 | 100.00 | 100.00 | 100.00 | 100.00 |
| n = 3  s  Canter 0.00 97.22 100.00 90.00 66.67<br>Roll - 100.00 - 100.00 -<br>Paw - 100.00<br>Flank watching - 100.00                                                                                                    |                             | Walk                | 100.00 | 100.00 | 100.00 | 100.00 | 100.00 |
| Roll-100.00-100.00-Paw-100.00Flank watching-100.00                                                                                                    |                             | Trot                | 100.00 | 100.00 | 98.91  | 100.00 | 100.00 |
| Paw       -       100.00       -       -       -         Flank watching       -       100.00       -       -       -                                                                                                    | $\mathrm{n}=3~\mathrm{s}$   | Canter              | 0.00   | 97.22  | 100.00 | 90.00  | 66.67  |
| Flank watching - 100.00                                                                                                    |                             | Roll                | -      | 100.00 | -      | 100.00 | -      |
| -                                                                                                    |                             | Paw                 | -      | 100.00 | -      | -      | -      |
| Validation accuracy 94.82 99.79 99.53 98.97 96.55                                                                                                    |                             | Flank watching      | -      | 100.00 | -      | -      | -      |
|                                                                                                    |                             | Validation accuracy | 94.82  | 99.79  | 99.53  | 98.97  | 96.55  |

Table 3.2: Accuracies for each behavioural class and overall accuracy for each sampling rate.

#### Second dataset

Not all movements are measured at any sampling rate, therefore the resampling method is proposed to resolve the imbalanced dataset by processing the dataset and producing a balanced dataset. This technique consists of two implementations: oversampling and undersampling. The 50 Hz dataset, which contains every behaviour, is resampled to the three different sampling rates i.e., 25 Hz, 100 Hz and 200 Hz and merged with the original dataset at the same sampling rate. The total time measured, the original number of samples and the number of samples after resampling can be found in Table 3.3 The number of subjects is six and the number of behaviours is seven.

|                                    | $25~\mathrm{Hz}$ | $50~\mathrm{Hz}$ | $100 \ \mathrm{Hz}$ | 200 Hz  |  |
|------------------------------------|------------------|------------------|---------------------|---------|--|
| Time measured [s]                  | 8244             | 5492             | 8498                | 8052    |  |
| Original number of samples         | 343380           | 274580           | 575220              | 786500  |  |
| Number of samples after resampling | 206090           | 274580           | 849800              | 1610240 |  |
| Number of subjects                 | 6                |                  |                     |         |  |
| Number of behaviours               |                  |                  | 7                   |         |  |

 Table 3.3: Total time of movement data and number of samples for each sampling rate of the merged accelerometer data including resampled datasets.

|               |                     | $25~\mathrm{Hz}$ | $50~\mathrm{Hz}$ | $100 \ \mathrm{Hz}$ | 200 Hz |
|---------------|---------------------|------------------|------------------|---------------------|--------|
|               | Stand               | 100.00           | 98.99            | 100.00              | 93.37  |
|               | Walk                | 99.64            | 99.74            | 100.00              | 99.81  |
|               | Trot                | 22.29            | 97.77            | 100.00              | 99.35  |
| n = 0.6 s     | Canter              | 0.00             | 93.69            | 96.61               | 99.39  |
|               | Roll                | 39.29            | 85.71            | 100.00              | 96.77  |
|               | Paw                 | 0.00             | 83.33            | 100.00              | 91.11  |
|               | Flank watching      | 0.00             | 86.36            | 40.00               | 91.37  |
|               | Validation accuracy | 67.59            | 97.94            | 99.28               | 98.75  |
|               | Stand               | 100.00           | 99.42            | 98.81               | 97.13  |
|               | Walk                | 100.00           | 100.00           | 99.92               | 99.84  |
|               | Trot                | 80.14            | 98.82            | 99.48               | 99.33  |
| $n = 0.8 \ s$ | Canter              | 78.02            | 98.91            | 98.37               | 98.82  |
|               | Roll                | 0.00             | 77.41            | 88.89               | 98.00  |
|               | Paw                 | 0.00             | 0.00             | 0.00                | 0.00   |
|               | Flank watching      | 0.00             | 94.44            | 78.94               | 58.62  |
|               | Validation accuracy | 89.89            | 98.97            | 99.10               | 98.78  |
|               | Stand               | 100.00           | 98.80            | 98.54               | 97.36  |
|               | Walk                | 99.91            | 100.00           | 99.90               | 100.00 |
|               |                     |                  |                  |                     |        |

The per class and overall validation accuracy is presented in Table 3.4 for a time interval ranging from 0.6 s to 3 s.

|                             | Trot                | 94.23           | 99.33           | 99.48            | 99.71           |
|-----------------------------|---------------------|-----------------|-----------------|------------------|-----------------|
|                             | Canter              | 92.17           | 98.63           | 99.17            | 99.55           |
|                             | Roll                | 60.00           | 90.48           | 91.30            | 87.88           |
|                             | Paw                 | 61.54           | 95.24           | 100.00           | 92.86           |
|                             | Flank watching      | 61.54           | 88.00           | 77.78            | 90.63           |
|                             | Validation accuracy | 96.55           | 99.17           | 99.22            | 99.24           |
|                             | Stand               | 100.00          | 99.16           | 98.81            | 99.43           |
|                             | Walk                | 100.00          | 100.00          | 100.00           | 100.00          |
|                             | Trot                | 98.95           | 100.00          | 99.84            | 99.82           |
| $\mathrm{n}=1.2~\mathrm{s}$ | Canter              | 98.78           | 99.07           | 98.96            | 98.32           |
|                             | Roll                | 68.42           | 94.12           | 86.67            | 95.00           |
|                             | Paw                 | 88.24           | 94.12           | 88.89            | 92.86           |
|                             | Flank watching      | 92.31           | 100.00          | 83.33            | 71.43           |
|                             | Validation accuracy | 99.12           | 99.69           | 99.37            | 99.23           |
|                             | Stand               | 100.00          | 100.00          | 97.80            | 95.90           |
|                             | Walk                | 99.87           | 100.00          | 99.86            | 99.85           |
|                             | Trot                | 98.73           | 100.00          | 99.60            | 99.57           |
| n = 1.4 s                   | Canter              | 97.39           | 100.00          | 98.81            | 99.21           |
|                             | Roll                | 100.00          | 84.21           | 100.00           | 100.00          |
|                             | Paw                 | 100.00          | 90.91           | 90.00            | 92.31           |
|                             | Flank watching      | 57.14           | 92.86           | 88.89            | 80.00           |
|                             | Validation accuracy | 98.95           | 99.49           | 99.33            | 99.10           |
|                             | Stand               | 99.25           | 100.00          | 100.00           | 99.22           |
|                             | Walk                | 100.00          | 99.79           | 100.00           | 100.00          |
|                             | Trot                | 98.84           | 100.00          | 99.58            | 100.00          |
| n = 1.6 s                   | Canter              | 96.49           | 100.00          | 99.30            | 99.07           |
| $n = 1.0 \ s$               | Roll                | 92.31           | 93.33           | 84.62            | 95.83           |
|                             | Paw                 | 90.00           | 100.00          | 80.00            | 83.33           |
|                             | Flank watching      | 83.33           | 84.62           | 93.33            | 84.21           |
|                             | Validation accuracy | 99.01           | 99.57           | 99.50            | 99.48           |
|                             | Stand               | 100.00          | 98.48           | 98.61            | 95.89           |
|                             | Walk                | 100.00          | 98.48<br>100.00 | 100.00           | 95.89<br>100.00 |
|                             | Trot                | 99.68           | 100.00          | 99.45            | 99.19           |
| $\mathrm{n}=1.8~\mathrm{s}$ | Canter              | 99.08<br>100.00 | 100.00          | 99.40<br>99.00   | 99.19<br>98.04  |
| n - 1.0 S                   | Roll                | 100.00          | 81.82           | 99.00<br>50.00   | 98.04<br>90.48  |
|                             | Paw                 | 100.00          | 100.00          | 100.00           | 90.48<br>100.00 |
|                             |                     |                 |                 | 100.00<br>100.00 |                 |
|                             | Flank watching      | 60.00           | 92.31           |                  | 90.91           |
|                             | Validation accuracy | 99.40           | 99.46           | 99.38            | 99.00           |
|                             | Stand               | 99.03           | 98.53           | 100.00           | 100.00          |
|                             | Walk                | 100.00          | 100.00          | 100.00           | 100.00          |

|                             | Trot                | 99.68  | 100.00 | 100.00 | 99.33  |
|-----------------------------|---------------------|--------|--------|--------|--------|
|                             | Canter              | 97.65  | 100.00 | 99.07  | 98.97  |
|                             | Roll                | 100.00 | 90.91  | 80.00  | 94.44  |
|                             | Paw                 | 100.00 | 100.00 | 100.00 | 100.00 |
|                             | Flank watching      | 50.00  | 83.33  | 92.31  | 73.68  |
|                             | Validation accuracy | 99.10  | 99.46  | 99.72  | 99.06  |
|                             | Stand               | 100.00 | 100.00 | 100.00 | 98.55  |
|                             | Walk                | 100.00 | 100.00 | 100.00 | 100.00 |
|                             | Trot                | 99.66  | 100.00 | 100.00 | 99.63  |
| $\mathrm{n}=2.2~\mathrm{s}$ | Canter              | 100.00 | 100.00 | 98.98  | 100.00 |
|                             | Roll                | 100.00 | 71.43  | 100.00 | 92.86  |
|                             | Paw                 | 100.00 | 100.00 | 100.00 | 100.00 |
|                             | Flank watching      | 66.67  | 91.67  | 75.00  | 84.62  |
|                             | Validation accuracy | 99.70  | 99.55  | 99.69  | 99.42  |
|                             | Stand               | 100.00 | 100.00 | 98.55  | 100.00 |
|                             | Walk                | 100.00 | 100.00 | 100.00 | 100.00 |
|                             | Trot                | 100.00 | 100.00 | 99.65  | 100.00 |
| n = 2.4 s                   | Canter              | 100.00 | 100.00 | 98.94  | 98.67  |
|                             | Roll                | 90.91  | 50.00  | 81.82  | 100.00 |
|                             | Paw                 | 100.00 | 100.00 | 90.00  | 80.00  |
|                             | Flank watching      | 33.33  | 75.00  | 100.00 | 62.50  |
|                             | Validation accuracy | 99.23  | 99.66  | 99.32  | 99.36  |
|                             | Stand               | 100.00 | 100.00 | 100.00 | 100.00 |
|                             | Walk                | 100.00 | 100.00 | 100.00 | 100.00 |
|                             | Trot                | 100.00 | 100.00 | 98.49  | 100.00 |
| $n = 2.6 \ s$               | Canter              | 100.00 | 100.00 | 98.81  | 100.00 |
|                             | Roll                | 100.00 | 60.00  | 62.50  | 100.00 |
|                             | Paw                 | 100.00 | 75.00  | 100.00 | 83.33  |
|                             | Flank watching      | 85.71  | 75.00  | 100.00 | 66.67  |
|                             | Validation accuracy | 99.88  | 98.91  | 99.00  | 99.58  |
|                             | Stand               | 100.00 | 98.11  | 98.21  | 98.53  |
|                             | Walk                | 100.00 | 100.00 | 100.00 | 100.00 |
|                             | Trot                | 100.00 | 100.00 | 99.19  | 98.96  |
| $\mathrm{n}=2.8~\mathrm{s}$ | Canter              | 100.00 | 100.00 | 100.00 | 100.00 |
| — 2.0 5                     | Roll                | 100.00 | 100.00 | 87.50  | 92.31  |
|                             | Paw                 | 100.00 | 100.00 | 100.00 | 40.00  |
|                             | Flank watching      | 71.43  | 100.00 | 100.00 | 40.00  |
|                             | Validation accuracy | 99.74  | 99.80  | 99.46  | 98.48  |
|                             | Stand               |        |        |        |        |
|                             |                     | 100.00 | 100.00 | 100.00 | 100.00 |
|                             | Walk                | 100.00 | 100.00 | 100.00 | 100.00 |

37

| Trot                | 100.00 | 100.00 | 100.00 | 100.00 |
|---------------------|--------|--------|--------|--------|
| Canter              | 96.61  | 97.22  | 94.29  | 96.88  |
| Roll                | 100.00 | 100.00 | 100.00 | 90.91  |
| Paw                 | 100.00 | 100.00 | 100.00 | 100.00 |
| Flank watching      | 40.00  | 100.00 | 100.00 | 60.00  |
| Validation accuracy | 99.28  | 99.79  | 99.41  | 99.17  |

Table 3.4: Accuracies for each behavioural class and overall accuracy for each sampling rate.

## Third dataset

The datasets are splitted manually into a training set and a validation set. The model is trained on all the datasets available at a certain sampling rate except for the lame horse 3, which is used to validate the CNN. At 1600 Hz, one dataset is available from horse 2 so the algorithm is not validated for this sampling rate. Furthermore, horse 3 performed only four movements i.e., 'stand', 'walk', 'trot' and 'canter' and solely those are thus investigated. In Table 3.5 the time measured, the number of samples and the number of subjects is presented for the training dataset and the validation dataset.

|                        |                      | $25~\mathrm{Hz}$ | $50~\mathrm{Hz}$ | $100~{\rm Hz}$ | $200~{\rm Hz}$ |
|------------------------|----------------------|------------------|------------------|----------------|----------------|
|                        | Time measured [s]    | 2261             | 5623             | 2469           | 2180           |
| Training data          | Number of samples    | 56525            | 281130           | 246880         | 435960         |
|                        | Number of subjects   | 2                | 5                | 2              | 2              |
|                        | Time measured [s]    | 492              | 383              | 538            | 379            |
| <b>V</b> -1: 1-4: 1-4- | Number of samples    | 12306            | 19159            | 53769          | 75848          |
| Validation data        | Number of subjects   | 1                |                  |                |                |
|                        | Number of behaviours | 4                |                  |                |                |

 Table 3.5: Total time of movement data, number of samples and number of subjects for each sampling rate of the training dataset and the validation dataset.

The per class and overall validation accuracy is presented in Table 3.6 for a time interval ranging from 0.6 s to 3 s.

|                             |                     | $25~\mathrm{Hz}$ | $50~\mathrm{Hz}$ | $100 \ Hz$ | 200  Hz |
|-----------------------------|---------------------|------------------|------------------|------------|---------|
| $\mathrm{n}=0.6~\mathrm{s}$ | Stand               | 100.00           | 100.00           | 100.00     | 100.00  |
|                             | Walk                | 100.00           | 100.00           | 99.05      | 100.00  |
|                             | Trot                | 75.52            | 87.95            | 81.36      | 99.35   |
|                             | Canter              | 0.00             | 76.32            | 84.91      | 100.00  |
|                             | Validation accuracy | 86.17            | 94.42            | 90.63      | 99.81   |

|                             | Stand               | 100.00          | 100.00          | 100.00           | 100.00 |
|-----------------------------|---------------------|-----------------|-----------------|------------------|--------|
| n = 0.8                     | Walk                | 99.25           | 100.00          | 99.35            | 100.00 |
| $\mathrm{n}=0.8~\mathrm{s}$ | Trot                | 95.10           | 88.52           | 97.67            | 100.00 |
|                             | Canter              | 0.00            | 89.29           | 87.50            | 100.00 |
| Validation accuracy         |                     | 91.57           | 95.57           | 97.32            | 100.00 |
|                             | Stand               | 100.00          | 100.00          | 100.00           | 100.00 |
| n = 1 s                     | Walk                | 97.20           | 100.00          | 100.00           | 100.00 |
| n = 1 s                     | Trot                | 97.37           | 94.90           | 96.00            | 100.00 |
|                             | Canter              | 0.00            | 91.30           | 100.00           | 100.00 |
| Validation accuracy         |                     | 91.36           | 97.68           | 98.47            | 100.00 |
|                             | Stand               | 100.00          | 100.00          | 100.00           | 100.00 |
| - 19-                       | Walk                | 98.29           | 100.00          | 100.00           | 100.00 |
| n = 1.2 s                   | Trot                | 98.92           | 97.53           | 98.80            | 100.00 |
|                             | Canter              | 0.00            | 76.47           | 100.00           | 100.00 |
|                             | Validation accuracy | 92.47           | 97.56           | 99.52            | 100.00 |
| n = 1.4 s                   | Stand               | 100.00          | 100.00          | 100.00           | 100.00 |
|                             | Walk                | 99.32           | 100.00          | 100.00           | 100.00 |
|                             | Trot                | 98.72           | 95.65           | 98.53            | 100.00 |
|                             | Canter              | 0.00            | 100.00          | 100.00           | 100.00 |
|                             | Validation accuracy | 93.53           | 98.56           | 99.43            | 100.00 |
|                             | Stand               | 100.00          | 100.00          | 100.00           | 100.00 |
| - 10-                       | Walk                | 100.00          | 100.00          | 100.00           | 100.00 |
| n = 1.6 s                   | Trot                | 100.00          | 96.42           | 98.28            | 100.00 |
|                             | Canter              | 0.00            | 100.00          | 100.00           | 100.00 |
|                             | Validation accuracy | 93.87           | 98.86           | 99.32            | 100.00 |
|                             | Stand               | 100.00          | 100.00          | 100.00           | 100.00 |
| 1.0                         | Walk                | 100.00          | 100.00          | 100.00           | 100.00 |
| n = 1.8 s                   | Trot                | 98.28           | 94.00           | 97.87            | 100.00 |
|                             | Canter              | 0.00            | 90.91           | 100.00           | 100.00 |
|                             | Validation accuracy | 92.92           | 97.40           | 99.18            | 100.00 |
|                             | Stand               | 100.00          | 100.00          | 100.00           | 100.00 |
| $\mathrm{n}=2~\mathrm{s}$   | Walk                | 100.00          | 100.00          | 100.00           | 100.00 |
|                             | Trot                | 98.15           | 95.65           | 97.67            | 100.00 |
|                             | Canter              | 0.00            | 100.00          | 100.00           | 75.00  |
|                             | Validation accuracy | 94.24           | 98.58           | 99.10            | 99.22  |
|                             | Stand               | 100.00          | 100.00          | 100.00           | 100.00 |
|                             |                     |                 | 100.00          | 100.00           | 100.00 |
| - 00.                       | Walk                | 100.00          | 100.00          | 100.00           | 100.00 |
| $\mathrm{n}=2.2~\mathrm{s}$ | Walk<br>Trot        | 100.00<br>97.67 | 100.00<br>97.56 | 100.00<br>100.00 | 100.00 |

|                             | Validation accuracy | 94.16  | 99.17  | 100.00 | 100.00 |
|-----------------------------|---------------------|--------|--------|--------|--------|
|                             | Stand               | 100.00 | 100.00 | 100.00 | 100.00 |
| 0.4                         | Walk                | 100.00 | 100.00 | 100.00 | 100.00 |
| n = 2.4 s                   | Trot                | 100.00 | 97.30  | 96.97  | 100.00 |
|                             | Canter              | 0.00   | 100.00 | 100.00 | 100.00 |
|                             | Validation accuracy | 94.89  | 99.10  | 98.84  | 100.00 |
|                             | Stand               | 100.00 | 100.00 | 100.00 | 100.00 |
|                             | Walk                | 100.00 | 100.00 | 100.00 | 100.00 |
| n = 2.6 s                   | Trot                | 100.00 | 93.94  | 96.55  | 100.00 |
|                             | Canter              | 0.00   | 100.00 | 100.00 | 100.00 |
|                             | Validation accuracy | 94.89  | 97.94  | 98.72  | 100.00 |
| $\mathrm{n}=2.8~\mathrm{s}$ | Stand               | 100.00 | 100.00 | 100.00 | 100.00 |
|                             | Walk                | 100.00 | 100.00 | 100.00 | 100.00 |
|                             | Trot                | 100.00 | 100.00 | 96.30  | 100.00 |
|                             | Canter              | 0.00   | 100.00 | 100.00 | 100.00 |
|                             | Validation accuracy | 96.09  | 100.00 | 98.57  | 100.00 |
| n=3 s                       | Stand               | 100.00 | 100.00 | 100.00 | 100.00 |
|                             | Walk                | 100.00 | 100.00 | 100.00 | 100.00 |
|                             | Trot                | 100.00 | 100.00 | 100.00 | 100.00 |
|                             | Canter              | 0.00   | 80.00  | 100.00 | 100.00 |
|                             | Validation accuracy | 95.08  | 98.73  | 100.00 | 100.00 |
|                             |                     |        |        |        |        |

Table 3.6: Accuracies for each behavioural class and overall accuracy for each sampling rate.

In Figure 3.2 validation and training data is depicted for four sampling rates i.e., 25 Hz, 50 Hz, 100 Hz and 200 Hz of the three datasets.

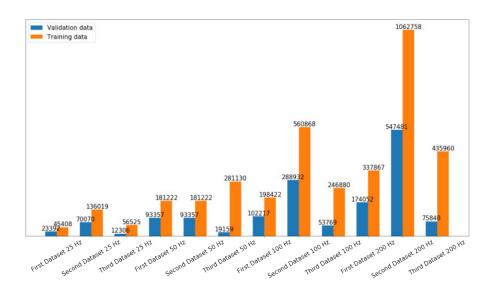

Figure 3.2: Training and validation data for three datasets at sampling rate 25 Hz, 50 Hz, 100 Hz and 200 Hz.

In Section 3.1 the effects of the sampling rate on the model accuracy is discussed, Section 3.2 takes a closer look at the effects of the length of the time interval and in Section 3.3 the effect of the combination of the time interval and sampling rate is examined for the validation accuracies obtained in Table 3.2 3.4 and 3.6 In the last Section 3.4 the effect of the underground on the classification accuracy of the class walk is studied.

## 3.1 Effects of the sampling rate of the accelerometer

A lower sampling rate could extend the battery lifetime by reducing storage load and minimizing both sensing and transmitting energies. For this purpose, it is important to investigate the relation between the sampling rate and the performance of the algorithm.

#### First dataset

In Figure 3.3 the overall validation accuracy as function of the sampling rate is depicted for time intervals ranging from 0.2 s to 3 s.

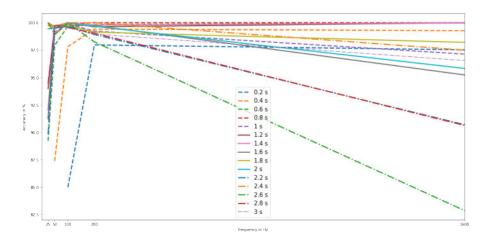

Figure 3.3: Performance of convnet with increasing sampling rate.

At lower sampling rates, for smaller time intervals, the accuracy decreases except for the following time intervals (1.4 s, 1.8 s, 2 s, 2.4 s, 2.6 s) for which the accuracy remains more or less constant from 25 Hz to 200 Hz. When taking a closer look at the class accuracies which can be found in Table 3.2 the main cause of the lower accuracies at a sampling rate of 25 Hz is due to the poor classification of the gait canter which is at 8 out of 13 time intervals zero. When looking at the 8 confusion matrices as partially depicted in Figure 3.4 for this poorly classified canter instances, one can see that the class canter is in all the matrices primarily classified as trot and to a lesser extend as walk. The class canter has a share of (7%) of the total dataset of 25 Hz and is thus the least present so fewer instances are available for training.

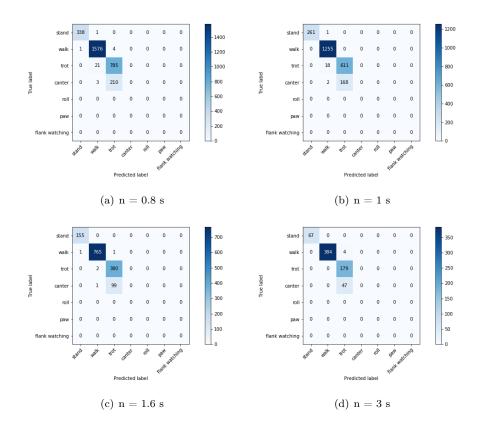

Figure 3.4: Confusion matrix for training and test set at a sampling rate of 25 Hz for different time intervals.

For the other 5 of the 13 time intervals, the class canter reaches an accuracy of 95% or above. In Figure 3.5 the training and validation accuracy plots for two high scoring (1.4 s and 2.4 s) and two low scoring (0.8 s and 1.6 s) time intervals are depicted. The validation accuracy for n=0.8 s highly fluctuates and for n=1.6 s reaches a plateau. For the latter time interval the validation curve intersects the training accuracy curve. For the two high performing time intervals, the accuracy of the training and validation set gradually increase which means that the algorithm learns generalizable features. In Figure 3.6 the loss plots are depicted for the two high scoring and two low scoring time intervals. Again, high fluctuations can be noticed in the validation loss plot for the time interval of 0.8 s. The loss plot of the low accuracy time interval of 1.6 s shows a gradually decrease together with the training loss. The same applies for the high accuracy time intervals.

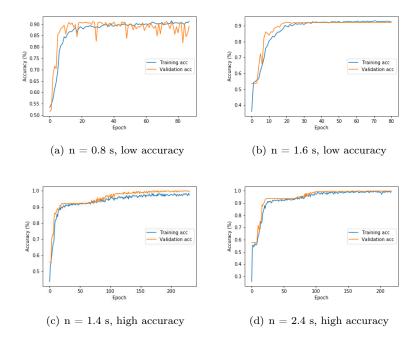

Figure 3.5: The training accuracy and validation accuracy results for a sampling rate of 25 Hz at low accuracy and high accuracy time intervals.

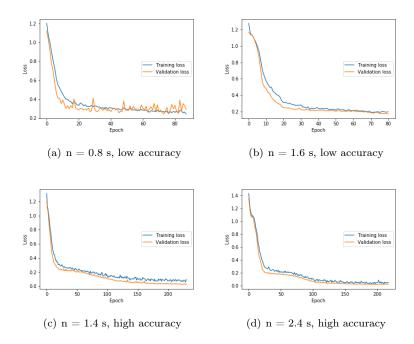

Figure 3.6: The training loss and validation loss results for a sampling rate of 25 Hz at low accuracy and high accuracy time intervals.

From 25 Hz to 50 Hz the overall accuracy increases or remains constant for most of the time

and above are reached.

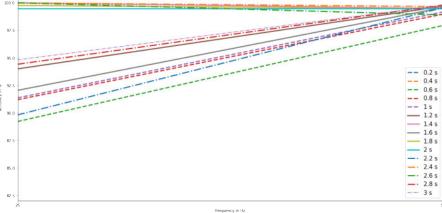

Figure 3.7: Performance of convnet with increasing sampling rate from 25 Hz to 50 Hz.

In the 50 Hz dataset, all behaviours are present. The classes 'roll', 'paw' and 'flank watching' perform the least, while the classes stand, walk, trot and canter for most of the time intervals reach accuracies of 100%. In Figure 3.8 the confusion matrix of a time interval of 0.6 s is presented. The classes 'roll' (1.3%), 'paw' (1.3%) and 'flank watching' (2%) are least present in the merged dataset of 50 Hz. If the true label of an instance is flank watching, it is partially predicted as stand at this time interval. This is as expected, since the data of flank watching appears as a more or less constant signal such as the signal from the class stand. The class roll gets in some instances the label canter and the paw movement is mixed in some instances with walk.

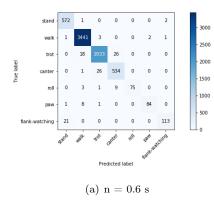

Figure 3.8: Confusion matrix for training and test set at a sampling rate of 50 Hz for a time interval of 0.6 s.

When increasing the sampling rate to 100 Hz, the accuracies increase for most of the time intervals as is depicted in Figure 3.9

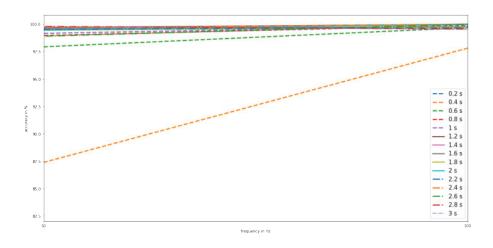

Figure 3.9: Performance of convnet with increasing sampling rate from 50 Hz to 100 Hz.

In the 100 Hz dataset, four classes are present i.e, 'stand', 'walk', 'trot' and 'canter'. The overall accuracy is greater than 99.53 % at time intervals above 0.4 s. The classes stand, walk, trot and canter get classified with an accuracy of 100% in 14 out of 15, 12 out of 15, 7 out of 15 and 10 out of 15 cases, respectively.

If the sampling rate increases from 100 Hz to 200 Hz, the overall validation accuracy decreases in 11 of the 15 cases on average with 0.47%.

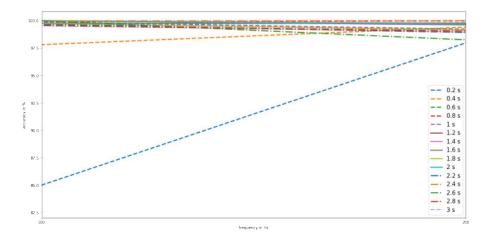

Figure 3.10: Performance of convnet with increasing sampling rate from 100 Hz to 200 Hz.

In the 200 Hz dataset, the movement 'roll' is present with a share of 2.1% in contrast to the 100 Hz dataset which does not contain this movement. The least performing classes are 'roll' and 'canter'. When taking a closer look at the confusion matrices, as partially depicted in Figure 3.11 the class 'canter' gets in some cases wrongly predicted as the class 'trot'. If the class roll gets wrongly predicted, then in most cases it is as 'canter' and 'trot'.

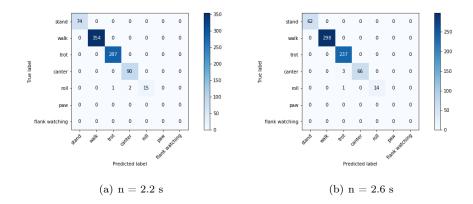

Figure 3.11: Confusion matrix for training and test set at a sampling rate of 200 Hz for different time intervals.

The validation accuracy decreases in 11 out of 15 cases when increasing the sampling rate from 200 Hz to 1600 Hz as is depicted in Figure 3.12.

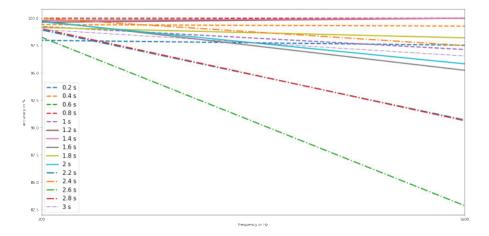

Figure 3.12: Performance of convnet with increasing sampling rate from 200 Hz to 1600 Hz.

The dataset of 1600 Hz contains four behaviours i.e., stand, walk, trot and canter of one horse. The classification accuracy of 'canter' is the lowest performing and is misclassified as trot as one can see from the confusion matrices depicted in Figure 3.13

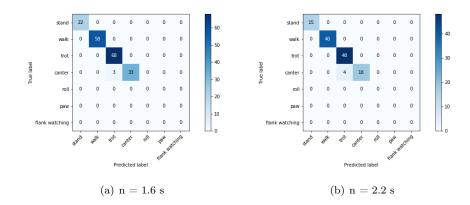

Figure 3.13: Confusion matrix for training and test set at a sampling rate of 1600 Hz for different time intervals.

The mean performance of the convolutional neural network is depicted in Figure 3.14 as a thick line.

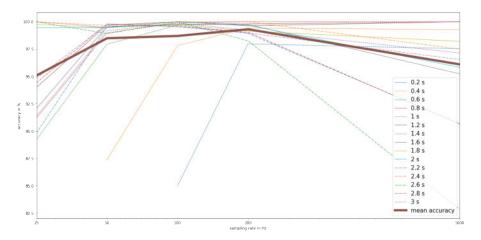

Figure 3.14: Mean overall accuracy of convnet with increasing sampling rate.

The sampling rate of 200 Hz gained the highest on average accuracy of 99.31%. The worst performing sampling rate is 25 Hz with an average accuracy of 95.08%. However, the classification accuracy was still over 82.86% for all sampling rates and all time intervals.

### Second dataset

In Figure 3.15 the overall validation accuracy as function of the sampling rate is depicted for time intervals ranging from 0.6 s to 3 s. The thick line represents the mean overall accuracy.

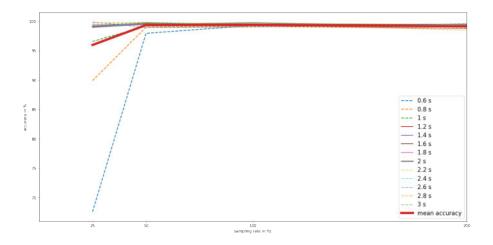

Figure 3.15: Performance of convnet with increasing sampling rate.

The sampling rate of 100 Hz gained the highest on average accuracy of 99.37%. The worst performing sampling rate is 25 Hz with a mean on average accuracy of 95.96%. The lowest measured classification accuracy is 67.59%.

At 25 Hz, the worst performing classes at low time intervals are 'canter', 'roll', 'paw' and 'flank watching'. At higher time intervals ( $n \ge 1.4$  s) the classification of flank watching stays unstable with validation accuracies swinging between 33.33% and 85.71%. When taking a closer look at the confusion matrices as depicted in Figure 3.16 it can be seen that 'flank watching' gets classified as 'stand'.

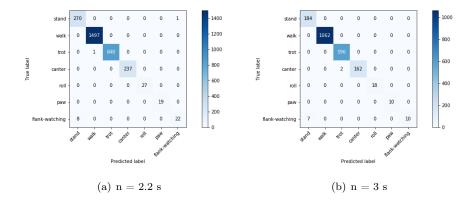

Figure 3.16: Confusion matrix for training and test set at a sampling rate of 25 Hz for different time intervals.

When the sampling rate is increased to 50 Hz also the overall mean validation accuracy increases from 95.96% to 99.34%. At this sampling rate, the gait classes perform well at any time interval. Also the other behaviours 'roll', 'paw' and 'flank-watching' reach high accuracies in most time intervals with a few exceptions.

Increasing the sampling rate from 50 Hz to 100 Hz means a small increase in accuracy from 99.34% to 99.37%. Again, the gait classes are validated with high accuracies and the other behaviours reach high accuracies with a few exceptions.

Increasing the sampling rate from 100 Hz to 200 Hz leads to a minor decrease in the mean validation accuracy from 99.37% to 99.13%. Again, the gait classes are performing well for any time interval, the other behaviours reach also high accuracies for most time intervals with a few exceptions.

### Third dataset

In Figure 3.17 the overall validation accuracy as function of the sampling rate is depicted for time intervals ranging from 0.6 s to 3 s. The thick line represents the mean overall accuracy.

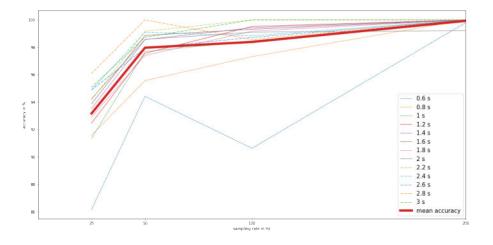

Figure 3.17: Performance of convnet with increasing sampling rate.

The sampling rate of 200 Hz gained the highest on average accuracy of 99.93%. The worst performing sampling rate is 25 Hz with an average accuracy of 93.17%. However, the classification accuracy was still over 86.17% for all sampling rates and all time intervals.

When taking a closer look at the behaviour class accuracies at the sampling rate of 25 Hz it becomes clear that the canter gait performs the worst. In all time intervals, canter did not get classified right on one occasion and thus has an accuracy of 0%. If a closer look is taken at the confusion matrices as some of them depicted in Figure 3.18, it can be seen that the class canter gets classified in any case as trot.

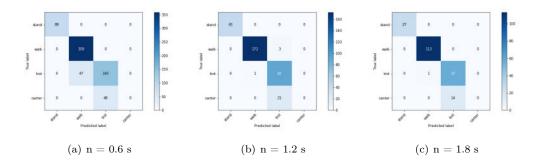

Figure 3.18: Confusion matrix for training and test set at a sampling rate of 25 Hz for different time intervals.

Since this misclassification occurred throughout the whole dataset, another look at the original trot and canter signal was taken from horse 1 (one of the horses on which the model was trained) and at the original canter signal from horse 3 (the horse on which the model was validated) since it is possible that something went wrong during the preprocessing. Segments of those signals are depicted in Figure 3.19

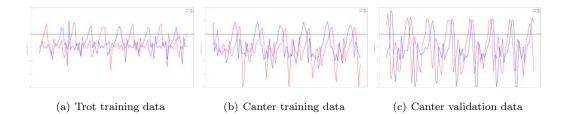

Figure 3.19: Trot training data, canter training data and canter validation data.

After inspecting these segments visually, it is clear that the classification done during the preprocessing phase is correct since the shape of the signal is resembling this of a canter signal as discussed in Section 2.3. The model trained itself on the wrong features for this sampling rate.

When the sampling rate is increased to 50 Hz, the mean overall validation accuracy is 97.97%. Stand and walk get on any instance classified right. The class trot and canter reach overall validation accuracies between 87.95% to 100% and between 76.32% and 100%, respectively.

At sampling rate of 100 Hz, the overall mean classification accuracy gets at 98.39%. Again, stand gets classified right on every occasion. On most instances, 11 out of 13, the class walk and canter achieve an accuracy of 100%. The class trot has an accuracy between 81.36% and 100%.

At 200 Hz the overall classification accuracy is 99.93%. In 11 of the 13 time intervals, all data is classified 100% correct by the algorithm.

#### Comparison of performance of CNN for the three datasets

In Figure 3.20 the mean performance of the CNN with increasing sampling rate is depicted on for the three datasets for a time interval from 0.6 s to 3 s. The scale used for the sampling rate is logaritmic. The number between the brackets indicates the number of behaviours that are taken into account in the training and validation of the CNN.

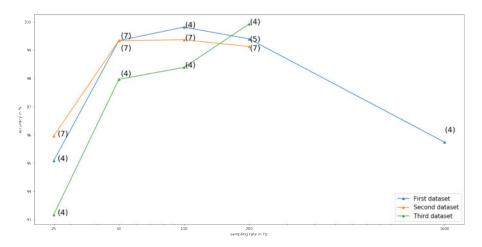

Figure 3.20: Performance of convnet with increasing sampling rate presented on a logarithmic scale for three datasets.

For all datasets the accuracy increases when the sampling rate is increased from 25 Hz to 100 Hz. However, the increase in performance from 50 Hz to 100 Hz is much smaller. From 100 Hz to 200 Hz, the accuracy for two out of three datasets decreases. For the third dataset an increase in accuracy can be noticed.

As can be concluded from this graph, for a sampling rate of 25 Hz, the CNN performs the best when all behaviours and all horses are taken into account. At a sampling rate of 100 Hz, the dataset with a lower number of behaviours and horses outperforms the dataset with seven behaviours and six horses. The CNN validated on the data of the lame horse performs the least in the range of 25 Hz to 100 Hz. At a sampling rate of 200 Hz, the CNN performs best when the training and validation data are split up by hand. The model trained on all behaviours performs the least.

## 3.2 Effects of the time interval of the accelerometer data

In this Section the influence of the length of the time interval on the model accuracy is investigated since a lower time interval and thus a lower number of samples can reduce the computational efforts of the convolutional neural network. It is important to take the mean duration of each behaviour in consideration since this could affect the performance of the model. From the videofiles combined with the accelerometer data, the mean duration of each gait was calculated by taking 10 samples according to their description in Table [2.2].

| Subject number | Walk [s] | Trot [s] | Canter [s] | Roll [s] | Paw [s] | Flank watching [s] |
|----------------|----------|----------|------------|----------|---------|--------------------|
| 1              | 1.2731   | 0.7736   | 0.5783     |          |         |                    |
| 2              | 1.270    | 0.8346   | 0.643      |          |         | 4.866              |
| 3              | 1.2430   | 0.7998   | 0.5362     |          |         |                    |
| 4              | 1.2295   | 0.7218   | 0.604      | 2.206    | 0.5369  |                    |
| 5              | 1.179    | 0.8095   | 0.592      |          |         |                    |
| 6              | 1.183    | 0.669    | 0.5405     |          |         |                    |
| Mean           | 1.2296   | 0.76805  | 0.5823     | 2.206    | 0.5369  | 4.866              |

Table 3.7: Mean duration of behaviour for the participating horses.

#### First dataset

In Figure 3.21 the performance of the convnet as a function of the time interval for different sampling rates is depicted. The mean duration of the behaviours are annotated with black striped lines except for the flank-watching movement since the mean duration of this behaviour lies outside the investigated time intervals at 4.866 s.

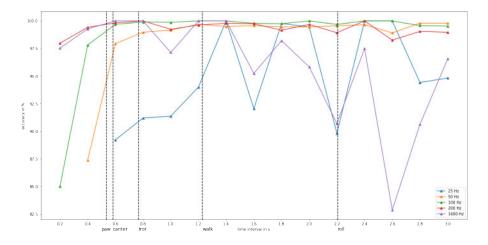

Figure 3.21: Performance of convnet with increasing time interval.

From the figure it can be seen that the performance of the model is lower with decreasing time intervals in particular for sampling rates between 25 Hz and 100 Hz. If we take a closer look at the confusion matrices of these time intervals and these sampling rates as depicted in Figure 3.22 it becomes clear that at a lower time interval, the gaits trot and canter are the worst performing classes but when the time interval is increased, and thus the number of samples, the classification of trot and canter improves. For the dataset of 50 Hz also other movements like roll, paw and flank watching are present. Their classification scores are improving with increasing the time interval from 0.4 s to 0.6 s. The sampling rates of 200 Hz and 1600 Hz reach already accuracies of 97.53% at the time interval of 0.2 s. For sampling rates between 50 Hz and 200 Hz the accuracies

fluctuate between 97.94% and 100.00% after time intervals greater than 0.6 s while the accuracies for sampling rates of 25 Hz and 1600 Hz fluctuate between 82.86% and 100% so the model seems to be less stable for these sampling rates. The maximum number of epochs was not adjusted for the sampling rate of 1600 Hz and since the input vector has a larger dimension it could be possible that longer training was needed to converge to an optimum and reach higher accuracies.

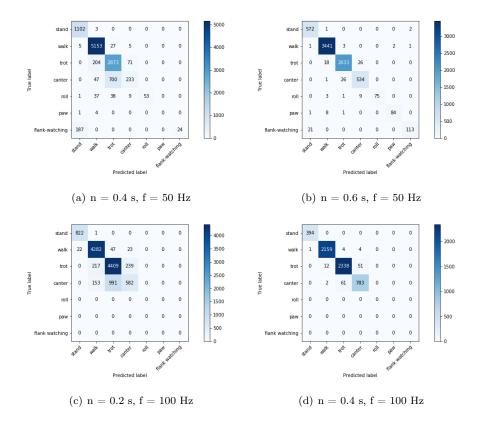

Figure 3.22: Confusion matrix for training and test set at a sampling rate of 50 Hz for time intervals of 0.4 s and 0.6 s and 100 Hz for time intervals of 0.2 s and 0.4 s.

#### Second dataset

In Figure 3.23 the performance of the convnet as a function of the time interval for different sampling rates is depicted.

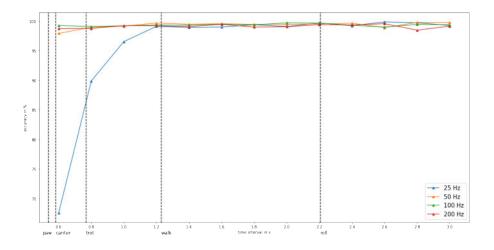

Figure 3.23: Performance of convnet with increasing time interval.

Most sampling rates reach already high accuracies ( $\geq 97.94$ ) at small time intervals (n = 0.6 s). However, the lowest sampling rate of 25 Hz reaches higher accuracies when the time interval is greater than a full walk cycle (n = 1.2 s).

#### Third dataset

In Figure 3.24 the performance of the convnet as a function of the time interval for different sampling rates is depicted.

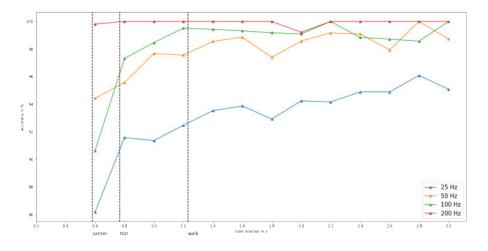

Figure 3.24: Performance of convnet with increasing time interval.

If the time intervals decrease, for sampling rates between 25 Hz and 100 Hz, it can be seen that the overall validation accuracies also decrease. The accuracy at 25 Hz increases from 0.6 s to 3 s but still stays significantly lower than the accuracies reached at sampling rates between 50 Hz and 200 Hz. At sampling rates of 50 Hz and 100 Hz, the accuracy increases between 0.6 s and 1.2

s. After 1.2 s when the time interval is greater than a full walk cycle, the accuracies stay more or less constant. At a sampling rate of 200 Hz, the accuracy stays high and more or less constant at time intervals ranging between 0.6 s and 3 s.

#### Comparison of performance of CNN for the three datasets

In Figure 3.25 the mean performance of the CNN is plotted for the three datasets for sampling rates between 25 Hz and 200 Hz.

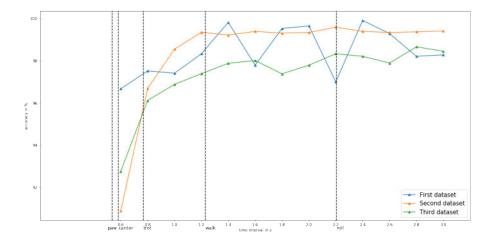

Figure 3.25: Mean performance of convnet with increasing time interval for the three datasets.

If the time interval decreases from 1.2 s (a full walk cycle) to 0.6 s, the overall mean validation accuracy of the three datasets decreases. In all cases, the largest contributor to a lower accuracy is the misclassification of 'canter' and to a lesser extend 'roll', 'paw' and 'flank-watching'. As can be noticed the mean accuracy plot for the third dataset lies lower than those of the first and second dataset due to more spread out accuracies at higher time intervals for sampling rates between 50 Hz and 200 Hz as is shown in Figure 3.26. The fluctuations in the mean accuracy of the first dataset are due to the fluctuations of the validation accuracy when the sampling rate is 25 Hz.

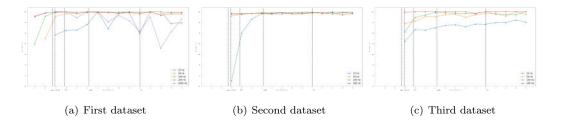

Figure 3.26: Performance of convnet with increasing time interval for three datasets for different sampling rates.

#### 3.2.1 Model complexity

Every time interval corresponds to a number of samples depending on the sampling rate. The size of the input vector and thus the number of samples presented to the model influences the number of trainable parameters and thus the computational cost. The number of trainable parameters for each layer can be found in Table 2.6. The total number of trainable parameters  $N_{par}$  is calculated by summing all the trainable parameters for each layer [36]:

$$N_{par} = 11099 + \left(16\frac{\left(\frac{n}{2} - 4\right)}{3} + 1\right) \cdot 50 \tag{3.1}$$

with n the number of samples.

The minimum number of samples for each dataset necessary to obtain an accuracy higher than 98% is shown in Figure 3.27 for sampling rates between 25 Hz and 100 Hz. The sampling rate of 200 Hz is not taken into account, since the minimum accuracy is already reached at the start of the measured time interval for the three datasets and thus this would give a distorted image. For the third dataset an accuracy above 98% is not reached at 25 Hz.

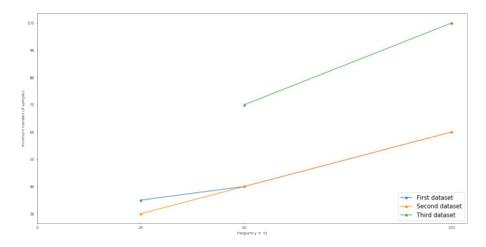

Figure 3.27: Minimum number of samples necessary to reach an overall validation accuracy higher than 98% for the three datasets.

It can be concluded, when increasing the sampling rate, the minimum number of samples necessary to obtain an accuracy higher than 98% also needs to be increased and thus the number of trainable parameters increases since their is a linear relationship between the number of trainable parameters  $N_{par}$  and number of samples n. For the third dataset, the minimum number of samples is higher than for the first and second dataset. For the first and second dataset, the minimum number of samples is more or less equal at each sampling rate. The analysis of the experimental results brings out that the first and second dataset and a lower sampling rate reduce the complexity of the function by decreasing the quantity of trainable parameters while retaining high accuracy.

#### First dataset

The accuracy of the model is depicted in function of the number of samples in Figure 3.28 It becomes clear that the accuracy increases with increasing number of samples for sampling rates ranging from 50 Hz to 200 Hz. At the sampling rates of 25 Hz and 1600 Hz, the accuracy is fluctuating.

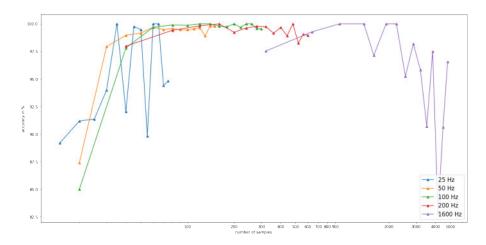

Figure 3.28: Performance of convnet with increasing number of samples for sampling rates from 25 Hz to 1600 Hz presented on a logarithmic scale.

#### Second dataset

In Figure 3.29 the overall model validation accuracies of the second dataset as function of the number of samples are plotted.

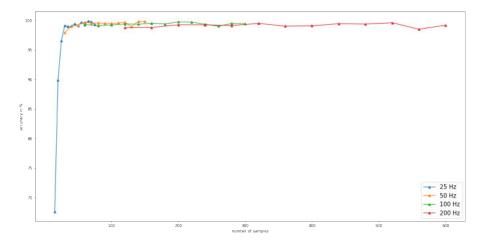

Figure 3.29: Performance of convnet with increasing number of samples for sampling rates from 25 Hz to 200 Hz.

The accuracy at a sampling rates between 50 Hz and 200 Hz are high and more or less constant

for each number of samples on which the model is trained. For a sampling rate of 25 Hz, the accuracy increases as function of the number of samples.

#### Third dataset

In Figure 3.30 the overall model validation accuracies are plotted in function of the number of samples.

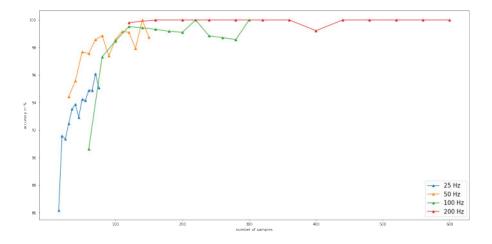

Figure 3.30: Performance of convnet with increasing number of samples for sampling rates from 25 Hz to 200 Hz.

As the number of samples increases, the overall model accuracy increases for sampling rates between 25 Hz and 100 Hz. The accuracy at a sampling rate of 200 Hz is high and more or less constant for each number of samples on which the model is trained.

### 3.3 Combination of time interval and sampling rate

Figure 3.31 presents the accuracy surface plots for the three datasets as function of time interval and sampling rate generated through the obtained datapoints indicated as blue dots. The surface plot is obtained by fitting a polynomial of degree two trough the datapoints. The low predicted accuracies are indicated with the colour blue and the high ones with the colour red. For the first dataset, the 1600 Hz datapoints are left out of the interpolation. The combinations that are the least performing for the three datasets are observed in the region where both sampling rate and time interval are low.

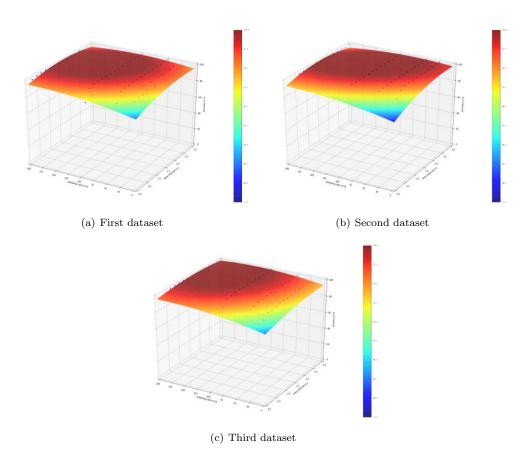

Figure 3.31: Accuracy surface plot as function of the sampling rate and the length of the time interval

for three datasets.

As can be seen from the contourplots shown in Figure 3.32 a 100% is reached in the dark red region. As indicated with yellow cross markers, the combinations that gain an accuracy of 100% at the lowest sampling rate and the shortest time interval are for the first dataset observed in the region where the value of the sampling rate ranges between 64 Hz at a time interval of 2.05 s and 170 Hz at a time interval of 0.85 s, for the second dataset in the region where the value of the sampling rate ranges between 36 Hz at a time interval of 2.4 s and 170 Hz at a time interval of 1 s, for the third dataset in the region where the value of the sampling rate ranges between 90 Hz at a time interval of 2.3 s and 170 Hz at a time interval of 1 s.

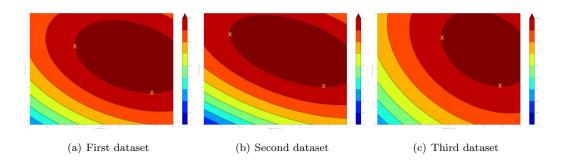

Figure 3.32: Accuracy contour plot as function of the sampling rate and the length of the time interval for three datasets.

Depending on the wanted level of accuracy, the behaviour detected from a seen or unseen horse and the wanted number of behaviours to be recognized different optimal time interval and sampling rates can be recommended. To investigate this the contour plots for three levels of accuracy for the different datasets are placed on top of each other as is depicted in Figure

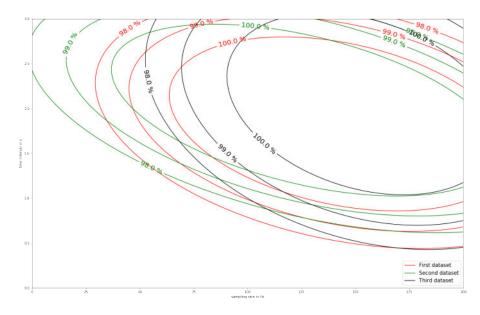

Figure 3.33: Contour plots for three datasets with accuracy levels of 98%, 99% and 100%.

If the accelerometers would be placed on an unseen horse by a model trained by dataset three, then the recommended time interval and sampling rate for different levels of accuracy are depicted in Table 3.8. If the accelerometers would be placed on a seen horse or the movement of an unseen horse would resemble the data in the training set, even lower sampling rates and smaller time intervals could be reached and more behaviours can be predicted as is depicted in Table 3.8. For the recommendations only sampling rates are taken into account bigger than or equal to those used in the experiments. Also, the lowest sampling rate is selected before reducing the length of time interval and thus model complexity.

|       | Seen | (seven | behaviours) | Unseen (four behaviour |     |      |  |  |  |
|-------|------|--------|-------------|------------------------|-----|------|--|--|--|
|       | 98%  | 99%    | 100%        | 98%                    | 99% | 100% |  |  |  |
| f(Hz) | 25   | 25     | 36.5        | 52.5                   | 69  | 90   |  |  |  |
| n (s) | 1.8  | 2.1    | 2.4         | 2.5                    | 2.4 | 2.3  |  |  |  |

 Table 3.8: Time interval and sampling rate recommendations for a seen horse and an unseen horse for three levels of accuracies.

### 3.4 Effects of the underground

Model accuracy for the class walk is studied for four different surfaces: dry sand mixed with polyflakes, wet sand mixed with polyflakes, meadow and hard underground. To draw straight-forward conclusions, at first only one horse is taken in to consideration. Secondly, four other movement classes are taken into account, to see if the model still predicts the walk classes right. Thirdly, the movements of horse 1 are added to the dataset which also performs movements on wet and dry underground. At last, the movements of all subjects are added. The movement walk is labelled for all datasets acccording to the underground, with a separate character, 'H', 'W', 'D' and 'F' for hard underground, wet underground, dry underground and field, respectively.

The datasets from horse 2 with numbers 8, 9, 11, 12 and 13 as displayed in Table 2.5 are selected for the first experiment. Horse 2 performed the gait walk on all four types of underground. The total time of movement data and the number of samples for each underground can be found in Table 3.9. The configured sample rate is for three out of the four undergrounds 50 Hz. For the dry underground, a measurement at 100 Hz is resampled to 50 Hz.

|                  | Time measured [s] | Original number of samples |
|------------------|-------------------|----------------------------|
| Hard underground | 264               | 13201                      |
| Field            | 306               | 15298                      |
| Wet underground  | 810               | 40499                      |
| Dry underground  | 875               | 87539                      |

Table 3.9: Total time of movement data and number of samples for each underground.

The normalized confusion matrices for five different time intervals are depicted in Figure 3.34

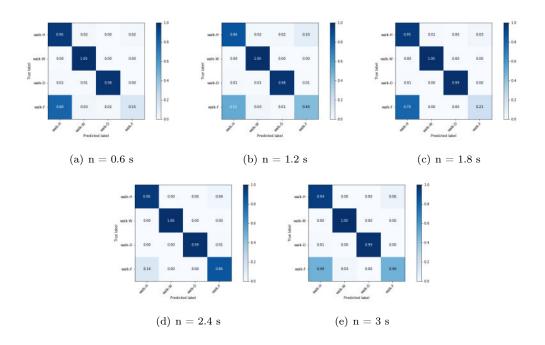

Figure 3.34: Normalized confusion matrix for training and test set at a sampling rate of 50 Hz for different time intervals and four types of underground (H= hard, W = wet, F= field and D = dry).

As can be concluded from the results presented in the normalized confusion matrices, the data gathered from different undergrounds is significantly different so that the model could conclude from which underground the data was gathered for three out of four undergrounds. Otherwise, the walk data from every class with a different underground would have to be more mixed up. Only the data gathered from the field gets often classified as data gathered from a hard underground and visa versa. The class walk on a wet underground and on a dry underground get classified with an accuracy above 98% for every time interval. The class walk on a hard underground reaches accuracies higher than 86%. The class walk on a field swings between 15% and 86% classification accuracy.

Now extra movements of horse 2 are taken into account, i.e. 'stand', 'trot', 'canter' and 'flankwatching'. The first three movements were already present in the used dataset. To add the last movement an extra dataset needs to be included, dataset number 10 as depicted in Table 2.5 which is measured on a dry underground. In Table 3.10 the number of samples and the measured time is depicted.

|                  | Time measured [s] | Original number of samples |
|------------------|-------------------|----------------------------|
| Hard underground | 264               | 13201                      |
| Field            | 306               | 15298                      |
| Wet underground  | 810               | 40499                      |
| Dry underground  | 1235              | 105535                     |

 Table 3.10: Total time of movement data and number of samples for each underground including extra behaviours.

The normalized confusion matrices are shown in Figure 3.35.

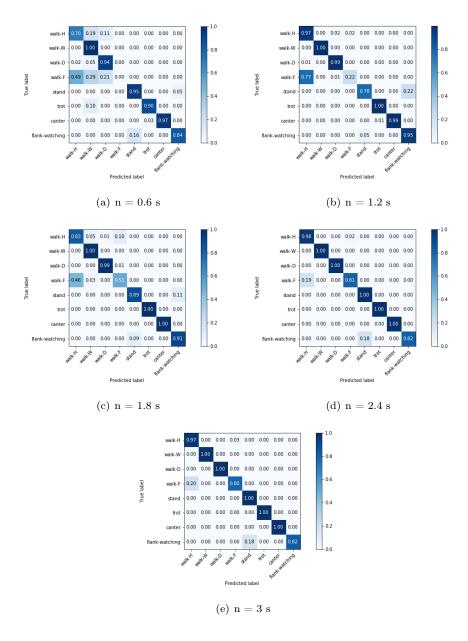

Figure 3.35: Normalized confusion matrix for training and test set at a sampling rate of 50 Hz for different time intervals and four types of underground (H= hard, W = wet, F= field and D = dry) including four other behaviours.

As can be seen from the normalized confusion matrices, the class walk on a wet underground and on a dry underground again reaches high accuracies above 94% for every time interval. The class walk on a hard underground reaches accuracies higher than 70%. The class walk on a field swings between 0% and 81% classification accuracy. But walk on every type of underground gets in any case classified as walk for any time interval. So the type of underground does not affect the overall classification accuracy of the behaviour walk. At lower time intervals, the behaviour trot gets classified as walk on wet underground for 10% of the instances. But as discussed in the previous Section, small time intervals gain lower accuracies for sampling rates between 25 Hz and 100 Hz. At higher time intervals, none of the other behaviours get classified in one of the 'walk' classes. So adding the extra behaviours does not influence our model accuracy.

Now, extra movement data of horse 1 is added to our dataset. Two datasets where horse 1 performed movements on a wet underground (datasets 3 and 4 as depicted in Table 2.5), measured at a sampling rate of 50 Hz and another dataset where the same horse was longed on a dry underground (dataset 5 as depicted in Table 2.5), measured at a sampling rate of 100 Hz. This dataset is resampled to a sampling rate of 50 Hz. The total number of samples and the time measured can be found in Table 3.11

|                  | Time measured [s] | Original number of samples |
|------------------|-------------------|----------------------------|
| Hard underground | 264               | 13201                      |
| Field            | 306               | 15298                      |
| Wet underground  | 1972              | 98607                      |
| Dry underground  | 2251              | 207184                     |

 Table 3.11: Total time of movement data and number of samples for each underground including two subjects.

The normalized confusion matrices are depicted in Figure 3.36

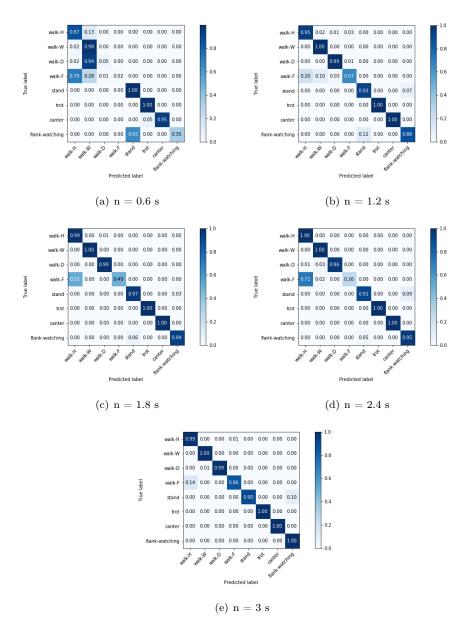

Figure 3.36: Normalized confusion matrix for training and test set at a sampling rate of 50 Hz for different time intervals and four types of underground (H= hard, W = wet, F= field and D = dry) including an extra horse.

As can be seen from the normalized confusion matrices, now the class walk on a wet underground and on a hard underground reaches high accuracies above 87% for every time interval. The class walk on an dry underground and field are misclassified at the smallest time interval of 0.6 s. But when the time interval is increased, the class 'walk-H', 'walk-W' and 'walk-D' reach high accuracies. The class 'walk-H' is even performing better at higher time intervals than when only one horse was present in the dataset. The class 'walk-F' performs the worst at all time intervals. This label mostly gets swapped with the label 'walk-H'. Again walk on any type of underground class 'walk-H'.

gets in any case classified as walk for any time interval. So the type of underground does not affect the overall classification accuracy of the behaviour walk. Also other movements, do not get classified as the behaviour walk, so adding the extra behaviours and the extra horse does not

Extra datasets (24-27 as depicted in Table 2.5) of horse 4 are added, so that all the behaviours are available in the final dataset. Three out of four datasets are measured on a dry underground. One dataset (26) is measured on a hard underground. The total number of samples and the time measured can be found in Table 3.12.

decrease our overall model accuracy for other behaviours and even increases the accuracy for the

|                  | Time measured [s] | Original number of samples |
|------------------|-------------------|----------------------------|
| Hard underground | 446               | 22281                      |
| Field            | 306               | 15298                      |
| Wet underground  | 810               | 40499                      |
| Dry underground  | 1504              | 118996                     |

 Table 3.12: Total time of movement data and number of samples for each underground including extra behaviours.

The normalized confusion matrices are depicted in Figure 3.37

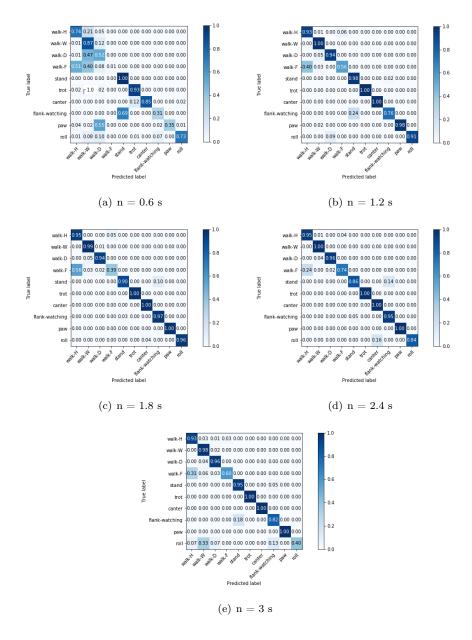

Figure 3.37: Normalized confusion matrix for training and test set at a sampling rate of 50 Hz for different time intervals and four types of underground (H= hard, W = wet, F= field and D = dry) including extra behaviours of horse 4.

As can be concluded from the confusion matrices, at small time intervals, more misclassification is taking place than at higher time intervals. 'Walk-F' is performing the worst with accuracies swinging between 1% and 74%. The other 'walk classes' get classified with high accuracies between 93% and 100% at higher time intervals. All the walk movements get classified as walk, independent of the underground, at any time interval. The other movements that are now included get classified in a few cases as one of the 'walk classes'. From the obtained results, it can be concluded that the walk gait on any underground gets classified as walk independent from the number of horses and the number of movements present in the training dataset. Data from three of the four undergrounds get classified at the right underground in many cases if the time interval is above 1.2 s. This means that a difference in accelerometer data is measured from different undergrounds and is also recognized by the algorithm. When adding extra movements, those get in a few cases classified in one of the 'walk classes'.

# Chapter 4

# Discussion

The aim of this study was to automatically classify horse's abnormal behaviours based on machine learning algorithms by using the wearable sensor data. The challenging classification task is successfully tackled using a multilayer convolutional network with two convolutional layers, which are followed by max-pooling layers, two fully connected layers and a softmax layer. Since convolutional neural networks are flexible to extend to more behaviours, first gait data was gathered since gaits are performed by a horse on command in contrast to other behaviours. Afterwards, three extra behaviours were added to the training and validation datasets, which horses are performing during an episode of colic, i.e. rolling, pawing and flank watching. Due to limited data availability of the extra behaviours, validation of the algorithm could be done on seen data for all the behaviours and on unseen data for the gaits.

A good wearable device would have an optimum of both high classification accuracy and long battery lifetime. Battery life time is dependent on the sampling rate and the length of the time interval since a reduction of both parameters would reduce storage load, calculation cost and minimizing both sensing and transmitting energies. Also, decreasing the time interval and the sampling rate within applicable measurement settings (25 Hz - 100 Hz) reduces the classification accuracy. If the sampling rate is decreased from 100 Hz to 25 Hz, the overall mean validation accuracy decreases for the first, second and third dataset from 99.82% to 95.08%, from 99.37% to 95.96% and from 98.39% to 93.17%, respectively. If the time interval is decreased from 1.2 s to 0.6 s, the mean validation accuracy decreases for the first, second and third first, second and third dataset from 98.33% to 96.67%, 99.35% to 90.89% and 97.39% to 92.76%, respectively.

As wearable technology allows for gait analyses amoung unseen horses, the use of automated accelerometer-based behaviour event detection methods may be helpful in the real-time evaluation of behaviour patterns on a variety of horses without the necessity to calibrate them when applied to an unseen horse. The algorithm was validated on gait data of an unseen lame horse which is a challenging task because lame horses have asymmetrical gait patterns. Overall validation accuracies of 100% are no exception. A sampling rate of 52.5 Hz and time interval of 2.5 s is

recommended to reach an accuracy of 98 %. Also, the presented model could be used to validate seven behaviours of seen horses or an unseen horse with resembling movements of those in the training set with an accuracy of 98% when the sampling rate is set to 25 Hz and the time interval is 1.8 s.

To test real life circumstances the model is validated on data gathered in a variety of conditions. The results show that the classification accuracy of the walk gait is independent of the type of underground. The classification was consistent across several walk conditions, suggesting that the behaviour event detection algorithms can be used in a variety of settings. Not only was the walk gait classified at every instance as walk, but also three out of four undergrounds reached high classification accuracies specific for their type of underground proving that the model recognized the type of underground the horse was walking on. As wearable technology allows for walk gait analyses amoung different types of underground, the use of automated accelerometer-based behaviour event detection methods may be helpful in the real-time evaluation of behaviour patterns in a variety of conditions.

Adding the extra behaviours changes the performance of the gait classes due to the presence of similar data features between classes that can trigger false positives. For example, in the first dataset, stand gets classified with an accuracy of 100% at higher time intervals for most sampling rates if only the gaits are present in the validation dataset. If the three extra behaviours are added, the classification accuracy of stand decreases. Stand events get classified as flank-watching and visa versa.

# Chapter 5

# **Conclusion and Future work**

In this research we proposed a solution for a horse activity recognition problem that is based on Convolutional Neural Networks with the use of accelerometer time series. It has the benefits of using short recognition intervals of size up to 1.8 s and small sampling rates up to 25 Hz and requiring no feature engineering. Due to a relatively shallow architecture, the proposed algorithm has a small running time and can be efficiently executed on wearable devices in real time.

To evaluate the performance of the considered approach we tested it on three datasets. The obtained results demonstrate that the proposed CNN-based model establishes high accuracies at a lot of time intervals and sampling rates. A reduction in the sampling rate and time interval length did reduce the overall classification accuracy of the model. The experiment has further emphasized an architecture that can be applied not only to different subjects, but can be used in different measurement conditions.

Future work will include capturing and analyzing more behaviours related to horses experiencing an episode of colic like: kicking the abdomen, stretching and attempting to lie down. Also, further investigation needs to be done concerning the eating behaviour since this could give extra information about the well-being of the horse. In addition, activity measurements could be performed to conclude if a horse is agitated or depressed.

In this study, sampling rates up to 25 Hz were used. The predicted contour accuracy plots indicated that high accuracies could be reached at even lower sampling rates up to 12.5 Hz. Those were not investigated yet so no conclusions could be drawn. Therefore, further study at lower sampling rates is needed. Available datasets can be resampled and re-analyzed.

In this masters's dissertation, three the axis of the two accelerometers were taken into account. A reduction in the number of accelerometer axes could reduce computational cost, storage load and energy use. To study the effects of reducing the number of the accelerometer axes on the classification accuracy, we could use one axis or two axes instead of three axes and use this as an input for the classification algorithm. Also, we need further study for the analysis of the features extracted automatically by the convent and compare them with the well-known hand-crafted features. Further study on the characteristics of the used CNN and utilizing larger dataset should be conducted.

# Bibliography

- Birth alarm. https://www.gallaghereurope.com/en\_export\_ge/birth-alarm. Accessed: 2019-05-29.
- [2] Equestic saddle clip. http://www.maddelin.be/nl/equestic-eq-saddleclip.html. Accessed: 2019-05-29.
- [3] Horse rolling. https://www.horseandhound.co.uk/tag/colic-in-horses. Accessed: 2018-05-30.
- [4] Horse pawing. http://www.intakevets.co.uk/colic-advice. Accessed: 2018-05-30.
- [5] Horse flank watching. https://extension.umn.edu/horse-health/colic-your-horse. Accessed: 2018-05-30.
- [6] Ax3 axivity 3-axis logging accelerometer. https://axivity.com/product/ax3. Accessed: 2019-04-02.
- [7] Tendon boot with accelerometer. https://equiporiumstore.com/products/
   tr-pro-tendon-boot. Accessed: 2019-04-02.
- [8] Xusheng Lei and Zhehao Sui. Intelligent fault detection of high voltage line based on the faster r-cnn. *Measurement*, 138:379–385, 2019.
- [9] Gila Abells Sutton, Roee Dahan, Dan Turner, and Ora Paltiel. A behaviour-based pain scale for horses with acute colic: scale construction. *The Veterinary Journal*, 196(3):394–401, 2013.
- [10] Josie L Traub-Dargatz, Christine A Kopral, Ann Hillberg Seitzinger, Lindsey P Garber, Kim Forde, and Nathaniel A White. Estimate of the national incidence of and operation-level risk factors for colic among horses in the united states, spring 1998 to spring 1999. Journal of the American Veterinary Medical Association, 219(1):67–71, 2001.
- [11] CJ Proudman. A two year, prospective survey of equine colic in general practice. Equine Veterinary Journal, 24(2):90–93, 1992.
- [12] Vanessa L Cook and Diana M Hassel. Evaluation of the colic in horses: decision for referral. The Veterinary clinics of North America. Equine practice, 30(2):383–98, 2014.

- [13] Lena Wallin, Erling Strandberg, Jan Philipsson, and Göran Dalin. Estimates of longevity and causes of culling and death in swedish warmblood and coldblood horses. *Livestock production science*, 63(3):275–289, 2000.
- [14] Claudia Giannetto, Marilena Bazzano, Simona Marafioti, Cristiano Bertolucci, and Giuseppe Piccione. Monitoring of total locomotor activity in mares during the prepartum and postpartum period. Journal of Veterinary Behavior: Clinical Applications and Research, 10(5):427– 432, 2015.
- [15] Patrick T Colahan, IG Mayhew, AM Merritt, JN Moore, et al. Equine medicine and surgery. Volumes I and II. Number Fourth Edition. American Veterinary Publications Inc., 1991.
- [16] Joan-Bryce Burla, Anic Ostertag, Heike Schulze Westerath, and Edna Hillmann. Gait determination and activity measurement in horses using an accelerometer. *Computers and electronics in agriculture*, 102:127–133, 2014.
- [17] Terry Taewoong Um, Vahid Babakeshizadeh, and Dana Kulić. Exercise motion classification from large-scale wearable sensor data using convolutional neural networks. In *Intelligent Robots and Systems (IROS), 2017 IEEE/RSJ International Conference on*, pages 2385–2390. IEEE, 2017.
- [18] Daniele Ravi, Charence Wong, Benny Lo, and Guang-Zhong Yang. A deep learning approach to on-node sensor data analytics for mobile or wearable devices. *IEEE journal of biomedical* and health informatics, 21(1):56–64, 2017.
- [19] Elizabeth J Davidson. Lameness evaluation of the athletic horse. Veterinary Clinics: Equine Practice, 34(2):181–191, 2018.
- [20] Horse gaits. https://en.wikipedia.org/wiki/Horse\_gait. Accessed: 2019-04-02.
- [21] SB Kotsiantis, Dimitris Kanellopoulos, and PE Pintelas. Data preprocessing for supervised leaning. International Journal of Computer Science, 1(2):111–117, 2006.
- [22] Hennie Brugman, Albert Russel, and Xd Nijmegen. Annotating multi-media/multi-modal resources with elan. In *LREC*, 2004.
- [23] Katja Liebal, Bridget M Waller, Katie E Slocombe, and Anne M Burrows. Primate communication: a multimodal approach. Cambridge University Press, 2013.
- [24] Andrea Ravignani and W Tecumseh Fitch. Sonification of experimental parameters as a new method for efficient coding of behavior. In *Proceedings of Measuring Behavior*, volume 2012, pages 376–379. Citeseer, 2012.
- [25] Said Benaissa, Frank AM Tuyttens, David Plets, Toon de Pessemier, Jens Trogh, Emmeric Tanghe, Luc Martens, Leen Vandaele, Annelies Van Nuffel, Wout Joseph, et al. On the use of on-cow accelerometers for the classification of behaviours in dairy barns. *Research in veterinary science*, 2017.

- [26] Xin Zhao, Haikun Wei, Hai Wang, Tingting Zhu, and Kanjian Zhang. 3d-cnn-based feature extraction of ground-based cloud images for direct normal irradiance prediction. *Solar Energy*, 181:510–518, 2019.
- [27] Andrey Ignatov. Real-time human activity recognition from accelerometer data using convolutional neural networks. Applied Soft Computing, 62:915–922, 2018.
- [28] Baris Bozkurt, Ioannis Germanakis, and Yannis Stylianou. A study of time-frequency features for cnn-based automatic heart sound classification for pathology detection. *Computers in biology and medicine*, 100:132–143, 2018.
- [29] Ji Gan, Weiqiang Wang, and Ke Lu. A new perspective: Recognizing online handwritten chinese characters via 1-dimensional cnn. *Information Sciences*, 478:375–390, 2019.
- [30] Muhammad Tahir, Hilal Tayara, and Kil To Chong. ipseu-cnn: Identifying rna pseudouridine sites using convolutional neural networks. *Molecular Therapy-Nucleic Acids*, 16:463–470, 2019.
- [31] Alex Krizhevsky, Ilya Sutskever, and Geoffrey E Hinton. Imagenet classification with deep convolutional neural networks. In Advances in neural information processing systems, pages 1097–1105, 2012.
- [32] Charissa Ann Ronao and Sung-Bae Cho. Human activity recognition with smartphone sensors using deep learning neural networks. *Expert systems with applications*, 59:235–244, 2016.
- [33] Zhihua Cui, Lei Du, Penghong Wang, Xingjuan Cai, and Wensheng Zhang. Malicious code detection based on cnns and multi-objective algorithm. *Journal of Parallel and Distributed Computing*, 2019.
- [34] Nitish Srivastava, Geoffrey Hinton, Alex Krizhevsky, Ilya Sutskever, and Ruslan Salakhutdinov. Dropout: a simple way to prevent neural networks from overfitting. *The Journal of Machine Learning Research*, 15(1):1929–1958, 2014.
- [35] Arafat Abu Mallouh, Zakariya Qawaqneh, and Buket D Barkana. Utilizing cnns and transfer learning of pre-trained models for age range classification from unconstrained face images. *Image and Vision Computing*, 2019.
- [36] Anju Unnikrishnan, V Sowmya, and KP Soman. Deep alexnet with reduced number of trainable parameters for satellite image classification. *Proceedia computer science*, 143:931– 938, 2018.
- [37] Ax3 user manual. https://axivity.com/userguides/ax3/using/. Accessed: 2018-10-01.
- [38] Ax3 omgui. https://github.com/digitalinteraction/openmovement/wiki/AX3-GUI. Accessed: 2018-10-01.

# Appendix A

# AX3 data sheet

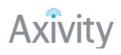

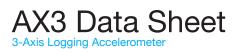

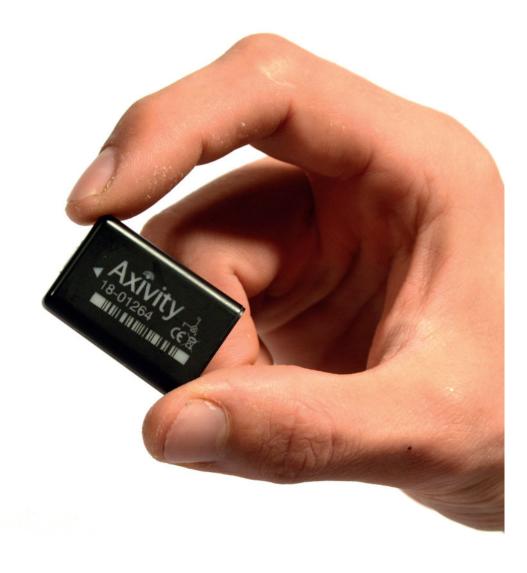

Version: 1.3 Date: 05/02/2015

www.axivity.com

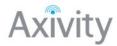

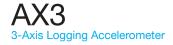

#### Description

The AX3 is a low cost logging 3-axis accelerometer. At the heart of the sensor is a non-volatile flash memory chip linked by a USB enabled microcontroller. A temperature sensor, ambient light sensor, real time clock (RTC) and lithium polymer battery are also integrated into the sealed polycarbonate puck. The charge time is approximately 90 minutes and the sensor will record for up to 21 days of continuous data. The device is suitable for use in a variety of environments, is water resistant up to 1.5 meters and is CE safety mark approved.

#### Applications

- Human movement science
- · Sports research
- Instrumented environments
- Digital interactionActivity recognition

#### Summary

- 3-axis accelerometer
- · Light sensor
- Temperature sensor
- 512MB memory
- 14 days recording at 100Hz
- · Rechargeable lithium polymer battery
- Water resistant and CE marked
- · Configurable logging options

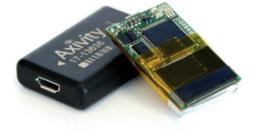

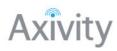

### **Specification: AX3**

| Puck Size               | 23x32.5x8.9 mm                         |                              |
|-------------------------|----------------------------------------|------------------------------|
| Puck Weight             | 11g                                    |                              |
| Enclosure Material      | Polycarbonate                          |                              |
| Battery Capacity        | 150mAh                                 | Rechargeable lithium polymer |
| Battery Charge Current  | 150mA                                  |                              |
| Connectivity            | Micro USB                              |                              |
|                         |                                        |                              |
| Moisture Ingress        | Water-resistant to 1.5m                | IPx8                         |
| Dust Ingress            | Dust tight                             | IP6x                         |
| Operating Temperature   | 0 - 65°C (not charging)                | 40°C if charging             |
| TYPICAL CAPABILITIES    |                                        |                              |
| Memory                  | 512MB NAND flash non-volatile          |                              |
| Logging Frequencies     | Configurable 12.5Hz - 3200Hz           |                              |
| Maximum Logging Periods | 30 days at 12.5 Hz or 14 days at 100Hz |                              |
|                         |                                        |                              |
| Туре                    | Quartz real time clock                 |                              |
| Frequency               | 32.768KHz                              |                              |
| Precision               | ± 50ppm (typical)                      |                              |
|                         |                                        |                              |
| Sensor Type             | MEMS                                   |                              |
| Range                   | ±2/4/8/16g                             | Configurable                 |
| Resolution              | upto 13-bit                            | Configurable                 |
|                         |                                        |                              |
| Sensor Type             | APDS9007                               | Logarithmic light sensor     |
| Wave Length             | 470-650 nm                             | Matched to human eye         |
| Range                   | 3-1000 LUX                             | At sensor                    |
| Digital format          | 10 bit                                 |                              |
|                         |                                        |                              |
| Sensor Type             | MCP9700                                | Linear thermistor            |
| Range                   | 0 - 40°C                               |                              |
| Resolution              | 0.3°C                                  |                              |
| Accuracy                | 1°C typical (4°C max)                  |                              |

info@axivity.com

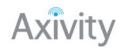

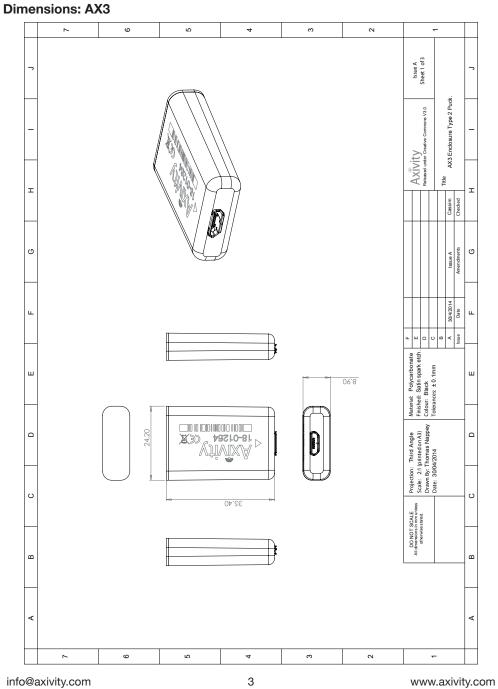

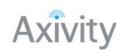

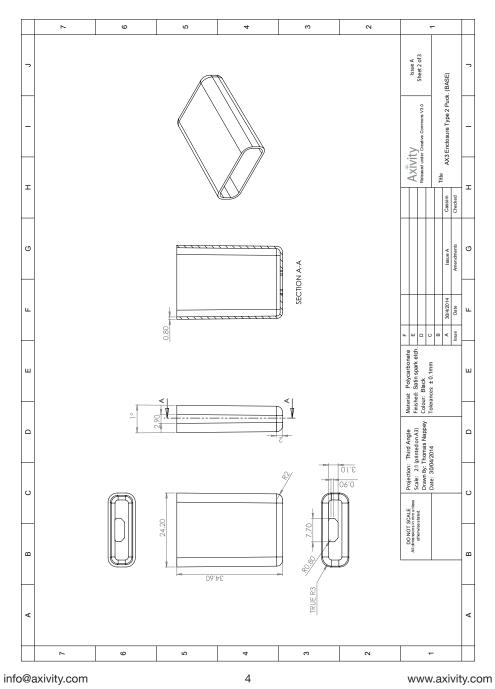

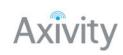

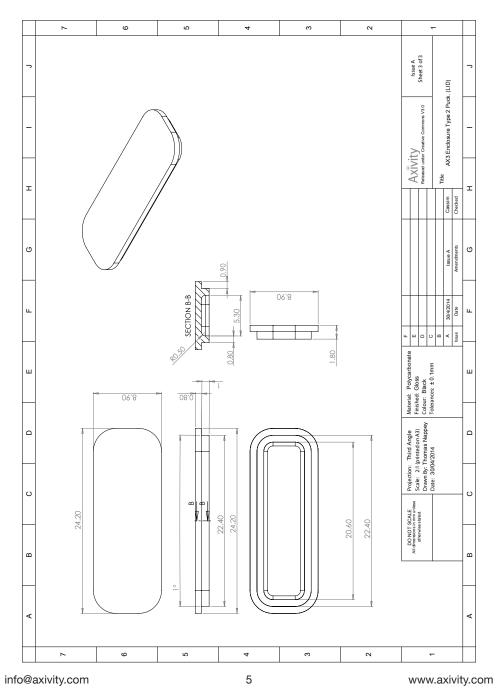

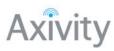

#### **Certification:**

The AX3 is certified to the following:

| Certification | Test                                                                                                    |  |  |  |  |  |  |
|---------------|----------------------------------------------------------------------------------------------------|--|--|--|--|--|--|
| CE            | The product is compliant with the Directive 2004/108/<br>EC; the relevant Declaration of Conformity is available<br>from Axivity<br>The product has been tested to BS EN 61000-6-1<br>:2007 and BS EN 61000-6-3 :2007 (Electromagnetic<br>compatibility (EMC), Generic standards, Immunity<br>for residential, commercial and light-industrial<br>environments).                                                                                                    |  |  |  |  |  |  |
| <b>IP68</b>   | The product has an ingress protection rating as defined<br>in IEC 60529 to level 68. Due to the nature of the<br>housing (potted enclosure) the device was passed on<br>the basis that it was fully functional both before and<br>after each testing criterion.                                                                                                    |  |  |  |  |  |  |
|               | In accordance with the European Directive 2002/96/<br>EC on Waste Electrical and Electronic Equipment<br>(WEEE), the product must not be disposed of in the<br>normal unsorted municipal waste stream. Instead, it is<br>the user's responsibility to dispose of this product by<br>returning it to a collection point or directly to Axivity.<br>Separate collection of this waste helps optimize the<br>recovery and recycling of any reclaimable materials<br>and also reduces the impact on human health and the<br>environment. For more information concerning the<br>correct disposal of this product, please contact your<br>local authority or our issuing authority<br>The lithium polymer cell has met the acceptance<br>criterion for the UN Recommendations on the<br>Transport or Dangerous Goods relating to lithium<br>batteries, reference Para 38.3 of Manual tests and<br>Criteria document No. ST/SG/AC.10.11/Rev.4:2003 |  |  |  |  |  |  |

info@axivity.com

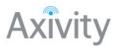

#### **Disclaimer:**

Information in this document is believed to be accurate and reliable. However, the manufacturer does not give any representations or warranties, expressed or implied, as to the accuracy or completeness of such information and shall have no liability for the consequences of use of such information. The manufacturer reserves the right to make changes to information published in this document, including without limitation, specifications and product descriptions, at any time and without notice. This document supersedes and replaces all information supplied prior to the publication hereof. The manufacturer's products are not designed, authorized or warranted to be suitable for use in applications where failure or malfunction can reasonably be expected to result in personal injury, death or severe property or environmental damage. The manufacturer accepts no liability for inclusion and/or use of its products in such equipment or applications and therefore such inclusion and/or use is at the customer's own risk.

Copyright (c) 2009-2015, Newcastle University, UK. All rights reserved. Licensed under Creative Commons 3.0 Attribution License (BY), http://creativecommons.org/licenses/by/3.0/

www.axivity.com

# Appendix B

# Manual

### **B.1** Introduction

In this manual an overview is given on how to setup and configure the AX3 sensors for recording. Secondly, an explanation is given on how to extract gathered data from the Axivity AX3 accelerometer. Thirdly, the data of two accelerometers is preprocessed so that it can be uploaded to a video annotation tool named ELAN. Then, it is explained how the data file is annotated using ELAN. Afterwards, it is shown how the obtained annotations are exported to label the gathered data. And finally, it is explained how the data can be uploaded to the algorithm with split testing and without split testing. Also, a brief discussion is given on which parameters can be adjusted to fine tune the model.

### B.2 Setup and configure AX3 sensors for recording

To setup and configure AX3 sensors for recording it is necessary to download the OMGUI software. The OMGUI software is available from the open source GitHub repository and can be downloaded here at the following link: <a href="https://github.com/digitalinteraction/openmovement/blob/master/Downloads/AX3/AX3-GUI-37.zip?raw=true">https://github.com/digitalinteraction/openmovement/blob/master/Downloads/AX3/AX3-GUI-37.zip?raw=true</a>. Connect the device and ensure it appears in the Device Browser Pane. To remove any existing data that may be stored on the device, ensure the device is highlighted in the Device Browser Pane and left click the Clear button in the Device Toolbar. Then click the record button. This button is used to configure the device to record. The button brings up the recording window.

| lecording Session IC | 2             | ٩       |            |        |                    |     |
|----------------------|---------------|---------|------------|--------|--------------------|-----|
| Sampling             |               |         |            |        |                    |     |
| Sampling Freq. (Hz)  | 100           | ✓ Range | (ng) 8     | ~      |                    |     |
| Recording Time       |               |         |            |        |                    |     |
| · Innedately         | on Disconnect |         |            |        |                    |     |
| O Interval           |               |         |            | Delay: | 1.0 days           |     |
| Stat Date:           | Ved 18-Mar-2  | 015 🕞 - | Stat Time: | 00.00  | 0                  |     |
| Duration:            | 7 0 day       | 0.0     | hours      | 0.0    | minutes            |     |
| End Date: V          | Ved 25-Mar-20 | 015 🕞 - | End Time:  | 00:00  | 0                  |     |
| Study                |               |         | Subject    |        |                    |     |
| Study Centre         |               |         | Code       |        |                    | _   |
| Study Code           |               |         | Sex        |        |                    |     |
| Study Investigator   |               |         | Height     |        |                    | ]   |
| Exercise Type        |               |         | Weight     |        |                    | 1   |
| Operator             |               |         | Handed     | iness  |                    |     |
| Notes                |               |         | Ste        |        |                    |     |
|                      |               |         | Notes      |        |                    |     |
|                      |               |         |            |        | Rash during record | las |

Set the desired sampling frequency and the sampling range. Set the record time to "immediately on disconnect". In this configuration the sensor will start recording as soon as it is unplugged from the computer.

## **B.3** Datamarkers

When capturing experimental data it is often useful to place markers in the data. Such markers can retroactively be used to identify certain event start and stops and make it easier to preprocess the datafile. A popular choice for creating a data marker is to subject the device to a short impulse force. Such forces can be generated through clapping with the device held in the hand. The graph below is a graphical representation of a data marker generated by five short claps **37**.

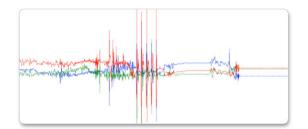

## B.4 Extracting data from Axivity AX3 accelerometer

The AX3 logs data internally in a binary packed format. This format is named Continuous Wave Accelerometer (CWA) format. This format is very efficient for storing large amounts of data but is not natively supported by many applications. Therefore it is necessary to convert the CWA file to a Comma Separated Value (CSV) format. The OMGUI software supplied with the sensors provides provision to convert the raw CWA files into either of these formats with a variety data interpolation and timestamp formatting options [38].

| lecording Session ID                                                                                            | ٢                             |                |                |         |
|----------------------------------------------------------------------------------------------------|-------------------------------|----------------|----------------|---------|
| Sampling                                                                                                    | a a a                         |                |                |         |
| Sampling Freq. (Hz) 100                                                                                         | <ul> <li>Range (sg</li> </ul> | 8 ~            |                |         |
| Recording Time                                                                                                  |                               |                |                |         |
| Immediately on Disconnect                                                                                       |                               |                |                |         |
| O Interval                                                                                                    |                               | Delay:         | 1.0 days       |         |
| Start Date: Wed 18-Mar-201                                                                                      | 5 0- 9                        | at Time: 00:00 | 6              |         |
| Duration: 7.0 days                                                                                              |                               |                | minutes        |         |
| Lumino de la companya de la companya de la companya de la companya de la companya de la companya de la companya |                               | and the second | - 100 C        |         |
| End Date: Wed 25-Mar-201                                                                                        | j ⊕- €                        | d Time: 00:00  | ۵              |         |
| Study                                                                                                    |                               | Subject        |                |         |
| Study Centre                                                                                                    |                               | Code           |                |         |
| Study Code                                                                                                    |                               | Sex            |                | ~       |
| Study Investigator                                                                                              |                               | Height         | [              |         |
| Exercise Type                                                                                                   |                               | Weight         |                |         |
| Operator                                                                                                    |                               | Handedness     |                | ~       |
| Notes                                                                                                    |                               | Ste            |                |         |
|                                                                                                    |                               | Notes          |                |         |
|                                                                                                    |                               |                | L              |         |
|                                                                                                    |                               | 1              | Rash during re | contino |

#### B.4.1 Connect accelerometer and download data

Connect the device and ensure it appears in the device browser pane. Any connected devices will appear in the device browser pane marked as having data. When highlighted, data on these devices can be previewed in the data preview window. There is a zoom tool and highlight tool in the selection tools section. In the preview filters section, a number of checkboxes exist to help the user visualize the data. On mousing over the data, the user is able to get a precise data preview at any given instant in the recording.

Recorded data stored on the sensor can be downloaded to the working folder by clicking the download button. Firstly, stop the data capturing by clicking on the stop button.

| File Vie  | w Tools    | Help        |              |                 |
|-----------|------------|-------------|--------------|-----------------|
| 🍰 Downloa | d 🔘 Cancel | @ Clear   0 | Record 🗐 Ste | op 🛛 🖞 Identify |
| Device    | Session Id | Battery     | Download     | Recording       |
| Default   |            |             |              |                 |
| 14378     | 0          | 94%         |              | Stopped         |
| 14008     | 0          | 91%         |              | Stopped         |

In order to use the raw data with a third-party software package, such as Excel, it must first be converted into a suitable format. This can be done using the export window. To investigate this, select the file in the files tab within the local files pane and click export button.

The following window will appear. Set the configuration as shown below and click the OK button to generate the file.

| Output File: C:\Users\cas\Docu | ments\AX3\01234_000000000 Browse.               |
|--------------------------------|-------------------------------------------------|
| C. 10000 CON 10000             | Browse.                                         |
| Accelerometer Units            | Timestamp Estimation                            |
| Gravity (g)                    | None                                            |
| Raw sensor units (1/256 g)     | Sample Number                                   |
|                                | Formatted (Y-M-D h.m.s.f)                       |
| Sub-Sample (skip)              | <ul> <li>Seconds (relative to start)</li> </ul> |
| First:                         | <ul> <li>Seconds (Unix epoch)</li> </ul>        |
| Count:                         | Fractional Days (relative to start)             |
| Interval:                      | Fractional Days (Excel)                         |
|                                | O Fractional Days (Matlab)                      |
|                                |                                                 |
|                                |                                                 |
|                                |                                                 |

## B.5 Preprocessing data for Elan

### B.5.1 Import the CSV file in Excel

Start Excel with a blank workbook open. Select 'File' from the menu, and then 'Import'. (If the menu options are greyed out this could be because there is no workbook open).

|             | New York Terrolate        | 18N        |          |   |           |            |   |             |      |         |        |     |              |         |    |   |         |         |
|-------------|---------------------------|------------|----------|---|-----------|------------|---|-------------|------|---------|--------|-----|--------------|---------|----|---|---------|---------|
| Home        | New from Template<br>Open | 280        | Data     | 1 | Review    | View       |   |             |      |         |        |     |              |         |    |   |         | f Share |
|             | Open Recent               |            | **       | - | - 14      | æ.         |   | with the    |      | General |        |     | H- 1         | 1. 2.   |    |   | Σ: 2¥   |         |
| raza 🧋      | Close                     | 30W<br>305 |          | 5 | 2.2       | •1 •1      |   | Marga & C   | -    | a - %   | 2 22 - | 1 0 | motional For | nat Del | 1. |   | g. Soti | *       |
| Office Lipe | Save As                   |            | per, fee |   | 1 improve | ments, cho | - | water Lipch | DEL. |         |        |     |              |         |    |   | Overk   | for Upp |
| a :         | Save as Template          |            |          |   |           |            |   |             |      |         |        |     |              |         |    |   |         |         |
|             | Restore                   |            |          | ٠ |           | 0          | н |             |      |         | +      | м.  | н.           | q       |    | 4 |         |         |
|             | 10001                     |            |          |   |           |            |   |             |      |         |        |     |              |         |    |   |         |         |
|             | Reduce File Size          |            |          |   |           |            |   |             |      |         |        |     |              |         |    |   |         |         |
| -           | Share                     |            |          |   |           |            |   |             |      |         |        |     |              |         |    |   |         |         |
|             | Restrict Permissions      |            |          |   |           |            |   |             |      |         |        |     |              |         |    |   |         |         |
|             | Peseverds                 |            |          |   |           |            |   |             |      |         |        |     |              |         |    |   |         |         |
|             | Page Setup                |            |          |   |           |            |   |             |      |         |        |     |              |         |    |   |         |         |
|             | Print Area<br>Print       | - 100      |          |   |           |            |   |             |      |         |        |     |              |         |    |   |         |         |
|             | Properties                |            |          |   |           |            |   |             |      |         |        |     |              |         |    |   |         |         |
|             | Fragen calles.            |            |          |   |           |            |   |             |      |         |        |     |              |         |    |   |         |         |
|             |                           |            |          |   |           |            |   |             |      |         |        |     |              |         |    |   |         |         |
|             |                           |            |          |   |           |            |   |             |      |         |        |     |              |         |    |   |         |         |
|             |                           |            |          |   |           |            |   |             |      |         |        |     |              |         |    |   |         |         |
|             |                           |            |          |   |           |            |   |             |      |         |        |     |              |         |    |   |         |         |
|             |                           |            |          |   |           |            |   |             |      |         |        |     |              |         |    |   |         |         |
|             |                           |            |          |   |           |            |   |             |      |         |        |     |              |         |    |   |         |         |
|             |                           |            |          |   |           |            |   |             |      |         |        |     |              |         |    |   |         |         |
|             |                           |            |          |   |           |            |   |             |      |         |        |     |              |         |    |   |         |         |
|             | + 10                      |            |          |   |           |            |   |             |      |         |        |     |              |         |    |   |         |         |
| Finado 17   | ··· ·                     |            |          |   |           |            |   |             |      |         |        |     | -            |         |    |   |         |         |

Browse for the \*.csv file you want to open, and click 'Import'.

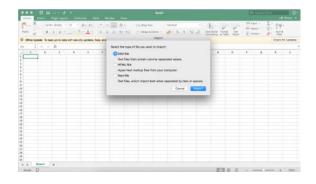

In the Text import wizard, ensure the 'Delimited' option is selected. Click Next.

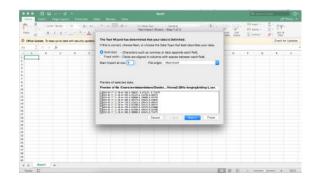

In the delimiters section, set the configuration as shown below and click next.

| R 2 2 - A 4                                                             |                                                                                                    | 10 | Per Cart - | 11. 2V<br>11. 111 |
|-------------------------------------------------------------------------|----------------------------------------------------------------------------------------------------|----|------------|-------------------|
|                                                                         | Notice:         Image: Second Second Sec | d  | r a        | Preck for upper   |
| 0<br>0<br>1<br>1<br>1<br>1<br>1<br>1<br>1<br>1<br>1<br>1<br>1<br>1<br>1 |                                                                                                    |    |            |                   |

In the data format section, set the configuration as shown below. The first column is highlighted and will be skipped. Click Finish.

| nan 🦨 🕺 k k k                                                                                       | <ul> <li>I = Topic de se constante de la desta de la desta desta de la desta desta de la desta desta de la desta desta de la desta desta de la desta desta de la desta desta de la desta desta de la desta desta de la desta desta des</li></ul> |   | - | 441 I<br>1000 I<br>1000 I |       |            |
|----------------------------------------------------------------------------------------------------|----------------------------------------------------------------------------------------------------|---|---|---------------------------|-------|------------|
| 0 Office Update: To keep up-to-date with security updates,<br>1 1 1 1 1 1 1 1 1 1 1 1 1 1 1 1 1 1 1 | This screen lets you select each column and set the bats Format.<br>Column data format                                                                                                    |   |   |                           | Overk | for Update |
|                                                                                                    | Open       Det       Det   <                                                                                                    | 8 |   | 9                         |       | 1.         |
| e » Reefi +<br>Reefs 17                                                                             |                                                                                                    |   |   |                           |       |            |

The following question will appear 'Where do you want to put the data?'. Any cell on the blank worksheet can be clicked to determine where the data should go. Click 'OK' to proceed.

|                      |    |            |             |               | La la di la constante della di la constante della di la constante della di la constante di la constante di la |   |   | = | 11      |         |
|----------------------|----|------------|-------------|---------------|----------------------------------------------------------------------------------------------------|---|---|---|---------|---------|
| Office Lipdate To to |    | with secur | hy updates, | field, and in | processor and a second discrimination of the second discrimination of the |   |   |   | Check N | or Upda |
|                      | 14 | D          |             |               | Where do you want to put the data?                                                                                                    | a | , | a |         |         |
|                      |    |            |             |               | Owned                                                                                                    |   |   |   |         |         |
| s Beet               | +  |            |             |               |                                                                                                    |   |   |   |         |         |

# B.5.2 Preprocess data of two accelerometers

Format a column to display the time by right-clicking on the selected column and selecting "Format Cells".

| -                | ID ER         |           |          |             |               | Review      | New         |               | Book                       |         |          |   |                       |    |              | 0 |
|------------------|---------------|-----------|----------|-------------|---------------|-------------|-------------|---------------|----------------------------|---------|----------|---|-----------------------|----|--------------|---|
| -                | X Calls       | (Boty)    | + 12     | - A*        | A* 1          |             |             |               | io fiel<br>ige & Genter II | Custore | E.       |   | ter nant -<br>Denta - | Σ. |              |   |
| Office           | Update To use | 0 40-10-0 | an site  | security up | clates, field | and improve | ments, shop | as Charles to | r Lipchme.                 |         |          |   |                       |    | Charle for L | - |
|                  | 2 1 1         | 6 11      | 22.45    |             |               |             |             |               |                            |         |          |   |                       |    |              |   |
|                  | C.r           |           | MX       | 1.          |               | i a l       | 1.14        | 1             |                            | 6 1     | <br>- 16 | a | 4                     |    | 1            |   |
| 104              | Dope          |           | NO 2     |             |               |             |             |               |                            |         |          |   |                       |    |              |   |
| 204              | Table         |           | NY L     |             |               |             |             |               |                            |         |          |   |                       |    |              |   |
| 214              | Parts Speck   |           | MY 5     |             |               |             |             |               |                            |         |          |   |                       |    |              |   |
| <u>.</u>         | Patter apres  | - 7       | A        |             |               |             |             |               |                            |         |          |   |                       |    |              |   |
| 66 E             | insert        |           |          |             |               |             |             |               |                            |         |          |   |                       |    |              |   |
| 24               | Doleto        |           |          |             |               |             |             |               |                            |         |          |   |                       |    |              |   |
| 304              | Clear Conte   | - 22      | 5        |             |               |             |             |               |                            |         |          |   |                       |    |              |   |
| 204              |               |           | - 8      |             |               |             |             |               |                            |         |          |   |                       |    |              |   |
| 24               | Format Cells  |           | M 1      |             |               |             |             |               |                            |         |          |   |                       |    |              |   |
| 22               | Column Wid    | n         | - 2      |             |               |             |             |               |                            |         |          |   |                       |    |              |   |
| 204              | Hide          |           |          |             |               |             |             |               |                            |         |          |   |                       |    |              |   |
| 208              | Unhide        |           | 5        |             |               |             |             |               |                            |         |          |   |                       |    |              |   |
| 30411            |               |           | 10805    |             |               |             |             |               |                            |         |          |   |                       |    |              |   |
| 的私力              |               | 1125      | 0.0005   |             |               |             |             |               |                            |         |          |   |                       |    |              |   |
| 304L2<br>304L2   |               |           | 0.825    |             |               |             |             |               |                            |         |          |   |                       |    |              |   |
|                  | 85 83         |           | 116125   |             |               |             |             |               |                            |         |          |   |                       |    |              |   |
| 2545.3           | 85 83         |           | 0.815    |             |               |             |             |               |                            |         |          |   |                       |    |              |   |
| 3041.4           |               |           | 033425   |             |               |             |             |               |                            |         |          |   |                       |    |              |   |
| 30-81.4          |               |           |          |             |               |             |             |               |                            |         |          |   |                       |    |              |   |
| 30414            |               |           | 640625   |             |               |             |             |               |                            |         |          |   |                       |    |              |   |
| 2041.5<br>3041.5 |               | ADATS D   | 10005    |             |               |             |             |               |                            |         |          |   |                       |    |              |   |
| 2040.2           |               | NRD       | 0.425    |             |               |             |             |               |                            |         |          |   |                       |    |              |   |
| 10414            |               |           | 40005    |             |               |             |             |               |                            |         |          |   |                       |    |              |   |
| 3041.4           |               |           | \$78125  |             |               |             |             |               |                            |         |          |   |                       |    |              |   |
| 20457            | 0.5805 0.2    | miri t    | sittis . |             |               |             |             |               |                            |         |          |   |                       |    |              |   |
| 3041.7           |               |           | 0.3462%  |             |               |             |             |               |                            |         |          |   |                       |    |              |   |
|                  | Marti         |           |          |             |               |             |             |               |                            |         |          |   |                       |    |              |   |

On the "Number" tab, under "Category" select "Time". On the right hand side under "Type", choose the format hh:mm:ss and format it as hh:mm:ss.000, then click "OK".

| New Chi         New Chi         New Chi <t< th=""><th>the Basel P</th><th>lege Lapout Formulas Data Review View</th><th></th><th></th><th></th><th></th><th></th><th></th><th></th><th>THE REAL F.</th><th></th><th>et 94</th><th></th></t<> | the Basel P                                                       | lege Lapout Formulas Data Review View                                                                                                    |   |   |      |       |                         |                            |              | THE REAL F. |    | et 94           |       |
|----------------------------------------------------------------------------------------------------|-------------------------------------------------------------------|----------------------------------------------------------------------------------------------------|---|---|------|-------|-------------------------|----------------------------|--------------|-------------|----|-----------------|-------|
| Name         Name         Construction           Service         4         1         10         7         0         1         1           Service         Text         6         1         10         0         7         0         1         1           Service         Text         6         1         10         0         7         0         1         1         10         1         10         1         10         1         10         10         1         10         10         10         10         10         10         10         10         10         10         10         10         10         10         10         10         10         10         10         10         10         10         10         10         10         10         10         10         10         10         10         10         10         10         10         10         10         10         10         10         10         10         10         10         10         10         10         10         10         10         10         10         10         10         10         10         10         10         <                                                                                                    |                                                                   | Pornal Cells                                                                                                    |   |   |      |       |                         |                            |              |             | 4. | 27.             |       |
| Operation         Table 44480         Excellence         Excellence         Excelle                                                                                                    | Humbs                                                             | Algoment Font Bender Fill Protection                                                                                                    |   |   | 8. 5 | *1 #1 | Dendheil<br>Treimettill | of Format d<br>in Today In | 100<br>Index | Transa r    | a. | Son &<br>Piller |       |
| Note:         1         N         0         0         0         0         0         0         0         0         0         0         0         0         0         0         0         0         0         0         0         0         0         0         0         0         0         0         0         0         0         0         0         0         0         0         0         0         0         0         0         0         0         0         0         0         0         0         0         0         0         0         0         0         0         0         0         0         0         0         0         0         0         0         0         0         0         0         0         0         0         0         0         0         0         0         0         0         0         0         0         0         0         0         0         0         0         0         0         0         0         0         0         0         0         0         0         0         0         0         0         0         0         0         0         0 <td></td> <td>Sample</td> <td>-</td> <td></td> <td></td> <td></td> <td></td> <td></td> <td></td> <td></td> <td>0</td> <td>Preck for US</td> <td>point</td>                                                                                                    |                                                                   | Sample                                                                                                    | - |   |      |       |                         |                            |              |             | 0  | Preck for US    | point |
| Task         Task         Task <thtask< th="">         Task         Task         <tht< td=""><td></td><td>1130-44.990</td><td></td><td></td><td></td><td></td><td></td><td></td><td></td><td></td><td></td><td></td><td></td></tht<></thtask<>                                                                                                    |                                                                   | 1130-44.990                                                                                                    |   |   |      |       |                         |                            |              |             |    |                 |       |
| Text         Text result           Mithail A         Normality           Markail A         Normality           Markail A         Normality                                                                                                    | geitmosol                                                         | Type                                                                                                    |   | 8 | 1    |       | 8                       | a                          | ۴.,          | 4           |    | 1.              |       |
|                                                                                                    | Tene<br>Percentage<br>Inscition<br>Isolandific<br>Ront<br>Rominal | Union Antonio<br>Dennis ANTO<br>Microsoft<br>Alternative<br>Antonio<br>Microsoft<br>Microsoft<br>Biomosoft<br>Biomosoft<br>Pitamosoft<br>Pitamosoft<br>Pit |   |   |      |       |                         |                            |              |             |    |                 |       |
|                                                                                                    |                                                                   | Carvel                                                                                                    |   |   |      |       |                         |                            |              |             |    |                 |       |
| Cavel 0                                                                                                    |                                                                   | nin conce                                                                                                    |   |   |      |       |                         |                            |              |             |    |                 |       |

Do the same for the second accelerometer data and place the data next to the first accelerometer data.

| -  | . Š.         |           | illonyi<br>X M • |            | A+ A+         | 8.1       |            | 8-1<br>1 41 | (1) Mar   | o filet<br>ge & Center - | Gener |   | 2.2 | Cerdbard<br>Cerdbard | Formet | CHR RAN | Dees - | 2 | 27           |   |
|----|--------------|-----------|------------------|------------|---------------|-----------|------------|-------------|-----------|--------------------------|-------|---|-----|----------------------|--------|---------|--------|---|--------------|---|
| 0  | Office Lipda | in to use | 0 40-10-da       | a with sec | unity updates | fees, and | inproveme  | nta, choose | Check for | Lipchene.                |       |   |     |                      |        |         |        | 0 | Preck for Up | - |
| 17 | 8 2          |           | fs.              |            |               |           |            |             |           |                          |       |   |     |                      |        |         |        |   |              |   |
|    |              |           | c                |            | 1.1           |           | 1.4        | 14          |           | 1.1                      |       |   | M   | N                    | 0      |         | a      |   | 8.           |   |
| 13 | 11.0044.560  | 2.3999(2) |                  |            | 1100030-009   |           | -0.296815  | 6.90625     |           |                          |       |   |     |                      |        |         |        |   |              |   |
| 2  | 11.30-ALMW   | 0.453171  | 0.11875          | O ADMINI   | 11.01.08.600  | 0.128225  | 0.0076/25  | 0.875       |           |                          |       |   |     |                      |        |         |        |   |              |   |
|    | 11.2044.639  | 6.5       | 9.25             |            | 11.01294.689  |           |            | 0.84215     |           |                          |       |   |     |                      |        |         |        |   |              |   |
|    | 113048480    |           |                  |            | 11-01-28-680  |           | 8.331      | 1.04125     |           |                          |       |   |     |                      |        |         |        |   |              |   |
|    | 11.30 ek/25  |           |                  |            | 11,21128,725  |           | -7223625   | 1896125     |           |                          |       |   |     |                      |        |         |        |   |              |   |
|    | 113046758    |           | 6.818125         |            | 11-05-08.760  |           | 4.25       | 8.584125    |           |                          |       |   |     |                      |        |         |        |   |              |   |
|    | 11.30AA.799  |           |                  |            | 12,25128,799  | 0.125     |            | 1.00015     |           |                          |       |   |     |                      |        |         |        |   |              |   |
|    | 11,01,04,040 |           | 6.296825         |            | 11-25-28-840  |           |            | 6.625       |           |                          |       |   |     |                      |        |         |        |   |              |   |
|    | 11.30 M.BR   |           | 0.310125         |            | 11.05.06.879  |           |            | 1-04175     |           |                          |       |   |     |                      |        |         |        |   |              |   |
|    | 11.3044.359  |           |                  |            | 11/22/28:580  | 0.46875   | -4.95      | 6451125     |           |                          |       |   |     |                      |        |         |        |   |              |   |
|    | 11.30-44-808 |           |                  |            | 0.2528.999    |           | -0.8679    | 0.118123    |           |                          |       |   |     |                      |        |         |        |   |              |   |
|    | 11.5045-308  | - 65      |                  |            | 11:21:29.000  |           |            | 8.640635    |           |                          |       |   |     |                      |        |         |        |   |              |   |
|    | 113048-040   |           |                  |            | 11/21/28.040  |           | -0.2011378 | 0.038125    |           |                          |       |   |     |                      |        |         |        |   |              |   |
|    | 11.3045-589  |           | 0.38125          |            | 11.22.25.679  |           | -0.100375  | 1.09175     |           |                          |       |   |     |                      |        |         |        |   |              |   |
|    | 112045118    |           |                  |            | 11.05.04.139  |           |            | 1.396875    |           |                          |       |   |     |                      |        |         |        |   |              |   |
|    | 113045158    |           | 0.8125           |            | 11.01.05.039  |           |            | 8.990625    |           |                          |       |   |     |                      |        |         |        |   |              |   |
|    | 113045208    |           |                  |            | 11.01.04.300  |           | 0.0256293  | 8.784325    |           |                          |       |   |     |                      |        |         |        |   |              |   |
|    | 11,3045,246  |           |                  |            | 11.01.09.009  |           | -0.055629  | 6.922875    |           |                          |       |   |     |                      |        |         |        |   |              |   |
|    | 113045.279   |           | 6.818125         | 0.528125   | 11.01.09.380  | 0.421875  | 0.04875    | 0.5         |           |                          |       |   |     |                      |        |         |        |   |              |   |
|    | 11.3048.358  |           | 1111111.0        |            | 11.25.29.339  |           | -0.9629    | 10.484215   |           |                          |       |   |     |                      |        |         |        |   |              |   |
|    | 113045368    | 0.58375   | 0.575            |            | 11-25-28,860  |           | -0.149375  | 649425      |           |                          |       |   |     |                      |        |         |        |   |              |   |
|    | 11,30,45,490 | 0.5629    |                  |            | 11.2129.889   |           |            | LATHIN      |           |                          |       |   |     |                      |        |         |        |   |              |   |
|    | 12.3045.409  | 0.578125  | 0.4075           |            | 11,222,25,440 |           |            | 6.796815    |           |                          | _     | 1 |     |                      |        |         |        |   |              |   |
|    | 11.3048.479  |           | 0.40425          |            | 11,21,28,479  |           |            | 6.90625     |           |                          |       |   |     |                      |        |         |        |   |              |   |
|    | 121045.529   |           |                  |            | 112028-586    |           |            | 64135       |           |                          |       |   |     |                      |        |         |        |   |              |   |
|    | 11.30-65.540 | - 83      |                  |            | 11/21/28 109  | 0.447%    |            | 6.96873     |           |                          |       |   |     |                      |        |         |        |   |              |   |
|    | 112045.500   | . 65      |                  |            | 13.22229.600  |           |            | 0.8125      |           |                          |       |   |     |                      |        |         |        |   |              |   |
|    | 11.32-85.459 |           |                  |            | 110109489     |           |            | 6.8125.     |           |                          |       |   |     |                      |        |         |        |   |              |   |
|    | 11.3045-580  |           |                  |            | 11.0129.080   |           | 0.214815   | 1.0115      |           |                          |       |   |     |                      |        |         |        |   |              |   |
|    | 113045708    | A CELFL   | 6.31652%         | 0.08170    | 11-01-08-730  | 0.11128   | -0.2011236 | 0.8         |           |                          |       |   |     |                      |        |         |        |   |              |   |

The accelerometer times need to be aligned. Look at the start time of the video and search for this time in the file.

| Parts         B           CMICAN Update         Draw           CMICAN Update         Draw           CMICAN Update         Draw           A         B           CMICAN Update         Draw           A         B           CMICAN Update         Draw           CMICAN Update         Draw <th>10 10 10 10<br/>10<br/>10<br/>10<br/>10<br/>10<br/>10<br/>10<br/>10<br/>10</th> <th>• _ • 1<br/>ans with sec.<br/>(40:25<br/>0<br/>65 - 0.000</th> <th>(COLORING)</th> <th>F F</th> <th></th> <th>•1</th> <th>ing which for</th> <th></th> <th>Custon<br/>+ %</th> <th></th> <th></th> <th></th> <th>12·1</th> <th></th> <th>Per suit +</th> <th>Σ. 2</th> <th>Ψ.</th> | 10 10 10 10<br>10<br>10<br>10<br>10<br>10<br>10<br>10<br>10<br>10                                   | • _ • 1<br>ans with sec.<br>(40:25<br>0<br>65 - 0.000 | (COLORING)                     | F F          |             | •1           | ing which for |          | Custon<br>+ % |   |      |             | 12·1      |         | Per suit + | Σ. 2  | Ψ.                      |
|----------------------------------------------------------------------------------------------------|----------------------------------------------------------------------------------------------------|-------------------------------------------------------|--------------------------------|--------------|-------------|--------------|---------------|----------|---------------|---|------|-------------|-----------|---------|------------|-------|-------------------------|
| Office Update To up<br>120035                                                                                                    | 10 10 10 10<br>10<br>10<br>10<br>10<br>10<br>10<br>10<br>10<br>10                                   | ana with away<br>140225<br>0<br>625 - 0,2004          | (COLORING)                     | lees, and im | provement   | a, shoses d  | Ineck for Lip |          |               |   | 1.11 | -Dehologial | Format    | 668     | Tranger .  |       | 414                     |
| 120035         4         8           A         8         110704365         5.004           100         110704365         6.004         6.004           100         11004425         6.004         6.004           100         1004425         6.004         6.004           100         1004425         6.004         6.004           100         1004425         6.004         6.004           100         1004425         6.004         6.004           100         1004425         6.004         6.004           100         1004425         6.004         6.004           100         1004425         6.004         6.004           100         1004425         6.004         6.004                                                                                                    | ية م<br>د<br>د<br>د<br>د<br>د<br>د<br>د<br>د<br>د<br>د<br>د<br>د<br>د<br>د<br>د<br>د<br>د<br>د<br>د | 49:25<br>D<br>805 - 9.2062                            | rty aparent, t                 | Her, and my  | provenens   | A, process o |               |          |               |   |      | reinating   | at TAIN 1 | tybes - | A. HANKET  |       | that<br>is fire Limited |
| A         B           117 107 08 505         5 5044           111 107 08 505         6 5044           111 107 08 505         6 5044           111 107 08 505         6 5044           111 107 08 505         6 5044           111 107 08 505         6 5044           111 107 08 507         6 5044           111 107 08 507         6 5044           111 107 08 507         6 5044           111 107 08 507         6 5044           111 107 08 507         6 5044           111 107 08 504         6 5044           111 107 08 504         6 5044           111 107 08 504         6 5044           111 107 08 504         6 5044           111 107 08 504         6 5044           111 107 08 504         6 5044           111 107 08 504         6 5044           111 107 08 504         6 5044                                                                                                    | 405 414<br>075 414<br>075 414                                                                       | 0<br>0.5 0.000                                        |                                |              |             |              |               | puteres. |               |   |      |             |           |         |            | 1.004 | A IN COMPANY            |
| NUM         11.19.18.429         0.882           NUM         11.19.18.429         0.882           NUM         11.19.18.700         0.884           NUM         11.19.18.700         0.884           NUM         11.19.18.700         0.884           NUM         11.19.18.700         0.884           NUM         11.19.18.700         0.884           NUM         11.19.18.700         0.884           NUM         11.19.18.827         0.884           NUM         11.19.18.827         0.884           NUM         11.19.18.827         0.884           NUM         11.19.18.827         0.884           NUM         11.19.18.827         0.884           NUM         11.19.18.827         0.884           NUM         11.19.18.827         0.884           NUM         11.19.18.828         0.884           NUM         11.19.18.828         0.884           NUM         11.19.18.888         0.884           NUM         11.19.18.888         0.884           NUM         11.19.18.888         0.884           NUM         11.19.18.888         0.884                                                                                                    | 115 -014<br>115 -014<br>115 -0                                                                      | 15 4.504                                              |                                |              |             |              |               |          |               |   |      |             |           |         |            |       |                         |
| NUM         11.19.18.429         0.882           NUM         11.19.18.429         0.882           NUM         11.19.18.700         0.884           NUM         11.19.18.700         0.884           NUM         11.19.18.700         0.884           NUM         11.19.18.700         0.884           NUM         11.19.18.700         0.884           NUM         11.19.18.700         0.884           NUM         11.19.18.827         0.884           NUM         11.19.18.827         0.884           NUM         11.19.18.827         0.884           NUM         11.19.18.827         0.884           NUM         11.19.18.827         0.884           NUM         11.19.18.827         0.884           NUM         11.19.18.827         0.884           NUM         11.19.18.828         0.884           NUM         11.19.18.828         0.884           NUM         11.19.18.888         0.884           NUM         11.19.18.888         0.884           NUM         11.19.18.888         0.884           NUM         11.19.18.888         0.884                                                                                                    | 875 - 416                                                                                           |                                                       |                                |              | 4           | 14           |               |          |               | 1 |      | 1 C.M.      |           |         | a -        |       |                         |
| NUM         11.19.18.429         0.882           NUM         11.19.18.429         0.882           NUM         11.19.18.700         0.884           NUM         11.19.18.700         0.884           NUM         11.19.18.700         0.884           NUM         11.19.18.700         0.884           NUM         11.19.18.700         0.884           NUM         11.19.18.700         0.884           NUM         11.19.18.827         0.884           NUM         11.19.18.827         0.884           NUM         11.19.18.827         0.884           NUM         11.19.18.827         0.884           NUM         11.19.18.827         0.884           NUM         11.19.18.827         0.884           NUM         11.19.18.827         0.884           NUM         11.19.18.828         0.884           NUM         11.19.18.828         0.884           NUM         11.19.18.888         0.884           NUM         11.19.18.888         0.884           NUM         11.19.18.888         0.884           NUM         11.19.18.888         0.884                                                                                                    | 875 - 416                                                                                           |                                                       | An opening and                 | di Malifi    | APRIL       | A 100 K      |               |          |               |   |      |             |           |         |            |       |                         |
| NALE         11.10-16.700         2.484           NALE         11.10-16.745         -0.164           NALE         11.10-16.747         -0.164           NALE         11.10-16.747         -0.164           NALE         11.10-16.747         -0.164           NALE         11.10-16.848         -0.164           NALE         11.10-16.848         -0.164           NALE         11.10-16.848         -0.164           NALE         11.10-16.848         -0.164           NALE         11.10-16.848         -0.164           NALE         11.10-16.848         -0.164           NALE         11.10-16.848         -0.164                                                                                                    |                                                                                                    |                                                       | 11-40.34-811                   | 0.94875      | -5.E76D     | 0.128125     |               |          |               |   |      |             |           |         |            |       |                         |
| 840 113938740 4384<br>840 11393870 4384<br>889 11393870 4384<br>886 11393870 4384<br>886 11393878 4384<br>886 11393878 4384                                                                                                    |                                                                                                    | 15 -1.0041                                            | i to strate sid                | -0.96875     | -1.57625    | -010115      |               |          |               |   |      |             |           |         |            |       |                         |
| Kali 11.05.06.707 8.984<br>Kill 11.09.06.707 8.984<br>Kill 11.09.06.707 8.984<br>Kill 11.09.06.708 8.984<br>Kill 11.09.06.708 8.984<br>Kill 11.09.06.708 8.984                                                                                                    |                                                                                                    | 421 0.24562                                           | 10.40.24.185                   | 0.986075     | 4426431     | 0.030328     |               |          |               |   |      |             |           |         |            |       |                         |
| 0000 11.00.08.07 -0.004<br>0045 11.00.08.08 -0.004<br>0040 11.00.08.000 -0.004<br>0047 11.00.08.000 -0.004                                                                                                    | 111-0.140                                                                                           | 825 -0.3815                                           | 6 to en al site                | -0.96875     | -127623     | -0.1181.05   |               |          |               |   |      |             |           |         |            |       |                         |
| NAS 113936.888 0.984<br>NAS 113936.898 0.984<br>NAS 113936.988 0.984                                                                                                    | 173. 616                                                                                            | 425 0.26563                                           | 1.11-40.24 434                 | -COMAPS      | 442675      | 6 14175      |               |          |               |   |      |             |           |         |            |       |                         |
| 896 11.0538.008 4.004<br>897 11.0538.948 4.994                                                                                                    | ern o                                                                                               | 125 -0.2056.0                                         | 10.40.04.000                   | 0.08875      | -0.02171    | 0.34075      |               |          |               |   |      |             |           |         |            |       |                         |
| 11 10 10 10 10 10 10 10 10 10 10 10 10 1                                                                                                    | UT 0                                                                                                | 125 (126)                                             | 11-01-04-04                    | 0.0405       | 4.000       | 0.16075      |               |          |               |   |      |             |           |         |            |       |                         |
| 11 10 10 10 10 10 10 10 10 10 10 10 10 1                                                                                                    | 111 0.141                                                                                           | 10 -1.00x1                                            | 1 11-01-04 780                 | -0.96875     | 4.000       | 0.000.05     |               |          |               |   |      |             |           |         |            |       |                         |
|                                                                                                    |                                                                                                    |                                                       |                                |              | ATTIC       | .0.134125    |               |          |               |   |      |             |           |         |            |       |                         |
|                                                                                                    |                                                                                                    |                                                       | 10-0034.828                    |              |             | 0.00175      |               |          |               |   |      |             |           |         |            |       |                         |
| NOAD 11 10 10 105 -0 104                                                                                                    |                                                                                                    |                                                       | 5 11-4034-058                  |              | -187625     | 4134075      |               |          |               |   |      |             |           |         |            |       |                         |
| KING ILLIPATION OF A REAL                                                                                                    |                                                                                                    |                                                       |                                |              |             |              |               |          |               |   |      |             |           |         |            |       |                         |
| ANA 11 10:00 110 -0.964                                                                                                    |                                                                                                    |                                                       |                                |              |             | -0.340/5     |               |          |               |   |      |             |           |         |            |       |                         |
| 600 11 00 00 100 U.MM                                                                                                    |                                                                                                    |                                                       |                                |              |             | 0.00075      |               |          |               |   |      |             |           |         |            |       |                         |
| and it thinks in a see                                                                                                    |                                                                                                    |                                                       |                                |              | 4 8 8 1 1 1 | -0.345/5     |               |          |               |   |      |             |           |         |            |       |                         |
| 11 10 10 10 10 10 10 10 10 10 10 10 10 1                                                                                                    |                                                                                                    |                                                       |                                |              | 44040       | 0.00075      |               |          |               |   |      |             |           |         |            |       |                         |
| 1055 11.09.09.271 -0.064                                                                                                    |                                                                                                    |                                                       |                                |              |             | 0.0000/5     |               |          |               |   |      |             |           |         |            |       |                         |
| NAC TO REAL VIT A REAL                                                                                                    |                                                                                                    |                                                       | 11402148                       |              | AGAIN       |              |               |          |               |   |      |             |           |         |            |       |                         |
|                                                                                                    |                                                                                                    |                                                       | 5 12-49-75 244                 |              |             | 6.10005      |               |          |               |   |      |             |           |         |            |       |                         |
| 1000 11 00-10 100 A 90                                                                                                    |                                                                                                    |                                                       | 5 11-40-71.124                 |              |             | 4.110175     |               |          |               |   |      |             |           |         |            |       |                         |
| KON ILIPAD AND A REAL                                                                                                    |                                                                                                    |                                                       |                                |              |             | 0.00005      |               |          |               |   |      |             |           |         |            |       |                         |
| 11 10 10 10 10 10 10 10 10 10 10 10 10 1                                                                                                    |                                                                                                    |                                                       | 5 11-40-25.805                 |              |             | 6.00075      |               |          |               |   |      |             |           |         |            |       |                         |
| NRC 11.09-09.512 -0.094                                                                                                    |                                                                                                    |                                                       |                                |              |             | 61005        |               |          |               |   |      |             |           |         |            |       |                         |
| 082 11 10 10 10 10 10 10 10 10 10 10 10 10                                                                                                    |                                                                                                    |                                                       |                                |              |             | 4.00075      |               |          |               |   |      |             |           |         |            |       |                         |
| KAD 113930353 -0.984                                                                                                    |                                                                                                    |                                                       |                                |              |             | 0.00075      |               |          |               |   |      |             |           |         |            |       |                         |
| the line and line                                                                                                    |                                                                                                    |                                                       | 5 11-80-21-427                 |              |             |              |               |          |               |   |      |             |           |         |            |       |                         |
|                                                                                                    | 1 0                                                                                                 |                                                       | 5 11.4023.408<br>5 11.4033.309 |              |             | 4,1985       |               |          |               |   |      |             |           |         |            |       |                         |
|                                                                                                    |                                                                                                    |                                                       |                                |              |             |              |               |          |               |   |      |             |           |         |            |       |                         |
| 066 11.10-10.725 -0.984<br>687 11.05-10.755 -0.984                                                                                                    |                                                                                                    |                                                       | 5 114025.549                   |              |             | -0.010015    |               |          |               |   |      |             |           |         |            |       |                         |
|                                                                                                    |                                                                                                    | eve 3.36003                                           | n er-mr31.090                  |              |             | 1.111125     |               |          |               |   |      |             |           |         |            |       |                         |
| 4 h Heell                                                                                                    | + 1                                                                                                 |                                                       |                                |              |             |              |               |          |               |   |      |             |           |         |            |       |                         |
| Finado 17                                                                                                    |                                                                                                    |                                                       |                                |              |             |              |               |          |               |   |      |             |           |         |            |       |                         |

Select the cells above this start time you want to delete. Right click and select delete cells.

| -  | . ×                      | Calife<br>B | illonyi -  | u<br>+     | Ан Ан<br>Ан Ан | -         | - 10       | 45 × 1     | Carling feet            | Custo<br>• | n<br>% > | 2.2  | Constant<br>Farmation | Format as Male | 200<br>200 | terrant - | NI N | 27.<br>5014  |   |
|----|--------------------------|-------------|------------|------------|----------------|-----------|------------|------------|-------------------------|------------|----------|------|-----------------------|----------------|------------|-----------|------|--------------|---|
| 0  | Office Lipda             | as To see   | 0 40-10-da | a with sec | unity updates, | fees, and | inprovens  | inta, choo | ee Check for Lipchines. |            |          |      |                       |                |            |           |      | Dreck for Up | - |
| 12 | 8052 \$                  |             | fr 11.8    | 0:25       |                |           |            |            |                         |            |          |      |                       |                |            |           |      |              |   |
|    |                          |             | c          | . 0        |                |           | 1.4        |            | 1. 1. 1. 1              | . 8        | 1.       | . M. | 8                     | 9              |            | a         |      | 8            |   |
|    | 11.0044.563              | 0.000125    | -641815    |            | 11.01.08.594   | . 0.1565  | -0.28815   | 6.9        | D.f                     | HX I       |          |      |                       |                |            |           |      |              |   |
|    | 11.30-ALMW               | 0.4533273   | 0.11875    |            | 11.01.08.600   | 0.114125  | 0.0036878  | 0          |                         | 80         |          |      |                       |                |            |           |      |              |   |
|    | 11.2044-529              | 6.5         | 9.15       |            | 11.21236.689   | 0.01172   |            | 1.68       | Copy                    |            |          |      |                       |                |            |           |      |              |   |
|    |                          | 3.494171    | 0.365425   |            | 11-20-28.480   |           | 8.330      | 1.0        | Paste                   | RV         |          |      |                       |                |            |           |      |              |   |
|    | 11.3044/25<br>13.3046/29 | 0.5:04.0    | 0.296875   |            | 12,211,28,729  | 0.315     |            | 100        | Paste Special           | *XV        |          |      |                       |                |            |           |      |              |   |
|    | 11.3044.795              | 0.50675     | 6.114075   |            | 12/20/20 100   | 0125      | 0.5115     |            |                         |            |          |      |                       |                |            |           |      |              |   |
|    | 12-20-24, 540            | 1.601       | 6296875    |            | 11-25-26.840   | 0.14125   |            | 100        | insert                  |            |          |      |                       |                |            |           |      |              |   |
|    | 11.22-14.897             | 6 36.75     |            |            | ILCOMPT.       | 0.111125  | 0.0.0      | 100        | Dolete                  |            |          |      |                       |                |            |           |      |              |   |
|    | to phase they            | AVIOR       | 0.196625   |            | 11.01.08.630   | CALLS.    |            | 14         | Elear Contents          |            |          |      |                       |                |            |           |      |              |   |
|    | 11.30.44.859             | 0.515623    | 0.1111.15  | 04747      | 11.01.00       | 6.888675  | 4.807      |            |                         |            |          |      |                       |                |            |           |      |              |   |
|    | 11.50-45-300             | 65          | 0.38125    | 1.67       | 11-20-29.000   | 0.34575   | -54466     |            | Elter                   |            |          |      |                       |                |            |           |      |              |   |
|    | 11.30-41-240             | 0.329623    | 6,2168/3   |            | 110000000      |           |            |            | Sert                    |            |          |      |                       |                |            |           |      |              |   |
|    | 113045-588               | 0.515625    | 0.18125    | 467        | 11:00:00.005   | OHB       | -bannars   | 1.14       |                         |            |          |      |                       |                |            |           |      |              |   |
|    | 113045.118               | 0.129621    | 0.04125    | O.ADVICT   | 11.05.09.139   | 0.140625  | 0.04870    | 138        | Insert Convert          |            |          |      |                       |                |            |           |      |              |   |
|    | 11.30-45-158             | 0.540815    | 0.1125     |            | 11.21.28.299   | 0411815   | -01000     |            | Format Cells            | 81         |          |      |                       |                |            |           |      |              |   |
|    | 113045298                | 3.45333     | 6.114175   |            | 11-21-24.300   | 0.34525   | 0.074076   |            | Particle Long.          |            |          |      |                       |                |            |           |      |              |   |
|    | 11.3045.298              |             |            |            | 11.01.09.149   |           | -0.035625  | 111        | Edit Test Import        |            |          |      |                       |                |            |           |      |              |   |
|    | 113045.279               | 6.5         |            |            | 11-20-26.380   |           |            |            | Data Range Propertie    |            |          |      |                       |                |            |           |      |              |   |
|    | 11.3048.358              |             | 1.110115   |            | 11.25.29.829   | - 0.5     |            |            | Farameters.             | 5 1        |          |      |                       |                |            |           |      |              |   |
|    | 11.0145.360              | 0.58375     | 0.575      |            | 11.25-28.860   |           |            | 1.84       |                         |            |          |      |                       |                |            |           |      |              |   |
|    | 113045408                | A CHURCH    | 0.336675   |            | 11.01-21.440   |           |            |            | ReVesh                  |            |          |      |                       |                |            |           |      |              |   |
|    | 11.3045.409              | 0.5455      | 0.40425    |            | 11.2028-079    | 0451425   | 0.240475   | 12         | Additional Actions      |            |          |      |                       |                |            |           |      |              |   |
|    | 113045.09                | 0.540875    | 0.100425   |            | 11.01.01.00    | 0.424125  |            | 120.       |                         |            |          |      |                       |                |            |           |      |              |   |
|    | 11.30-45.540             | 1,249(1)    | 0.14175    |            | 11,21,28,998   | 04873     | 1.17       | 6.4647     |                         |            |          |      |                       |                |            |           |      |              |   |
|    | trahat.tas               | 65          | 0.54525    |            | 11.01030.000   | DAMAGE.   | 0.06.00    | 1011       |                         |            |          |      |                       |                |            |           |      |              |   |
|    | 11.30-85.409             | 0.129621    | 0.118125   |            | 11/21/28 684   | 0411124   | 0.171879   | 0.813      |                         |            |          |      |                       |                |            |           |      |              |   |
|    | 11.20.45.680             | 0.51175     | 0.000125   | 0.50010    | 11.01.25.080   | 0.1187    | 0.20425    | 1.062      |                         |            |          |      |                       |                |            |           |      |              |   |
|    | 1330-45728               |             | 6.114125   |            | 11-20-26 785   |           | -0.2019239 |            |                         |            |          |      |                       |                |            |           |      |              |   |

The delete dialog box opens, showing several options for filling in the gaps. Choose shift cells up.

|                                    |           |           |             |                |            |           |                            |            |      |         |       |       |           |            |        | Q-11462   |      | - 0         |
|------------------------------------|-----------|-----------|-------------|----------------|------------|-----------|----------------------------|------------|------|---------|-------|-------|-----------|------------|--------|-----------|------|-------------|
| . ×                                | Celter C  | lotui +   | 12 -        | A4.4+          |            | 100       |                            | -          | nd.  | Custors |       |       | (Let      | 21         |        | Mart 1    | 21.8 | φ.          |
| nee C. C.                          |           | 100.00    |             | - A -          | -          |           |                            | -          |      | 1.0     |       |       |           | Format 5   |        | Desig -   | 10.0 | 10.6        |
| · · · ·                            | 10110     | 1.8.101   |             |                | 1000       | 1000      |                            | 2000       |      | 1.000   | 0.000 | 0.000 | numbers 1 | a 740 - 10 | 74 × 8 | Parenal 1 | 1. 1 | the .       |
| Office Lodese                      | TO KING I | 010-088   | with securi | by updates, fi | HE, and In | provement | a, choose C                | neck for U | DOM: |         |       |       |           |            |        |           | Ove  | ok for Upde |
| wonr 1 in                          | 1.00      | 11.40     | 25          |                |            |           |                            |            |      |         |       |       |           |            |        |           |      |             |
|                                    |           | c         | 0           |                |            |           |                            |            |      |         |       |       | 1.04      |            |        |           |      |             |
| 1111018-56                         |           |           |             |                |            |           |                            |            |      |         |       |       |           |            |        | 9         |      |             |
| 11.00.06.56                        |           | -91/5     | -1,00AD     | 124034.000     | 10000      |           | 4100.0                     |            |      |         |       |       |           |            |        |           |      |             |
| 11.19.08.6/5                       | A SMALLY. | -0143635  | 100000      | 10.001.14.011  | diam'r.    |           |                            |            |      |         |       |       |           |            |        |           |      |             |
| 12 10-10 100                       |           |           |             | 13.48.34.492   |            |           |                            | felete:    |      |         |       |       |           |            |        |           |      |             |
| 11,19108,709                       |           |           |             |                |            |           |                            |            |      |         |       |       |           |            |        |           |      |             |
| 11 89-14 747                       |           |           |             |                |            |           | Dhin                       | and and    |      |         |       |       |           |            |        |           |      |             |
| 11,09,08,792                       | 4.884(15) | -0.340825 | -1,205423   | 10.0034.045    | 0.0415     |           | O thill m                  |            |      |         |       |       |           |            |        |           |      |             |
| 11 10-58 827                       | -0.984175 |           |             | 11-40.34.055   |            |           |                            |            |      |         |       |       |           |            |        |           |      |             |
| 11.12.18.868                       |           |           |             | 12.40.34.090   |            | 4.88      | O Enther                   |            |      |         |       |       |           |            |        |           |      |             |
| 11 11 10 10 10                     |           |           |             |                |            |           | Othing                     | alure .    |      |         |       |       |           |            |        |           |      |             |
| 11.15.08.949                       | -0.884375 |           |             |                |            |           |                            | 100        | _    |         |       |       |           |            |        |           |      |             |
| H 11.19-26.968                     | - 1       |           |             | 124234.610     |            |           | Cancel                     |            |      |         |       |       |           |            |        |           |      |             |
| 11.89-88.209                       |           |           |             | 11-00-M 818    |            |           |                            |            |      |         |       |       |           |            |        |           |      |             |
| 11.09-09-069                       |           |           |             |                |            | -120      |                            |            |      |         |       |       |           |            |        |           |      |             |
| 50 11 19 29 150                    |           |           |             |                |            |           | 4 15005                    |            |      |         |       |       |           |            |        |           |      |             |
| 11.00.00.000                       |           |           |             |                |            |           | <ul> <li>4.1412</li> </ul> |            |      |         |       |       |           |            |        |           |      |             |
| 11,29,29,28                        |           |           |             |                |            |           |                            |            |      |         |       |       |           |            |        |           |      |             |
| AU 11 89-16 271                    |           |           |             |                |            |           | 4.111175                   |            |      |         |       |       |           |            |        |           |      |             |
| No. 11.29-29.212                   |           |           |             | 10.4025.140    |            |           | <1000                      |            |      |         |       |       |           |            |        |           |      |             |
| 52 11 10 10 10 10 1                | 1         | -0.125    | -3265635    | 11-40-21 184   | -0.96875   | 0.01125   | 4.00075                    |            |      |         |       |       |           |            |        |           |      |             |
| No. 11.09-08-087                   | -6.9(87)  | -0.1 Mph  | -6.71       | 10.40.21.224   | 0.86%      |           | 0.00075                    |            |      |         |       |       |           |            |        |           |      |             |
| 50.1139-30.432                     |           |           |             |                | -036875    |           | -6.81675                   |            |      |         |       |       |           |            |        |           |      |             |
|                                    |           |           |             | 11.48.25.828   |            |           |                            |            |      |         |       |       |           |            |        |           |      |             |
| 68 11.19-39.511                    |           |           |             |                |            |           | -0.03075                   |            |      |         |       |       |           |            |        |           |      |             |
| 42 11.8P-88.353                    |           |           |             |                |            |           | 4.888075                   |            |      |         |       |       |           |            |        |           |      |             |
| 65 11:19:29.5M                     |           |           |             |                |            |           | 0,09905                    |            |      |         |       |       |           |            |        |           |      |             |
| 46 11 09 09 494<br>65 11 09 09 674 |           | -0.140425 |             | 11-40-31-868   |            |           | 4.10825                    |            |      |         |       |       |           |            |        |           |      |             |
|                                    |           |           |             | 114035500      | 2245       | -0005     |                            |            |      |         |       |       |           |            |        |           |      |             |

Do the same for the second accelerometer.

Insert a column and substract the start time from the time cells.

| C               |            |         | u -       |           |             | * (ii)<br>2, 2,    | 4) el        | iteres<br>(i) her | o fisel<br>ge & Center - | Custon |   | <br>Contraction of | Format as Table | Det | teres - | MIN . | 2. W.         |     |
|-----------------|------------|---------|-----------|-----------|-------------|--------------------|--------------|-------------------|--------------------------|--------|---|--------------------|-----------------|-----|---------|-------|---------------|-----|
| Office Locase   | TO KIND IN |         |           | ny update | e, faes, ar | d improvem         | write, phose | e Check to        | Lipciane.                |        |   |                    |                 |     |         | Į.    | Dranck for Ga | pte |
|                 | 1          |         | 2.13      |           |             |                    |              |                   |                          |        | 1 | <br>1.1            |                 |     |         |       |               |     |
| 04              | -          | . 615   | -0.000.0  | -4-96415  | -0.000.05   | -0.34575           |              |                   |                          |        |   |                    |                 |     |         |       |               |     |
|                 |            |         | 4.21      | 4.96875   | -0.011626   | 4,204111           |              |                   |                          | _      |   | <br>               |                 |     |         |       |               | -   |
| Copy            |            | 1 415   | -8.25     | -100815   | -0.0025     | -e manti           |              |                   |                          |        |   |                    |                 |     |         |       |               |     |
| Pasta           |            | 6 822   | 4.35      | 4.46871   | -0.010295   | 4.394875           |              |                   |                          |        |   |                    |                 |     |         |       |               |     |
| Paste Specia    | L. ^W      | 1 805   | -6.0      | 4.9615    |             | -0.20111           |              |                   |                          |        |   |                    |                 |     |         |       |               |     |
|                 |            | 425     | 4.25      | 4.96875   |             | 4.994175           |              |                   |                          |        |   |                    |                 |     |         |       |               |     |
|                 |            | 645     | -6.23     |           |             | 4.88111            |              |                   |                          |        |   |                    |                 |     |         |       |               |     |
| Deleta          |            | 825     | 4.8       |           |             | -0.208575          |              |                   |                          |        |   |                    |                 |     |         |       |               |     |
| Clear Conter    | 10         | 825     | -1.25     |           |             | -0.308875          |              |                   |                          |        |   |                    |                 |     |         |       |               |     |
|                 |            |         |           | 4.96875   |             | 4,858115           |              |                   |                          |        |   |                    |                 |     |         |       |               |     |
| Formal Cells    |            | 1 825.  | -4.21     | -0.96873  |             | -0.208875          |              |                   |                          |        |   |                    |                 |     |         |       |               |     |
| Row Height      |            | 815     | -8.25     | 4.90815   |             | 4,0015             |              |                   |                          |        |   |                    |                 |     |         |       |               |     |
| Hide            |            | 925     | -9.21     | 0.96873   |             | 4.88873            |              |                   |                          |        |   |                    |                 |     |         |       |               |     |
| Unbide          |            | - 845   | -4.25     |           |             | 4.25815<br>4.29411 |              |                   |                          |        |   |                    |                 |     |         |       |               |     |
| 11401580        |            |         | 029605    |           |             | -6.838175          |              |                   |                          |        |   |                    |                 |     |         |       |               |     |
| 11-40-25-800    |            | 1326425 | 429       | -0.90875  |             | 4.894171           |              |                   |                          |        |   |                    |                 |     |         |       |               |     |
| 114015.798 -    |            |         |           |           | -0.046875   |                    |              |                   |                          |        |   |                    |                 |     |         |       |               |     |
| 124025778       |            |         |           |           | 10046875    |                    |              |                   |                          |        |   |                    |                 |     |         |       |               |     |
| 114035.855      |            |         |           |           |             | -1.0.011           |              |                   |                          |        |   |                    |                 |     |         |       |               |     |
| 1240.25.855     |            |         |           |           |             | A 101171           |              |                   |                          |        |   |                    |                 |     |         |       |               |     |
| 11-40-13-895 -0 |            |         |           | -C.91871  | 0.01020     | 0.008175           |              |                   |                          |        |   |                    |                 |     |         |       |               |     |
| 114025306 -1    |            |         |           | 4.96875   |             | -8 204175          |              |                   |                          |        |   |                    |                 |     |         |       |               |     |
| 1140.01.876     | 1.6        | 140425  | 0.236275  | 6.96871   | 0.016875    | 4.0107             |              |                   |                          |        |   |                    |                 |     |         |       |               |     |
| 124035-007 -1   |            |         |           | 4.90875   |             | -4.34815           |              |                   |                          |        |   |                    |                 |     |         |       |               |     |
| 1140.26.007 0   |            |         |           |           | 0.048875    |                    |              |                   |                          |        |   |                    |                 |     |         |       |               |     |
| 114035.007 -1   |            |         |           |           | -004875     |                    |              |                   |                          |        |   |                    |                 |     |         |       |               |     |
| 114026158 4     |            |         |           |           |             | 4.34175            |              |                   |                          |        |   |                    |                 |     |         |       |               |     |
| 114035178 -1    | 1304015    | 13965   | -0.224075 |           |             | -4.83911           |              |                   |                          |        |   |                    |                 |     |         |       |               |     |
| 1140-04-218 4   | 1984111 4  | 115628  | 0.256835  | 2.46873   | 0.048%      | 4.99471            |              |                   |                          |        |   |                    |                 |     |         |       |               |     |

| C S.           |               | Botyi +   | 12 -        | A+ A+       | 5.3         |            | 8-1<br>1 41 | itarina<br>(ii) king | i fiel<br># & Center - | Custore | > | 12.20 | Constand<br>Terratory | Format . | 200<br>200 | ter sait - | Σ. | TTY-          |  |
|----------------|---------------|-----------|-------------|-------------|-------------|------------|-------------|----------------------|------------------------|---------|---|-------|-----------------------|----------|------------|------------|----|---------------|--|
| O Office Lod   | the To see a  | 0-0-089   | with securi | ty updates. | fees, and i | retovene   | rea, phoose | Crack for            | LINDIME.               |         |   |       |                       |          |            |            | -  | Prack for Lin |  |
| A1 (1)         | ×             | 6 -41.7   | 11:49:25.0  | 148°        |             |            |             |                      |                        |         |   |       |                       |          |            |            |    |               |  |
|                |               | 0         |             |             | · Permis I  | in it      | 14          |                      | 1                      |         |   | M     |                       | 0        |            | a          |    |               |  |
| Conception and | 11.40.15.048  |           |             | - Second    |             | -0.015     |             |                      |                        |         |   |       |                       |          |            |            |    |               |  |
|                | 11-10-25.389  |           |             | 6.21        |             | -0.0578/25 |             |                      |                        |         |   |       |                       |          |            |            |    |               |  |
|                | 114025.329    |           |             | -625        |             |            | -0.210275   |                      |                        |         |   |       |                       |          |            |            |    |               |  |
|                | 12-40-25.376  |           | 0140625     | 6.31        |             |            | 4.804875    |                      |                        |         |   |       |                       |          |            |            |    |               |  |
|                | 114015.70     |           |             | -6.25       |             |            | 4.119915    |                      |                        |         |   |       |                       |          |            |            |    |               |  |
|                | 11402528      |           |             | 4.81        |             |            | 4.801175    |                      |                        |         |   |       |                       |          |            |            |    |               |  |
| r              | 114025.291    | -4        | -0.13625    | -0.73       | -016815     | -0.03125   | -c.merin    |                      |                        |         |   |       |                       |          |            |            |    |               |  |
|                | 1140-25-311   | -8.984175 | -013425     | -6.21       | 4/66875     | -0.05625   | 4.998175    |                      |                        |         |   |       |                       |          |            |            |    |               |  |
|                | 114025.872    | -6.8MITS  | -0.1M(2)    | 0.75        | 0.96875     | -0.01120   | 4.818975    |                      |                        |         |   |       |                       |          |            |            |    |               |  |
|                | 1140-05-412   |           |             |             | 496875      | -840105    | 4.894825    |                      |                        |         |   |       |                       |          |            |            |    |               |  |
|                | 114025-02     |           |             | 4.81        | OHES        |            | 4.899175    |                      |                        |         |   |       |                       |          |            |            |    |               |  |
| 02             | 1140/5492     | -8.584175 | -015625     | -6.85       | 496875      | -0.015     | 4.00075     |                      |                        |         |   |       |                       |          |            |            |    |               |  |
| 10             | 114033301     | 6.984173  | -0.1M2N     | 6.0         | 0.06875     | 0.01123    | 4.0000      |                      |                        |         |   |       |                       |          |            |            |    |               |  |
|                | 1140(5.57)    | -0.984115 | -015625     | 4.05        | 4:96875     | -0.0125    | 4.20075     |                      |                        |         |   |       |                       |          |            |            |    |               |  |
| 18             | 1140-05-011   | 4.984175  | 0.1425      | 0.234875    | ONES        | 0.04875    | 4.816175    |                      |                        |         |   |       |                       |          |            |            |    |               |  |
| 15             | 114025-011    | - 4       | -015625     | 429495      | -036875     | -224875    | 4.816875    |                      |                        |         |   |       |                       |          |            |            |    |               |  |
| 12             | 114025444     | 4.984175  | 0.18426     | 4.31        | C-MADE      | -0.01123   | 4.806825    |                      |                        |         |   |       |                       |          |            |            |    |               |  |
|                | 114025.704    | -0.004115 | -0.15625    | -0.294215   | 0.06815     | -0.04815   | 4.00015     |                      |                        |         |   |       |                       |          |            |            |    |               |  |
|                | 1140-25.774   | 4.994175  | -0.13825    | -5.204711   | 496875      | -0.046875  | 4.898175    |                      |                        |         |   |       |                       |          |            |            |    |               |  |
|                | 114025.80     | -6.9MITS  |             | 4.2MITL     | 0.00810     | -0.298875  | 4.00015     |                      |                        |         |   |       |                       |          |            |            |    |               |  |
|                | 1140-25-855   |           |             | 428475      | 4:96875     | -5.54675   | 4 101175    |                      |                        |         |   |       |                       |          |            |            |    |               |  |
|                | 114025.895    | -6.9MITS  | -0.1362%    | -0.2HET0    | CHM15       | 0.0030     | 4.0000      |                      |                        |         |   |       |                       |          |            |            |    |               |  |
|                | 114025.516    |           |             | 420418      | 4:96875     |            | 4 83875     |                      |                        |         |   |       |                       |          |            |            |    |               |  |
|                | 114025.8%     |           | -0.140825   |             |             | -0.398875  |             |                      |                        |         |   |       |                       |          |            |            |    |               |  |
|                | 114025-017    |           |             | 0.21426     | 4985        | -0.0125    | -0.1416     |                      |                        |         |   |       |                       |          |            |            |    |               |  |
|                | 1140,28,817   |           |             | -9.2 HITS   |             | -0.288875  |             |                      |                        |         |   |       |                       |          |            |            |    |               |  |
|                | 11402530      |           |             | -0.29416    |             | -5.998(15) | 4.89415     |                      |                        |         |   |       |                       |          |            |            |    |               |  |
|                | 11-80-26-1788 |           |             | 4.214375    | CHET        | -6.91131   | 0.34875     |                      |                        |         |   |       |                       |          |            |            |    |               |  |
|                | 114025.1%     |           |             |             |             | -0.246875  |             |                      |                        |         |   |       |                       |          |            |            |    |               |  |
|                | 11-80-26.218  |           |             |             |             | -0.048875  |             |                      |                        |         |   |       |                       |          |            |            |    |               |  |

Apply this to the whole column and do the same for the right accelerometer.

Save the file in the CSV file format.

# B.6 Video annotation

Video annotation is done with the open source software ELAN. It can be downloaded from this link: <a href="https://tla.mpi.nl/tools/tla-tools/elan/download/">https://tla.mpi.nl/tools/tla-tools/elan/download/</a>. ELAN is a highly specialized software that allows downloading of the video file and the correspondent acceleration data that have to be labelled. Annotations can be made by selecting the length of the segment where the behaviour is performed and typing the annotation. Once the CSV file is obtained in the right format, the video and the data stream can then be aligned.

## B.6.1 Add files to Elan

Open Elan, select File from the menu bar and then click New.

| C - X Caler dety                                                                                                    | and Forenam Data Reve<br>1 U An An III = = []                                                            | 4 |  |   | 1년 57498 1<br>한국구<br>3125 |
|----------------------------------------------------------------------------------------------------|----------------------------------------------------------------------------------------------------|---|--|---|---------------------------|
| Office Update To keep up-to                                                                                                    |                                                                                                    |   |  | 0 | week for Lipsteile        |
| O Possible Data Loso Some &                                                                                                    | Open NO<br>Open Recent File P                                                                            |   |  |   | Seve As.                  |
| an 1 K ~ A                                                                                                    | Close HW                                                                                                 |   |  |   |                           |
| A 8 0<br>00000380 0.88475 6.14<br>00000390 0.88475 0.14<br>00000390 0.88475 0.14<br>000003122 0.1010 0.14<br>000003122 0.1010 0.14                                                                                                    | Saint HS<br>Saint AL., O'MS<br>Saint AL., O'MS<br>Saint Selection as eacl.,<br>Saint a Copy in DAF 2.7., |   |  |   | 5                         |
| 00.00.00.202 0.004171 0.2      00.00.00.202 0.1044171 0.2      00.00.00.203 0.1044171 0.2                                                                                                    | Merge Transcriptions<br>Automatic Rackap                                                                 |   |  |   |                           |
| 9 00000.00 30 334475 400<br>20 00000.00 340471 400<br>11 00000.40 354475 400<br>12 00000.40 354475 400<br>12 00000.40 354475 400<br>10 00000.40 3544475 400                                                                                                    | Page Setus 0.90P<br>Print Preview V.30P<br>Print 30P                                                     |   |  |   |                           |
| LE 00:00:00.525 -0 Mala75 -0 B                                                                                                    | Multiple File Processing >                                                                               |   |  |   |                           |
| 15         00.000.005         -0.001111         -0.01           16         00.000.005         -1         -0.11           17         00.000.006         -0.001115         -0.01           18         00.000.006         -0.00115         -0.01           19         00.000.0072         -0.00117         -0.01           19         00.000.0072         -0.00117         -0.01           19         00.000.0075         -0.00117         -0.01           19         00.000.0075         -0.00117         -0.01                                                                                                    | Export As<br>Export Multiple Files As<br>Import Multiple Files As<br>Import Multiple Files As            |   |  |   |                           |
| 11         DOCDOLAD"         SIMEITS         C.1           12         00.070.0.00"         -2.584175         C.1           12         00.070.0.00"         -3.884175         C.1           12         00.070.0.00"         -4.84175         C.1           14         DOC0.0.000         -5.884175         C.1           14         DOC0.0.000         -4.84175         C.1           15         DOC0.0.000         -5.884175         C.1           16         DOC0.000         -5.884175         C.1           16         DOC0.000         -5.884175         C.1           17         DOC0.000         -5.884175         C.1           16         DOC0.000         -5.884175         C.1           17         DOC0.000         -5.884175         C.1           16         DOC0.000         -5.884175         C.1           17         DOC0.0000         -5.884175         C.1           18         DOC0.000         -5.884175         C.1           17         DOC0.000         -5.884175         C.1 | Exit MQ                                                                                                  |   |  |   |                           |

Then click in the dialogbox on add Media File and select the right videofile.

| Norm         Norm         Norm <th< th=""><th>0.5</th><th>i Calin</th><th>22000</th><th>U An An I = =</th><th>The Search View Option</th><th>General - E</th><th></th><th>The same in the same in the sa</th><th>116</th><th>291<br/>3025</th><th></th></th<> | 0.5            | i Calin     | 22000   | U An An I = = | The Search View Option | General - E                  |             | The same in the same in the sa | 116 | 291<br>3025 |        |
|----------------------------------------------------------------------------------------------------|----------------|-------------|---------|---------------|------------------------|------------------------------|-------------|----------------------------------------------------------------------------------------------------|-----|-------------|--------|
| Image: Image:                                                                                                    | C Office Up    | date To see | p up-te |               |                        |                              |             |                                                                                                    | 0   | heck for Up | rteter |
|                                                                                                    | O Passible     | Date Lose 1 | lome &  |               |                        |                              |             |                                                                                                    |     | Seve        | * 14   |
| A         C         Meen free           0         0         0         0         0         0         0         0         0         0         0         0         0         0         0         0         0         0         0         0         0         0         0         0         0         0         0         0         0         0         0         0         0         0         0         0         0         0         0         0         0         0         0         0         0         0         0         0         0         0         0         0         0         0         0         0         0         0         0         0         0         0         0         0         0         0         0         0         0         0         0         0         0         0         0         0         0         0         0         0         0         0         0         0         0         0         0         0         0         0         0         0         0         0         0         0         0         0         0         0         0         0         0                                                                                                    | 81. 2          |             | 6       |               | New                    |                              |             |                                                                                                    |     |             |        |
| Ad Nucl No.<br>Ad Nucl No.<br>Ad Nucl No.<br>Ad Nucl No.<br>Ad Nucl No.<br>Ad Nucl No.<br>Ad Nucl No.<br>Ad Nucl No.<br>Ad Nucl No.<br>Ad Nucl No.<br>Ad Nucl No.<br>Ad Nucl No.<br>Ad Nucl No.<br>Ad Nucl No.<br>Ad Nucl No.<br>Nucl No.<br>Nucl No.<br>N                                                                                                    |                |             | -       |               | Selected Files:        |                              | 1.1         |                                                                                                    |     |             |        |
|                                                                                                    |                |             |         |               |                        |                              |             |                                                                                                    |     |             |        |
|                                                                                                    |                |             |         |               |                        |                              |             |                                                                                                    |     |             |        |
| a construit     a construit     a construit     a construit       a construit     a construit     a construit     a construit       a construit     a construit     a construit     a construit       a construit     a construit     a construit     a construit       a construit     a construit     a construit     a construit       a construit     a construit     a construit     a construit       a construit     a construit     a construit     a construit       a construit     a construit     a construit     a construit       a construit     a construit     a construit     a construit       a construit     a construit     a construit     a construit                                                                                                    |                |             |         |               |                        | Add Template File            |             |                                                                                                    |     |             |        |
|                                                                                                    |                |             |         |               |                        |                              |             |                                                                                                    |     |             |        |
|                                                                                                    |                |             |         |               |                        | Add Streaming File           |             |                                                                                                    |     |             |        |
|                                                                                                    |                |             |         |               |                        | and the second second second |             |                                                                                                    |     |             |        |
|                                                                                                    |                |             |         |               |                        | Berrove.                     |             |                                                                                                    |     |             |        |
|                                                                                                    |                |             |         |               |                        |                              |             |                                                                                                    |     |             |        |
|                                                                                                    |                |             |         |               |                        |                              |             |                                                                                                    |     |             |        |
|                                                                                                    |                |             |         |               |                        |                              |             |                                                                                                    |     |             |        |
|                                                                                                    |                |             |         |               |                        |                              |             |                                                                                                    |     |             |        |
|                                                                                                    |                |             | 0.11    |               |                        |                              |             |                                                                                                    |     |             |        |
| 0         0         0         0         0         0         0         0         0         0         0         0         0         0         0         0         0         0         0         0         0         0         0         0         0         0         0         0         0         0         0         0         0         0         0         0         0         0         0         0         0         0         0         0         0         0         0         0         0         0         0         0         0         0         0         0         0         0         0         0         0         0         0         0         0         0         0         0         0         0         0         0         0         0         0         0         0         0         0         0         0         0         0         0         0         0         0         0         0         0         0         0         0         0         0         0         0         0         0         0         0         0         0         0         0         0         0                                                                                                            | 18 00:00:00.12 | 5 -0 984115 | 6.8     |               |                        |                              |             |                                                                                                    |     |             |        |
|                                                                                                    |                |             | -0.13   |               |                        |                              |             |                                                                                                    |     |             |        |
|                                                                                                    |                |             |         |               |                        |                              |             |                                                                                                    |     |             |        |
|                                                                                                    |                |             |         |               |                        |                              |             |                                                                                                    |     |             |        |
| 0000000         00000         00000         00000         000000         000000         000000         000000         0000000         0000000         0000000         0000000         0000000         0000000         0000000         0000000         0000000         0000000         0000000         0000000         0000000         0000000         0000000         0000000         0000000         0000000         0000000         0000000         0000000         0000000         0000000         0000000         0000000         0000000         0000000         0000000         0000000         0000000         0000000         0000000         0000000         0000000         0000000         0000000         0000000         0000000         0000000         0000000         0000000         0000000         0000000         0000000         0000000         0000000         0000000         0000000         0000000         0000000         0000000         0000000         0000000         0000000         0000000         0000000         0000000         0000000         0000000         0000000         0000000         0000000         0000000         0000000         0000000         0000000         00000000         00000000         00000000         00000000         00000000000         000000000000000000000000000000000000                                                                                                    |                |             |         |               |                        |                              |             |                                                                                                    |     |             |        |
|                                                                                                    |                |             |         |               |                        | 1.000 CO. 1000               |             |                                                                                                    |     |             |        |
| 2 (2013) 2 (2013) 2 (2)<br>2 (2013) 2 (2)<br>3 (2013) 2 (2)<br>4 (2013) 2 (2)<br>4 (2013) 2 (2)<br>4 (2013) 2 (2)<br>4 (2)<br>4                                                                                                    |                |             |         |               |                        | OK Cancel                    |             |                                                                                                    |     |             |        |
| 1 4000000 400071 5.00<br>1 4000000 400071 5.00<br>1 4000000 400071 5.00<br>1 400000 400071 5.00<br>1 400000 400071 5.00<br>1 400000 400071 5.00<br>1 400000 4000 400071 5.00<br>1 4000000 4000 4000<br>1 4000000 4000 4000<br>1 4000000 4000<br>1 4000000 4000<br>1 4000000<br>1 4000000<br>1 4000000<br>1 4000000<br>1 4000000<br>1 400000<br>1 40000<br>1 40000<br>1 400000<br>1 400000<br>1 400000<br>1 400000<br>1 400000<br>1 400000<br>1 400000<br>1 400000<br>1 4000000<br>1 400000<br>1 400000<br>1 400000<br>1 400000<br>1 400000<br>1 4000000<br>1 4000000<br>1 4000000<br>1 400000000000<br>1 4000000000000000000000000000000000000                                                                                                    |                |             |         |               |                        |                              |             |                                                                                                    |     |             |        |
| a (0000)08 4 4 6.86<br>6 (0001)08 4 800 6 6<br>6 (0001)08 4 800 7 61<br>7 (0001)08 4 800 7 61<br>7                                                                                                    |                |             |         |               |                        |                              |             |                                                                                                    |     |             |        |
| 5 0000000 0100 010017 6.0]<br>6 0000100 0100 010017 6.0]<br>7 0000100 0100115 6.0]                                                                                                    |                |             | 0.16    |               |                        |                              |             |                                                                                                    |     |             |        |
| 17 Indext all a matrix off                                                                                                    | 5. 60-00-00 M  | 8 -0.964X75 | -631    |               |                        |                              |             |                                                                                                    |     |             |        |
|                                                                                                    |                |             |         |               |                        |                              |             |                                                                                                    |     |             |        |
| 8 00000.00 0.8MIN 6.31                                                                                                    |                |             |         |               |                        |                              |             |                                                                                                    |     |             |        |
|                                                                                                    |                |             |         |               |                        |                              |             |                                                                                                    |     |             |        |
|                                                                                                    | marks .        | ·           |         |               |                        |                              | 10. 10. 10. |                                                                                                    | -   |             |        |

Click on Edit and choose linked files.

|                                  | Constant Annual State and State and State State St     | Q- YAA      |     |             |        |
|----------------------------------|----------------------------------------------------------------------------------------------------|-------------|-----|-------------|--------|
|                                  | ELAN 5.4 - Undefined File Name                                                                                                    | TT SAME T   | 4.1 | 547.6       |        |
|                                  | 611 Annotation Tier Type Search View Options Window Help                                                                                                    | A Partial 1 |     |             |        |
| O Office Update To seap up to    | Linda NZ decoprisers Metalata Contract                                                                                                    |             | 0   | work for US | othere |
| O Passible Data Lana Some B      | Reds NY                                                                                                    |             |     | Sev         | ¥ /4.  |
|                                  | Copy Carrent Time CMC 27 Whene                                                                                                    |             |     |             |        |
| iii                              | Edit Controlled Vocabularies. ONC                                                                                                    |             |     |             |        |
| A 8 6                            | Set Author.                                                                                                    |             |     | - 5         |        |
| 0-00-00-385 -0-MMETTS -0-346     | 1 1                                                                                                    |             |     |             |        |
| 1 10:00:00:04C -0.944.71 -0.14C  | Linked Files. XXX Hone2-25Hz-riding-114025.mp4                                                                                                    |             |     |             |        |
| 5 00:00:00:00: -0.984375 -6.58   | Edit Law fair ine Initial New CERCO                                                                                                    |             |     |             |        |
| 4 00.00.00.120 -1 -0.340         |                                                                                                    |             |     |             |        |
| 5 00:00:00.152 -0.5864375 -0.586 | Edit List of Languages_                                                                                                    |             |     |             |        |
| \$ 00.00-00.002 -0.894871 -0.22  | Edit Tier Sets                                                                                                    |             |     |             |        |
| 7 00:00:00.240 -1 -0.22          | Edit Spell Checking Services100                                                                                                    |             |     |             |        |
| A 00.00-00.381 0.304171 0.33     |                                                                                                    |             |     |             |        |
| 12.0 211486.6 CEL00000 0         | Preferences                                                                                                    |             |     |             |        |
| 10 00:00-00 Mar -0 404171 -0 H   | Selection of the Coll Coll Coll Coll Coll Coll Coll Col                                                                                                    |             |     |             |        |
| 1 000000494 -0.984175 -0.12      | NHMHHHHHHHHHHHHH                                                                                                    |             |     |             |        |
| 2 00-00-00 ABE -0.984879 -0.33   |                                                                                                    |             |     |             |        |
| 0 00 00 00 ANS -0 MH475 -0 II    |                                                                                                    |             |     |             |        |
| 18 00-00-00 525 -0 MM4375 -0 M   |                                                                                                    |             |     |             |        |
| 5 00.00.00.M5 -0.8HET1 -0.2      | and the second second s |             |     |             |        |
| 1 00 00 00 MB -0 MH 10 -0 H      | 100 00.00.01.000 00.000,2.000 00.00.000 00.000.000 00.00.01.000 0                                                                                                    |             |     |             |        |
| 17 DECODED AND -5.504175 -6.10   | the second design second second secon |             |     |             |        |
| 0 000000708 0.8MIT1 0.33         | and a                                                                                                    |             |     |             |        |
| 10 000000 200 0.000000 0.000     |                                                                                                    |             |     |             |        |
| 1 DOD-00.807 -0.904171 -0.10     |                                                                                                    |             |     |             |        |
| 2 00000347 -0.94475 -0.22        |                                                                                                    |             |     |             |        |
| T DECOMPANY - CANADA - CANADA    |                                                                                                    |             |     |             |        |
| MED: 1- MACON 4                  |                                                                                                    |             |     |             |        |
| A DOCTOR A MALEY AND             |                                                                                                    |             |     |             |        |
| 6 000001.009 -0.99475 -0.32      |                                                                                                    |             |     |             |        |
| P REDUCE DAY & MALTE MAL         |                                                                                                    |             |     |             |        |
| 8 00000100 -0.8HIT1 -0.3I        |                                                                                                    |             |     |             |        |
| A & Name Shared                  |                                                                                                    |             |     |             |        |
|                                  |                                                                                                    |             |     |             |        |
| Death 17                         | 178 m 2                                                                                                    |             |     |             |        |

Click on Linked Secondary Files and add the CSV file with the accelerometer data.

| Hone II G K) -                                                                                                    | 9 🔒 dati<br>7 Formulas: Data Beview View                                                                       |                                                                                                    |              | Q+ (647.5 | 4 = 0 0<br>d Sain     |
|----------------------------------------------------------------------------------------------------|----------------------------------------------------------------------------------------------------|----------------------------------------------------------------------------------------------------|--------------|-----------|-----------------------|
| Ann. 21                                                                                                    | t An An An An An An An An An An An An An                                                                       |                                                                                                    |              | Hereit -  | 21 AV<br>21 2V<br>312 |
|                                                                                                    | SOLLESS STREET, SOLLARS                                                                                        |                                                                                                    |              |           | Charak for Lipdate    |
|                                                                                                    | State Contract R                                                                                               |                                                                                                    |              |           |                       |
| O Presible Data Loss Some B                                                                                                    | Linked F                                                                                                    | line .                                                                                                    |              |           | Seve As.              |
| m 1 K - A                                                                                                    | Circle /                                                                                                    |                                                                                                    |              |           |                       |
|                                                                                                    | Linked Media Files                                                                                             | and Secondary Educ                                                                                               |              |           |                       |
|                                                                                                    | Construction of the second second second second second second second second second second second second second | and the second second second second second second second second second second second second second second second |              |           |                       |
|                                                                                                    |                                                                                                    |                                                                                                    |              |           |                       |
| 00000000 000000 010                                                                                                    | and construction and the construction of the second                                                            |                                                                                                    | - 10 Million |           |                       |
| 00000122 1 0.141                                                                                                    |                                                                                                    |                                                                                                    |              |           |                       |
| 10100-00152 -0.984175 -0.14C                                                                                                    |                                                                                                    |                                                                                                    | 1.00         |           |                       |
| 00.00-00.202 0.004171 0.28                                                                                                    |                                                                                                    |                                                                                                    |              |           |                       |
| 000000000 -1 -0.00                                                                                                    |                                                                                                    |                                                                                                    |              |           |                       |
| 10.00-00.283 0.384473 0.38                                                                                                    |                                                                                                    |                                                                                                    |              |           |                       |
| 000000.00 -0.84175 -0.22                                                                                                    | Media Link Description                                                                                         |                                                                                                    | - 85         |           |                       |
| NO DESCRIPTION OF THE POST OF THE POST OF | Cin Kerne Here excels for Sectors                                                                              |                                                                                                    |              |           |                       |
| 1 00:00:00.494 -0.594175 -0.22                                                                                                    |                                                                                                    |                                                                                                    | 100          |           |                       |
| 2 00-00-00.486 0.9864771 0.31                                                                                                    |                                                                                                    | 45.00                                                                                                    | 100          |           |                       |
| 0.00000485 -0.844175 -0.11                                                                                                    |                                                                                                    |                                                                                                    | and it       |           |                       |
| 0.00-00-00.525 -0.004375 -0.01                                                                                                    |                                                                                                    |                                                                                                    | -            |           |                       |
|                                                                                                    | ofiair 0                                                                                                    |                                                                                                    | and a        |           |                       |
| 5 60-00-00 MIS -1 -0.11                                                                                                    | Status Galant                                                                                                  |                                                                                                    |              |           |                       |
| 11.0- 01148.0- SHHETS -G.11                                                                                                    |                                                                                                    |                                                                                                    |              |           |                       |
|                                                                                                    | A04-                                                                                                    | Remove                                                                                                    |              |           |                       |
|                                                                                                    |                                                                                                    |                                                                                                    |              |           |                       |
|                                                                                                    | Set Associated With                                                                                            | Update. A V                                                                                                    |              |           |                       |
|                                                                                                    |                                                                                                    |                                                                                                    |              |           |                       |
|                                                                                                    |                                                                                                    |                                                                                                    |              |           |                       |
|                                                                                                    | Apply                                                                                                    | Ome                                                                                                    |              |           |                       |
|                                                                                                    |                                                                                                    |                                                                                                    |              |           |                       |
|                                                                                                    |                                                                                                    |                                                                                                    |              |           |                       |
|                                                                                                    |                                                                                                    |                                                                                                    |              |           |                       |
|                                                                                                    |                                                                                                    |                                                                                                    |              |           |                       |
|                                                                                                    | Contract Sector 10                                                                                             |                                                                                                    |              |           |                       |
| 4 5 North Shard2                                                                                                    | +                                                                                                    |                                                                                                    |              |           |                       |
| Note:         Linked files         Long           Note:         1         0         0         0         0         0         0         0         0         0         0         0         0         0         0         0         0         0         0         0         0         0         0         0         0         0         0         0         0         0         0         0         0         0         0         0         0         0         0         0         0         0         0         0         0         0         0         0         0         0         0         0         0         0         0         0         0         0         0         0         0         0         0         0         0         0         0         0         0         0         0         0         0         0         0         0         0         0         0         0         0         0         0         0         0         0         0         0         0         0         0         0         0         0         0         0         0         0         0         0         0                                                                                                    |                                                                                                    |                                                                                                    |              |           |                       |

On the track view, right click and select Configure tracks.

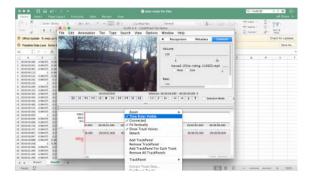

A dialogbox opens and configure it as displayed in the figure below. Here  $a_{xL}$  is displayed. Choose as time column index for the left accelerometer 1. When configuring the right accelerometer data, you should adjust this to 6. The data of  $a_{xL}$  is in column 3. Do the same for track  $a_{yL}$  (in column 4) and  $a_{zL}$  (in column 5). And repeat this process with adjusted column numbers for the right accelerometer data. Also select for each of the data an other color. For this experiment it was only necessary to use the  $a_{xL}$  and  $a_{xR}$  data to annotate the file. Click close.

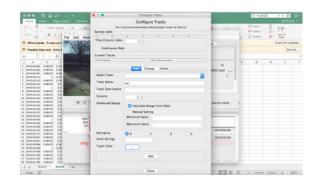

Now only  $a_x$  is displayed. Right click on the track view and select Trackpanel and then Add track.

| ••• II G to - 0 *                                                              | 🖨 data-mady-hor-Data                                                                                                    |                                                                                                    | Q Y(47/37                                                                                                    | 4 9 0 0               |
|--------------------------------------------------------------------------------|----------------------------------------------------------------------------------------------------|----------------------------------------------------------------------------------------------------|----------------------------------------------------------------------------------------------------|-----------------------|
|                                                                                | ELAN S.A Undefined File Name                                                                                                    | the second second second second second second second second second second second second second second second se                                                                                                    | The same of the same of the sa | ∑<br>2. 2∀·<br>* 122  |
| O Office Locate To sale upon The State of State of State                       | and the second second sec                                                                                                    | monteers Metadata                                                                                                    |                                                                                                    | Charok for Lipsteines |
| O Persible Data Lana Some B                                                    |                                                                                                    | Contraction of the local division of the local division of the loc |                                                                                                    | Sever As.             |
|                                                                                | Zoom                                                                                                    | •                                                                                                    |                                                                                                    | - seve via            |
| in : K ∨ fit                                                                   | Time Raler Visible                                                                                                    |                                                                                                    |                                                                                                    |                       |
| A A C                                                                          | J Connected                                                                                                    |                                                                                                    |                                                                                                    | 8 5                   |
| 1 00-00-00-300 0-964375 0-346                                                  | J Fit Vertically                                                                                                    | 9                                                                                                    |                                                                                                    |                       |
| 1 0000036 4.0401 4.04                                                          | J Show Track Values                                                                                                    | 5-25Hz-riding-134825.mp4                                                                                                    |                                                                                                    |                       |
| 5 00:00:00 0 944175 4 14<br>4 00:00:01/2 1 6 14                                | Detach                                                                                                    | e Sole a                                                                                                    |                                                                                                    |                       |
| 5 000000162 0.994175 0.14                                                      | Add TrackPartel                                                                                                    |                                                                                                    |                                                                                                    |                       |
| 8 00.00.00.102 0.004171 0.11                                                   | Remove TrackPanel                                                                                                    |                                                                                                    |                                                                                                    |                       |
| 7 0000020 -1 422                                                               | Add TrackPanel For Each Track                                                                                                    |                                                                                                    |                                                                                                    |                       |
| A 20.00.0010 0.0010 0.00                                                       | Reviewe All TrackPanels                                                                                                    |                                                                                                    |                                                                                                    |                       |
| 9 00000323 438475 420<br>33 00000384 439475 420<br>0000000                     | and the second second se                                                                                                    | a sector sector se                                                                                                    |                                                                                                    |                       |
| 11 10 00 00 400 -0.00415 -0.11 -0.14 -0.14 -0.14 -0.14                         |                                                                                                    | Set Range For Panel +                                                                                                    |                                                                                                    |                       |
| 12 00:00:00 ADD 0.994171 0.38                                                  | Extract Track Data                                                                                                    | Add Track P ay                                                                                                    |                                                                                                    |                       |
| D 00000046 -0.04015 -0.00                                                      |                                                                                                    | Remove Track    az                                                                                                    |                                                                                                    |                       |
| 18 00:00:00 525 -0 984175 -0.17                                                | Configure Tracks                                                                                                    | and a second second sec |                                                                                                    |                       |
| 13 00.00.00 Mit -0.00171 -0.01<br>14 00.00.00 Mit -1 -0.01 -3.140626 -0.066125 | Execut Track                                                                                                    | Add All Tracks                                                                                                    |                                                                                                    |                       |
| 17 ID 0000 MR -0.8HIT) 610                                                     | the second second secon | <ul> <li>Remove All Tracks</li> </ul>                                                                                                    |                                                                                                    |                       |
|                                                                                |                                                                                                    |                                                                                                    |                                                                                                    |                       |
| 15 00:00:00.726 -0.864171 -0.32 MICRO 00:00.01                                 | 808 8030 80 80 80 80 80 80 80 80 80 80 80 80 80                                                                                                    | H.808 80 80 80 05.080 08 08 69.808                                                                                                    |                                                                                                    |                       |
|                                                                                |                                                                                                    |                                                                                                    |                                                                                                    |                       |
| 21 00:00:00 07 -0.384171 -0.28 NOBO 08:00:01                                   | 806 80-90-92 880 98-08-03 808 80-80-9                                                                                                    | 14.808 80.98-95.080 OB.08:08.808                                                                                                    |                                                                                                    |                       |
| 12 0000000 00000 000                                                           |                                                                                                    |                                                                                                    |                                                                                                    |                       |
| 14 00:00:00:00 -1 -0.00                                                        |                                                                                                    |                                                                                                    |                                                                                                    |                       |
| 25. 00:00:00 AN A MALTI AL                                                     |                                                                                                    |                                                                                                    |                                                                                                    |                       |
| 36 00:00:01.009 -0.994875 -0.92                                                |                                                                                                    |                                                                                                    |                                                                                                    |                       |
| 27 00:00:00 (killer) (killer)                                                  |                                                                                                    |                                                                                                    |                                                                                                    |                       |
| 18 00:00:01:00 -0.8HITh -0.3H                                                  |                                                                                                    | Long and the long                                                                                                    |                                                                                                    |                       |
| 4 b Smith Sheetd +                                                             |                                                                                                    |                                                                                                    |                                                                                                    |                       |
| Just 17                                                                        |                                                                                                    |                                                                                                    | -                                                                                                    | - + 1075              |

Look for the datamarker in accelerometer data and on the video. Look if they are appearing on the same moment for both accelerometers. Sometimes there is still a time difference between the video file and the data. Then some extra preprocessing might be done to cut off the right amount of time from the data file. If the accelerometer data and video file are aligned then the annotation process can be started.

Select the data to annotate, right click on the annotation panel and select new annotation.

|                                             |                                                                                                    | 5.4 - Horse'S-60Hs-longing.ket |                                                                                                    |                                                                                                    |
|---------------------------------------------|----------------------------------------------------------------------------------------------------|--------------------------------|----------------------------------------------------------------------------------------------------|----------------------------------------------------------------------------------------------------|
| The Edit Association Tier Type Search       | h View Options Window Help                                                                                      |                                | -6.840.0123                                                                                                    |                                                                                                    |
| With a second                               |                                                                                                    | Grid Text Subtrie              | a Lexicon Commerci Recog                                                                                                    | nizers Metadata Connola                                                                                                    |
|                                             | to a local de la                                                                                                |                                |                                                                                                    |                                                                                                    |
| Selen Selen ore                             | THE REAL PROPERTY IN                                                                                            | Contractory                    |                                                                                                    | 180                                                                                                    |
| Additional and in the second second         | A . I have                                                                                                    | Horse3-50Hz-lenging-181        |                                                                                                    | 180                                                                                                    |
| Contraction of the local data               | and the second second second                                                                                    | C BAR () SID                   | i n                                                                                                    | 10 N 10                                                                                                    |
| A Market Street                             | tale of the second second second second second second second second second second second second second second s |                                |                                                                                                    |                                                                                                    |
| A LEBRA                                     | 10                                                                                                    |                                |                                                                                                    |                                                                                                    |
|                                             | ST TOP OF                                                                                                    | 0                              | 180                                                                                                    | 280                                                                                                    |
|                                             |                                                                                                    | - 80 80 12 180 1880            | Wester Lose Made 🔍                                                                                                    |                                                                                                    |
|                                             |                                                                                                    |                                |                                                                                                    |                                                                                                    |
|                                             |                                                                                                    |                                | Zoom                                                                                                    |                                                                                                    |
| 4                                           |                                                                                                    |                                | Font Size                                                                                                    | 1                                                                                                    |
| 7 86075                                     |                                                                                                    | -                              | Fort Size<br>Active Association Bold<br>Reduced Tier Height                                                                                           | :                                                                                                    |
| 7.89375                                     |                                                                                                    | h                              | Fort Size<br>Active Association Bold                                                                                                    | : - and - and                                                                                                    |
| 7.89075<br>0<br>4.0<br>500751.800 80.8030 0 |                                                                                                    |                                | Fort Size<br>Active Association Bold<br>Reduced Ther Height<br>V Horizostal Scrollbar Visible<br>Time Ruler Visible                                   |                                                                                                    |
| 7,8035<br>40<br>80015,800 803028,000 0      |                                                                                                    |                                | Fort Sus<br>Active Annocation Bold<br>Reduced Ther Height<br>v Horizontal Scrullbar Visible<br>v Time Ruler Visible<br>scruber Visible<br>Ticker Made |                                                                                                    |
| 7,8035<br>40,<br>80011,800 80,8028,980 0    |                                                                                                    |                                | Fort Size<br>Active Association Bold<br>Reduced Tair Height<br>V Horizontal Scrollbar Visible<br>Time Ruler Visible                                   | STATES AND ADDRESS AND ADDRESS ADDRESS |
| 0-<br>40.<br>800/88.000 80.000 0            |                                                                                                    |                                | Fort Sus<br>Active Annocation Bold<br>Reduced Ther Height<br>v Horizontal Scrullbar Visible<br>v Time Ruler Visible<br>scruber Visible<br>Ticker Made | STATES AND ADDRESS AND ADDRESS ADDRESS |
| 7.86075<br>40.<br>80011.800 80.8036.980 0   |                                                                                                    |                                | Fort Sus<br>Active Annocation Bold<br>Reduced Ther Height<br>v Horizontal Scrullbar Visible<br>v Time Ruler Visible<br>scruber Visible<br>Ticker Made | STATISTICS AND ADDRESS AND ADDRESS ADDRESS                                                                                                    |
| 7,8035<br>40,<br>80011,800 803028,980 0     |                                                                                                    |                                | Fort Sus<br>Active Annocation Bold<br>Reduced Ther Height<br>v Horizontal Scrullbar Visible<br>v Time Ruler Visible<br>scruber Visible<br>Ticker Made | STATES AND ADDRESS AND ADDRESS ADDRESS |
| 7.86075<br>40.<br>80011.800 80.8036.980 0   |                                                                                                    |                                | Fort Sus<br>Active Annocation Bold<br>Reduced Ther Height<br>v Horizontal Scrullbar Visible<br>v Time Ruler Visible<br>scruber Visible<br>Ticker Made | STATISTICS AND ADDRESS AND ADDRESS ADDRESS                                                                                                    |

When all annotations are done, those need to be exported as a CSV file. Click on file, export as Tab-delimited text.

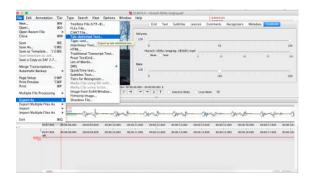

# B.7 Annotate file in Excel

First cut of the data at the end of the file in Excel when the video recording was stopped. Then you will notice that there is probably a difference in length for each accelerometer.

| Har  | e Post         | Draw                   | PageLay     | ed N          | realet       | Data Revie       | w Vev        |            |         |            |             |                             |          |            |                          |   |   | Ciow  |        |
|------|----------------|------------------------|-------------|---------------|--------------|------------------|--------------|------------|---------|------------|-------------|-----------------------------|----------|------------|--------------------------|---|---|-------|--------|
| 112  | · .            | Caller Her             | •           | - u<br>- 4    | .×. ×.<br>≜+ | N N N N          |              | · % •      | 1.98.4  | 101        | Paired as T | formatting +<br>Mile +<br>V |          |            | Σ÷Aγ<br>Ξ÷Zγ<br>× v file |   | 4 | 8     |        |
|      | Security Marri | ng (bramal)            | Data Carrie | ctions have   | been died    | ed.              |              |            |         |            |             |                             |          |            |                          |   |   | the c | inited |
|      | vessible Data  | Loss Some 1            |             | pet the local | 7/10/10/10   | n workboars in t | e sonne de   | inded (.ce | bend. 5 | preserve 1 | Free Nets   | 15, 5840 T.M.a              | a 2404 1 | te tornel. |                          |   |   | 50    | re As. |
| 1.00 | HZ \$ 10       | ~ Jr                   |             |               |              |                  |              |            |         |            |             |                             |          |            |                          |   |   |       |        |
|      |                |                        | ¢           | - 0           | £            | 1                |              |            |         |            | - K.        |                             |          |            | 0                        | ÷ | 0 |       |        |
| 2    |                | 1/112/10               |             |               |              |                  | 11 20 21 201 |            |         |            |             |                             |          |            |                          |   |   |       |        |
| 2    |                | 101017-200             |             |               | -0.0405      |                  | 10-55-50 mil |            |         |            |             |                             |          |            |                          |   |   |       |        |
| 2    |                | 2010157-200            |             |               | -0.9415      | 000007 All       | 10/00/20/000 | -4380      | 0.04075 | 1.0940     |             |                             |          |            |                          |   |   |       |        |
| i.   |                | 1915.57 107            |             |               |              |                  |              |            |         |            |             |                             |          |            |                          |   |   |       |        |
| 2    |                | 2010/07/302            |             |               |              |                  |              |            |         |            |             |                             |          |            |                          |   |   |       |        |
| 2    |                |                        |             |               |              |                  |              |            |         |            |             |                             |          |            |                          |   |   |       |        |
|      |                | 282522,368             |             |               |              |                  |              |            |         |            |             |                             |          |            |                          |   |   |       |        |
|      |                | 20-15-17.568           |             |               |              |                  |              |            |         |            |             |                             |          |            |                          |   |   |       |        |
| 5    |                | 2838-57-408            |             |               | AMMEN        |                  |              |            |         |            |             |                             |          |            |                          |   |   |       |        |
|      |                | 201011-040             |             |               | -2.08879     |                  |              |            |         |            |             |                             |          |            |                          |   |   |       |        |
| 8    |                | 19-15-57 AKS           |             |               | -2.358175    |                  |              |            |         |            |             |                             |          |            |                          |   |   |       |        |
| ŝ    |                | 2010/07/400            |             | 018/5         |              |                  |              |            |         |            |             |                             |          |            |                          |   |   |       |        |
| a    |                | 29-15-17-568           |             |               | 418          |                  |              |            |         |            |             |                             |          |            |                          |   |   |       |        |
| ÷    |                | 2010/07/508            |             |               |              |                  |              |            |         |            |             |                             |          |            |                          |   |   |       |        |
| 2    |                | 28/10/57 358           |             |               |              |                  |              |            |         |            |             |                             |          |            |                          |   |   |       |        |
| 2    |                |                        |             |               |              |                  |              |            |         |            |             |                             |          |            |                          |   |   |       |        |
|      |                | 2010/07/075            |             |               |              |                  |              |            |         |            |             |                             |          |            |                          |   |   |       |        |
|      |                | 181547.581             |             |               |              |                  |              |            |         |            |             |                             |          |            |                          |   |   |       |        |
| 3    |                | 2010/07/822            |             |               |              |                  |              |            |         |            |             |                             |          |            |                          |   |   |       |        |
| 3    |                | 193557A00<br>3648A7A00 |             |               | 111          |                  |              |            |         |            |             |                             |          |            |                          |   |   |       |        |
| 5    |                |                        |             |               |              |                  |              |            |         |            |             |                             |          |            |                          |   |   |       |        |
| 3    |                | 2835.57 875            | -0.8173     |               | -0.94810     |                  |              |            |         |            |             |                             |          |            |                          |   |   |       |        |
| 5    |                | 10-51-57-600           |             |               | 4328125      |                  |              |            |         |            |             |                             |          |            |                          |   |   |       |        |
|      |                | 2838.07752             | -1.0625     |               | -0.39696,03  |                  |              |            |         |            |             |                             |          |            |                          |   |   |       |        |
| 5    |                | 393557794              |             |               |              |                  |              |            |         |            |             |                             |          |            |                          |   |   |       |        |
| 5    |                |                        | -1.18       |               | -0.28135     |                  |              |            |         |            |             |                             |          |            |                          |   |   |       |        |
| 8    |                | 28:55-57.74            |             |               | 4398         |                  |              |            |         |            |             |                             |          |            |                          |   |   |       |        |
| 3    |                | 281817.766             | 5.46875     |               | -D.RUHLIN    |                  |              |            |         |            |             |                             |          |            |                          |   |   |       |        |
| 63,  |                | 18165285               | -5.84115    |               | -0.49625     |                  |              |            |         |            |             |                             |          |            |                          |   |   |       |        |
| -    | 10-06-07 148   |                        | 0.1875      |               | 0.000175     |                  |              |            |         |            |             |                             |          |            |                          |   |   |       |        |
|      |                | 19:15:57.855           | -1.MID      | 19840/5       | -8.325       |                  |              |            |         |            |             |                             |          |            |                          |   |   |       |        |

This is because the actual sampling rates differ from the configured sampling rates. Some extra preprocessing is necessary. Insert an extra cell next to the time cells. The function MROUND is used. This function returns a number rounded to the desired multiple. The values of the time column can be brought to the closest multiple of the sampling rate. In this file a sampling rate of 50Hz was used, so the multiple was "00:00:00.020".

|     |                                        |             |                  |             |              | 1           | B               |              |            | -         |              |          |            |         |        | 147.989 | 1990 A   |          |        |
|-----|----------------------------------------|-------------|------------------|-------------|--------------|-------------|-----------------|--------------|------------|-----------|--------------|----------|------------|---------|--------|---------|----------|----------|--------|
| 4.9 | ane bier                               | 1 Draw      | Page Layo        | r Ne        | nulet -      | Data Re-    | ini Vini        |              |            |           |              |          |            |         |        | 1       | of State | C Core   |        |
|     | . Å-                                   | 1.7         |                  |             | 21.41<br>44  |             |                 | + 11. 7      |            | 121 +     | and here in  |          | and the    |         | Σ· 27. |         | 4        | 3        |        |
| 5   | Security Ner                           | ming bram   | nal Data Connect | ions have i |              | wd          |                 |              |            |           |              |          |            |         |        |         |          | Brable C | lantas |
| 5   | Personal Date                          | In Long Top | ne haturas more  | De line IT. | day Adams 12 | a sortion r | The solution de | order Lord   | week. To a | manana Ta | nan haciaran | SECTION. | e Table Ta | tornal. |        |         |          | 1.5m     | -      |
| 0   | 600 Ú                                  | × v J       | G -MROUNDS       | 1,100-00    | 00.02071     |             |                 |              |            |           |              |          |            |         |        |         |          |          |        |
|     |                                        |             | 4                | 3           |              | 8.          | - 10            | - 10         |            |           |              |          | U.         |         |        | ¥.,     | 0        |          |        |
| t   | 48.05.000                              | -480.42     | 1, 99 38 55 587  |             | 4,23879      | -0.175      | 20.00.00.000    | 184930412    | 0.965      | 6.133     | -0.25        |          |            |         |        |         |          |          |        |
| 1   | 30100-00-021                           |             | 12-49-50 713     | -14075      | 42915        | -0.375      | 00-56-66.650    | 10149-00402  | -516875    | 6.18      | -425         |          |            |         |        |         |          |          |        |
|     | 35-05-05-041                           |             | 1848-90 188      | -0.8079     | -0.23875     | -0.31%      | 30-30-05.041    | 18-49-00-483 | -0.NE%     | 6.133     | 0.25         |          |            |         |        |         |          |          |        |
|     | 88.80.00.062                           |             | 104950754        | -44075      | -12165       | -0.075      | 00-39 88.001    | 1044150475   | 4,9605     | 6185      | -925         |          |            |         |        |         |          |          |        |
|     | 00-00-082                              |             | 18-05-00.778     | -0.8075     | -0.23870     | -0.1FE      |                 | 18-09-00-096 | -0.863028  | 8.345628  | -0.28        |          |            |         |        |         |          |          |        |
|     | 00.00100.000                           |             | 104830754        | -0.00%      | -1.2315      | -0.315      |                 | 104630354    | -0.968/5   | 6115      | -925         |          |            |         |        |         |          |          |        |
|     | 30-00-00 128                           |             | 18-09-02-828     | -0.8676     | 4.23875      | -0.37%      |                 | 18-09-00-838 | -0.86870   | 6.138     | -5.28        |          |            |         |        |         |          |          |        |
|     | 00.00.00.148                           |             | 1204050425       | -0.30/5     | -0.23875     | -0.315      |                 | 18:48:50.355 | -0.1620.05 | 8.240625  | -0.15        |          |            |         |        |         |          |          |        |
|     | 30.00-00 144                           |             | 18-49-10-894     | 0.80%       | 0.781        | 0.37%       | 00-00-00.344    | 18-49-50 575 | -0.650.25  | 0.138     | 0.25         |          |            |         |        |         |          |          |        |
|     | 20.00.00 194                           |             | 1848.91879       | -0.8075     | -0.22875     | -0.815      |                 | 184830397    |            | 8.340633  | -0.25        |          |            |         |        |         |          |          |        |
|     | 88-80-00-205                           |             | 18-49-50-807     | -0.0075     | 42815        | -0.375      |                 | 18-49-50-617 | 0.98875    | 8.340625  | 425          |          |            |         |        |         |          |          |        |
|     | 20.00.00.115                           |             | 129-06-007       | -0.8879     | -0.23875     | -0.3FB      |                 | 184930488    |            |           | -2.25        |          |            |         |        |         |          |          |        |
|     | 90-00-00-346                           |             | 13-49-50-598     | -0.9975     | 42875        | -0.375      |                 | 18-49:50-658 |            | 0.525     | -9.25        |          |            |         |        |         |          |          |        |
|     | 00.00.00.388                           |             | 15-6510.008      | 0.80%       | -0.22875     | 128088.01   |                 | 184930479    | -0.86528   | 0.139     | -0.29        |          |            |         |        |         |          |          |        |
|     | 38.80.00.347                           |             | 184950579        | -0.0075     | 42915        | -0.375      |                 | 284950499    | -0.04875   | 8.340625  | -425         |          |            |         |        |         |          |          |        |
|     | 30.00.00.308                           |             | 18-69.11.000     | -0.897%     | -0.23870     | 0.380628    |                 | 18-69 00 130 |            |           | 0.25         |          |            |         |        |         |          |          |        |
|     | 88.90100.319                           |             | 10:49:51:000     | -94675      | 42388        | -0.175      |                 | 184850740    | -0.96875   | 8.540625  | -225         |          |            |         |        |         |          |          |        |
|     | 00.00.00.168                           |             | 18-0511-041      | 0.8075      | 0.23870      |             |                 | 18-05-50 760 |            |           | -0.28        |          |            |         |        |         |          |          |        |
|     | 01.00100.349                           |             | 18/48/51/068     | -0.00/5     | -1.23(5)     | -0.190615   |                 | 2848:50780   | -0.968/5   |           | -9.25        |          |            |         |        |         |          |          |        |
|     | 90.00.00.340                           |             | 18-09-11-082     | 0.80%       | 4.29875      | 0.380425    |                 | 18-38-50.805 | 0.00205    | 0.128     | 0.20         |          |            |         |        |         |          |          |        |
|     | 00.0010412                             |             | 184951.808       | -0.99/5     | -0.23875     | -0.990615   |                 | 184830811    | -2.968.75  | 6.135     | -2,25        |          |            |         |        |         |          |          |        |
|     | 30 00 00 451                           |             | 18-49-51-133     |             | 0.207135     | 0.375       |                 | 18-49-50-841 | 0.94875    |           | \$25         |          |            |         |        |         |          |          |        |
|     | 00.000.414                             |             | 184851348        |             | 4.758183     | -0.815      |                 | 184610362    |            |           | -0.25        |          |            |         |        |         |          |          |        |
|     | 30 10 00 477                           |             | 15-49-51.354     |             | 9.201151     | -0.975      |                 | 194910-892   |            |           | 425          |          |            |         |        |         |          |          |        |
|     | 00.00.00.400                           |             | 184851.104       |             | 0.315131     | 0.119       |                 | 18-49.90 900 | 0.00005    | 5.340625  | -9.28        |          |            |         |        |         |          |          |        |
|     | 00.00.00.101                           |             | 13:49:51.305     | -0.9075     | 45875        | -0.85       |                 | 184830303    |            |           | 425          |          |            |         |        |         |          |          |        |
|     | 80.00.00.103                           |             | 184851.345       | -0.0075     | 4,22875      | 0.390828    |                 | 184910348    |            |           | -020<br>-025 |          |            |         |        |         |          |          |        |
|     | 00100000000000000000000000000000000000 |             |                  |             | -82915       | -0.190615   |                 | 104930364    | -0.96875   | 8.340625  | 0.1882       |          |            |         |        |         |          |          |        |
|     |                                        |             | 18-0511304       | 0.8075      | 0.23870      |             |                 |              |            |           |              |          |            |         |        |         |          |          |        |
|     | 00-00-00-411                           |             | 10-0112-00       | -2305       | -3.283525    | 0.00025     |                 | 194951.004   | -0.96875   | 8,540625  | -0.1340/5    |          |            |         |        |         |          |          |        |

Do the same for the other time column.

|     |                |                |                |             |                     |              |         | C-SHITC-MARK    |      | * p.e.e.    |            |             |            |                                |          | 101000000 | - | 1.4        |      |
|-----|----------------|----------------|----------------|-------------|---------------------|--------------|---------|-----------------|------|-------------|------------|-------------|------------|--------------------------------|----------|-----------|---|------------|------|
| 4.9 | me Fort        | Draw           | Page Layo      | a na        | ralet               | Data Re-     | ine y   | ev.             |      |             |            |             |            |                                |          | 12.00     |   | Cicore     |      |
|     |                | Caller Bec     | н — -<br>• — - |             | л" л"<br><u>А</u> + | N N N N      |         | Custom          |      | 1           | Formel av  | 160 v       | 22         | inari e<br>Debis e<br>Format e | V - J    | in 12     | 5 | 3          |      |
| 1   | Security Marri | ing (bramal)   | Data Correct   | ions have i |                     | ed .         |         |                 |      |             |            |             |            |                                |          |           | 1 | that is Co | in a |
| 5   | Pessible Data  | Loss Some I    | natures rege   | De Nel IT)  |                     | s workloss r | -       | a detended (Los | bene | To preserv  | a Dese heb | 195, 5849 3 | In an Even | The formal                     |          |           |   | Seve       | iA   |
| í.  | <b>\$</b> 10   | ~ fr           | -VROUND        | 01,'00.00   | 05.330')            |              |         |                 |      |             |            |             |            |                                |          |           |   |            |      |
|     |                |                |                | 8           |                     |              | - 10    | 84              |      |             |            | 6           |            | - 36                           | <u>0</u> | p.        | 0 |            |      |
|     | 30.00.000      | 00-30-88.000   |                | 0.80%       | 4,23875             | -9JIB        | 00.00.0 |                 |      | 19,49,52,41 |            | 0.529       | -0.15      |                                |          |           |   |            |      |
|     | 00.00.00.001   | 00-00-08.630   |                | -0.0075     | 42915               | -0.375       | 00-5818 |                 |      | 11:49:58.43 |            | 9.525       | -425       |                                |          |           |   |            |      |
|     | 30.00.00.041   | 00-00-02.040   |                | -0.80(%)    | -0.23875            | -0.31%       | 00-00-0 |                 |      | 13,48,52,41 |            | 0.325       | -0.25      |                                |          |           |   |            |      |
|     | 0.00005        | 00-20-38.000   |                | -01075      | -821075             | -0.375       | 00.00.0 |                 |      | 12:00:51.47 |            | 9.525       | -0.85      |                                |          |           |   |            |      |
|     | 00-00-082      | 00-00-00.080   |                | 0.8075      | -0.23870            | -0.17%       | 30-33-3 |                 |      | 19-49-12-09 |            | 0140605     | -0.28      |                                |          |           |   |            |      |
|     | 99.90.00 202   | 001018.000     |                | -0.00%      | -1.23(1)            | -0.315       | 00.00.0 |                 |      | 12405852    |            | 8.315       | -445       |                                |          |           |   |            |      |
|     | 00-00-00 128   | 00-00-08.120   |                | -0.8676     | 4.23875             | -0.87%       | 30-33-5 |                 |      | 15-45-52.53 |            | 0.529       | (0.28      |                                |          |           |   |            |      |
|     | 00.00.00.1A8   | 000038.240     |                | -0.80/5     | -0.23875            | -0.315       | 20.00.0 |                 |      | 13:49:59.59 |            | 0.140625    | -0.25      |                                |          |           |   |            |      |
|     | 30.00-00 144   | 00-00-08.360   |                | -0.85%      | 4.781               | 0.375        | 00-03-0 |                 |      | 1548-52.53  |            | 0.125       | 6.28       |                                |          |           |   |            |      |
|     | 20.00.00 194   | 00-30 31.580   |                | -0.80%      | -0.22815            | -0.8/5       | 20.20.0 |                 |      |             | -CRIELD    |             | -0.15      |                                |          |           |   |            |      |
|     | 88-80-00-205   | 00-00-00.300   |                | -0.0075     | 42815               | -0.375       | 00.00.0 |                 |      | 194951.47   |            | 0140635     | 0.25       |                                |          |           |   |            |      |
|     | 20.00.00.115   | 00.00.03.230   |                | -3.88%      | -0.23875            | -0.3FB       | 00.00.0 |                 |      |             | -0.911115  |             | -0.13      |                                |          |           |   |            |      |
|     | 90100-00346    | 00:00:00.245   |                | -9.90%      | 42875               | -0.375       | 00.00.0 |                 |      | 13-49-58.49 |            | 4.525       | -0.25      |                                |          |           |   |            |      |
|     | 00.00.00.388   | 00-00-00.00    |                | 0.8079      | -0.22879            | 128088.01    | 00.03.0 |                 |      | 19.49.02.47 |            | 0.129       | -0.25      |                                |          |           |   |            |      |
|     | 38.80.00.387   | 00-00-08.280   |                | -0.0075     | 423(1)              | -0.375       | 99-98-8 |                 |      | 124951.08   |            | 0140635     | -0.85      |                                |          |           |   |            |      |
|     | 30.00.00.308   | 00.031.022.000 |                | -0.8078     | -0.23870            | 0.390628     | 00.00.0 |                 |      | 15,45.02.73 |            | 0.1408075   | -0.25      |                                |          |           |   |            |      |
|     | 88.00:00.129   | 00-00-00.330   |                | -0.0075     | -82368              | -0.375       | 00.98.8 |                 |      | 13-40-51.74 |            | 0.140625    | -0.85      |                                |          |           |   |            |      |
|     | 00-00-00.348   | 00-00-00.340   |                | 0.8075      | 0.23875             | 0.880628     | 00.00.0 |                 |      | 154552.76   |            | 0.140605    | 0.28       |                                |          |           |   |            |      |
|     | 00.00100.309   | 00:00:00.360   | 104851-068     | -030/5      | -1.23115            | -0.190625    | 00.00.0 |                 |      | 13:40:51.70 |            | 0.149625    | -0.85      |                                |          |           |   |            |      |
|     | 90.00.00.390   | 00-00-00.400   |                | 0.8076      | 4.23875             | -0.380425    | 00-03-0 |                 |      | 19-49-52.82 |            | 0.521       | 0.28       |                                |          |           |   |            |      |
|     | 00.00106-412   | 00/08/38 420   |                | -2,89%      | -0.23875            | -0.990625    | 20.39.5 |                 |      | 1249-55.82  |            | 0.575       | -0.25      |                                |          |           |   |            |      |
|     | 30.00.00.451   | 00-00-00.440   |                |             | 0.201135            | -0.325       | 00-00-0 |                 |      | 13-10-51.84 |            | 0.140625    | -0.25      |                                |          |           |   |            |      |
|     | 20.00.00.411   | 00.00.00.400   |                |             | -0.208183           | -0.815       | 20.00.0 |                 |      | 13-49-51.86 |            | 0.1408(2)   | -0.25      |                                |          |           |   |            |      |
|     | 30.00.00472    | 00-00-08.480   |                |             | 0.201135            | -0.375       | 00.00.0 |                 |      | 11-40-51.86 |            | 0140635     | -0.25      |                                |          |           |   |            |      |
|     | 10.00.00.400   | 00.00.00.500   |                |             | 0.201110            | 6315         | 00.00.0 |                 |      | 19.45.55.95 |            | 0.1408/09   | -0.13      |                                |          |           |   |            |      |
|     | 88-80-00-515   | 00100-00.530   |                | -0.9075     | 4288                | -0.875       | 00.00.0 |                 |      | 1140-56.52  |            | 0140625     | 425        |                                |          |           |   |            |      |
|     | 00.00.00.188   | 00-00-00.140   |                | 0.8079      | 4,23875             | 0.330823     | 20.00.0 |                 |      | 19.49.52.94 |            | 0.1458,75   | -0.35      |                                |          |           |   |            |      |
|     | 88.80.00.255   | 00-00-08.560   |                | -03075      | -82915              | -0.190625    | 99-98-0 |                 |      | 124051.96   |            | 014063      | -025       |                                |          |           |   |            |      |
|     | 30.00.00.375   | 00-00-02.180   | 18-0511304     | 0.8875      | 0,23870             | 0.890625     | 30.00.0 | 111 000         |      | 15.40.52.88 |            | 014060      | 0.334275   |                                |          |           |   |            |      |
|     | 00.00102-514   | 00-00-000      |                | -23075      | -3.2031525          | 4.390625     | 00.00.0 | 942 000         | 1.1  | 13-40-51-00 | 499875     | 0140625     | -8.2MI15-  |                                |          |           |   |            |      |
|     |                | 00-00-88 430   |                |             |                     |              | 00-00-0 |                 |      | 184843.02   |            |             |            |                                |          |           |   |            |      |

Then the shortest rounded column should be copied.

|      |             |             | . Y.Y.               |                 |              |            |          |                |             |                                                   |             |           |       |                                                                                                    | 1.10 |          |           |         |
|------|-------------|-------------|----------------------|-----------------|--------------|------------|----------|----------------|-------------|---------------------------------------------------|-------------|-----------|-------|----------------------------------------------------------------------------------------------------|------|----------|-----------|---------|
| Har  | er i Vol    | et Draw     | PageLayout           | Formulat        | Deta 1       | leview     | View     |                |             |                                                   |             |           |       |                                                                                                    |      | of these | () CH     | -       |
| 102  |             | Calbr 2     | lede) → 1<br>11 +    |                 |              | and a      | Curk     |                | -<br>11 41  | E Conditional I<br>E Formal av Ta<br>E Col Status | 404 V       | E baie    |       | $\begin{array}{c} \Sigma & \uparrow & A \\ \Xi & \downarrow & Z \\ \Xi & \downarrow & Z \\ \times & \downarrow & Triter \end{array}$ | 100  | 4        | 3         |         |
| 0 1  | Security Ma | ming bram   | al Data Convection   | a have been die | ated         |            |          |                |             |                                                   |             |           |       |                                                                                                    |      |          | the state | Contant |
| 0,   | vesible De  | da Loss Bor | te festures engel be |                 | the worklose |            |          | dent ( Long Te | real Target | same these heavy                                  | 6, 580 T.M. | Dear Tell | eret. |                                                                                                    |      |          | 1.54      | IVE AL. |
| ML.  | \$          | 8 × 5       | 60.00.00             |                 |              |            |          |                |             |                                                   |             |           |       |                                                                                                    |      |          |           |         |
|      |             | ¥           |                      |                 |              |            | к.       |                | -14         |                                                   | . 0         | +         | 0.    |                                                                                                    | 4    |          | - 14      | 4       |
| : 10 | -0.118/9    | -0.875      | 80.00.00.300         | 99.80.00.000    | 28-4930-412  | -0.96873   | 0.115    | -6.29          |             | 30.33.31.000                                      |             |           |       |                                                                                                    |      |          |           |         |
| 2 93 | -021875     | -8.375      | 00-00-00-3090        | 30.00.00.005    | 19-49-50-402 | -3,96875   | 0.125    | 425            |             | 40-86-80-080-                                     |             |           |       |                                                                                                    |      |          |           |         |
| i n  | -0.11475    | -0.1275     | 000000.000           | 20.30.00.040    | 28-69190-683 | 0.MIE71    | 0.138    | -0.25          |             | 00.00.00.040                                      |             |           |       |                                                                                                    |      |          |           |         |
| 15   | -021875     | -8,075      | 00-00-00-0404        | 00.00.00.000    | 28-49-50-475 | -1,96875   | 0.125    | -425           |             | 00.00.01.0001                                     |             |           |       |                                                                                                    |      |          |           |         |
| i h  | -0.31475    | -0.375      | 00-00-00 380         |                 | 28-49-00.886 | -0.MITLES  | 8.140425 | -0.28          |             | 00-23-01-040                                      |             |           |       |                                                                                                    |      |          |           |         |
| 15   | -0.11975    | -0.315      | 90:00:00 192         |                 | 3848:50.514  | -0.96875   | 0.125    | -1.05          |             | 00.00.00.000                                      |             |           |       |                                                                                                    |      |          |           |         |
| jn.  | -0.11475    | 4.371       | 80-00-00129          |                 | 28-48-00.558 | 0.86876    | 0.128    | 0.25           | 1.1         | -30-00-00.130-                                    |             |           |       |                                                                                                    |      |          |           |         |
| 14   | -0118/5     | 4.375       | 60:00:00.140F        |                 | 29-48:50.555 |            | 8.340625 | -8.25          |             | 20.00.00.340                                      |             |           |       |                                                                                                    |      |          |           |         |
| (h)  | 0.25875     | -0.370      | 00-00-00 164         | 35 50 00 140    | 29-49-50.578 | -0.8533281 | 0.125    | -0.25          |             | 50-00-00.340                                      |             |           |       |                                                                                                    |      |          |           |         |
| 10   | -0.118/5    | -0.375      | 000000185            | 20.00.00.180    | 2848190.207  | -0.35(212) | 8.340825 | -8,25          |             | 20.05.01.380                                      |             |           |       |                                                                                                    |      |          |           |         |
| i)n. | 0.25875     | 4.375       | 80-00-00 295         |                 | 29-49-50-817 | -5.56875   | 8.340625 | 8.25           | 0.000       | 00-00-00-300                                      |             |           |       |                                                                                                    |      |          |           |         |
|      | -0.11875    | -0.875      | 80.00.00.118         |                 | 28-49192-808 |            | 5.340625 | -0.25          |             | 20.00.00.130                                      |             |           |       |                                                                                                    |      |          |           |         |
| 195  | -0.21675    | -4.375      | 00-00-00 246         |                 | 19-49-50-858 |            | 0.125    | -425           |             | 00-00-00.340                                      |             |           |       |                                                                                                    |      |          |           |         |
|      | -0.11879    | -0.3905623  | 00:00:00 28/*        |                 | 28.4930.879  |            | 0.125    | -0.29          |             | 20.05.00.340                                      |             |           |       |                                                                                                    |      |          |           |         |
| 195  | -021675     | -8.375      | 80-00-00 287         |                 | 29,49,50,800 | -0.96875   | 6.543625 | 4.8            | (a          | -10180-04.380                                     |             |           |       |                                                                                                    |      |          |           |         |
| in.  | -0.31478    | -0.3905625  | 00-00-00.108         |                 | 38-89-90.720 | 0.MJE71    | 0.140425 | -0.25          |             | 00.05.01.000                                      |             |           |       |                                                                                                    |      |          |           |         |
| 18   | -0.21875    | -8.8%       | 00-00-00.329         |                 | 284930740    | -1,9975    | 8.340625 | -125           |             | -101302-002.002                                   |             |           |       |                                                                                                    |      |          |           |         |
| in.  | 0.31475     |             | 00-00-00.348         |                 | 18-49-00 790 | -0.MITLES  | 0.345425 | 0.28           |             | 00.03.05.340                                      |             |           |       |                                                                                                    |      |          |           |         |
| 12   | -0.118/5    |             | 90.00.00.368         |                 | 28.49.20.790 | -0.96875   | 6.343625 | -125           |             | 00:00:00.000                                      |             |           |       |                                                                                                    |      |          |           |         |
| in.  | 0.11875     |             | 00-00-00.188         |                 | 398-68-800   | -0.001201  | 0.128    | 0.25           |             | 00.00.00.380                                      |             |           |       |                                                                                                    |      |          |           |         |
| 14   | -0.118/5    |             | 1000000.409F         |                 | 29-49:50 811 | -2.96875   | 0115     | -8,25          |             | 20.55.55.400                                      |             |           |       |                                                                                                    |      |          |           |         |
| e.   | 0.308425    | 4.375       | 80-00-00-429         |                 | 29-49-90.842 | 0.96875    | 8.340625 | 0.25           |             | 30 10 10 430                                      |             |           |       |                                                                                                    |      |          |           |         |
| 12   | -0.308125   | -0.875      | 00 00 00 46 B        |                 | 28.48:30.862 | -5.96873   | 1.140625 | -2,25          |             | 00.00.00.440                                      |             |           |       |                                                                                                    |      |          |           |         |
| 44   | 430425      | 4395        | 88-00-00.47%         |                 | 19-49-50.862 | -0.50875   |          | 425            |             | 50-10-01-A51                                      |             |           |       |                                                                                                    |      |          |           |         |
| p.   | -0.208120   | -0.270      | 00.00.00.490         |                 | 28.48.30.300 | -2.96873   | 5.140625 | -0.20          | (           | 00.00.00.480                                      |             |           |       |                                                                                                    |      |          |           |         |
| 195  | -021875     | -4.375      | 00-00-00-515         |                 | 29.49.90.905 | -0.953525  | 6.343625 | -425           |             | 49-89-80.530                                      |             |           |       |                                                                                                    |      |          |           |         |
|      |             | 0.390625    | 50.00.00.100         |                 | 28.49 30 940 |            | 5.340623 | -0.28          | _           | 00.00.00.040                                      |             |           |       |                                                                                                    |      |          |           |         |
| 18   |             | -3,398625   | 80-00-00.5525        |                 | 29.49.50.364 | -3,96875   | 6.143635 | -48            |             | -10-10-16-160-                                    |             |           |       |                                                                                                    |      |          |           |         |
| e.   |             | 0.390825    | 00-00-00.1/7         |                 | 28-89-00 864 | -0.061231  |          |                |             | 00.00.00.000                                      |             |           |       |                                                                                                    |      |          |           |         |
| 1    |             | -3.399625   | 00-00-00 592         |                 | 28.4931.004  | -2,96875   | 8.540635 | -0.2340/5      |             | -10.301.000.0001                                  |             |           |       |                                                                                                    |      |          |           |         |
| 6 m. | 0.1147%     | 0.3905435   | 00-00-00 AL 3        |                 | 39-49-81-025 | 0.86871    | 0.138    | 0.25           |             | 20.03.01.430                                      |             |           |       |                                                                                                    |      |          |           |         |

And also the acceleration data, which belongs to this column.

| _     | _          |             |                    |                       |           |             | 1902-30A1 | -            | Canal Da    |                      | the state    |                  |                  | 0.00     | 0490074  |         | S (10)   |
|-------|------------|-------------|--------------------|-----------------------|-----------|-------------|-----------|--------------|-------------|----------------------|--------------|------------------|------------------|----------|----------|---------|----------|
| Har   | e va       | et Draw     | PageLayout         | Formulat 0            | Dira J    | invine!     | View      |              |             |                      |              |                  |                  |          | ut they  | (C) Cas | erenents |
| CI.   | · @-       | Calbr 2     |                    | 0 + A +               | **        |             | Gene      |              | -<br>11 21  | Conditional II       | 404 V        | Deble +          | Σ. Α.<br>Ξ. Ζ. Υ | a mes    |          |         |          |
|       | - Ø.       | 1.5         | a                  | ** <b>*</b> *         | 10 II     | 197 ×       | 1.00      | 26.2         | 10.00       | Di toi tanu -        |              | Format 10        | XY Fill          | r. Jake  |          |         |          |
| 0 1   | ecutty M   | ming bram   | Data Connection    | s have been disable   | e .       |             |           |              |             |                      |              |                  |                  |          |          | trace   | Content  |
| 0,    | vestile Dr | de Lone Rom | e festures mant la | Intel IT you show the | -         |             |           | feet Lond To | real. To or | easers three heature | 6. SNO 111.4 | e Door De Norrel |                  |          |          | 1.5     | ave As   |
| 81    | ÷          | 8 - 6       | 0.96879            |                       |           |             |           |              |             |                      |              |                  |                  |          |          |         |          |
|       |            | ¥           | 4                  |                       |           |             |           |              | M           |                      | . 0          | # 0              |                  | 4        | E        |         |          |
| t hi  | -0.11879   | -0.375      | 00-00-00-300       | 20.00.000 28          | 4910-412  | -0.98873    | 0.115     | -6.29        |             | 00.03.05.000         |              |                  | 0.00873          | 0.115    | -0.20    |         |          |
| 2 93  | -021875    | 4,375       | 80-00-00-325       | 38.88.00.020 18       | 49-50-632 | 4,96875     | 0.125     | 425          |             | 30-89-88.430         |              |                  | -8.90675         | 0.125    | -8.8     |         |          |
| i n   | -0.11475   | -0.275      | 00-00-00-0HL       | 20.00.00.040 18       | 49100.883 | 0.NUE71     | 0.138     | -0.25        |             | 00.03.05.040         |              |                  | -2.04275         | 0.128    | -0.23    |         |          |
| - 15  | -0.11975   | -8.375      | 00-00-00-345       | 30.00.000 29          |           | -3,96875    | 0.125     | -425         |             | 00.00.000            |              |                  | 150063           | 0.125    | -4.25    |         |          |
| s h   | -0.3147%   | -0.373      | 00-00-00 382       | 00.00.000 X8          |           | -0.MIX133   |           | 0.26         |             | 00.03.05.060         |              |                  | -0.912128        | 0.140626 | -0.25    |         |          |
| 696   | -0.111/5   | -0.375      | 90:00:00 192       | 98.88.05 100 28       |           | -0.96875    | 0.125     | -1.05        |             | 00.00.00.000         |              |                  | -0.96EP5         | 0.125    | -8.25    |         |          |
| i In  | -0.31878   | 4.375       | 80-00-00 128       | 20-00-00-130 19       | 48-85.558 | 0.86876     | 0.128     | 0.25         |             | 30-30-50.130         |              |                  | -0.00ETS         | 0.125    | 0.28     |         |          |
| 14    | -0/18/5    | 4.375       | 60-00-00.140       | 20.00105340 29        |           | -0.35(21)5  | 8.340625  | -8.25        |             | 99,00,00, 540        |              |                  | -0.958121        | 0.140615 | -6.23    |         |          |
| 10.   | 0.23475    | -0.370      | 00-00-00 164       | 35 55 55 360 360 38   |           | -0.653335   | 0.128     | -0.25        |             | 00-00-00.340         |              |                  | -0.9EXLET        | 0.125    | -8.28    |         |          |
| 10    | -0.118/5   | -0.8%       | 80 00 00 185       | 20.00.00.180 38       |           |             |           | -8.25        |             | 90.00.00.380         |              |                  | -0.958125        |          | -8.23    |         |          |
| 10    | -0.25875   | 4.375       | 80-00-00 295       | 30.60.00.300 19       |           | -3.56875    | 8.349625  | 8.25         |             | 00-00-00.300         |              |                  | -3.56675         | 0.140405 | 4.25     |         |          |
| 20    | -0.11875   | -0.875      | 00:00:00.138       | 20.010.0110 18        |           | -0.867123   | 5.340825  | -0,25        |             | 00.03.08.230         |              |                  | -0.858123        | 0.340605 | -0.25    |         |          |
| 3 15  | -0.21675   | -8.375      | 00-00-00 246       | 30-00-00-340 (0       |           | +160025     | 0.125     | -425         |             | 00.00.01.340         |              |                  | -0.951135        | 0175     | -4.25    |         |          |
| 20    | -0.11879   | -0.390823   | 00:00:00 287       | 00.00.00.340 28       |           | -0.96(7)79  | 0.125     | -0.25        |             | 20.05.05.260         |              |                  | -0.911123        | 0.115    | -0.23    |         |          |
| 5 3   | -021875    | -8.375      | 00:00:00 287       | 30.0010.300 29        |           | -0.96875    | 6340625   | 48           |             | 10.00.00.000         |              |                  | -0.96675         | 0.14(4)5 | -8.8     |         |          |
| 4 0   | -0.31478   | -0.3905625  | 00-00-00.108       | 00.00.00.000 28       |           | -0.MJE71    | 0.140425  | -0.25        |             | 00.03.05.300         |              |                  | -0.96873         | 6.140828 | 0.25     |         |          |
| 28    | -0.21875   | -8.375      | 00-00-00.328       | 01010310 129          |           | -1,99875    | 8.340625  | -125         |             | (0.99.96.33)         |              |                  | -3.90675         | 0.140635 | -4.85    |         |          |
| *P.   | 0.31475    |             | 00-00-00.348       | 00.00.00.140 18       |           | -0.MITCH    |           | 0.25         |             | 00-00-00-MD          |              |                  |                  | 0.140608 | -6.39    |         |          |
| 200   | -0.118/5   |             | 90:00:00.368       | 00.001.000.000 28     |           | -2.96875    | 6.343625  | -125         |             | 20.00.00             |              |                  | -0.96615         | 0.140615 | -8.25    |         |          |
| 1     |            | -0.346625   | 00-00-00.18H       | 99,00,00,380, 39      |           |             | 0.128     | 0.25         |             | 00-00-00.380         |              |                  | O.METTER.        | 0.125    | -6.21    |         |          |
| = 14  |            | -0.3989625  | EE 00 00 409       | 20.00106-400 29       |           | -2.96875    | 0115      | -9.35        |             | 20.00.00.400         |              |                  | 0.96875          | 0115     | -6.23    |         |          |
| 64    | -0.308425  | 4.375       | 80-00-00-429       | 30 50 60 435 19       |           | 0,96875     | 8.340625  | 0.25         |             | 00.00.00.430         |              |                  | 4.86875          |          | 4.28     |         |          |
|       | -0.301125  | -0.275      | 00.00.00.450       | 20.00.00.440 28       |           | -2.96873    |           | -225         |             | 00.00.00.440         |              |                  |                  | 0.140605 | -6.25    |         |          |
| 44    | 4304425    | 4395        | 88-00-00.479       | 30.50.00.460 29       |           | -0.96675    |           | 425          |             | 10.02.02.450         |              |                  |                  | 0.140425 | -4.25    |         |          |
| 20    | -0.208130  | -6.270      | 00.00.00.490       | 20.00.00.460 28       |           | -0.96873    | 5.140625  | -0.20        |             | 00.03.05.480         |              |                  |                  | 0.340425 | -6.25    |         |          |
| \$ 15 | -0.21875   | 4375        | 00-00-00-512       | 00-00-00-520 1/k      |           | -9363628    | 6.343625  | -425         |             | 00-00-00-530         |              |                  |                  | 0340625  | -4.25    |         |          |
| th:   |            |             | 00-00-00 100       |                       |           | -0.16(7).70 |           |              |             |                      |              |                  | -3.96(1)         | E 140425 | -6.25    |         |          |
| *B    | -02165     |             | 80-00-00.552       | 38.88.00.560 28       |           | -3,96875    | 6.143625  | 48           |             | 40-392-01.560        |              |                  |                  | 0.140625 | 4.8      |         |          |
| e     | 0.11476    | 0.3909475   | 00-00-00.172       | 10-10-00-140 28       |           | -0.96(7)27  | 8.343425  | 0134875      |             | 00.00.00.000         |              |                  | -0.911111        | 0.140620 | 0.204075 |         |          |
| 1     | 410425     |             | 000000532          | HE SEC 400 28         |           | -2,96875    | 8.540635  | 4234075      |             | 00.00100.000         |              |                  | -1.56625         | 0.140665 | -5294075 |         |          |
| 6 PI  | 0.1147%    | -0.3960631  | 00-00-00.413       | 20.00.00.420 39       | 49-11-024 | 0.86871     | 0.138     | 0.25         |             | 30.03.01.430         |              |                  | -0.90KTS         | 0.118    | 0.28     |         |          |

Now the VLOOKUP function needs to be used to retrieve data from a specific column in a table. Apply the VLOOKUP function as displayed in the next image.

| 144 | me Viert      | Draw         | PageLayou     | a Ne        | nule:                | Data Re-      | ini Vini                     |                |               |                                             |             |             |                    |                                                                                                    |     | of Date | 0.000     | -        |
|-----|---------------|--------------|---------------|-------------|----------------------|---------------|------------------------------|----------------|---------------|---------------------------------------------|-------------|-------------|--------------------|----------------------------------------------------------------------------------------------------|-----|---------|-----------|----------|
|     | Q. Q.         | 8.7.5        |               |             | 14 - 14<br>4 - 1     |               |                              | 5. 5 10        |               | Conditional<br>Fractual and<br>Kall Steener | hite of     |             | inart i<br>Deste i | $\begin{array}{c c} \Sigma & \bullet & \Lambda_{\overline{\mathcal{T}}} \\ \hline \Box & \bullet & \Sigma \\ \hline \Box & \bullet & \Sigma \\ \times & \bullet & \mathrm{The} \end{array}$ | Q   | 1       | 1         |          |
| þ   | Security Man  | ing bramal   | Data Connecti | ions have i | tert dett            | ed .          |                              |                |               |                                             |             |             |                    |                                                                                                    |     |         | that to C | Solution |
| 5   | Pessible Data | Loss Some    | Indunes mape  | De Del T)   | ying Adams 12        | is worthoan a | Te conna debr                | ded Long Berna | . To preserve | these has                                   | PS6, 5849 1 | In as these | Se torne           |                                                                                                    |     |         | 1.50      | ve As.   |
| ö   | 100 Ĉ 9       | 15           | -10.008.09    | 0.8.5.3.1   | #UT)                 |               |                              |                |               |                                             |             |             |                    |                                                                                                    |     |         |           |          |
|     |               |              | e .           | 3           | 1                    |               | 0                            | н.             |               |                                             | τ.          |             | - 36               |                                                                                                    | - 8 |         | - 8       |          |
| I   | 00.00.000     |              | 1349.10415    | 0.80%       | -8.22875             | -9.37%        | 00.03.01.000                 |                | 194932411     | -0.14873                                    | 0.529       | -0.15       |                    | 00-00-00-308                                                                                                    |     | STAPLET | LE)       |          |
|     | 00-00-00-021  |              | 12:49:50 713  | -0.0075     | 421415               | -0.375        | 00-36-66.630                 |                | 12140-58.432  | 49675                                       | 9,525       | -425        |                    | 00-00-00-358                                                                                                    |     |         |           |          |
|     | \$5.05.0C.041 |              | 18-49-10 133  | -0.8079     | -0.23875             | 0.375         | 140.30 00.00                 |                | 13,48,52,413  | -CINKI'S                                    | 0.325       | -0.25       |                    | 00-00-00.348                                                                                                    |     |         |           |          |
|     | 88.80.00.062  |              | 101030354     | -93075      | 42305                | -0.175        | 00-08-88.061                 |                | 12:40:51.473  | -499975                                     | 9.525       | - 485       |                    | 00-00-00-368                                                                                                    |     |         |           |          |
|     | 00-00-082     |              | 18-05-50 115  | -0.8075     | -0.23870             | 815.0-        | 00-00-00.082                 |                | 194812-04     |                                             |             | -0.38       |                    | 00-00-00 380                                                                                                    |     |         |           |          |
|     | 00.00100.002  |              | 1214030354    | -0.005      | -1.23(5)             | -0.1/5        | 00.00.00.000                 |                | 12140585234   | -010015                                     | 8305        | - 446       |                    | 0010000.188                                                                                                    |     |         |           |          |
|     | 30.00.00.128  |              | 18-09-102-813 | -0.9676     | 4.23875              | -0.37%        | 00-03-00.118                 |                | 154552.08     | C-MATE                                      | 8.528       | (0.28       |                    | 80-00-08.128                                                                                                    |     |         |           |          |
|     | 00.001048     |              | 1040.50401    | 0.10/5      |                      | -0.1/5        | 2038.00.348                  |                | 12/49.58.535  |                                             | 0.1406/25   | -0.25       |                    | 000000.148                                                                                                    |     |         |           |          |
|     | 30-00-00 144  |              | 19-49-52-836  | 0.80%       |                      | 0.575         | 00-00-00.364                 |                | 1548-52.VM    |                                             | 0.125       | 6.28        |                    | 00-00-00 148                                                                                                    |     |         |           |          |
|     | 20.00.00 194  |              | 1340.01879    | -0.80(%     | 4.2385               | -0.875        | 20.20.00.285                 |                | 12-49-55.597  |                                             |             | -0.15       |                    | 00:00:00.180                                                                                                    |     |         |           |          |
|     | 80-80-00-205  |              | 19-49-52-697  | 0.997%      | 42475                | -0.375        | 00.00.00.205                 |                | 19-49-51.617  |                                             |             | 0.25        |                    | 00-00-00 298                                                                                                    |     |         |           |          |
|     | 20.00.00.115  |              | 184830807     | -0.8879     | -0.23875             | 416.0-        | 00.00.01.134                 |                | 1948.55.8.89  |                                             |             | 615         |                    | 00-00-00.128                                                                                                    |     |         |           |          |
|     | 20.00.00.344  |              | 1849-50-518   | -0.005      | 4285                 | -0.375        | 00-00-00.346<br>20-00-00.347 |                | 13-49-51-658  |                                             | 4.525       | -0.0        |                    | 00-00-00 248                                                                                                    |     |         |           |          |
|     | 30-00-00-147  |              |               |             |                      | -0.375        | 00.00.00.047                 |                | 1248352475    |                                             | 0140675     |             |                    |                                                                                                    |     |         |           |          |
|     | 20.00.00.104  |              | 131491501579  | -0.00%      | -8,23475<br>-8,23875 | 0.310620      | 20-20-20, 828                |                | 1848-08780    | 419675                                      |             | 425         |                    | 00-00-00-288                                                                                                    |     |         |           |          |
|     | 88.00.00.128  |              | 18-49-51-080  | -0.005      | 42305                | -0.05         | 20-30-00.314                 |                | 124055.740    | 14405                                       |             | 485         |                    | 00-00-00.528                                                                                                    |     |         |           |          |
|     | 00.00.00.148  |              | 184811.001    | 0.0075      | 423470               | 0.002         | 20-00-04                     |                | 1548-55,740   |                                             |             | -0.28       |                    | 000000.00                                                                                                    |     |         |           |          |
|     | 00.00100.000  | 10100-00-000 |               | -11075      | 4.2.815              | -0.190625     | 20.00.00.008                 |                | 1240-51,760   | -04815                                      | 0.140625    | -925        |                    | 00-00-00 360                                                                                                    |     |         |           |          |
|     | 30.00.00.100  |              | 18-08-11-042  | -GMIN       | 4,21875              | 0.380628      | 00-03-00.380                 |                | 154552.821    |                                             | 8.529       | 6.35        |                    | 00-00-00 180                                                                                                    |     |         |           |          |
|     | 00.00.412     |              | 184951.000    | 0.005       |                      | -0.290945     | 20.00.00.405                 |                | 1240-55.621   | -010015                                     | 0.175       | -0.05       |                    | 00.00.00.400                                                                                                    |     |         |           |          |
|     | 10100-00-411  |              | 1849-1111     |             | 4201121              | 0.175         | 30-30-00.421                 |                | 1548-5LM      | 0.04875                                     |             | 625         |                    | 00-00-00.429                                                                                                    |     |         |           |          |
|     | 20.00.00.412  |              | 184851.142    |             | -0.20710             | -0.812        | 20.01.01.410                 |                | 12-49-10.001  | -010075                                     |             | -0.15       |                    | 00.00.00.440                                                                                                    |     |         |           |          |
|     | 30-00-00-472  |              | 10-09-11.358  |             | 0.2010.01            | 0.175         | 00-10-10-430                 |                | 10-40-51.862  |                                             | 0.140404    | 0.25        |                    | 00-00-00.468                                                                                                    |     |         |           |          |
|     | 00.00.400     |              | 184931.194    |             | -0.20510             | 0.07          | 00.00.00.400                 |                | 1248.02.922   | CINETS                                      |             | -0.01       |                    | 00.00.00.480                                                                                                    |     |         |           |          |
|     | 89-10-00-143  |              | 184851.305    | -64075      | 429875               | 0.125         | 00-10100-111                 |                | 1040555571    |                                             | 0.140625    | 425         |                    | 0100100-120                                                                                                    |     |         |           |          |
|     | 20.00.00.101  |              | 184831.175    | 0.8075      |                      | 0.200623      | 20.00.01.01                  |                | 19-49-52-941  |                                             |             | 0.00        |                    | 00-00-00 140                                                                                                    |     |         |           |          |
|     | 38 80 00 153  | 00-10-10-502 | 13:49:51.345  | -03075      | -829015              | -0.190625     | 00-00-01-012                 |                | 1040-51.044   | -0.96875                                    |             | -0.8        |                    | 00-00-00 548                                                                                                    |     |         |           |          |
|     | 35-00-00.375  |              | 18-0511308    | 0.8678      | 4,23875              |               | 30-30-05.013                 | 00-00-00 Met   | 15.45.52.884  |                                             |             |             |                    | 00-00-00 180                                                                                                    |     |         |           |          |
|     | 88 80 00 104  | 00-00-00-000 |               | -03675      | -b3HHH               |               | 00-30 00 042                 |                | 1240-51004    |                                             | 0140625     |             |                    | 00-00-00 \$20                                                                                                    |     |         |           |          |
|     |               |              |               |             |                      |               | 20.00.00.011                 |                |               |                                             |             | 0.12        |                    |                                                                                                    |     |         |           |          |

Do the same for the other 2 columns, adjusting the third argument to 4 and 5.

| torne . | Intern Draw            | Tage   | Layout      | Formal     | let Dé     | te Review Via        | w              |               |             |            |                |        |              |         | 10.00 | ~ C | Commen     | ñ |
|---------|------------------------|--------|-------------|------------|------------|----------------------|----------------|---------------|-------------|------------|----------------|--------|--------------|---------|-------|-----|------------|---|
| net.    | Å-                     |        |             |            |            |                      |                |               | 121.4       | and as the |                | 15     | anan - III-  | 17 - S  | 2- 1  |     |            |   |
| D Genue | ty Marring External I  | Deta C | arractor    |            |            |                      |                |               |             |            |                |        | one i Xv     | The A   | derit | -   | able Costs |   |
| Pees    | ale Data Loss Some S   | -      | in might be | I NHET YN  |            | onboan in the soners | -detiroled Los | d format. Ter | pessente Th |            | 6,5849 111.8   | n Dood | Te formal.   |         |       |     | Save As    | i |
| 0610    | * × × 5                | 10,0   |             | ALATEU     | 0          |                      |                |               |             |            |                |        |              |         |       |     |            |   |
|         | 8 C                    | 18.6   | 200.000     | Chief Hard | 12034      | ni, Ballotte, sehi.  | anes locaus i  |               |             | 1          |                | - 34   |              | - 6     |       | 8   |            |   |
| 000.00  | 00.03.03.000 18.49.90  | 259    | 0.80%       | 4,23919    | -0.37%     | 20.00.000            | 00.00.88.888   | 124830411     | 0.9873      | 0.121      | -0.18          |        | 00.00.00.005 | 6.0011  | ALEFA |     | -0.04675   | ŝ |
| 20-041  | 00100-001030 10-00100  | 713    | -0.9075     | 421475     | 4375       | 00-98-00-000         | 00100-98.826   | 12080-581-432 | 496875      | 8.525      | -0.25          |        | 00-00-00.858 | 4.5575  |       |     | -01487     | ł |
| 190.00  | 00.00.01.040 (8-49.90  | 188    | -0.8870     | 4.53875    | -0.375     | 30.03.05.041         | 00:00:00.040   | 18-09-12-018  | -CHE'S      | 0.125      | -0.28          |        | 00.00-00.048 | 0.0075  |       |     | 0.1487     | 1 |
| 10.062  | 001010100 104930       |        | -0.0075     | 4.2165     | -0.05      | 0010100.062          | 00:00:00.066   |               | 4:9875      | 8.525      | -0.85          |        | 00100-00.068 | -6.9975 |       |     | -0.04875   |   |
| 0.082   | 00.03.01.060 18-09.90  |        | 0.82%       | 4.33878    | -0.878     | 30.00.00.082         | 00-00-00.380   |               | -0.948128   | 0.140405   | -0.28          |        | 00:00:00.385 | -0.4875 |       |     | -0.M3528   |   |
| 10 102  | 00100.00.000 10.4850   |        | -93075      | 4.23815    | 0.015      | 301301-001308        | 00:00:30.586   |               | -0.968/5    | 8.10       | -0.05          |        | 00100-00.188 | -6.9875 |       |     | -0.94875   |   |
| 10.128  | -35-55.55.130 18-69-55 |        | -0.857%     | 4.33875    | -0.87%     | 20-00-02-128         | 00-00-03.130   |               | 0.06875     | 0.526      | -0.28          |        | 00-00-00.128 | 6.4175  |       |     | -0.M&7     |   |
| 20.240  | 00101011040 1040100    |        | -0.00%      | 4,22875    | -0.3/5     | 201201-001348        | 00:00:30.548   |               | -0111125    | 0.149625   | -0.25          |        | 0000-00.548  | 4.9315  |       |     | -0.95822   |   |
| 30.168  | 00-00-00.140 18-49-50  |        | -0.8576     | 4.2.1475   | -0.30%     | 30-00-00.344         | 00-00-00 360   |               | 4/00125     | 8.525      | 0.25           |        | 00-00-00.148 | 44875   |       |     | 0.063628   |   |
| 20184   | 00.00.00.00 1849.90    |        | -0.92%      | 4.23815    | -0.815     | 201301.00.183        | 00.00.38.380   |               | -0791415    | 0.149623   | -0.25          |        | 0000.08188   | -6.8315 |       |     | -0.9682    |   |
| 20.205  | 00-03-03-330 10-49-50  |        | 0.80%       | 4288       | -0.5%      | 30-80-00-305         | 00-00-00.200   |               | 0.98875     | 0.149625   | -0.25          |        | 00-00-00-208 | 4.9975  |       |     | -0.9687    |   |
| 20.119  | 00.03.21.130 18.49.50  |        | 2.88%       | 4.23875    | 0.879      | 20.20.00.139         | 00.00.08.230   |               | -0.881113   | 0.140629   | -0.25          |        | 00:00:00.228 | -63175  |       |     | -0.86825   |   |
| 10.246  | 000000340 1040-00      |        | -93075      | 423475     | -0.5%      | 30.00.00346          | 00:00:00:240   |               | -6461425    | 8.525      | -025           |        | 00:00:00:248 | 44175   |       |     | -04952     |   |
| 20.368  | 00.03.02.340 18.49.90  |        | 0.80%       |            | 0.360823   | 00.00.00.347         | 00.00.00.000   |               | -0.9981225  | 0.149675   | -0.18<br>-0.15 |        | 00-00-00.288 | 64875   |       |     | -0.0680.2  |   |
| 10,347  | 0010010380 1040100     |        | -0.9079     | 421675     | 0.000      | 20-00-00-247         | 00100100.000   |               | 0.0007      | 0.140625   | -9,0           |        | 00000.00     | 4910    |       |     | -0.0687    |   |
| 0.308   | 00.00.00.000 10.40.11  |        | 0.80%       | 42103      | 0.100025   | 20-00-00-120         | 00-00-00.302   |               | 014875      | 0.140675   | -0.28          |        | 00000.00     | 4405    |       |     | -01487     |   |
| 20.348  | 00-00-00-10-00-01      |        | 0.8075      |            | 0.00000    | 20.00.00.100         | 00.00.03.340   |               | -0.001125   | 0.140420   | -0.28          |        | 000000.000   | -63310  |       |     | 0.0002     |   |
| X 160   | 00.00.00.000 10.49111  |        | -23075      |            | 2100025    | 20.00.00.004         | 00100100.000   |               | 11000       | 0.1406.05  | -0.05          |        | 00-00-00.368 | -0.9875 |       |     | -0.948     |   |
| 20.200  | 35-55-55 400 18-49-51  |        | -0.0075     |            | 0.100425   | 30.00.00.380         | 00-00-00.000   |               | 0.063125    | 8.125      | -0.28          |        | 00.00.00.000 | 64175   |       |     | 0.0002     |   |
| 20.412  | 0010101430 1049153     |        | -0.80%      | 4.23875    |            | 20.00.00.409         | 00:00:02.400   |               | 0.96815     | 8.325      | -0.05          |        | 00000.400    | 4.9315  |       |     | -0.9687    |   |
| 2411    | 00-00-00.440 18-09-01  |        | 0.000       | 4,20121    | 0.375      | 20-00-02-429         | 00-00-00-420   |               | C MATS      | 0.149625   | 0.25           |        | 00-00-00.678 | 64875   |       |     | -0.1487    |   |
| 20402   | 00.00 H 400 18-49.51   |        | -2.82%      | -0.709103  | -0.815     | 10.00.00.410         | 00:00:00.440   |               | 0.8815      | 0.1408.75  | -0.25          |        | 00:00:00.001 | 61175   |       |     | -0.9467    |   |
| 30.472  | 00-00-01-000 10-09-11  |        | 0.80%       | A DEFERS   | 0.5%       | 00-00-00430          | 00-00-00.462   |               | 0.06805     | A LOND     | .025           |        | 00:00:00.468 | 64475   |       |     | -0.9487    |   |
| 20.000  | 00.00.00.000 10.4931   |        | 0.0070      | -0.209171  | 0.00       | 00.00.00.400         | 00.00.00.400   |               | 0.00070     | 0.1408.00  | -0.23          |        | 00.00.00.401 | 4117    |       |     | 0.045      |   |
| 0.945   | 10100100-000 10-0010   |        | 4405        | 4283       | 43/5       | 30-00-01-111         | 00-00-00 520   |               | 240M25      | 0.14962T   | -025           |        | 0000-00 528  | 4405    |       |     | -0468.2    |   |
| 0.118   | 00-03-02-140 18-08-51  | 125    | 0.80%       |            | C. \$90823 | 30.00.00.111         | 00.00.35.545   | 19-09-10-041  | -C.888125   | 0.140625   | -0.28          |        | 00-00-00.148 | 6.0011  |       |     | -0.8680.2  |   |
| 0.555   | 0010101540 104951      |        | -0.5075     |            | 0.190625   | 00-00-0122           | 00/00/30 566   |               | -0.96875    | 0.540625   | -025           |        | 00:00:00 568 | 4448    |       |     | -0.9687    |   |
| 20.37%  | 00-00-00.580 [8-09-91  |        | 0.8670      | 4,7,971    |            | 20-00-00-012         | 00-00-00.480   |               | 0.003125    | 0.1404,75  | 0.314375       |        | 00-00-00.588 | 6.007   |       |     | 0.0002     |   |
| 10.514  | 00100 00 000 10 49-11  | 346    | -5305       | -ADDEH     | 4.10625    | 40-10-042            | 00-00-98.686   | 12+40-51-004  | 49685       | 0.146625   | 4.234375       |        | 00100-00.638 | -6.9975 |       |     | -01487     | 1 |
| 20.415  | 00-00-00 430 18-09-01  |        |             | 4.73475    | 0.100428   | 10.00.00.414         | 00.00.00.632   |               |             |            |                |        |              |         |       |     |            |   |

Import the CSV file with annotations in Excel.

| t  | . ×             | Calibri    | Bedd +       | 12 + 4      | 44 AF       |              | . 01          | -        | when text          | General         |         |         |           | 1       |         | 2.      | 1214      |        | $\Sigma^{+}$ | 04.          |       |
|----|-----------------|------------|--------------|-------------|-------------|--------------|---------------|----------|--------------------|-----------------|---------|---------|-----------|---------|---------|---------|-----------|--------|--------------|--------------|-------|
| 2  | an 4            | 8.1        | M =          | . 4         | 4 -         | 5.8.         | 2.42.4        | 8        | Marge & Cantor     |                 |         | 2.4     | Candho    |         | net i   | Call    | The Date  |        |              | Dot &        |       |
| 0  | Possible Da     | a Loss Se  | ine features | might be to |             | the worke    | ok in the cam | VTA ONIT | shed (.cm/) format | To preserve the | ie feat |         | man Exce  | the far | ×.      |         |           |        |              | Sin          | 9 ×0. |
| 0  | Office Upda     | a Talent   | up-to-date i | TH HELT     | updates, fe | in, and impr | oversends, ch | BORE Chu | ick for Updates.   |                 |         |         |           |         |         |         |           |        |              | Chesh for La | -4414 |
| 11 | :               | x 🗸 ,      | 6            |             |             |              |               |          |                    |                 |         |         |           |         |         |         |           |        |              |              |       |
|    | *               |            | 6            |             | ε           |              |               |          |                    | 1 8             | 4.      |         |           | 0       |         | 8       |           | 5      | +            |              |       |
|    | 000-58-88-000   | 0.964575   | 8.140625     | -0.26025    | 2 984175    |              | 4.338121      |          |                    | default         |         | 00-00-0 | - 8.6     | 6-05-6  | 8.82    | 00-05-5 | 8.07 14   | and    |              |              |       |
|    | 00.00100.040    | -0.181(25) | -6.340625    | -0.28525    | 4.394175    |              | -0.09131      |          |                    | default.        |         | 00-00.8 | 2.54.0    | 611.0   | 13.29   | 00.08.7 | 8.11.10   | 14     |              |              |       |
|    | 00-00-000       | -0.984075  | 4.340625     | -0.24625    | 4.96475     | -0.045825    | -8.XM125      |          |                    | default         |         | 0042.3  | 12,295 0  | 645.5   | 31.145  | 0013-0  | 11.97 14  | and    |              |              |       |
|    | 00.00.00.111    | -0.181075  | 4.140431     | -0.28025    | 4.04075     |              | 0.0910        |          |                    | interit.        |         | 00.28.3 | 15.28 0   |         | 111.12  | 11.71.8 | R.H.w     | 10     |              |              |       |
|    | 1014030-001     | -0.984075  | -8.540625    | 0.2825      | 4.96675     |              | -8.X24125     |          |                    | default         |         | 04.51.5 | 111.15 6  | 5.81.5  | 114.55  | 00400   | 40.05 11  |        |              |              |       |
|    | 10.0100.000     | 0.100275   | 0.360625     | -0.28025    | 0.304175    |              | 0.538125      |          |                    | atals           |         | 00.45.2 | 111.17% 0 | 8.08.5  | 181.485 | 00.31.3 | 8.11.4    | niai . |              |              |       |
|    | 10110101142     | -0386075   | -8.540625    | -0.0625     | 4.90675     | -0145625     | -8.339125     |          |                    | differit.       |         | 00:06.5 | 105.485 0 | \$25 X  | 311.96  | 00:293  | 25415-11  |        |              |              |       |
|    | 20.00.00.142    | 0.161375   | 8.340431     | -0.28529    | 4.4845175   | x            | 4.338125      |          |                    | and and the     |         | 00.08.0 | 208.86 G  | 6492    | 201 245 | 00.01.2 | 11.205 -0 | 49     |              |              |       |
|    | 10.00.00.125    | 438075     | -8.540625    | -0.0025     | -6.90875    |              | -8.338125     |          |                    | distant.        |         | 0439.2  | 210.255 0 | 5.25 A  | 135.355 | 11011   | 61, 29:00 | 8      |              |              |       |
|    | 20-30-00-143    | ONNES      | 0.263431     | 0.28025     | 8.46871     |              | 6.538135      |          |                    | default.        |         | 06.28.4 | 124.58 0  | 6.65.9  | 100.02  | 00.13-0 | 33.96.04  |        |              |              |       |
|    | 101.010.002.408 | -0386875   | -6.1041D     | -0.18525    | -0.96815    |              | -0.339111     |          |                    | (MARK)          |         | 05.58.8 | 359.30 0  |         |         | 0008.9  | 3.68.13   |        |              |              |       |
|    | 30-00-02-444    | 0.6602%    | 4.79625      | 0.26882%    | 2.96871     |              | 4.538125      |          |                    | default         |         | 06-09-8 | 388.8 0   | 0.00.5  | 415-96  | 00:50.2 | 60.18 m   | - A    |              |              |       |
|    | 2010101484      | -0.3840.05 | -6.19683     | -0.255625   | -0.96873    |              | -0.638115     |          |                    | phone:          |         | 01:00.8 | 412,000   | 101.8   | 421,905 | 0001.81 | 1825-0    | and    |              |              |       |
|    | 391-001-021-534 | 0.964575   | 8.140625     | -0.26025    | 4-96471     |              | 4.338115      |          |                    | default         |         | 07-08.8 | 411.805 0 | TOLK -  | 434.895 | 00-02-5 | 1.09 -    | als .  |              |              |       |
|    | 20.0010.001143  | -0.386025  | -6.39623     | -0.265625   | -6.9HET1    |              | 4.14115       |          |                    | (Afail)         |         | 0104.8  | 434,005 0 | EGTA.   | 411.415 | 00000   | 1.00 (4   | and .  |              |              |       |
|    | 00-00-00.005    | 436675     | -6.19625     | -0.265825   | 4.664375    |              | -9.XH125      |          |                    |                 |         |         |           |         |         |         |           |        |              |              |       |
|    | 05.00.00.449    | -0.386379  | 6.2833       | <0.38Mi25   | -0.94873    | 1            | -0.539133     |          |                    |                 |         |         |           |         |         |         |           |        |              |              |       |
|    | 10.10.01.685    | -036075    | 0.340625     | -0.2855     | -8.90475    |              | -0.820125     |          |                    |                 |         |         |           |         |         |         |           |        |              |              |       |
|    | 30-00-00.138    | -0 MRETS   | 6.79633      | -0.28025    | -6.968T1    |              | -0.538125     |          |                    |                 |         |         |           |         |         |         |           |        |              |              |       |
|    | 10:10:06.164    | -0384075   | -6.29625     | -0.28025    | -8.90675-   |              | -0.339105-    |          |                    |                 |         |         |           |         |         |         |           |        |              |              |       |
|    | 20.00 00.808    | -0 MERICIN | 6.76635      | -0.28529    | 4.46871     | - X          | -0.338125     |          |                    |                 |         |         |           |         |         |         |           |        |              |              |       |
|    | 00.00.00.047    | -026675    | -6.19685     | -9.2825     | -4.96815    |              | -8.338115     |          |                    |                 |         |         |           |         |         |         |           |        |              |              |       |
|    | 20-20-00-007    | 0.86575    | 4.79635      | 0.28026     | 4.96875     | - A          | 0.338125      |          |                    |                 |         |         |           |         |         |         |           |        |              |              |       |
|    | 114.30.98.487   | -0.3840/5  | -6.1941)-    | -0.28525    | -6.99815    |              | -0.328125     |          |                    |                 |         |         |           |         |         |         |           |        |              |              |       |
|    | 30-00-02-968    | -0.96452%  | 4.39625      | 0.268625    | 4.96875     |              | # \$38125     |          |                    |                 |         |         |           |         |         |         |           |        |              |              |       |
|    | 20.01.01.000    | -0.3863/0  | -6.19623     | -0.28025    | -6.96873    |              | -0.828122     |          |                    |                 |         |         |           |         |         |         |           |        |              |              |       |
|    | 00.0011.040     | -016075    | 6.19425      | 0.265625    | 4.96475     |              | 4,334115      |          |                    |                 |         |         |           |         |         |         |           |        |              |              |       |
|    |                 |            |              |             |             |              |               |          |                    |                 |         |         |           |         |         |         |           |        |              |              |       |

Delete all the columns as shown in the figure below.

|    |                  |            |                      |                 |             |              |                |         | Cota-res            | dy for- | Den .      |   |         |         |            |          |           |      | Contractions              |             | . 6  |
|----|------------------|------------|----------------------|-----------------|-------------|--------------|----------------|---------|---------------------|---------|------------|---|---------|---------|------------|----------|-----------|------|---------------------------|-------------|------|
|    |                  |            | ge Layout<br>Bendo + | Forma<br>12 - 4 | ine Der     | - And        | e Ver          |         | u time feat         |         | erenal     | _ | 4       | Ŀ.      |            |          | four Blak |      | ext full<br>means storage | OI<br>Mat   |      |
|    |                  |            |                      |                 |             |              |                |         |                     |         |            |   |         |         |            |          | -         | 100  | 2006 ·                    | -           |      |
|    | 1N 47            | 8 /        | M *                  | 1.4             | 4.5         | 5.8.         | 2.42.4         |         | Marge & Cantor      | • 1     | 1 - 14     | 2 | 17      | Candra  | Dial P     | Table 1  | Call      | 100  | ung i de                  | Sort &      |      |
|    | Accession (Inc   | maines the | the fact car         | minto be to     | -           | -            | the local data |         | nited Licen's forme | . Tr    |            |   | -       | man Fan | of the day | -        |           |      |                           | 640         | -    |
|    |                  |            |                      |                 |             |              |                |         |                     | in pres |            |   |         |         |            | -        |           |      |                           |             |      |
| ł, | Office Upda      | en Taleno  | up-to-date v         | ALC: NO.        | updates, fe | wa, and impr | oversends, ch  | ICER Ch | ick for Updates.    |         |            |   |         |         |            |          |           |      | 0                         | eeth Ter La | 0445 |
| i  | \$               | × 4 .      | 6 3.57               |                 |             |              |                |         |                     |         |            |   |         |         |            |          |           |      |                           |             |      |
|    |                  |            | 6                    |                 | ε.          |              |                |         |                     | 1       |            | 4 |         |         | 8          |          |           | 1    | Die                       | HX.         |      |
|    | 000.00 00.000    | 0.964575   | 8.140625             | -0.26025        |             |              | 4.338131       |         |                     |         | التجاط     |   | 40-00-0 |         | 00-05-5    |          | 100455    | - 10 | Doev                      | MC          |      |
|    | 0.00.00.040      | -0.98410%  | -6.340625            | -0.28525        | 4.394175    |              | -0.09131       |         |                     | -       | Ada at     |   | 00.00.8 | 2.54    | 0011.3     | 11.77    | 00.08.7   |      | Parte                     | NY.         |      |
|    | 080.30198.080    | -0.964025  | 4.340625             | -0.24625        | 4.96475     | -0.045825    | -6.XM125       |         |                     |         | details.   |   | 0042.3  | 12-295  | 00-15.3    | - 25.265 | 0013-0    | ÷.   |                           |             |      |
|    | 111.20.00.0      | -0.3890279 | 4.340681             | 0.04025         | 0.004373    |              | -0.0910        |         |                     | _       | interfet.  |   | 00.25.3 | 25.29   | 05.85.5    | 111.11   | 11.11.6   | 8.   | Paste Special             | ^36V        |      |
|    | 114 00-08-08     | -0-164075  | 3.540625             | -0.28125        | 4.96475     |              | -# X24175      |         |                     | _       | date in    |   | 04.54.5 | 111.15  | 68-58.2    | 111.14   | 00400     | a.,  |                           |             |      |
|    | 10.010.001       | 0.161075   | 1.140421             | -0.28025        | 0.994275    |              | -0.338123      |         |                     | - 1     | ALC: No.   |   | 00.45.2 | 111.175 | C8-08.A    | 241.482  | DO B.I    | ÷.   | inset .                   |             |      |
|    | 146.00106.00     | -0.984075  | -8.549KB             | 4262            | 4.90615     | -00565       | -0.339125      |         |                     | - 1     | the last   |   | 00:06.5 | 105.465 | CE 25-X    | 315.00   | 00:295    |      |                           |             |      |
|    | 10.00 00.141     | 0.161075   | 8.340431             | -0.28529        | 4.4845175   |              | 0.338125       |         |                     |         | interit.   |   | 00.08.0 | 201.16  | 06.09.0    | 210 148  | 0011.2    | 55   | Clear Contents            |             |      |
|    | 411.00 10:00     | -0.1840/5  | -8.540625            | -0.0025         | -6.90815    |              | -0.328125      |         |                     | - 1     | AAU/C      |   | 0419.2  | 219 255 | 01.25 A    | 186.065  | 10012     | ж.   |                           |             |      |
|    | EH4 30-06-01     | ONNES      | 0.363631             | 0.28025         | 8.96871     |              | 6.538125       |         |                     |         | dele al    |   | 06.28.4 | 124.36  | 02.65.8    | 114.52   | 00.11.0   | *    | Format Cells              | H1          |      |
|    | 104-00-002       | -0.386675  | -6.DHD               | -9.0525         | -0.96815    |              | -0.339115      |         |                     |         | Advert     |   | 05.59.8 | 334.82  | 00.09.8    | 340.3    | 10012     | a .  | Diame Willia              |             |      |
|    | 0-00-02-444      | 0.164275   | 4.79625              | -0.548626       | 1.46871     |              | 4.538125       |         |                     |         | defaults . |   | 06-09-8 |         | 00.00-5    |          | 10110.2   | ×.   | 16de                      |             |      |
|    | 10.00.00.434     | -0.3840375 | -6.19683             | -0.2956625      | -0.96873    |              | -0.638115      |         |                     |         | interio.   |   | 01.00.3 |         |            | 411,905  |           | ж.   | Unbide                    |             |      |
|    | IN-101-112-1134  | -0.964375  | 8.140625             | -0.26025        | 4-96471     |              | 4.338115       |         |                     |         | 10.00      |   |         | 321.805 |            |          |           | ×.   |                           |             |      |
|    | 4141-318-318-318 | -0.38602%  | -6.39623             | -0.265625       | -6.9HET1    |              | -0.HH15        |         |                     |         | Advid .    |   | 00.04.8 | 415.205 | CE.07.A    | 411.815  | 010100    | 6.23 | Drahd .                   |             |      |
|    | 100.00           | -0.964075  | -6.19625             | -0.268825       | 4.664375    |              | -0.X38125      |         |                     |         | 2222       |   |         |         |            |          |           |      |                           |             |      |
|    | (14) 30.00 (4)   | 0.386079   | 6.2633               | -0.38MeCh       | -0.94873    |              | -0.539123      |         |                     |         |            |   |         |         |            |          |           |      |                           |             |      |
|    | 155.30.98.0      | -0.964075  | 0.340625             | -0.28125        | 4.96675     |              | 4.324125       |         |                     |         |            |   |         |         |            |          |           |      |                           |             |      |
|    | 0.010.000.124    | -O MERCEN  | 6.79633              | -0.28025        | -6.968T1    |              | -0.538125      |         |                     |         |            |   |         |         |            |          |           |      |                           |             |      |
|    | 101 10 2010      | -0.189075  | 4.1948               | 42625           | -8.99875-   |              | -0.339125      |         |                     |         |            |   |         |         |            |          |           |      |                           |             |      |
|    | 10.00 00 400     | O MAKEN    | 6.26625              | -0.28529        | 4.46871     | - X          | -0.338125      |         |                     |         |            |   |         |         |            |          |           |      |                           |             |      |
|    | 0.00.0147        | -0.96875   | -6.29425             | -0.28125        | -8.96815    |              | -8.X88115      |         |                     |         |            |   |         |         |            |          |           |      |                           |             |      |
|    | 10.00.00.007     | 0.16632%   | 4.79635              | 0.28025         | 4.96875     |              | 0.338125       |         |                     |         |            |   |         |         |            |          |           |      |                           |             |      |
|    | 114.30.98.99     | -0.3840575 | -6.134113-           | -0.28525        | -0.96815    |              | -0.328115      |         |                     |         |            |   |         |         |            |          |           |      |                           |             |      |
|    | 814-35-55.0      | -0.16452%  | 4.39425              | 0.268625        | 4.96875     |              | # \$38125      |         |                     |         |            |   |         |         |            |          |           |      |                           |             |      |
|    | 0.00.011.000     | -0.3863/5  | -6.19623             | -0.28025        | -6.96813    |              | -0.828123      |         |                     |         |            |   |         |         |            |          |           |      |                           |             |      |
|    | 0.00011040       | -0.06075   | 4.19425              | 0.265625        | 4:96475     |              | 4,338415       |         |                     |         |            |   |         |         |            |          |           |      |                           |             |      |
|    |                  |            |                      |                 |             |              |                |         |                     |         |            |   |         |         |            |          |           |      |                           |             |      |

Format the first 2 columns to display the time by right-clicking on the selected column and selecting "Format Cells".

| 1 |                  | Callbri    | n + d<br>gelapout<br>Redd +)<br>gl + | Forma<br>12 1 1 | A* Ar        | - And<br> | - Ver         |           | When the           |          | Custom           | ,                                       |                           | net Cel | tak is aire | maning increases |       | COM.      |
|---|------------------|------------|--------------------------------------|-----------------|--------------|-----------|---------------|-----------|--------------------|----------|------------------|-----------------------------------------|---------------------------|---------|-------------|------------------|-------|-----------|
| 0 | Possible Da      | a Loss So  | ne features                          | might be to     | -            | the works | ok in the con | the delir | mitted Licenia for | mat to p | NAME AND ADDRESS | -                                       | e it in an Excel file for |         |             |                  | 100   | Save Ar   |
| 0 | Office Lipda     |            | -                                    |                 |              |           |               |           | and the lines      |          |                  |                                         |                           |         |             |                  | These | Ter Linde |
|   |                  |            | 5 00-001                             |                 | Contrast, or | a sa ng   |               |           | ALC: UN OFFICE     |          |                  |                                         |                           |         |             |                  |       |           |
|   |                  |            | 6                                    |                 |              |           |               |           |                    | 1.1      |                  | 1000                                    |                           |         | 0           |                  | -     | -         |
|   | 10-10-02-020     | 0.986275   | 8 149(2)                             | -0.04126        | -            |           | -0 XMLIT      |           |                    |          |                  | marcine                                 | Cut.                      | MX -    |             |                  |       |           |
|   | 20.00.40.040     | -0.84025   | -6.349625                            | 0.0020          | 4.304175     |           | -0.09121      |           |                    |          |                  | mean m                                  | Copy                      | MC .    |             |                  |       |           |
|   | 20-00-00-040     | -14405     | 4.149625                             | -0.24626        | 4.96471      | AMAGE     | 4 XMIN        |           |                    |          |                  | 00-123 M                                | Facto                     | MV.     |             |                  |       |           |
|   | 00.00.00.111     | -0.366075  | 4.349421                             | -0.28025        | 0.004173     |           | -0.5910       |           |                    |          |                  | 10.71.5 (0)                             | Paste Special             | ~WV     |             |                  |       |           |
|   | an-m-m. 144      | 0.06025    | A 141/21                             | 0.08125         | 4.96475      |           | A XMUT        |           |                    |          |                  | 41-515 6                                | FROM Spream               |         |             |                  |       |           |
|   | 20-00-00-302     | -0.160075  | 4.149425                             | -0.280.25       | 4.884171     |           | -0.538123     |           |                    |          |                  | 123313 00                               | insert.                   |         |             |                  |       |           |
|   | 00100-000-147    | -0.084075  | 4,549(8)                             | 42825           | 4.90615      | -08565    | 4,339115      |           |                    |          |                  | 01065-0                                 | Delete                    |         |             |                  |       |           |
|   | 20.00.00.182     | 0.061075   | 8.540635                             | -0.28529        | 4.484171     |           | -0.338125     |           |                    |          |                  | 13.34.0 (1)                             |                           |         |             |                  |       |           |
|   | 100.001.001.001  | 1010003    | -8.540625                            | -0.0025         | -6.96875     |           | -0.339125     |           |                    |          |                  | 04 23.2 .00                             | Clear Contents            |         |             |                  |       |           |
|   | 10.00.00.103     | OMAGES     | 4.345628                             | 0.24025         | 8.96871      |           | 0.534125      |           |                    |          |                  | 10.34.4                                 |                           |         |             |                  |       |           |
|   | 10.00.00.412     | -0.386875  | -5.THE                               | -0.0525         | -0.96615     |           | -0.329115     |           |                    |          |                  | 015555                                  | Formal Calls.             | 81      |             |                  |       |           |
|   | 30-00-02-444     | 0.166275   | 4.29625                              | 0.245625        | 8.96871      |           | 4.538121      |           |                    |          |                  | 100405-002                              | Column Width              |         |             |                  |       |           |
|   | 2010/01/484      | -0.184135  | 4.19645                              | -0.2554-75      | 4.96873      |           | -0.638175     |           |                    |          |                  | 8748.0-00                               | Hide                      |         |             |                  |       |           |
|   | 00-00-02-124     | 0.966275   | 8.149(21)                            | 0.26025         | 8.99471      |           | A XMLPL       |           |                    |          |                  | WTHEN M.                                | Linkide.                  |         |             |                  |       |           |
|   | 20.0040.045      | -0.384(2%) | -6.79675                             | -0.285625       | -6.91873     |           | 4.14175       |           |                    |          |                  | 81044 070                               | MAR DAY                   |         |             |                  |       |           |
|   | 00-00-00.005     | -0.964075  | -6.19625                             | -0.265825       | -8.984375    |           | -0.XNE125     |           |                    |          |                  | 100000000000000000000000000000000000000 | 10 A A                    |         |             |                  |       |           |
|   | 00.00.00.449     | 0.361075   | 6.76(31                              | -0.Janezh       | 6.94873      |           | 0.0910        |           |                    |          |                  |                                         |                           |         |             |                  |       |           |
|   | 00.00.00.685     | -0364075   | 4.540625                             | -0.28125        | -6.96675     |           | -8.XM125-     |           |                    |          |                  |                                         |                           |         |             |                  |       |           |
|   | 20-00-05-124     | 0.161075   | 6.73633                              | -0.28025        | 4.96871      | 1         | 4.138133      |           |                    |          |                  |                                         |                           |         |             |                  |       |           |
|   | 401302-00.364    | -0.384075  | 4.248                                | -0.2625         | -8.90815     |           | -0.339125     |           |                    |          |                  |                                         |                           |         |             |                  |       |           |
|   | 20-00-00-ADE     | 0.680375   | 6.26435                              | -0.28529        | 4.96871      |           | 4.338133      |           |                    |          |                  |                                         |                           |         |             |                  |       |           |
|   | 00.00.00.647     | -0.946/5   | 4.1965                               | 4.003           | 4.99815      |           | -0.328125     |           |                    |          |                  |                                         |                           |         |             |                  |       |           |
|   | 20-20-00-007     | 0.8632%    | 4.79631                              | -0.28025        | 4.96875      |           | 0.338135      |           |                    |          |                  |                                         |                           |         |             |                  |       |           |
|   | 12,6,30,30,00,00 | -0.384075  | -6.DHD                               | -0.0020         | 4.99815      |           | -0.339123     |           |                    |          |                  |                                         |                           |         |             |                  |       |           |
|   | 30-00-02-968     | 0.96452%   | 4.39625                              | 0.368626        | 4.96875      |           | 4.538125      |           |                    |          |                  |                                         |                           |         |             |                  |       |           |
|   | 20.00.01.006     | -0.3840.75 | -6.19623                             | -0.28025        | -6.96873     |           | -0.828112     |           |                    |          |                  | _                                       |                           |         |             |                  |       |           |
|   | 00.0011.040      | -0.964075  | 4.19425                              | 0.265625        | 6.96675      |           | 4,338135      |           |                    |          |                  |                                         |                           |         |             |                  |       |           |
|   |                  |            |                                      |                 |              |           |               |           |                    |          |                  |                                         |                           |         |             |                  |       |           |

|                                                                                                    |                                                                                                    |                                                                                                    |                                                                                                    |                                                                                                    |                                                                                                    |                                                                                                    |             |                                               |                  |                    |                                                                                                    |                                                                                                    |                                                                                                    |               |                                       | a is store | er hit                    |          | Clinik                  |
|----------------------------------------------------------------------------------------------------|----------------------------------------------------------------------------------------------------|----------------------------------------------------------------------------------------------------|----------------------------------------------------------------------------------------------------|----------------------------------------------------------------------------------------------------|----------------------------------------------------------------------------------------------------|----------------------------------------------------------------------------------------------------|-------------|-----------------------------------------------|------------------|--------------------|----------------------------------------------------------------------------------------------------|----------------------------------------------------------------------------------------------------|----------------------------------------------------------------------------------------------------|---------------|---------------------------------------|------------|---------------------------|----------|-------------------------|
| A.X.                                                                                                    | Caller                                                                                                    | findo +                                                                                                    |                                                                                                    |                                                                                                    |                                                                                                    | 0.                                                                                                    |             | and her                                       | 0                | ustam              |                                                                                                    | 1                                                                                                    |                                                                                                    |               |                                       | ch by set  | terring b                 |          | Mariaja.                |
| 100                                                                                                    |                                                                                                    |                                                                                                    |                                                                                                    |                                                                                                    |                                                                                                    |                                                                                                    |             | Marge & Devise                                |                  | -                  |                                                                                                    |                                                                                                    |                                                                                                    |               | -                                     | -          |                           |          |                         |
| · ·                                                                                                    |                                                                                                    |                                                                                                    |                                                                                                    |                                                                                                    |                                                                                                    |                                                                                                    |             |                                               |                  |                    |                                                                                                    |                                                                                                    | Fa                                                                                                    | mat Or        | 85                                    |            |                           |          |                         |
| Possible Da                                                                                                    | ra Loss Sc                                                                                                    | me features                                                                                                    | might be to                                                                                                    | e é pou sau                                                                                                    | the vonto                                                                                               | loc in the can                                                                                                    | nyta delimi | hed (.cm/) forms                              |                  |                    | National                                                                                                    | Algnme                                                                                                    | et 6                                                                                                    | et i          | lorder                                | Fit        | Protect                   | ice      |                         |
| Office Upda                                                                                                    | en Talonp                                                                                                    | up-to-date                                                                                                    | with security                                                                                                    | updates, fa                                                                                                    | wa, and imp                                                                                             | oversends, ch                                                                                                    | some Chec   | of for Updates.                               |                  | -www.              |                                                                                                    | Sample                                                                                                    |                                                                                                    |               |                                       |            |                           |          |                         |
| s :                                                                                                    |                                                                                                    | 6.00.00                                                                                                    | 00                                                                                                    |                                                                                                    |                                                                                                    |                                                                                                    |             |                                               | 1.16             | General            |                                                                                                    | 00.00.0                                                                                                    |                                                                                                    |               |                                       |            |                           |          |                         |
|                                                                                                    |                                                                                                    | ¢                                                                                                    |                                                                                                    |                                                                                                    |                                                                                                    |                                                                                                    |             |                                               |                  | Number<br>Currency |                                                                                                    |                                                                                                    |                                                                                                    |               |                                       |            |                           |          |                         |
| 20-10-00.000<br>20.00.00.040                                                                                                    | 0.984575                                                                                                    | 4.140625                                                                                                    | -0.2625                                                                                                    | 4.584175                                                                                                    | - 1                                                                                                    | 4.338121                                                                                                    |             |                                               |                  | Accession of the   |                                                                                                    | Type.                                                                                                    |                                                                                                    |               |                                       |            |                           |          |                         |
| 00-00-00.080                                                                                                    | -0.984075                                                                                                    | 4.340625                                                                                                    | -028625                                                                                                    | 4.96475                                                                                                    | -045425                                                                                                 | -8.XM125                                                                                                    |             |                                               |                  | Date               |                                                                                                    | hit.mm.s                                                                                                    | 1.000                                                                                                    |               |                                       |            |                           |          |                         |
| 00.00.00.111                                                                                                    | -038025                                                                                                    | 4.140631                                                                                                    | 02825                                                                                                    | 4.96475                                                                                                    |                                                                                                    | -0.509119<br>-0.509119                                                                                                    |             |                                               |                  | Time<br>Persentes  |                                                                                                    | mmaa                                                                                                    | -                                                                                                    |               |                                       |            |                           |          |                         |
| 100.03100.000                                                                                                    | 0.161275                                                                                                    | 0.340425                                                                                                    | -0.28025                                                                                                    | 0.004375                                                                                                    | i.                                                                                                    | 0.539125                                                                                                    |             |                                               |                  | Fraction           | e.                                                                                                    | eenst<br>0                                                                                                    |                                                                                                    |               |                                       |            |                           |          |                         |
| 97.90.00.142<br>28.00.00.242                                                                                                    | -0.384075<br>-0.484075                                                                                                    | -8.549125<br>8.349428                                                                                                    | -0.28235<br>-0.28625                                                                                                    | 4.90675                                                                                                    | -015955                                                                                                 | -8.339125<br>-0.339125                                                                                                    |             |                                               |                  | Salestif's         |                                                                                                    | (b) men                                                                                                    |                                                                                                    |               |                                       |            |                           |          |                         |
| 09:00:00.113<br>20:00:00:143                                                                                                    | 0.08075                                                                                                    | 4.140625                                                                                                    | 0.0035                                                                                                    | 4.90(15                                                                                                    |                                                                                                    | -0.339125                                                                                                    |             |                                               |                  | Text<br>Essecial   |                                                                                                    | - 0.00                                                                                                    | 4.90                                                                                                    | 8,882         | 6.0                                   | 14.5       | -8-1                      |          |                         |
| 00.00.00.408                                                                                                    | -0.384875                                                                                                    | -6.04D                                                                                                    | -0.0520                                                                                                    | 4.99815                                                                                                    | - 1                                                                                                    | -0.328123                                                                                                    |             |                                               |                  | Custors            |                                                                                                    | 10,00                                                                                                    |                                                                                                    |               |                                       |            |                           |          |                         |
| 2010/02.444                                                                                                    | 0.164275                                                                                                    | 4.79425                                                                                                    | 0.245625                                                                                                    | 4.96871                                                                                                    | - 1                                                                                                    | -8.538125<br>-8.438125                                                                                                    |             |                                               |                  |                    |                                                                                                    | 10,00                                                                                                    | 100 4                                                                                                    |               | 10.00                                 | 1.1        |                           | ine.     |                         |
| 4 00:00:00:134<br>20:00:00:001                                                                                                    | 0.964575                                                                                                    | 4.140625                                                                                                    | -0.26125                                                                                                    | 6.96671<br>-0.96873                                                                                                    |                                                                                                    | 4.338135                                                                                                    |             |                                               |                  |                    |                                                                                                    | (X-er-17                                                                                                    | 500.00                                                                                                    | ment          | 14, 70                                | Υ          |                           |          |                         |
| 100-00-00-005                                                                                                    | -0.386075                                                                                                    | 4.19625                                                                                                    | -0.265825                                                                                                    | 4.664375                                                                                                    | - 2                                                                                                    | -0.XNE125                                                                                                    |             |                                               |                  |                    |                                                                                                    | B-m-U                                                                                                    | i tumm                                                                                                    | aa AM         | PM                                    |            |                           |          | _                       |
| 7 00.00.00.049<br>30.00.00.4M                                                                                                    | 038605                                                                                                    | 6.29633                                                                                                    | -0.385625<br>-0.26125                                                                                                    | -C.94875<br>A.94475                                                                                                    | - 1                                                                                                    | -0.539123                                                                                                    |             |                                               |                  |                    |                                                                                                    | and the second                                                                                                    | -                                                                                                    |               |                                       |            |                           |          | e e la c                |
| 30-00-02-138                                                                                                    | O MORE TO                                                                                                    | 6.79623                                                                                                    | -0.280.2%                                                                                                    | 4.06871                                                                                                    | - 1                                                                                                    | -0.838135                                                                                                    |             |                                               |                  |                    |                                                                                                    |                                                                                                    |                                                                                                    |               |                                       |            |                           | D        | esca.                   |
| 102,002,002,004                                                                                                    | -0.384075<br>-0.880075                                                                                                    | 6.29625                                                                                                    | -0.28125<br>-0.28629                                                                                                    | -8.99675<br>8.46875                                                                                                    | - 1                                                                                                    | -0.339125<br>-0.339125                                                                                                    |             |                                               |                  |                    |                                                                                                    |                                                                                                    |                                                                                                    |               |                                       |            |                           |          |                         |
| 20.00.06.647                                                                                                    | -02665                                                                                                    | 4.19625                                                                                                    | 0.003                                                                                                    | 4.99815                                                                                                    | - 1                                                                                                    | -0.328125<br>0.338125                                                                                                    |             |                                               |                  | tion for a         | under fanns                                                                                                    | a cashe in                                                                                                    |                                                                                                    |               |                                       | -          |                           |          |                         |
| 124.30.00.00.4                                                                                                    | -0384675                                                                                                    | -6.D6D                                                                                                    | -0.28525                                                                                                    | 4.96815                                                                                                    | - 1                                                                                                    | -0.328115                                                                                                    |             |                                               |                  |                    | AND THE PARTY                                                                                                  | er canver, Lo                                                                                                    |                                                                                                    |               | and the second                        |            |                           | - d bang |                         |
| 30.00.02.008                                                                                                    | 0.164275                                                                                                    | 4,99425                                                                                                    | 0.368626                                                                                                    | 4.96871                                                                                                    | - 1                                                                                                    | # XM124<br>-8.XM125                                                                                                    |             |                                               |                  |                    |                                                                                                    |                                                                                                    |                                                                                                    |               |                                       |            | 100                       | -        |                         |
| 00.00.01.040                                                                                                    | -0.164/075                                                                                                    | 4,19625                                                                                                    | 0.265625                                                                                                    | 6.96673                                                                                                    |                                                                                                    | 4.538135                                                                                                    |             |                                               |                  |                    |                                                                                                    |                                                                                                    |                                                                                                    |               |                                       |            | -                         | ince     | -                       |
|                                                                                                    | -0.388375                                                                                                    | 4.060                                                                                                    | +                                                                                                    | coan                                                                                                    | -                                                                                                    | 4.1915                                                                                                    |             |                                               | 1000             |                    |                                                                                                    | -                                                                                                    | _                                                                                                    | -             | -                                     | -          | -                         | -        | _                       |
| Banky II                                                                                                    |                                                                                                    |                                                                                                    | 1                                                                                                    |                                                                                                    |                                                                                                    |                                                                                                    |             | nue 0.03-52                                   |                  |                    |                                                                                                    |                                                                                                    | -                                                                                                    |               |                                       |            |                           |          |                         |
|                                                                                                    |                                                                                                    |                                                                                                    |                                                                                                    |                                                                                                    |                                                                                                    |                                                                                                    |             |                                               |                  |                    |                                                                                                    |                                                                                                    |                                                                                                    |               |                                       |            |                           |          |                         |
|                                                                                                    | នធ                                                                                                    |                                                                                                    |                                                                                                    | 100000                                                                                                    |                                                                                                    |                                                                                                    | (e.,        | B cito re                                     | ndy-for I        | Be                 |                                                                                                    |                                                                                                    |                                                                                                    |               |                                       | 19         | t kierr                   | Den:     |                         |
| Horse In                                                                                                    | ant Pa                                                                                                    | ge Layout                                                                                                    | Formu                                                                                                    |                                                                                                    |                                                                                                    |                                                                                                    | 1           |                                               |                  |                    | _                                                                                                    |                                                                                                    |                                                                                                    |               |                                       |            | t kierri                  |          | _                       |
| Harte                                                                                                    | callor                                                                                                    | ge Layou<br>Bedd +                                                                                                    | Forma<br>12 + 4                                                                                                    | 4+ AF                                                                                                    |                                                                                                    | 11 Dr                                                                                                    |             | may feet                                      | 64               | ereral             |                                                                                                    |                                                                                                    |                                                                                                    | 2-1           |                                       |            | aen +                     | Σ.       | ict Shere<br>17 -       |
| Horse In                                                                                                    | callor                                                                                                    | ge Layou<br>Bedd +                                                                                                    | Forma<br>12 + 4                                                                                                    | 4+ AF                                                                                                    |                                                                                                    | 11 Dr                                                                                                    |             |                                               | 64               | ereral             |                                                                                                    |                                                                                                    |                                                                                                    |               | 1 1 1 1 1 1 1 1 1 1 1 1 1 1 1 1 1 1 1 |            | ue1 +                     | Σ·       | et Dare                 |
| Horse N                                                                                                    | Caller<br>B                                                                                                    | un Larpoor<br>Recht -<br>M -                                                                                                    | Forma<br>12 + 4<br>_ + 4                                                                                                    | 4×.4+<br>• ≜ •                                                                                                    | * +<br>5.8                                                                                              | 2 4) 4                                                                                                    | a 🗄         | Why Soc<br>Usings & Center                    |                  | eransi<br>8 - %    |                                                                                                    | Card                                                                                                    | oned in<br>Ding in                                                                                                    | table         |                                       |            | aen +                     | Σ.       | _                       |
| Horse La<br>Pass                                                                                                    | Cultor<br>B J                                                                                                    | ne fasture                                                                                                    | Forma<br>12 + 4<br>- 4<br>might be ta                                                                                                    | A + A+                                                                                                    |                                                                                                    | a e e                                                                                                    | a 😸         | teng for<br>Marge & Cetter<br>Red (.cm) forma | ce<br>e . D pres | eransi<br>8 - %    |                                                                                                    | Card                                                                                                    | oned in<br>Ding in                                                                                                    | table         |                                       |            | aen +                     | Σ:<br>   | W-<br>North<br>Fare An  |
| Harse Harse Pass                                                                                                    | Cultor<br>B J                                                                                                    | ge Layout<br>Bedio +)<br>M +<br>up-to-date                                                                                                    | Forma<br>12 + 4<br>- 4<br>might be ta                                                                                                    | A + A+                                                                                                    |                                                                                                    | a e e                                                                                                    | a 😸         | teng for<br>Marge & Cetter<br>Red (.cm) forma | ce<br>e . D pres | eransi<br>8 - %    |                                                                                                    | Card                                                                                                    | oned in<br>Ding in                                                                                                    | table         |                                       |            | aen +                     | Σ:<br>   | W-<br>North<br>Fare An  |
| Hanse k<br>Pass 2<br>Possba Da<br>O Office Upda<br>202 2<br>A                                                                                                    | Callor<br>B J<br>ra Loss Sc<br>ra Ta Isae<br>X V                                                                                                    | ine fastures<br>ap-to-clefe<br>fs<br>C                                                                                                    | Formal<br>12 1 4<br>might be to<br>with security<br>1                                                                                                    | An An<br>An<br>An An<br>An<br>An<br>An<br>An<br>An<br>An<br>An<br>An<br>An<br>An<br>An<br>An<br>A                                                                                                    |                                                                                                    | a e e                                                                                                    | a 😸         | teng for<br>Marge & Cetter<br>Red (.cm) forma | ce<br>e . D pres | eransi<br>8 - %    | 3 52 2<br>features, san                                                                                        | T Candi<br>Candi<br>ext man Bo                                                                                                    | and in<br>any is<br>at the fo                                                                                                    | table         |                                       |            | aen +                     | Σ:<br>   | W-<br>North<br>Fare An  |
| Horse k                                                                                                    | Calibri<br>B J<br>Fa Loss Sc<br>Fa Loss Sc<br>Fa Ta hasp<br>S J<br>B<br>Collector                                                                                                    | Call Largevia<br>Rector +<br>Large +<br>real features<br>up-to-clate<br>fs<br>c<br>a secce                                                                                                    | Formal<br>12 + 4<br>might be to<br>eth security<br>8<br>                                                                                                    | t fyou may                                                                                                    | = =<br>E =<br>interventer                                                                               | a the car                                                                                                    | a 😸         | teng for<br>Marge & Cetter<br>Red (.cm) forma | ce<br>e . D pres | eransi<br>8 - %    | 3 12 2<br>features, sam                                                                                        | E man Be                                                                                                    | al file fo                                                                                                    | nmet<br>Table |                                       |            | ant i<br>alba i<br>alba i | Min o    | Y -<br>retar<br>Save As |
| Home X<br>Past X<br>Postor Da<br>Postor Da<br>Office Upda<br>D2 Cffice Upda<br>D2 Cffice Upda<br>D2 Cffice Upda<br>D2 Cffice Upda                                                                                                    | Callor<br>Callor<br>B J<br>ra Loss So<br>ra Ta Isago<br>X V<br>S So<br>Santa<br>S<br>O Santas                                                                                                    | Endo +<br>Endo +<br>M +<br>Interfeatures<br>Interfeatures<br>fo<br>C<br>C<br>C<br>C<br>C<br>C<br>C<br>C<br>C<br>C<br>C<br>C<br>C<br>C<br>C<br>C<br>C<br>C                                                                                                    | Forma<br>12 · A<br>regist be to<br>with security<br>8<br>0.26025<br>0.26025                                                                                                    | t pour service of the service of the                                                                                                    | = =<br>E =<br>interventer                                                                               | a contractor of                                                                                                    | a 😸         | teng for<br>Marge & Cetter<br>Red (.cm) forma | ce<br>e . D pres | eransi<br>8 - %    | 3 12 3<br>Satures, sar-                                                                                        | E Candi<br>Candi<br>Manual<br>Rel III an Ex<br>III<br>III an Ex<br>III an Ex<br>III an Ex<br>III an Ex<br>III an Ex                                                                                                    | al file fo                                                                                                    | nmet<br>Table |                                       |            | ant i<br>alba i<br>alba i | Min o    | Y -<br>retar<br>Save As |
| Horse X<br>Pass X<br>Possible Da<br>Office Upda<br>Diffice Upda<br>Diffice Upda<br>Diffice Upda<br>Diffice Upda<br>Diffice Upda                                                                                                    | Calibe<br>Calibe<br>B J<br>ra Loss Se<br>in To have<br>X J<br>O HeatTh<br>O HeatTh<br>O HEATTH<br>O HEATTH<br>O HEATTH<br>O HEATTH                                                                                                    | India - University of the second second seco                                                                                                    | Forma<br>12 + J<br>                                                                                                    | t filos and<br>contentes. No<br>contentes. No<br>contentes<br>contentes<br>contentes<br>contentes                                                                                                    | = = =                                                                                                   | a the car<br>a the car<br>a the                                                                                                    | a 😸         | teng for<br>Marge & Cetter<br>Red (.cm) forma | ce<br>e . D pres | eransi<br>8 - %    | 1<br>1000-00-000<br>1000-00-000<br>1000-00-000<br>1000-01-000<br>1000-01-000                                   | E Candi<br>Candi<br>At III An Ex<br>Biological St<br>Biological St<br>Biological St                                                                                                    | al file for<br>transf<br>transf<br>transf<br>transf<br>transf                                                                                                    | nmet<br>Table |                                       |            | ant i<br>alba i<br>alba i | Min o    | Y -<br>retar<br>Save As |
| Postale De Concernante de Concernante de Concernant                                                                                                    | Calibri<br>B J<br>Fa Loss So<br>Fa Loss So<br>Fa To Issop<br>X J<br>I<br>O ISSOT<br>O ISSOT<br>O ISSOT<br>O ISSOT<br>O ISSOT                                                                                                    | Endo                                                                                                    | 12 + 4<br>night be to<br>rith security<br>1<br>0.3625<br>0.2625<br>0.2625<br>0.2625<br>0.2625                                                                                                    | t f jou sav<br>cotanes. 9<br>t<br>santra<br>casetra<br>casetra<br>cas                                                                                                    | = =<br>= =<br>the vortex<br>m, and imp<br>=<br>=<br>=<br>=<br>=<br>=<br>=<br>=<br>=<br>=<br>=<br>=<br>= | 1 00000<br>1 00000<br>1 000000<br>1 00000<br>1 000000<br>1 00000<br>1 000000<br>1 000000<br>1 000000<br>1 000000<br>1 000000<br>1 000000000<br>1 0000000000                                                                                                    | a 😸         | teng for<br>Marge & Cetter<br>Red (.cm) forma | ce<br>e . D pres | eransi<br>8 - %    | 1<br>1<br>1<br>1<br>1<br>1<br>1<br>1<br>1<br>1<br>1<br>1<br>1<br>1                                             | 8 00001.27<br>00001.27<br>00001.27<br>00001.27<br>00001.27<br>00001.28<br>00001.21<br>00001.28                                                                                                    | al Sie So<br>rund<br>al Sie So<br>rund<br>rund<br>rund<br>rund<br>rund                                                                                                    | nmet<br>Table |                                       |            | ant i<br>alba i<br>alba i | Min o    | Serve Ar                |
| Home III                                                                                                    | Calibr<br>B J<br>ration Se<br>in Triang<br>O Martin<br>O Martin<br>O Martin<br>O Martin<br>O Martin<br>O Martin<br>O Martin                                                                                                    | Enclose<br>Enclose<br>M =<br>M =<br>mar Naturne<br>mar Naturne<br>fo<br>C<br>C<br>A statute<br>A statute<br>A statute<br>A statute                                                                                                    | 12 + 4<br>12 + 4<br>might be to<br>with security<br>8<br>0.3525<br>0.3525<br>0.3525<br>0.3525                                                                                                    |                                                                                                    | = = =                                                                                                   | a control<br>a control<br>a con                                                                                                    | a 😸         | teng for<br>Marge & Cetter<br>Red (.cm) forma | ce<br>e . D pres | eransi<br>8 - %    | 3 12 1<br>hat, wit, taw<br>1<br>m cto-ct. 340<br>m cto-ct. 340<br>m cto-11.255<br>m cto-21.256<br>m cto-21.256 | Bill County of County of C                                                                                                    | at file for<br>main file for<br>main file for<br>main file<br>main file<br>main f                                                                                                    | nmet<br>Table |                                       |            | ant i<br>alba i<br>alba i | Min o    | Y -<br>retar<br>Save As |
| Hanse 20<br>Paulos 20<br>Possible Du<br>Possible Du<br>Possible D                                                                                                    | Calibri     Calibri     C | Biodel                                                                                                    | 12 + 3<br>12 + 3<br>might be to<br>eff security<br>3<br>0.0025<br>0.0025<br>0.0055<br>0.00555<br>0.00555<br>0.0055<br>0.0055<br>0.0055                                        | 4 Ar<br>Ar<br>at fyou man<br>uptawn, 9<br>4<br>4<br>4<br>4<br>4<br>4<br>4<br>4<br>4<br>4<br>4<br>4<br>4                                                                                                    | The works                                                                                               | 8<br>4.0415<br>4.0415<br>4.0415<br>4.0415<br>4.0415<br>4.0415<br>4.0415<br>4.0415<br>4.0415<br>4.0415                                                                                                    | a 😸         | teng for<br>Marge & Cetter<br>Red (.cm) forma | ce<br>e . D pres | eransi<br>8 - 56   | 3 100 100 100 100 100 100 100 100 100 10                                                                       | 80<br>10<br>10<br>10<br>10<br>10<br>10<br>10<br>10<br>10<br>1                                                                                                    | III IIIIIIIIIIIIIIIIIIIIIIIIIIIIIIIIII                                                                                                    | nmet<br>Table |                                       |            | ant i<br>alba i<br>alba i | Min o    | Serve Ar                |
| Harse 20<br>Parks 2<br>Parks 2<br>P                                                                                                    | Autor         Pattern           Calibri         B           Calibri         B           Fai Loss         Se           Fai Loss         Se           N         N           O MAGEN         O MAGEN           O MAGEN         O MAGEN           O MAGEN         O MAGEN           O MAGEN         O MAGEN                                                                                                    | Ended                                                                                                    | 12 + 4<br>12 + 4<br>might be to<br>rith security<br>8<br>0.0025<br>0.0025<br>0.0025<br>0.0025<br>0.0025<br>0.0025<br>0.0025<br>0.0025<br>0.0025                                                                                                    | L Aver<br>Aver<br>Aver<br>Aver<br>Aver<br>Aver<br>Aver<br>Aver                                                                                                    | The works                                                                                               | 1 42 42 4<br>1 42 4<br>1 4                                                                                                    | a 😸         | teng for<br>Marge & Cetter<br>Red (.cm) forma | ce<br>e . D pres | eransi<br>8 - 56   | 3 1 1 1 1 1 1 1 1 1 1 1 1 1 1 1 1 1 1 1                                                                        | 80<br>10<br>10<br>10<br>10<br>10<br>10<br>10<br>10<br>10<br>1                                                                                                    | II IIIIIIIIIIIIIIIIIIIIIIIIIIIIIIIIIII                                                                                                    | nmet<br>Table |                                       |            | ant i<br>alba i<br>alba i | Min o    | Serve Ar                |
| Hanse 20<br>Para 4<br>Para 4<br>Para                                                                                                    | Calibr     Calibr     Calibr | C 141902<br>0 14104<br>0 14104<br>01                                                                                                    | 12 + 4<br>12 + 4<br>- 4<br>- 4<br>- 5<br>- 5<br>- 5<br>- 5<br>- 5<br>- 5<br>- 5<br>- 5                                                                                                    | 4 Ar<br>4 Ar<br>4 pourses<br>4 matrix<br>4 matrix<br>4 m                                                                                                    | The works                                                                                               | 1 0 0 0 0 0 0 0 0 0 0 0 0 0 0 0 0 0 0 0                                                                                                    | a 😸         | teng for<br>Marge & Cetter<br>Red (.cm) forma | ce<br>e . D pres | eransi<br>8 - 56   | 1<br>1<br>1<br>1<br>1<br>1<br>1<br>1<br>1<br>1<br>1<br>1<br>1<br>1                                             | 80<br>10<br>10<br>10<br>10<br>10<br>10<br>10<br>10<br>10<br>1                                                                                                    | H<br>H<br>H<br>H<br>H<br>H<br>H<br>H<br>H<br>H<br>H<br>H<br>H<br>H<br>H<br>H<br>H<br>H<br>H                                                                                                    | nmet<br>Table |                                       |            | ant i<br>alba i<br>alba i | Min o    | Serve Ar                |
| Hame A Control of the control of the control of the                                                                                                    | Calibri     Calibri     C | C 400000<br>Blocks +<br>Blocks +<br>Blocks +<br>Blocks +<br>C 40000<br>C 400000<br>C 4000000<br>C 400000<br>C 4                                                                                                    | 12 + 4<br>12 + 4<br>might be to<br>eff security<br>8<br>0.0025<br>0.0025<br>0.005<br>0.005   | 4 Ar<br>4 Ar<br>4 pour mar<br>4 pour mar<br>4 pour                                                                                                    | The works                                                                                               | * * * * * * * * * * * * * * * * * * *                                                                                                    | a 😸         | teng for<br>Marge & Cetter<br>Red (.cm) forma | ce<br>e . D pres | eransi<br>8 - 56   | 1 100 100 100 100 100 100 100 100 100 1                                                                        | E Carried<br>Carried<br>E Carried<br>Carried<br>Carried<br>E Carried<br>E Carr | at the to<br>be at the to<br>at the to<br>at the to<br>a soft<br>such<br>to the<br>tool<br>tool<br>tool<br>tool<br>tool<br>tool<br>tool<br>too                                                                                                    | nmet<br>Table |                                       |            | ant i<br>alba i<br>alba i | Min o    | Serve Ar                |
| Hanse 20<br>Packs 20<br>Packs 20<br>Pac                                                                                    | Callor     Callor     Callor | C 439025<br>C 45 4005<br>C 5 439025<br>C 439025<br>C 439025<br>C 39025<br>C 39055<br>C 39055<br>C 390555<br>C 390555<br>C 390555<br>C 390555<br>C 390555                                                                                                    | 12 + 4<br>12 + 4<br>might be to<br>might be to<br>14 security<br>14 security<br>15 security<br>16 security<br>18 security<br>18                                                                                                    | A A + A + A + A + A + A + A + A + A + A                                                                                                    | The works                                                                                               | * * * * * * * * * * * * * * * * * * *                                                                                                    | a 😸         | teng for<br>Marge & Cetter<br>Red (.cm) forma | ce<br>e . D pres | eransi<br>8 - 56   | 1<br>1<br>1<br>1<br>1<br>1<br>1<br>1<br>1<br>1<br>1<br>1<br>1<br>1                                             | E Carried<br>Carried<br>E Carried<br>Carried<br>Carried<br>E Carried<br>E Carr | at the to<br>be at the to<br>at the to<br>at the to<br>a soft<br>such<br>to the<br>tool<br>tool<br>tool<br>tool<br>tool<br>tool<br>tool<br>too                                                                                                    | nmet<br>Table |                                       |            | ant i<br>alba i<br>alba i | Min o    | Y -<br>retar<br>Save As |
| Hame<br>Pack P<br>Pack P                                                                                                    | Calibr     Calibr     Calibr | C C C C C C C C C C C C C C C C C C C                                                                                                    | 12 + 4<br>nght be to<br>nght be to<br>efficiently<br>0.0000<br>0.00000<br>0.00000<br>0.00000<br>0.00000<br>0.00000<br>0.00000<br>0.00000<br>0.00000<br>0.00000<br>0.00000<br>0.00000<br>0.00000<br>0.00000<br>0.00000<br>0.00000<br>0.00000<br>0.00000<br>0.00000<br>0.00000000                                                                                                    | A Ar<br>Ar Ar<br>Ar Ar<br>Ar Ar<br>Ar Ar<br>Ar Ar<br>Ar Ar<br>Ar Ar<br>Ar Ar<br>Ar Ar<br>Ar Ar<br>Ar Ar<br>Ar Ar<br>Ar Ar<br>Ar Ar<br>Ar Ar<br>Ar Ar<br>Ar Ar<br>Ar Ar<br>Ar Ar<br>Ar<br>Ar Ar<br>Ar<br>Ar<br>Ar<br>Ar<br>Ar<br>Ar<br>Ar<br>Ar<br>Ar                                                                                                    | The works                                                                                               | * * * * * * * * * * * * * * * * * * *                                                                                                    | a 😸         | teng for<br>Marge & Cetter<br>Red (.cm) forma | ce<br>e . D pres | eransi<br>8 - 56   | 1 100 100 100 100 100 100 100 100 100 1                                                                        | E Carried<br>Carried<br>E Carried<br>Carried<br>Carried<br>E Carried<br>E Carr | at the to<br>be at the to<br>at the to<br>at the to<br>a soft<br>such<br>to the<br>tool<br>tool<br>tool<br>tool<br>tool<br>tool<br>tool<br>too                                                                                                    | nmet<br>Table |                                       |            | ant i<br>alba i<br>alba i | Min o    | Y -<br>retar<br>Save As |
| Hame<br>Paon<br>Paon<br>Pa                                                                                                    | Callor     Callor     Callor | Ender<br>Ender<br>En                                                                                                    | 12 4 4<br>12 4 4<br>might be to<br>might be to<br>might be<br>to<br>might be<br>to | L Arr<br>L Arr<br>L | The works                                                                                               | III         IIII           IIIIIIIIIIIIIIIIIIIIIIIIIIIIIIIIIIII                                                                                                    | a 😸         | teng for<br>Marge & Cetter<br>Red (.cm) forma | ce<br>e . D pres | eransi<br>8 - 56   | 1 100 100 100 100 100 100 100 100 100 1                                                                        | E Carried<br>Carried<br>E Carried<br>Carried<br>Carried<br>E Carried<br>E Carr | at the to<br>be at the to<br>at the to<br>at the to<br>a soft<br>such<br>to the<br>tool<br>tool<br>tool<br>tool<br>tool<br>tool<br>tool<br>too                                                                                                    | nmet<br>Table |                                       |            | ant i<br>alba i<br>alba i | Min o    | Y -<br>retar<br>Save As |
| Hanse D<br>Pause C<br>Pause C<br>Pause | Calibr     Calibr     Calibr | C C C C C C C C C C C C C C C C C C C                                                                                                    | 12 + 4<br>nght be to<br>nght be to<br>efficiently<br>0.0000<br>0.00000<br>0.00000<br>0.00000<br>0.00000<br>0.00000<br>0.00000<br>0.00000<br>0.00000<br>0.00000<br>0.00000<br>0.00000<br>0.00000<br>0.00000<br>0.00000<br>0.00000<br>0.00000<br>0.00000<br>0.00000<br>0.00000000                                                                                                    | A Ar<br>Ar Ar<br>Ar Ar<br>Ar Ar<br>Ar Ar<br>Ar Ar<br>Ar Ar<br>Ar Ar<br>Ar Ar<br>Ar Ar<br>Ar Ar<br>Ar Ar<br>Ar Ar<br>Ar Ar<br>Ar Ar<br>Ar Ar<br>Ar Ar<br>Ar Ar<br>Ar Ar<br>Ar Ar<br>Ar<br>Ar Ar<br>Ar<br>Ar<br>Ar<br>Ar<br>Ar<br>Ar<br>Ar<br>Ar<br>Ar                                                                                                    | The works                                                                                               | * * * * * * * * * * * * * * * * * * *                                                                                                    | a 😸         | teng for<br>Marge & Cetter<br>Red (.cm) forma | ce<br>e . D pres | eransi<br>8 - 56   | 1 100 100 100 100 100 100 100 100 100 1                                                                        | E Carried<br>Carried<br>E Carried<br>Carried<br>Carried<br>E Carried<br>E Carr | at the to<br>be at the to<br>at the to<br>at the to<br>a soft<br>such<br>to the<br>tool<br>tool<br>tool<br>tool<br>tool<br>tool<br>tool<br>too                                                                                                    | nmet<br>Table |                                       |            | ant i<br>alba i<br>alba i | Min o    | Y -<br>retar<br>Save As |
| Hanse D<br>Pause C<br>Pause C<br>Pause | Calibri     Calibri     Calibri     Calibri     Calibri     Calibri     Calibri     Calibri     Calibri     Calibri     Calibri     Calibri     Calibri      Calibri      | Bindyo +<br>Bindyo +<br>M +<br>-<br>-<br>-<br>-<br>-<br>-<br>-<br>-<br>-<br>-<br>-<br>-<br>-                                                                                                    | 12 · · 4<br>night be to<br>eff security<br>14<br>0.4825<br>0.4825<br>0.4855<br>0.4855<br>0.4855<br>0.4855<br>0.4855<br>0.4855<br>0.4855<br>0.4855<br>0.4855<br>0.4855<br>0.4855<br>0.4855<br>0.4855<br>0.4855<br>0.4855<br>0.4855<br>0.4855<br>0.4855<br>0.4855<br>0.4855<br>0.4855<br>0.4855<br>0.4855<br>0.4855<br>0.4855<br>0.4855<br>0.48555<br>0.4855<br>0.4855<br>0.4855<br>0.48                                        | Ar     Ar                                                                                                    | The works                                                                                               | 4 0015<br>4 0015<br>4 0005<br>4 0005<br>0005 | a 😸         | teng for<br>Marge & Cetter<br>Red (.cm) forma | ce<br>e . D pres | eransi<br>8 - 56   | 1 100 100 100 100 100 100 100 100 100 1                                                                        | E Carried<br>Carried<br>E Carried<br>Carried<br>Carried<br>Carried<br>E Carried<br>E Carrie | at the to<br>be at the to<br>at the to<br>at the to<br>a soft<br>such<br>to the<br>tool<br>tool<br>tool<br>tool<br>tool<br>tool<br>tool<br>too                                                                                                    | nmet<br>Table |                                       |            | ant i<br>alba i<br>alba i | Min o    | Y -<br>retar<br>Save As |
| Hanse Paul                                                                                                    | Callor     Callor     Callor | Bithdo         I           Bithdo         I           J         I           J <td< td=""><td>12 · · 4<br/>might be to<br/>iff security<br/>- · · · · · · · · · · · · · · · · · · ·</td><td>Ar     Ar     Ar</td><td>The works</td><td>Image: Control         Image: Control           Image: Control         Image: Control           Image: Contro</td><td>a 😸</td><td>teng for<br/>Marge &amp; Cetter<br/>Red (.cm) forma</td><td>ce<br/>e . D pres</td><td>eransi<br/>8 - 56</td><td>1 100 100 100 100 100 100 100 100 100 1</td><td>E Carried<br/>Carried<br/>E Carried<br/>Carried<br/>Carried<br/>Carried<br/>E Carried<br/>E Carrie</td><td>at the to<br/>be at the to<br/>at the to<br/>at the to<br/>a the<br/>such<br/>such<br/>to the<br/>to the</td><td>nmet<br/>Table</td><td></td><td></td><td>ant i<br/>alba i<br/>alba i</td><td>Min o</td><td>Y -<br/>retar<br/>Save As</td></td<> | 12 · · 4<br>might be to<br>iff security<br>- · · · · · · · · · · · · · · · · · · ·                                                                                                    | Ar     Ar                                                                                                    | The works                                                                                               | Image: Control         Image: Control           Image: Control         Image: Control           Image: Contro                                                                                                    | a 😸         | teng for<br>Marge & Cetter<br>Red (.cm) forma | ce<br>e . D pres | eransi<br>8 - 56   | 1 100 100 100 100 100 100 100 100 100 1                                                                        | E Carried<br>Carried<br>E Carried<br>Carried<br>Carried<br>Carried<br>E Carried<br>E Carrie | at the to<br>be at the to<br>at the to<br>at the to<br>a the<br>such<br>such<br>to the<br>to the | nmet<br>Table |                                       |            | ant i<br>alba i<br>alba i | Min o    | Y -<br>retar<br>Save As |
| Harrys D<br>Paulo 2<br>2000 00000 000<br>2000 0000 000<br>2000 0000 000<br>2000 0000 000<br>2000 0000 000<br>2000 0000 000<br>2000 0000 000<br>2000 0000 000<br>2000 0000 000<br>2000 0000 000<br>2000 000                                                                                                    | Caller     Caller     Caller | Briddo                                                                                                    | 12 · 4<br>might be built<br>a discrete<br>a discrete<br>a disc                                                                                                    |                                                                                                    | The works                                                                                               | Image: Control         Image: Control           Image: Control         Image: Control         Image: Control           Image: Control         Image: Control         Image: Control           Image: Control         Image: Control         Image: Control           Image: Control         Image: Control         Image: Control           Image: Control         Image: Control         Image: Control           Image: Control         Image: Control         Image: Control           Image: Control         Image: Control         Image: Control           Image: Control         Image: Control         Image: Control           Image: Control         Image: Control         Image: Control           Image: Control         Image: Control         Image: Control           Image: Control         Image: Control         Image: Control           Image: Control         Image: Control         Image: Control           Image: Control         Image: Control         Image: Control         Image: Control           Image: Control         Image: Control         Image: Control         Image: Control         Image: Control           Image: Control         Image: Control         Image: Control         Image: Control         Image: Control           Image: Control         Image: Control                                                                                                    | a 😸         | teng for<br>Marge & Cetter<br>Red (.cm) forma | ce<br>e . D pres | eransi<br>8 - 56   | 1 100 100 100 100 100 100 100 100 100 1                                                                        | E Carried<br>Carried<br>E Carried<br>Carried<br>Carried<br>Carried<br>E Carried<br>E Carrie | at the to<br>be at the to<br>at the to<br>at the to<br>a the<br>such<br>such<br>to the<br>to the | nmet<br>Table |                                       |            | ant i<br>alba i<br>alba i | Min o    | Y -<br>retar<br>Save As |
| Harrys (1997)<br>Pash (1997)<br>Pash (1997)<br>Pas                                                                                                    | Alter         Fall           Calibri         B           B         J           B         J           B         J           B         J           B         J           B         J           B         J           Common State         S           Common State         Common State           Common State         Common State           Common                                                                                                    | Bit Sol                                                                                                    | 12 · · · · · · · · · · · · · · · · · · ·                                                                                                    | 1 AF                                                                                                    | The works                                                                                               | Image: Non-State         Image: Non-State           Image: Non-State         Image: Non-State           Image: Non-State                                                                                                    | a 😸         | teng for<br>Marge & Cetter<br>Red (.cm) forma | ce<br>e . D pres | eransi<br>8 - %    | 1 100 100 100 100 100 100 100 100 100 1                                                                        | E Carried<br>Carried<br>E Carried<br>Carried<br>Carried<br>Carried<br>E Carried<br>E Carrie | at the to<br>be at the to<br>at the to<br>at the to<br>a the<br>such<br>such<br>to the<br>to the | nmet<br>Table |                                       |            | ant i<br>alba i<br>alba i | Min o    | Y -<br>retar<br>Save As |
| Harrise<br>Paulo<br>Paulo<br>Paul                                                                                                    | Addition         Data           Calibra         B           Para Loose         See           Calibra         See           Para Loose         See           Calibra         See           Calibra         See           Ca                                                                                                    | III         III         III         III         III         III         III         III         III         III         III         III         III         III         III         IIII         IIII         IIII         IIII         IIII         IIII         IIII         IIIIIIIIIIIIIIIIIIIIIIIIIIIIIIIIIIII                                                                                                    | 12 · · · · · · · · · · · · · · · · · · ·                                                                                                    | 1 AF                                                                                                    | The works                                                                                               | Image: Control         Image: Control           Image: Control         Image: Control         Image: Control           Image: Control         Image: Control         Image: Control           Image: Control         Image: Control         Image: Control         Image: Control           Image: Control         Image: Control         Image: Control         Image: Control         Image: Control           Image: Control         Image: Control         Image: Control         Image: Control         Image: Control           Image: Control         Image: Control                                                                                                    | a 😸         | teng for<br>Marge & Cetter<br>Red (.cm) forma | ce<br>e . D pres | eransi<br>8 - %    | 1 100 100 100 100 100 100 100 100 100 1                                                                        | E Carried<br>Carried<br>E Carried<br>Carried<br>Carried<br>E Carried<br>E Carr | at the to<br>be at the to<br>at the to<br>at the to<br>a the<br>such<br>such<br>to the<br>to the | nmet<br>Table |                                       |            | ant i<br>alba i<br>alba i | Min o    | Y -<br>retar<br>Save As |
| Harrison (1997)                                                                                                    | Alter         Fall           Calibri         B           B         J           B         J           B         J           B         J           B         J           B         J           B         J           Common State         S           Common State         Common State           Common State         Common State           Common                                                                                                    | Bit Sol                                                                                                    | 12 · · · · · · · · · · · · · · · · · · ·                                                                                                    | 1 AF                                                                                                    | The works                                                                                               | Image: Non-State         Image: Non-State           Image: Non-State         Image: Non-State           Image: Non-State                                                                                                    | a 😸         | teng for<br>Marge & Cetter<br>Red (.cm) forma | ce<br>e . D pres | eransi<br>8 - %    | 1 100 100 100 100 100 100 100 100 100 1                                                                        | E Carried<br>Carried<br>E Carried<br>Carried<br>Carried<br>E Carried<br>E Carr | at the to<br>be at the to<br>at the to<br>at the to<br>a the<br>such<br>such<br>to the<br>to the | nmet<br>Table |                                       |            | ant i<br>alba i<br>alba i | Min o    | Y -<br>retar<br>Save As |

Use the VLOOKUP function in excel to annotate the rows as is displayed in the next image.

|                 |             |              |               |             |              |               |            | i cera-          |             |      |                  |                |            |       |   |                 |                 |               |
|-----------------|-------------|--------------|---------------|-------------|--------------|---------------|------------|------------------|-------------|------|------------------|----------------|------------|-------|---|-----------------|-----------------|---------------|
| Horse In        | net Pa      |              | Formu         | 44 54       | a Aoris      | ir Vire       |            |                  |             |      |                  |                |            |       |   |                 |                 | et there      |
| A.X.            |             |              |               |             |              |               |            | and her          |             |      |                  |                |            |       |   | Seat 1          | $\Sigma \leq A$ | w.,           |
| 1 (B+           |             |              |               |             |              |               |            |                  |             |      |                  |                |            |       |   | Distant 1       |                 |               |
| PAIN            | 0.1         |              |               | 4.5         |              |               |            | Marge & Det      |             |      |                  |                |            |       |   | Torbal I        | 1. 2            | rth.          |
| O Possible Da   | ta Loss Se  | one features | might be to   |             | The vortex   | lok in the co | nite della | sited (.cm/) for | nat. To pea | INTE | e features, save | it man Exp     | i file for |       |   |                 |                 | Save A        |
| Office Upda     | ta Ta kanp  | up-to-date   | with security | updates, fa | IN. AND INC. | overserb. c   | heree Ch   | ick for Update   |             |      |                  |                |            |       |   |                 | Ches            | in the Lipste |
| COOKUP :        | × v         | 6 -1100      | RUMALOUS      | LEMELL      | CHURD        |               |            |                  |             |      |                  |                |            |       |   |                 |                 |               |
| A               |             | ¢.           |               | τ.          |              |               |            |                  |             |      |                  |                |            | D.    |   | 8               |                 | .5            |
| 000-000-0000    | 40.964575   | 8.140625     | -0.26025      | 2 984171    |              | 4.338121      | 9440       |                  |             |      | 100.000.000      | 66-66-65-576   | stand ]    |       |   |                 |                 |               |
| 00.00.00.040    | -0.884(2%)  | -6.340675    | -0.18525      | 4.394175    |              | -0.09171      |            |                  |             |      | 101010-01.540    | 00-00 11 298   | *18        |       |   |                 |                 |               |
| 00-00-060       | -0.954075   | 4.340625     | -028625       | 4.96475     | -0.045625    | -4.XH115      |            |                  |             |      | am die 11 295    | 600013.285     | rand       |       |   |                 |                 |               |
| 00.00.00.111    | -0.389(075) | 0.140431     | -0.24025      | 0.004175    |              | -0.539133     |            |                  |             |      | 10.00.71.180     |                |            |       |   |                 |                 |               |
| 101-001-001-001 | -0:364075   | -8.340625    | -0.2825       | 4.96875     |              | -#.X24125     |            |                  |             |      | 0010151130       | 0002134.168    | 101        |       |   |                 |                 |               |
| 10.0100.003     | 0.160275    | 0.340425     | -0.28025      | 0.304175    |              | 0.338175      |            |                  |             |      | 000311175        | 00-CE-08-MIN   | Laniar     |       |   |                 |                 |               |
| 00100342        | -0.080075   | -8.549XB-    | -12625        | 4.90815     | -015935      | 4331115       |            |                  |             |      | 0000106-485      |                |            |       |   |                 |                 |               |
| 20.00.00.142    | 0.1683275   | 8.340431     | -0.285290     | 4.686175    |              | 0.338125      |            |                  |             |      | 1011111100       |                |            |       |   |                 |                 |               |
| 00.001.01.113   | -0.984075   | -0.240625    | -0.28125      | -6.90(15    |              | -0.339125     |            |                  |             |      |                  | 100101-155.355 |            |       |   |                 |                 |               |
| 0 30-80-60 MA   | ONNER       | 0.242431     | 0.2802%       | 8.96871     |              | 6.338125      |            |                  |             |      | 80.01.34.860     |                |            |       |   |                 |                 |               |
| 1 01010-001     | -0.386875   | -6.DHD       | 41810         | 4.99815     |              | -0.339123     |            |                  |             |      |                  | 00.01.09.808   |            |       |   |                 |                 |               |
| 3 30-00-02-444  | 0.6602%     | 4.79625      | -0.248626     | 1.46871     |              | 4.538125      |            |                  |             |      |                  | 62-06.55 Mill  |            |       |   |                 |                 |               |
| 3 2030.00.494   | -0.3840(%)  | -6.19623     | -0.285625     | -6.96813    |              | -0.638115     |            |                  |             |      | 10.05.51.940     |                |            |       |   |                 |                 |               |
| 4 00:00:02:134  | -0.966375   | 8.140625     | -0.26125      | 4-96673     |              | 4.338115      |            |                  |             |      | INCICLARS.       |                |            |       |   |                 |                 |               |
| 20.0036.343     | -0.38602%   | -6.39683     | -0.285825     | -6.94873    |              | 4.1015        |            |                  |             |      | III C1 04.315    | SECTOR ACT     | stand _    |       |   |                 |                 |               |
| 6 00:00:00.005  | -0.964075   | -6.39625     | 4265625       | -8.984375   |              | 4338125       |            |                  |             |      |                  |                |            |       |   |                 |                 |               |
| 7 -35.30.00.449 | 0.3680379   | 6.76(31      | -0.38MeCh     | -0.94871    |              | -0.538123     |            |                  |             |      |                  |                |            |       |   |                 |                 |               |
| 10.00.005       | -136075     | 0.140635     | 42818         | 4.9685      |              | 4,834135      |            |                  |             |      |                  |                |            |       |   |                 |                 |               |
| 9 30-00-00 134  | -0 MRIEN    | 4.75633      | -0.280.2%     | -6.96873    |              | -0.538135     |            |                  |             |      |                  |                |            |       |   |                 |                 |               |
| 0.00000.005     | -0384075    | -6.1968      | -0.0625       | -4.99875    |              | -0.339315     |            |                  |             |      |                  |                |            |       |   |                 |                 |               |
| 1 20.00 00 400  | O MERCES    | 6.76635      | -0.28529      | 8.96871     |              | -0.338125     |            |                  |             |      |                  |                |            |       |   |                 |                 |               |
| 2 00:00:0647    | -0.96(5     | -6.29685     | -9.2815       | 4.99815     |              | -8.338115     |            |                  |             |      |                  |                |            |       |   |                 |                 |               |
| 3 30-30-60-887  | 0.865%      | 4.76431      | 0.28525       | 8.96271     |              | 0.538135      |            |                  |             |      |                  |                |            |       |   |                 |                 |               |
| 4 00.00.027     | -0.384075   | -6.1941)     | -0.28525      | -6.96815    |              | -0.339115     |            |                  |             |      |                  |                |            |       |   |                 |                 |               |
| 300.000.000     | -0.164575   | 4.39425      | 0.268625      | 4.96875     |              | # \$38125     |            |                  |             |      |                  |                |            |       |   |                 |                 |               |
| 6 2010011.008   | -0.3863/5   | -6.19623     | -0.28225      | -6.96873    |              | -8.838133     |            |                  |             |      |                  |                |            |       |   |                 |                 |               |
| 1 000051040     | -016075     | 4.19431      | 0.265625      | 4.96475     |              | 4,334115      |            |                  |             |      |                  |                |            |       |   |                 |                 |               |
| 00.03.00 ELON9  | -0.388575   | 4.060        | -0.296879     | 6.96873     |              | -0.539133     |            |                  |             |      |                  |                |            |       |   |                 |                 |               |
| 4 5             | a wady for  | -Elen        | Stard 7       | +           |              |               |            |                  |             |      |                  |                |            |       |   |                 |                 |               |
| front \$7       |             |              |               |             |              |               |            |                  |             |      |                  |                | - 10       | 10 17 | 1 | internal little | -               | 4 100         |

Apply this to the whole column.

| _ |                  |             |              |             |             |              |             |             | E Ceta         |             |           |                  |               |           |        |        |          |      |                 |
|---|------------------|-------------|--------------|-------------|-------------|--------------|-------------|-------------|----------------|-------------|-----------|------------------|---------------|-----------|--------|--------|----------|------|-----------------|
| ľ | arse ki          |             | ge Layout    |             |             |              |             | -           |                | -           |           |                  |               |           |        |        | New 1    | ¥    | ut there        |
| ľ | 1.2.             | Calibri     | Bedjó +      | 12 1 3      | An Ar       |              | 11 P        |             | NON YOU        |             | Serveral  |                  |               | N         | 2-15   |        | Dame -   | 1.2  | Ψ.              |
| Ļ | N                | 8.1         | U            | . 4         |             |              |             | +2 H        | Marge & Car    |             | 8- 14     | 3. 12.23         | Carette       |           | net o  |        | Former 1 |      | NOT BE          |
|   | *                |             |              | -           |             |              |             |             |                |             | 1000      |                  | runat         | ing and   | 181 21 | No. 18 | pand -   | 9. 3 | the .           |
| 5 | Possible Da      | ra Loss So  | ne features  | might be to |             | the works    | ok in the c | anna asimi  | hed (.cm/) for | mat. To pre | terve the | a features, save | it in an Exce | i Sia for | ×.     |        |          |      | Save #          |
| 5 | Office Upda      | ta la kanp- | ip-to-date v | IT HELT     | updates, fa | wa. and inpr | tvenero.    | checke Chec | R for Update   |             |           |                  |               |           |        |        |          | Che  | tell Ter Lipske |
| à | :                | × - 1       | 6 +4100      | RUMAL 9.5   | L-SAGISLE   | TRUE)        |             |             |                |             |           |                  |               |           |        |        |          |      |                 |
|   |                  |             | 6            |             | τ.          |              | . 8.        |             |                |             |           |                  |               |           | 0      |        |          |      | 5               |
|   | 000-39-89-99     | 0.986575    | 8.140625     | -0.26025    | 2 984375    |              | 4,338111    |             |                |             |           | 88.60-00-005     |               |           |        |        |          |      |                 |
|   | 0.003836.040     | -0.985575   | -6.340623    | -0.28025    | 4.304173    |              | -0.0813     |             |                |             |           | III.60:C8.340    |               |           |        |        |          |      |                 |
|   | 0.00100.000      | -0.984075   | 4.340625     | 0.0625      | 8.96475     | 400.005      | 430418      |             |                |             |           | 0010011295       |               |           |        |        |          |      |                 |
|   | 111.30.00.01     | -0.386379   | -0.240633    | -0.28025    | -0.8H1T)    |              | -0.539119   |             |                |             |           | 10.00.21.180     |               |           |        |        |          |      |                 |
|   | 0.00.011         | -034075     | -4.140625    | -0.28125    | -4.96475    |              | 4,33411     |             |                |             |           | 00.01.51.530     |               |           |        |        |          |      |                 |
|   | 0.01.02.313      | -0.161275   | 4.349825     | -0.28025    | -0.804171   |              | -0.538133   |             |                |             |           | 004231175        |               |           |        |        |          |      |                 |
|   | 0100100342       | -0.384075   | -8.540625    | -0.28125    | 4.90675     | -0165625     | 4.33912     |             |                |             |           | III CE 06-485    |               |           |        |        |          |      |                 |
|   | 0.00.00.141      | -0.184375   | 4.540625     | -0.28226    | 4.90475     |              | -0.339123   |             |                |             |           | 00.04 T0 115     |               |           |        |        |          |      |                 |
|   | 0.00.00.115      | 0.06072     | 4.140622     | 0.2625      | 4.96815     |              | 4.33912     |             |                |             |           | 10.01.31.303     |               |           |        |        |          |      |                 |
|   | 10 00 00 NO      | -0.386875   | -5.DHD       | -0.1825     | -0.96875    |              | -0.329115   |             |                |             |           | 80.05 21 102     |               |           |        |        |          |      |                 |
|   | 0.00.00.444      | -0.084075   | 4.060        | 0.145625    | 4.96875     |              | 4.53410     |             |                |             |           | III.05.01.912    |               |           |        |        |          |      |                 |
|   | 100002-484       | -0.1841.5   | 4.760        | -0.2556/5   | 4.96875     |              | -0.639175   |             |                |             |           | 10.0% (10.0%)    |               |           |        |        |          |      |                 |
|   | 0.0000.004       | 0.96675     | 4.149625     | -0.24025    | 4.99071     |              | 0.336175    |             |                |             |           | INCOME.          |               |           |        |        |          |      |                 |
|   | 10.00.00.000     | -0.000275   | -6.29625     | 0.285625    | -0.90875    |              | 4.54175     |             |                |             |           | 100104.000       |               |           |        |        |          |      |                 |
|   | 10-10-01-02A     | 0.0005      | 4 19625      | -1265825    | A 994171    | - 2          | AXMO        |             |                |             |           |                  |               |           |        |        |          |      |                 |
|   | 10.00.00.000     | 0.100075    | 6.260        | -0.385625   | 4.0471      |              | 4.5911      |             |                |             |           |                  |               |           |        |        |          |      |                 |
|   | 141-10-01-04     | -0164075    | 8.540625     | -0.28125    | 4.96475     |              | -A KMALT    | and a       |                |             |           |                  |               |           |        |        |          |      |                 |
|   | 0.00.01.110      | 0.000075    | 6.060        | 0.0020      | 4.96873     | - 2          | 4.134111    |             |                |             |           |                  |               |           |        |        |          |      |                 |
|   | an out out, boat | -0.984075   | 4.068        | -0.0625     | 4.96615     |              | -0.330111   | and a       |                |             |           |                  |               |           |        |        |          |      |                 |
|   | 10.00 OC ADE     | 0.160575    | 6.29625      | -0.28529    | 6.96871     |              | -0.338119   | that!       |                |             |           |                  |               |           |        |        |          |      |                 |
|   | 144,00:00:00     | -124475     | 4.040        | 4,805       | 4.90815     |              | -0.339123   | and         |                |             |           |                  |               |           |        |        |          |      |                 |
|   | 10.00.00.007     | 0.161270    | 4.79631      | 0.28025     | 4.96875     |              | S XMLD      | Mani        |                |             |           |                  |               |           |        |        |          |      |                 |
|   | 114.00.007       | -0.384675   | -6.DHD       | -0.0520     | 4.94815     |              | -0.339113   | a same      |                |             |           |                  |               |           |        |        |          |      |                 |
|   | 834-35-56-68     | 0.16472%    | 4.96424      | 0.568626    | 4.96871     |              | 6.538120    | -tand       |                |             |           |                  |               |           |        |        |          |      |                 |
|   | 0.0010.000       | 0.3840.5    | -6.79623     | 0.000       | -6.94873    |              | -0.539123   |             |                |             |           |                  |               |           |        |        |          |      |                 |
|   | 440.12.040       | -0.94675    | 4.19625      | 0.265625    | 6.96675     |              | 4.338111    |             |                |             |           |                  |               |           |        |        |          |      |                 |
|   | 10.013.010       | -0.388675   | 4.7623       | -0.296875   | 6.91875     |              | -0.539129   | state +     |                |             |           |                  |               |           |        |        |          |      |                 |
| 2 |                  | to mady for | -Elen (      | Buell.      | +           |              |             |             |                |             |           |                  |               |           |        |        |          |      |                 |
|   | univ 17          |             |              |             |             |              |             |             |                |             |           |                  |               |           |        |        |          |      | + 100           |

Check the end of the columns since sometimes to much cells are labeled as is displayed in this figure.

| torne     | Preest      | Draw 1     | PageLayo    | a na        | malet.     | Data Review                  | Yest.   |              |            |            |                                            |           |                   |       |                                  |    | of these | Cicoment       |
|-----------|-------------|------------|-------------|-------------|------------|------------------------------|---------|--------------|------------|------------|--------------------------------------------|-----------|-------------------|-------|----------------------------------|----|----------|----------------|
| Reds 0    | à           | Aber Back  | ·           | 12 ×        | × ×<br>4 + | ****                         | Gene    | 5 9          | -<br>11 41 |            | ditional Toe<br>nel av Table<br>Status i v |           | E base            | *     | ∑ × Ary<br>III × Z∀<br>× × Filer | 0. | 4        | <u>.</u>       |
| 6 Securit | ly Meming   | Examel D   | eta Cerveci | ions have i | been died  | sted                         |         |              |            |            |                                            |           |                   |       |                                  |    |          | Brable Content |
| Pessie    | le Dala Los | a Borne Br | etures mge  | Delivery)   | 10.504     | to workloak it Pe co         |         | ded (Lond To | end. To pe | serve thes | e Mellersa,                                | 584111    | er Evon file fo   | rrat. |                                  |    |          | SeverAs.       |
| 1         | ÷           | fr .       | 10,000,00   | NURZAT      | #UE)       |                              |         |              |            |            |                                            |           |                   |       |                                  |    |          |                |
|           |             |            |             |             | ω.         |                              | 4       |              | <u>a</u>   |            | . 5                                        |           |                   | . 9   | ·                                |    | 1.14     | 1.1            |
| 1007.400  | 29:55.57.88 | 4.917      | 0.234075    | -0.296815   |            | 80.00-07 ABD                 | -1.841% | -1.190075    |            | -0.9975    | 0.294075                                   | -0.296612 | - between         |       |                                  |    |          |                |
| 100.005   |             |            |             |             |            | III 00-00-000                | 4.8175  | 0.11875      | 4.375      |            |                                            |           | main start manual |       |                                  |    |          |                |
| 100,000   |             |            |             |             |            | 80.00.00.000                 | -0.515  | 0.11815      | -0.375     |            |                                            |           | not-defined       |       |                                  |    |          |                |
| 100.300   |             |            |             |             |            | 88-80-00-000                 | 4.8175  | 40.3142%     | 435        |            |                                            |           | ndt-stef insul    |       |                                  |    |          |                |
| 100,000   |             |            |             |             |            | 88.06.00.000                 | -0.8075 | 0.11812      | -0.375     |            |                                            |           | not-berned        |       |                                  |    |          |                |
| 00.000    |             |            |             |             |            | 86-00-00-000<br>10-00-00-000 | 4.8375  | 0.11875      | 439        |            |                                            |           | not defined       |       |                                  |    |          |                |
| 100.000   |             |            |             |             |            | 80-00-00-000                 | 4.55%   | 0.11875      | 4325       |            |                                            |           | net defined       |       |                                  |    |          |                |
| -         |             |            |             |             |            | 15 (0-00 200                 | 4.815   | 0.11875      | 4.15       |            |                                            |           | INCOMPANY.        |       |                                  |    |          |                |
| -20.300   |             |            |             |             |            | 10-00-00-000                 | -3 3175 | 4.11875      | AXH.       |            |                                            |           | on defeat         |       |                                  |    |          |                |
| 100.200   |             |            |             |             |            | 81.00-00.000                 | 4.81%   | 0.11475      | 4.19       |            |                                            |           | out on load       |       |                                  |    |          |                |
| 100.000   |             |            |             |             |            | 00.00.000                    | 4.6175  | 0.11075      | 4.15       |            |                                            |           | on or out         |       |                                  |    |          |                |
| 100.000   |             |            |             |             |            | 10.00-00.000                 | -0.8171 | 0.11875      | -4.878     |            |                                            |           | and shall been    |       |                                  |    |          |                |
| 100.000   |             |            |             |             |            | 10100-000                    | 4.005   | 4.11875      | 4.175      |            |                                            |           | OT OF SHARE       |       |                                  |    |          |                |
| 100.000   |             |            |             |             |            | 10.00-00.000                 | 0.8175  | 0.71875      | 4.171      |            |                                            |           | national land     |       |                                  |    |          |                |
| 20.000    |             |            |             |             |            | 10.00.00.000                 | -0.825  | 0.11875      | 4.375      |            |                                            |           | not-defined       |       |                                  |    |          |                |
| 1000.000  |             |            |             |             |            | 88-80-00-000                 | 4.8175  | 40.21475     | 435        |            |                                            |           | net-defined       |       |                                  |    |          |                |
| 1000.000  |             |            |             |             |            | III.05/00.000                | -0.8275 | -0.11875-    | -0.875     |            |                                            |           | not-defined       |       |                                  |    |          |                |
| 19400-000 |             |            |             |             |            | 88-00-00-000                 | 4,8375  | 623475       | 439        |            |                                            |           | not defined       |       |                                  |    |          |                |
| 100.000   |             |            |             |             |            | 10 00 00 000                 | -3.8173 | -0.11815     | -2.373     |            |                                            |           | nd defined        |       |                                  |    |          |                |
| ((0.00)   |             |            |             |             |            | IR-00-00.000                 | 4.5375  | -0.005       | 4.375      |            |                                            |           | net-defined       |       |                                  |    |          |                |
| 1200.000  |             |            |             |             |            | 86.00-00.000                 | -0.8175 | -0.31875     | 0.373      |            |                                            |           | nat-defined.      |       |                                  |    |          |                |
| 100.000   |             |            |             |             |            | 80.00.000                    | -0.5075 | 411175       | -1.15      |            |                                            |           | not defined       |       |                                  |    |          |                |
| 100 300   |             |            |             |             |            | 88.00-00.000                 | -0.82%  | 0.31878      | 4.873      |            |                                            |           | mit dell'ord      |       |                                  |    |          |                |
| 200.000   |             |            |             |             |            | 89.00-00-000                 | 4,88%   | -0.11115     | -8,815     |            |                                            |           | not-perived       |       |                                  |    |          |                |
| 200.000   |             |            |             |             |            | 80.00-00.000                 | -0.8275 | 0.11875      | 4.375      |            |                                            |           | out defined       |       |                                  |    |          |                |
| 100,000   |             |            |             |             |            | III 00:00:000                | -2.815  | 631875       | -6.375     |            |                                            |           |                   |       |                                  |    |          |                |
| 0000.000  |             |            |             |             |            |                              | -2.82%  |              | 4.171      |            |                                            |           | Indi definant     |       |                                  |    |          |                |
| 0.000.000 |             |            |             |             |            | NE 00-00-000                 | -2.825  | C11875       | -0.375     |            |                                            |           |                   |       |                                  |    |          |                |
|           |             |            |             |             |            | 1000000                      | -1915   | 0.11875      | 4.175      |            |                                            |           | 1000              |       |                                  |    |          |                |

Delete these rows.

|                |             |                 |       |           |       |         |              |       |                  |              |             |             |        |                            |           |                 |          |                        |              |       | _            |
|----------------|-------------|-----------------|-------|-----------|-------|---------|--------------|-------|------------------|--------------|-------------|-------------|--------|----------------------------|-----------|-----------------|----------|------------------------|--------------|-------|--------------|
| filmer<br>(The | Freet       | Draw<br>Calibri |       |           |       | Form    |              |       | Factors<br>= = 0 | Yiew<br>Curk | -           |             |        | -                          |           |                 |          | <u>Σ</u> * <b>\$</b> 7 | . 0.         | 2 Bar | Ci Common    |
| Parte          |             | 1.2             | u     |           |       | ٥.,     | <u>A</u> + . | 1     | 전 전 월<br>전 · 환·  |              | % .         | 10.40       |        | mel av Table<br>I Status V |           | E Debi          |          | X v File               | total failed | 10mm  | Sec. Sec.    |
| 0 500          | nty Martin  | ng bra          | mai D | eta Cerna | riore | ture be | -            | aled  |                  |              |             |             |        |                            |           |                 |          |                        |              |       | Brable Costs |
| 0 744          | ante Data I | Loss D          | me b  | ature mg  | 1.341 | MITY    | -            | -     | shoes in the so  | nna ann      | Int Long Te | nat. To pro | ana de | to Metures,                | 5849 T.M. | as these file h | unat.    |                        |              |       | SeverAs      |
| 1,7997         | đ a         |                 | 5. 1  | 00.00.00  |       |         |              |       |                  |              |             |             |        |                            |           |                 |          |                        |              |       |              |
|                |             |                 |       |           |       |         | 4            |       |                  | 4            | *           | 4           |        | 5                          | . 1       | ы.              |          | · · · W                |              | 1.14  | 1            |
| 1000           | 10          |                 |       |           |       |         |              | 1000  | 10.05.05.000     | -0.8171      | COLUMN .    | -0.371      |        |                            |           | not defined     |          |                        |              |       |              |
| 1000           | 0           |                 |       |           |       |         |              | - 10  | 80-00-000        | -5.8175      | 411475      | -8378       |        |                            |           | not defined     |          |                        |              |       |              |
|                | 0           |                 |       |           |       |         |              |       | 10.0000.000      | 0.81%        | -0.11875    | -0.171      |        |                            |           | ral defined     |          |                        |              |       |              |
| 1000           |             |                 |       |           |       |         |              |       | 80.00-00-000     | -0.5075      | 021115      | 40%         |        |                            |           | not defined     |          |                        |              |       |              |
| 100.0          |             |                 |       |           |       |         |              | 100   | 88-00-00-000     | -0.8275      | 0.31875     | 4.371       |        |                            |           | national land   |          |                        |              |       |              |
| 1000           | 0           |                 |       |           |       |         |              |       | 80.00.000        | -2.0075      | 41185       | -8315       |        |                            |           | not-perioant    |          |                        |              |       |              |
| 100.3          | 30          |                 |       |           |       |         |              | 100   | 80-00-00.500     | -0.8175      | OILSTS.     | -5.375      |        |                            |           | CR              |          |                        | 3616         |       |              |
| nbos           | 10          |                 |       |           |       |         |              | 100   | 10000000         | -2.82%       | 0,11875     | -0.875      |        |                            |           |                 |          |                        | MC           |       |              |
| 000.0          | 80          |                 |       |           |       |         |              |       | 10-00-00.000     | -0.8171      | 6.31875     | 4.371       |        |                            |           | Copy            |          |                        |              |       |              |
| de la          |             |                 |       |           |       |         |              | - 10  | 80.00.000        | -2.3075      | 0.11875     | 4.15        |        |                            |           | Pasta           |          |                        | NV.          |       |              |
| 100.0          |             |                 |       |           |       |         |              |       | 10.00-00-000     | 0.8171       | A11878      | 4 171       |        |                            |           | Pasta Sp        | sector.  |                        | ~ MV         |       |              |
| -bes           |             |                 |       |           |       |         |              | -     | 80.0000.000      | -2.82*5      | 0.11875     | -0.371      |        |                            |           |                 |          |                        |              |       |              |
| - 66.0         |             |                 |       |           |       |         |              | - 12  | 88-00-00-000     | 4.8175       | 611675      | 4.591       |        |                            |           | Separt Lo       | ankun.   |                        | ATCHE        |       |              |
|                |             |                 |       |           |       |         |              | -     | 10.00.000        | 0.8171       | CI1872      | -0.371      |        |                            |           | Theseur         |          |                        | ~~C 163      |       |              |
| 1000           |             |                 |       |           |       |         |              | - 122 | 00100-000-000    | 8.8175       | A11675      | 418         |        |                            |           |                 | ·        |                        | 1.040        |       |              |
| 100            |             |                 |       |           |       |         |              | -     | 10.00.00.000     | 0.8170       | -0.11875    | 4.171       |        |                            |           | INST.           |          |                        |              |       |              |
| 10.5           |             |                 |       |           |       |         |              | - 10  | 86.00-00-000     | AND          | <b>WHNS</b> | 408         |        |                            |           | Celera-         | -        |                        | _            |       |              |
| 1              |             |                 |       |           |       |         |              |       | 80.00.00.000     | 4.8171       | 0.11675     | 4.371       |        |                            |           |                 |          |                        |              |       |              |
| 1000           |             |                 |       |           |       |         |              |       | m.m.m.           | -2.815       | 41165       | -435        |        |                            |           | CIENY CO        | WEN'S    |                        |              |       |              |
| 1000           |             |                 |       |           |       |         |              |       | 80-00-00.000     | -0.8175      | -OIMTR.     | 431         |        |                            |           | Filter          |          |                        |              |       |              |
| 1000           |             |                 |       |           |       |         |              |       | 10.00.000        | -2.82%       | 0,11815     | -8.875      |        |                            |           |                 |          |                        |              |       |              |
| 1000           |             |                 |       |           |       |         |              | - 100 | 10-00-00.000     | 44171        | 611475      | 4321        |        |                            |           | Sort            |          |                        |              |       |              |
|                |             |                 |       |           |       |         |              | - 10  | 10.00.000        | -2.22%       | 011812      | 4.15        |        |                            |           |                 |          |                        |              |       |              |
| 16.5           |             |                 |       |           |       |         |              |       | 10.00-00-000     | 4.8171       | AINT        | 4171        |        |                            |           | New Col         |          |                        |              |       |              |
| 1.             |             |                 |       |           |       |         |              | -     | 10 00 00 000     | -2.8273      | CITERS .    | 4.171       |        |                            |           | New No          | 68       |                        |              |       |              |
| 10.1           |             |                 |       |           |       |         |              | - 68  | HE 00-00-000     | -4.80%       | 611875      | 439         |        |                            |           |                 |          |                        |              |       |              |
|                |             |                 |       |           |       |         |              |       | III (III (0.000  | -0.0075      | CINES-      | 4.10        |        |                            |           | Format (        | Delta    |                        | - 80         |       |              |
|                |             |                 |       |           |       |         |              |       | accessor.200     | 1,014        | 0.11111     | 2.15        |        | _                          | -         | Mink Koo        | ei fanis | -sum List              |              |       |              |
| N)             |             |                 |       |           |       |         |              |       |                  |              |             |             |        |                            |           | Define N        |          |                        |              |       |              |
| HR.            |             |                 |       |           |       |         |              |       |                  |              |             |             |        |                            |           |                 |          |                        |              |       |              |
|                |             |                 |       |           |       |         |              |       |                  |              |             |             |        |                            |           | Hyperlin        |          |                        | 3810         |       |              |

Copy paste the columns with the accelerometer data and labels to another sheet.

|       |               |            | -         |           |                |                  |           |               |             |            |            |                 |             |         |       | -            |              |                       |      |
|-------|---------------|------------|-----------|-----------|----------------|------------------|-----------|---------------|-------------|------------|------------|-----------------|-------------|---------|-------|--------------|--------------|-----------------------|------|
| Hare  | Freet         | Draw       | Pagel     | ajod (    | formalies.     | Data Revie       | el Viel   | ¥.            |             |            |            |                 |             |         |       |              | of these     | Cicore                |      |
|       | . A           | Caller 2   | -         | + 17      |                | 「木木田             | 15        | General       |             |            | Londitions | al formatting + | -           |         | 2-0   | a. O.        | A            |                       |      |
|       | 0             |            |           |           |                | ***              | - E       |               |             | 10.00      | Painel as  | Table of        | ST Del      |         | 1 - Z | 8.0 20.0     | · 7          |                       |      |
| Paris |               | 1.25       | 4 + 1     | - × 🌣     | + <u>A</u> + . | <b>111</b>       |           | m + 56        | 5 11        | 2 1        | toi tan    |                 | 1 fee       |         |       | rià finiti   | ideas .      | Section               |      |
|       | -             |            | nun       |           | na haan disa   |                  |           |               |             |            |            |                 | -           |         |       |              |              | English Co.           | -    |
|       |               | -          |           |           |                |                  |           |               |             |            |            |                 |             |         |       |              |              | - Stor                |      |
| 0.1   |               |            |           |           |                | No workbook in B | e contra- | debroleci ( a | red bereat. | a personal | Broke Mail | wee, save this  | Evon he     | tornal. |       |              |              | 504                   | I AL |
| 05    | 4.1           | ~ \$       | 18,00     | OUP NLB # | A.TBUE)        |                  |           |               |             |            |            |                 |             |         |       |              |              |                       |      |
|       |               |            |           |           | - 84           |                  |           | 1.1.8         | 0           |            | 1.1        |                 | 4           |         |       |              |              | 1                     |      |
|       | 124-08-90-412 | -2.96873   | 0.118     | -0.25     |                | 20.08.95.000     | -0.30(%)  | -0.23873      | -0.679      | -0.8671    | 0.113      |                 |             |         |       |              | 00:00.85.537 |                       |      |
|       | 法规的利益         | 4,96875    | 0.125     | -925      |                | 00-30-91.630     | -516%     | 11115.6       | -0.575      | -5.50675   | 0125       |                 |             |         |       |              |              | <b>Rank watching</b>  | 4    |
|       | 18-49-30-468  | 0.96873    | 0.125     | -0.25     |                | 20-33 01-040     | 0.80%     | 0.71871       | -0.579      | -0.86875   | 0.135      |                 |             |         |       |              | 00-00-44.840 |                       |      |
|       | 34930475      | -43405     | 0.135     | -925      |                | 00:00:01.000     | 4905      | 4.041         | -0.85       | 4,96875    | 0.025      |                 |             |         |       |              |              | Ratio watching        |      |
|       | 28-49-00-086  | -0.863525  | 2.345628  | 0.25      |                | 00-03-01 040     | -0.8079   | 4.23871       | #36.0-      | -0.803130  |            |                 |             |         |       |              |              | Early weahing         | £    |
|       | 184830384     | -0.96875   | 6115      | -8.25     |                | 00.00.00.000     | -030/5    | -0.21815      | -0.375      | 4.96873    | 0115       |                 |             |         |       |              | 000524768    |                       |      |
|       | 18.49-80.888  | -5.96870   | 0.128     | -0.28     |                | 00-00-00-180     | -0.6078   | 0.51811       | -0.875      | -0.MIX71   | 0.128      |                 |             |         |       |              |              | Early weeking         | e    |
|       | 18.49.50.515  | -0.850,05  | 8.240635  | -2.25     |                | 000085340        | -0.29/5   | 4.23875       | -2.85       | -0.952121  | 6.540625   | -1.25 107-0     |             |         |       |              | 000133538    |                       |      |
| 180   | 19-49-50 575  | -0.655295  | 0.135     | -0.25     |                | 00-00-00.360     | 0.80%     | 4.23671       | -0.375      | 0.951235   | 0.125      |                 |             |         |       | 00-01-15-388 | 0048-04-251  | <b>Early watching</b> | ¢    |
|       | 18 48 30 3 PT | -0.863(25) | 1.240613  | -0.25     |                | 20 33 51 380     | -0.80/10  | -1.23871      | -0.8(9      | -0.803123  | 0.340825   | -6.25 +48-8     |             |         |       |              | 0001.30.8M   |                       |      |
|       | 04995417      | 0.96875    | 8,340625  | 4.25      |                | 00-00-01.300     | -0.9675   | 8.21673       | -0.075      | -3.96671   | 0.140425   |                 |             |         |       |              |              | <b>Rank wetching</b>  | ¢    |
|       | 38-49-30-818  | -2.168133  |           | -2.25     |                | 20.00.00.230     | -0.9875   | -2,71873      | -0.875      |            | 0.340405   |                 |             |         |       |              | 00/02/28/228 |                       |      |
|       | 644555458     | +163625    | 0 125     | -425      |                | 00-00-00.340     | -94675    | 429871        | -0.375      | -4,953121  | 0175       |                 |             |         |       |              |              | <b>Kark wytching</b>  | ¢    |
|       | 18-49-80-879  | -0.968328  | 0.135     | -0.28     |                | 20.58.55.340     | -0.86%    | -0.23875      | 0.390625    | -0.86(2125 | 0.118      |                 |             |         |       |              | 00/02/38.473 |                       |      |
|       | 0.4950.699    | -0.96875   | 8.340625  | -925      |                | 00-59-88.380     | -03075    | 17865.8-      | -0.575      | -3.56675   | 0.340625   | -1.8 mm +       |             |         |       |              |              | Rank watching         | 4    |
|       | 08-49-90 720  | 0.96870    | 8.343625  | -0.25     |                | 20-30-00.300     | 0.805     | 0.71871       | 0.390825    | -0.86873   | 0.340828   |                 |             |         |       |              | 00-08-20.563 |                       |      |
|       | 19:49:50 748  | -136875    | 8.540625  | -9.25     |                | 00-20-30 330     | 43075     | -8.23875      | -0.375      | 4,96875    |            |                 |             |         |       |              |              | Rank watching         | 6    |
| 1040  | 28-65-50 750  | -0.M31278  | 0.140628  | 0.25      |                | 00-00-00.340     | -0.8075   | 0.21871       | 0.590620    | -0.903120  | E 140425   | 6.25 mil-4      |             |         |       | 00-08-38.387 | 00-08-80 343 | In Garlia sont        |      |
|       | 18-49-30 790  | -3.96875   | 8.540625  | -0.25     |                | 10.10.00         | -030/5    | -8.23815      | -0.190645   | -2.56673   | 0.540625   | -8.25 108-8     |             |         |       |              |              | fark-watching         | 4    |
|       | 308.08 65.80  | 0.6530291  | 0.128     | 0.28      |                | 00-00-00.380     | 0.0076    | 0.33871       | 0.790625    | 4.901231   | 0.128      | 4.25 mil at     | effected in |         |       | 10129-41-502 | 00-08-67 278 | in lattacent          |      |
|       | 184930.811    | -2.96875   | 0.125     | -2.05     |                | 0030.01400       | -010/5    | -0.23875      | 0.3906625   | -5.96875   | -0115      |                 |             |         |       | 80/08-47 298 | 0008-52.856  | fare-watching         | 6    |
| 1440  | 19-49-50-844  | 0.86875    | 8.343625  | 0.25      |                | 00-00-00-430     | 0.0075    | 0.21671       | (0.380625)  | 4.96671    | 6.340625   | 0.25 eat al     | ations      |         |       | 00-05-52-87% | 00-08-12-513 | in between            |      |
| 140   | 18-49:50.862  | -5.96875   | 1.3406453 | -0.25     |                | 20 20 21 440     | -0.1079   | -0.202123     | -0.305      | -2.86875   | 10.340825  | -6.25 eat-0     | dired.      |         |       | 1010412307   | 000418.873   | 1a%-w10.2/mg          | 6    |
| 460   | 49103-882     | -0.96875   | 8.340625  | 425       |                | 00-10-01-400     | -0.9675   | 4,301101      | -6.875      | 4,96471    | 0.140625   | 8.25 mil at at  | direct.     |         |       | 80-04-18-407 | 00-04-50 817 | in between            |      |
| 100   | 374 00 69- 80 | -0.96870   | 1.140623  | -0.20     |                | 20.00.00.480     | 0.9075    | -0.202121     | 0.00        | 0.96875    | 0.340625   | -0.21 mit-d     | Con Ma      |         |       | 100411.844   | 000637.2M    | Tark with him         | é    |
| 1000  | 544550305     | -0.855,25  | 8.343625  | -9.25     |                | 00-00-00 530     | 44675     | A200 F        | -0.575      | -4.953125  | 6.340625   | 4.8 mm          | direct.     |         |       | 80104-57 257 | 00-05-08.884 | in between            |      |
|       | GMI CO 89-80  | -0.00103   | 8.343428  | -0.25     |                | 20.08.08.540     | 0.0072    | 4.7.811       | 0.390920    | -0.863125  | E.140425   | -6.75 mil-4     | dial.       |         |       | 00-09-09-308 | 00.08.04.832 | to be beaution        |      |
| 160   | 04930364      | -3,6875    | 8.340625  | -825      |                | 00-10-01 1412    | -51675    | 42101         | -6196625    | -3.96675   | 11340625   | 4.8 mt 4        | eres.       |         |       | 80-00 54-079 | 00-05-55-882 | Rath writing          |      |
|       | 18-49-00 1981 | -0.00.005  | 8.343625  |           |                | 20-20-01-180     | 0.80%     | 4.73875       | 0.250825    | 0.001120   | 0.340424   |                 |             |         |       |              | 00-08-48.228 |                       |      |
| 100   | B-49-11.004   | -3.96875   | 8.543625  |           |                | 00-30-88 4000    | -01675    | 4.281115      | -0.196635   | -1.56615   | 6.540625   |                 |             |         |       |              |              | Rath watching         | ÷    |
|       | 10.4911.005   | 0.06870    | 0.125     |           |                | 20-00-01-630     | 0.6675    | 4240          |             | 4.86471    | 0.13       |                 |             |         |       |              | 00-08-07-074 |                       |      |

Insert a row with the names of the columns as is indicated in the next figure.

|    |              |                        |                     |                  |              |             |           |              |                 | is ready i | or-Den         |      |     |          | _         |                | Collinson | c Sheet |                 |
|----|--------------|------------------------|---------------------|------------------|--------------|-------------|-----------|--------------|-----------------|------------|----------------|------|-----|----------|-----------|----------------|-----------|---------|-----------------|
| ľ  |              | -                      | (Deck) +            |                  | An Ar        |             | -         | View<br>De t | cial times from |            | General        |      | +   | Ъ.       |           | ner Blad is af |           | norașe. | Cost<br>Maraja  |
| 2  |              | 8                      | r 14 -              |                  | · A ·        | 5.5         |           | 0.42         | Harge & I       | anter e    | a - %          | 2 12 | a 9 | Sectored | Former of |                | Partial 1 |         | Nort B          |
| ŝ  | Presition Da | ration fo              | one feature         | e ministra be il | of the inte  | a the west  | nere in t |              | similari Linea  | tornar Da  | preserve Treas | -    |     |          |           | -              |           |         | Sec. 1          |
|    |              |                        |                     |                  |              |             |           |              |                 |            |                |      |     |          |           |                |           |         |                 |
| 2  | Office Upda  | en la kont             | up-to-date          | with MCL/S       | y updates. 1 | bon, and it | D.DABAR   | nds, checele | Sheck for Upd   | 12345.     |                |      |     |          |           |                |           | Ch.     | relt for Lipida |
| ú  |              |                        | 6.49                | 475              |              |             |           |              |                 |            |                |      |     |          |           |                |           |         |                 |
| 7  | A            |                        | ε.                  |                  | 8            |             | 6         |              |                 |            |                |      |     |          | 0         |                | a         |         | 3               |
| 5  | _            |                        |                     |                  |              | -++         | label     |              |                 |            |                |      |     |          |           |                |           |         |                 |
| L  | -C.084217    | -0.149633              | 0.111.15            | -0.384175        |              |             |           |              |                 |            |                |      |     |          |           |                |           |         |                 |
|    | 4.984035     | -0.14805               | -0.18125            | -0.994375        |              | -0.50812    |           |              |                 |            |                |      |     |          |           |                |           |         |                 |
|    |              | -0.549639              | -0.18119            | -0.94875         | 0.031423     |             |           |              |                 |            |                |      |     |          |           |                |           |         |                 |
|    | 4.994375     | -0.549625              | 0.003               | -0.984875        |              | -0.52852    |           |              |                 |            |                |      |     |          |           |                |           |         |                 |
|    | 0.00117      | -0.048625              | 0.18125             | -0.96871         |              | -0.12912    |           |              |                 |            |                |      |     |          |           |                |           |         |                 |
|    | 4.994105     | 4,1466.05              | 43813               | -0.98405         |              | -0.0812     |           |              |                 |            |                |      |     |          |           |                |           |         |                 |
|    | 6-98137%     | -0.148635              | 0.38128             | -0.96875         | -CCENI2N     |             |           |              |                 |            |                |      |     |          |           |                |           |         |                 |
|    | 4.984015     | -0.149625              | -0.00125            | -0.00035         |              | -0.50912    |           |              |                 |            |                |      |     |          |           |                |           |         |                 |
| ٥. | 4-941175     | 4148031                | 0.38126             | -1.96275         |              | 4.10813     |           |              |                 |            |                |      |     |          |           |                |           |         |                 |
| t, | 0.944105     | 32060                  | -0.00125            | -0.9681          |              | -0.0815     |           |              |                 |            |                |      |     |          |           |                |           |         |                 |
| ٤. | 2484375      | -8.9688                | 4.38126             | -0.96875         |              | -0.5DELB    |           |              |                 |            |                |      |     |          |           |                |           |         |                 |
| ٤. | 0.999315     | -0.104/0               | -6.301415           | -0.96875         |              | -0.328.02   |           |              |                 |            |                |      |     |          |           |                |           |         |                 |
| 5  | 6.98875      | -0.15625               | 4-343425            |                  |              | -0.52812    |           |              |                 |            |                |      |     |          |           |                |           |         |                 |
|    | C-084115     | -0.548629              | 0.33125<br>4.165625 | -0.99875         |              | -0.02817    |           |              |                 |            |                |      |     |          |           |                |           |         |                 |
| 21 | 0.984305     | -0.15625               |                     | -0.96875         |              | -43402      |           |              |                 |            |                |      |     |          |           |                |           |         |                 |
| 5  | 0.584375     | -0.556.85<br>-0.156.85 | 0.363425            | -0.584175        |              | -0.52817    |           |              |                 |            |                |      |     |          |           |                |           |         |                 |
|    | 0.9843/5     | 4.56821                | 0.18125             | -0.96875         |              | -0.50032    |           |              |                 |            |                |      |     |          |           |                |           |         |                 |
|    | 4.984075     | -0.15625               | 41815               | -2.962%          |              | -0.52812    |           |              |                 |            |                |      |     |          |           |                |           |         |                 |
|    | C-944175     | -0.10625               | 0.38128             | -0.98875         |              | -0.52812    |           |              |                 |            |                |      |     |          |           |                |           |         |                 |
|    | -0.984315    | -0.15625               | 0.181.15            | -1.96875         |              | -0.00012    |           |              |                 |            |                |      |     |          |           |                |           |         |                 |
| i. | 6.94475      | 415625                 | 0.18125             | -1.9675          |              | -0.02812    |           |              |                 |            |                |      |     |          |           |                |           |         |                 |
| ł. | 1.984315     | -0.09629               | -0.18125            | -2.96875         |              | -0.50812    |           |              |                 |            |                |      |     |          |           |                |           |         |                 |
|    | 2-584575     | -0.59629               | 0.36126             | -0.86271         |              | -0.10812    |           |              |                 |            |                |      |     |          |           |                |           |         |                 |
| 2  | 4.1841/5     | -0.10625               | 6.NINI5             | -1.885           |              | -0.52812    |           |              |                 |            |                |      |     |          |           |                |           |         |                 |
| i. | 6.944175     | -0.19675               | 6.36126             | 4.94475          |              | -0.506.09   |           |              |                 |            |                |      |     |          |           |                |           |         |                 |
| i. | -5.184115    | -0.25625               | -0.303425           | -0.9671          |              | -0.00012    |           |              |                 |            |                |      |     |          |           |                |           |         |                 |
|    |              |                        |                     |                  |              |             |           |              |                 |            |                |      |     |          |           |                |           |         |                 |

Save this file as a CSV file format.

| 1   | NO.N                                                                                                    |                                                                                                    | (Becho) +<br>F M +                                                                                                    |                                                                                                    |                                                                                                    | Savo A<br>Tag | Deta-read     | -for-Dat                            | -               | • |          |             | 1.4 | Nae1 1<br>Dates 1<br>Factor 1 | MIN N | Ψ.<br>2        |
|-----|----------------------------------------------------------------------------------------------------|----------------------------------------------------------------------------------------------------|----------------------------------------------------------------------------------------------------|----------------------------------------------------------------------------------------------------|----------------------------------------------------------------------------------------------------|---------------|---------------|-------------------------------------|-----------------|---|----------|-------------|-----|-------------------------------|-------|----------------|
| 0   | Possible Da                                                                                                    | ra Loss Si                                                                                                    | one feature                                                                                                    | inipité                                                                                                    | < > = = = = 1                                                                                                    | 1.1           | Die bestellt  | AL SOREAR                           | 075.0           |   |          |             |     |                               |       | Save As        |
| 0   | Office Upda                                                                                                    | ta Ta keep                                                                                                    | up-to-date                                                                                                    |                                                                                                    |                                                                                                    |               | storage in fu |                                     |                 |   |          | Laure More. |     |                               | Che   | en fer Lipitet |
| 42  | :                                                                                                    |                                                                                                    | 6.49                                                                                                    | 075                                                                                                    | Tacortes<br>Coogle Drive                                                                                                    | - Marine      | poroga u tu   |                                     |                 |   | COPPORT. | Comments.   |     |                               |       |                |
|     | C194375<br>C194375<br>C194375<br>C194375<br>C194375<br>C194375<br>C194375<br>C194375<br>C194375<br>C194375<br>C194375<br>C194375<br>C194375<br>C194375 | 0.50023<br>0.10025<br>0.20025<br>0.20025<br>0.20025<br>0.20025<br>0.20025<br>0.20025<br>0.20025<br>0.20025<br>0.20025 | CININ<br>CONIN<br>CONINC<br>CONINC<br>CONINC | 0.990<br>0.990<br>0.900<br>0.990<br>0.990<br>0.990<br>0.990<br>0.990<br>0.990<br>0.990<br>0.990<br>0.990<br>0.990<br>0.990<br>0.990<br>0.990<br>0.990<br>0.990<br>0.990<br>0.990<br>0.990<br>0.990<br>0.990<br>0.990<br>0.990<br>0.990<br>0.990<br>0.990<br>0.9900<br>0.9900<br>0.9900<br>0.9900000000 | Dowlask      Doub     Doub     Dou | 5             |               | -Denote<br>-Denote<br>-B (Denote de | rinthel) (card) |   |          |             |     |                               |       |                |
| 5   | 0.984305                                                                                                    | 4.060                                                                                                    | 4.16125                                                                                                    | -0.968                                                                                                    | C Hos estension New 7                                                                                                    | older         |               |                                     |                 |   | Cancel   | Serve       |     |                               |       |                |
| 61  | 4.984075                                                                                                    | -0.15625                                                                                                    | 4.88835                                                                                                    | -1.967                                                                                                    |                                                                                                    |               |               |                                     |                 |   |          |             |     |                               |       |                |
| 5   | 4.984375                                                                                                    | 4.5683                                                                                                    | -0.18125<br>-0.18125                                                                                                    | -2.9627                                                                                                    |                                                                                                    |               |               |                                     |                 |   |          |             |     |                               |       |                |
| 21  | C-MALLES                                                                                                    | -0.10620                                                                                                    | 0.38128                                                                                                    | -0.9627                                                                                                    |                                                                                                    |               |               |                                     |                 |   |          |             |     |                               |       |                |
| 1   | 4.994315                                                                                                    | -0.15625                                                                                                    | 0.181.15                                                                                                    | -1.967                                                                                                    |                                                                                                    |               |               |                                     |                 |   |          |             |     |                               |       |                |
| 8   | 0.6875                                                                                                    | -0.15625                                                                                                    | 0.38126                                                                                                    | -3.8627                                                                                                    |                                                                                                    |               |               |                                     |                 |   |          |             |     |                               |       |                |
| ۹., | 6.984105                                                                                                    | -0.39623                                                                                                    | -0.288.25                                                                                                    | -2.962                                                                                                    |                                                                                                    |               |               |                                     |                 |   |          |             |     |                               |       |                |
| 5.  | 0.984375                                                                                                    | -8.39639                                                                                                    | 0.38125                                                                                                    | -2.5627                                                                                                    |                                                                                                    |               |               |                                     |                 |   |          |             |     |                               |       |                |
|     | C104175                                                                                                    | -0.329625                                                                                                    | 6.36925                                                                                                    | -0.9687                                                                                                    |                                                                                                    |               |               |                                     |                 |   |          |             |     |                               |       |                |

# B.8 Uploading data to algorithm and adjusting parameters

Install Anaconda using the following url: <a href="https://www.anaconda.com/">https://www.anaconda.com/</a>. Open Anaconda and launch the notebook.

| • •                              |                                                                                                    | <ul> <li>Anecentia Navigator.</li> </ul>                                                                                            |                                                                                                    |                              |
|----------------------------------|----------------------------------------------------------------------------------------------------|----------------------------------------------------------------------------------------------------|----------------------------------------------------------------------------------------------------|------------------------------|
| OANACO                           | NDA NAVIGATOR                                                                                                    |                                                                                                    |                                                                                                    | Signed in an American Spring |
| n tons                           | Applications on bear (not)                                                                                                    | + Dures                                                                                                    |                                                                                                    | Bathroph                     |
| <ul> <li>Environments</li> </ul> |                                                                                                    | •                                                                                                    | ٥                                                                                                    |                              |
| Learning                         | lab                                                                                                    | Jupyter                                                                                                    | IPtyt                                                                                                    |                              |
| AL Community                     | JupyterLab                                                                                                    | Notabook                                                                                                    | Qt Console                                                                                                    |                              |
|                                  | An entertable emiror word for intertactive<br>and reproductale computing, based on the<br>Judgler Netrabolik and Addressourk                                  | Web-based, interactive computing heliabolis<br>environment, tabl and tuo human readable<br>doct while describing the data analysis. | PyOLOUI that supports hime flaunes, proper<br>mattime editing with gattas tophograms,<br>graphical califord, and more.                                 |                              |
|                                  | La, ech                                                                                                    | tarreb                                                                                                    | causes.                                                                                                    |                              |
|                                  |                                                                                                    | •                                                                                                    | · ·                                                                                                    |                              |
| Decumentation                    | Seuder                                                                                                    | Guevia                                                                                                    | Orange 3                                                                                                    |                              |
|                                  | P 110                                                                                                    | 8.12.3                                                                                                    | 1.03                                                                                                    |                              |
| Developer Hug                    | Scientific Pytheri Development<br>Divillionment, Powerku/Pytheri 02, with<br>arcenced etilline, interactive technic,<br>deleugeng and introspection Fractures | Huit dimensional data visualization across<br>Nex. Dolone relationships within and among<br>related datasets.                       | Component based data mining hamawork.<br>Data-visualisation and data analysis for<br>novice and expert. Interactive workflows<br>with a large southon. |                              |

Upload the python code "Simple movements with split testing" and "Simple movements without split testing" together with the CSV file.

## B.8.1 Reading the CSV file of the code with split testing

Open the code and insert the name of the CSV file that is uploaded.

```
# reading csv file
df = pd.read_csv('csv file with labeled data.csv', encoding='utf8')
rows = df.shape[0]
columns = df.shape[1]
print("Read data with {} rows and {} columns".format(rows, columns))
```

## B.8.2 Reading the CSV file of the code without split testing

If there are two CSV files, it is also possible to split the testing and validation data based on these two files. Insert the name of the CSV files that are uploaded. Insert the name of the CSV file that contains the training data in the training part of the algorithm and the name of the CSV file that contains the validation data in the validation part of the algorithm.

```
# reading training csv file
df_train = pd.read_csv('file1_with_training_data.csv', encoding='utf8')
rows = df_train.shape[0]
```

columns = df\_train.shape[1]
print("Read training data with {} rows and {} columns".format(rows, columns))
# reading validation csv file
df\_val = pd.read\_csv('file2\_with\_validation\_data.csv', encoding='utf8')
rows = df\_val.shape[0]
columns = df\_val.shape[1]
print("Read validation data with {} rows and {} columns".format(rows, columns))

## **B.8.3** Adjusting parameters

#### Dropout

Dropout consists of setting to zero the output of each hidden neuron with probability a certain probability dr. The neurons which are "dropped out" in this way do not contribute to the forward pass and do not participate in back-propagation. The dropout parameter can be set as any number between 0 and 1. In this dissertation a dropout of 0.55 is used.

```
# Variables
dr = 0.55
# Fixed random seed
np.random.seed(1024)
```

#### Filter size, Pool size, ...

In the model a number of parameters can be adjusted such as filter size, pool size, zero-padding and type of regularization. Also, the number of layers can be adjusted. A detailed overview of all the parameters that can be adjusted can be found in Section 2.4.3.

```
\# building model
model = tf.keras.models.Sequential()
model.add(layers.Conv2D(64,(3,1), name="conv1", padding='valid', activation='relu',
    kernel regularizer= tf.keras.regularizers.l2(0.01), input shape=(n,columns-1,1,)))
model.add(layers.ZeroPadding2D((1,0)))
model.add(layers.MaxPooling2D(pool_size=(2,3)))
model.add(layers.Dropout(dr))
model.add(layers.Conv2D(16,(5,2), name="conv2", padding='valid', activation='relu'))
model.add(layers.MaxPooling2D(pool size=(3,1)))
model.add(layers.Dropout(dr))
model.add(layers.Flatten())
model.add(layers.Dense(50,activation=tf.nn.relu))
model.add(layers.Dense(10,activation=tf.nn.relu))
model.add(layers.Dense(len unique classes, activation=tf.nn.softmax))
# compiling model
model.compile(optimizer='adam', loss='categorical_crossentropy', metrics=['accuracy'])
callback = []
early stop = tf.keras.callbacks.EarlyStopping(monitor='val_acc', min delta=0, patience=60,
    verbose=0, mode='auto')
callback.append(early stop)
```

model.summary()

#### Split input into measurements of n samples

In this step the input is split into measurements of n samples. Depending on the measurement sampling rate, the number of seconds that each sample presents can be calculated. This parameter can be adjusted and depends on the duration of a movement.

# split input into measurements of n samples n = 200 # number of rows for t = n/f [s] measurements list\_df = [df[i:i+n] for i in range(0, df.shape[0], n)] # slipt into n chuncks list\_df = list\_df[:-1] # remove last measurement that probably is not divided by n np.random.shuffle(list\_df) # shuffle data print("Read {} measurements with dimensions {}".format(len(list\_df[:]), list\_df[0].shape))

#### Filtering data

Adjust the names under filter\_movements to the labels used to describe the movements specified in the uploaded CSV file.

```
# filtering data
arr_Y_r = []
filter_movements = ['stand', 'walk', 'canter', 'trot'] # if empty, take every class
selected_dfs = []
for i in range(0,len(list_df)):
    classes = list_df[i]['label'].unique()
    if (classes .size == 1 and (len(filter_movements)==0 or classes[0] in filter_movements)):
        selected_dfs.append(list_df[i].values [:,0:6]) # X values
        arr_Y_r.append(list_df[i].values [0,6]) # Y values
unique_classes = np.unique(arr_Y_r)
len_unique_classes = len(unique_classes)
arr_Y_r = np.array(arr_Y_r[:])
print("Using {} of measurements".format(len(selected_dfs)))
print("Using {} classes {}".format(len unique_classes, unique_classes))
```

#### Splitting training and validation data

In this step, the experimental data is split into two sets randomly. In this case the training set took 66% of the data, and the testing set took the remaining 34% of the data.

```
\label{eq:X_train, X_val, Y_train, Y_val = train_test_split(arr_X, arr_Y, test_size=0.34, random_state=1024)
```

#### Overall validation accuracy and per class accuracy

The overall validation accuracy and per class accuracy is printed after the shown piece of code.

#### Accuracy and loss plots

Validation accuracy of the CNN model for the training and validation dataset is displayed. The plots can provide an indication of useful things about the training of the model, such as: speed of convergence over epochs, indication if the model may have already converged, over/under learning of the model.

```
\# list all data in history
print(history.history.keys())
\# summarize history for accuracy
plt.plot(history.history['acc'])
plt.plot(history.history['val_acc'])
plt.title('model accuracy')
plt.ylabel('accuracy')
plt.xlabel('epoch')
plt.legend(['train', 'validation'], loc='upper left')
plt.show()
\# summarize history for loss
plt.plot(history.history['loss'])
plt.plot(history.history['val_loss'])
plt.title('model loss')
plt.ylabel('loss')
plt.xlabel('epoch')
plt.legend(['train', 'validation'], loc='upper left')
plt.show()
```

# **B.9** Conclusion

In this manual an overview was given on how to use the AX3 accelerometers to detect activities of horses fitted to the lateral side of the tendon boot, preprocess the captured data and using the designed algorithm. When using the accelerometers in different settings different adjustments might be necessary.

# Appendix C

Tables

| Categorie     | Product                           | Health parameters                                                       | Accuracy                 | Practical use | Comfort horse | Range      |
|---------------|-----------------------------------|-------------------------------------------------------------------------|--------------------------|---------------|---------------|------------|
| Sport watches | Polar equine series               | 1 (Heart rate)                                                          | -/+                      | +             | -             | Short      |
| Birth Alarm   | Birth Alarm                       | 1 (Elevation)                                                           | -/+                      | +             | -/+           | Long       |
|               | Breeder Alert, Equipage, EquiFone | 1 (Position head)                                                       | -/+                      | +             | +             | Long       |
|               | Foal-Alert, Keros Sigloo          | 1 (Opening birth canal)                                                 | +                        | -             | +             | Long       |
|               | Birth Alert                       | 1 (Temperature)                                                         | -/+                      | -             | +             | Unknown    |
|               | Wyke Foaling Alarm                | 1 (Perspiration)                                                        | -/+                      | +             | -/+           | Long       |
| Wearable      | Trackener                         | None (Distance, time, speed)                                            | +                        | + -/+         | Short         |            |
|               | Nightwatch                        | 5 (Heart rate, respiration, activity, motion, posture)                  | -                        | +             | +             | Long       |
|               | EquiSense Motion                  | 1 (Activity)                                                            | -                        | +             | +             | Short      |
|               | Equestic                          | 1 (Activity)                                                            | -                        | +             | +             | Short      |
|               | Arioneo performance               | 2 (Heart rate, activity)                                                | -/+                      | +             | -/+           | Short      |
|               | EquiSense Care                    | 6 (Heart rate, respiration, perspiration, temperature, activity, sleep) | Unknown (prototype only) | +             | -             | Long       |
|               | SeeHorse                          | 4 (Heart rate, respiration, temperature, activity)                      | -                        | +             | +             | Short      |
|               | Etrakka                           | 1 (Heart rate)                                                          | +                        | +             | +             | Short      |
|               | Fourganza blanket                 | 1 (Temperature)                                                         | -                        | +             | -             | Short      |
|               | Arioneo care                      | 1 (Temperature)                                                         | +                        | +             | -/+           | Short      |
| Video         | GesEq                             | 1 (Behaviour)                                                           | +                        | +             | ++            | Short      |
|               | EquiView360                       |                                                                         |                          |               |               |            |
| Medical       | PillCam                           | (Endoscopy)                                                             | +                        | -             | ++            | Very short |
|               | GIPill                            | 1 (Temperature)                                                         | +                        | -             | ++            | Very Short |

 Table C.1: Comparable products and their shortcomings.

| Subject | Type                  | Configured       | Actual             | Actual             |  |
|---------|-----------------------|------------------|--------------------|--------------------|--|
| number  | of                    | sample rate [Hz] | sample rate        | sample rate        |  |
|         | exercising            |                  | $\mathbf{left}$    | $\mathbf{right}$   |  |
|         |                       |                  | accelerometer [Hz] | accelerometer [Hz] |  |
| 1       | Longed                | 25               | 24.68              | 24.62              |  |
| 1       | Ridden                | 25               | 24.69              | 24.65              |  |
| 1       | Longed                | 50               | 49.60              | 49.39              |  |
| 1       | Ridden                | 50               | 49.77              | 49.47              |  |
| 1       | Longed                | 100              | 98.90              | 98.53              |  |
| 2       | Longed                | 25               | 24.75              | 24.69              |  |
| 2       | Ridden                | 25               | 24.74              | 24.66              |  |
| 2       | Longed                | 50               | 49.68              | 49.53              |  |
| 2       | Ridden                | 50               | 49.73              | 49.60              |  |
| 2       | None (flank-watching) | 50               | 49.08              | 48.97              |  |
| 2       | Longed                | 100              | 99.12              | 98.74              |  |
| 2       | Ridden                | 100              | 98.77              | 98.33              |  |
| 2       | Longed                | 200              | 197.15             | 196.36             |  |
| 2       | Ridden                | 200              | 196.77             | 196.15             |  |
| 2       | Longed                | 1600             | 1587.46            | 1584.91            |  |
| 3       | Longed                | 25               | 24.65              | 24.58              |  |
| 3       | Longed                | 50               | 49.37              | 49.22              |  |
| 3       | Longed                | 100              | 98.81              | 98.43              |  |
| 3       | Longed                | 200              | 197.93             | 197.27             |  |
| 4       | Longed                | 50               | 49.39              | 49.18              |  |
| 4       | Ridden                | 50               | 49.31              | 49.13              |  |
| 4       | None (roll)           | 50               | 49.29              | 49.11              |  |
| 4       | None (roll)           | 50               | 49.32              | 49.13              |  |
| 4       | None (roll)           | 50               | 49.00              | 48.80              |  |
| 4       | None (paw)            | 50               | 49.27              | 49.09              |  |
| 4       | Longed                | 200              | 197.22             | 196.43             |  |
| 4       | Ridden                | 200              | 196.64             | 196.23             |  |
| 4       | None (roll)           | 200              | 196.40             | 196.17             |  |
| 4       | None (roll)           | 200              | 196.38             | 196.11             |  |
| 5       | Ridden                | 50               | 49.41              | 49.24              |  |
| 6       | Longed                | 50               | 49.43              | 49.29              |  |

Table C.2: Configured sampling rate and actual sampling rate for each dataset.